# Reference Manual

*iPlanet™ Messaging Server* 

Release 5.2

Copyright © 2002 Sun Microsystems, Inc. All rights reserved.

Sun, Sun Microsystems, the Sun logo, and iPlanet are trademarks or registered trademarks of Sun Microsystems, Inc. in the United States and other countries.

Netscape is a trademark or registered trademark of Netscape Communications Corporation in the United States and other countries.

UNIX is a registered trademark in the United States and other countries, exclusively licensed through X/Open Company, Ltd.

Legato NetWorker is a registered trademark of Legato Systems, Inc.

Federal Acquisitions: Commercial Software—Government Users Subject to Standard License Terms and Conditions

The product described in this document is distributed under licenses restricting its use, copying, distribution, and decompilation. No part of the product or this document may be reproduced in any form by any means without prior written authorization of Sun Microsystems, Inc. and its licensors, if any.

THIS DOCUMENTATION IS PROVIDED "AS IS" AND ALL EXPRESS OR IMPLIED CONDITIONS, REPRESENTATIONS AND WARRANTIES, INCLUDING ANY IMPLIED WARRANTY OF MERCHANTABILITY, FITNESS FOR A PARTICULAR PURPOSE OR NON-INFRINGEMENT, ARE DISCLAIMED, EXCEPT TO THE EXTENT THAT SUCH DISCLAIMERS ARE HELD TO BE LEGALLY INVALID.

Copyright © 2002 Sun Microsystems, Inc. Tous droits réservés.

Sun, Sun Microsystems, the Sun logo, iPlanet, et sont des marques de fabrique ou des marques déposées de Sun Microsystems, Inc. aux Etats-Unis et dans d'autres pays.

Netscape est une marque de Netscape Communications Corporation aux Etats-Unis et dans d'autres pays.

UNIX est une marque enregistree aux Etats-Unis et dans d'autres pays et licenciée exclusivement par X/Open Company Ltd.

Legato NetWorker est une marque de fabrique ou une marque déposée de Legato Systems, Inc.

Le produit décrit dans ce document est distribué selon des conditions de licence qui en restreignent l'utilisation, la copie, la distribution et la décompilation. Aucune partie de ce produit ni de ce document ne peut être reproduite sous quelque forme ou par quelque moyen que ce soit sans l'autorisation écrite préalable de Sun Microsystems, Inc. et, le cas échéant, de ses bailleurs de licence.

CETTE DOCUMENTATION EST FOURNIE "EN L'ÉTAT", ET TOUTES CONDITIONS EXPRESSES OU IMPLICITES, TOUTES REPRÉSENTATIONS ET TOUTES GARANTIES, Y COMPRIS TOUTE GARANTIE IMPLICITE D'APTITUDE À LA VENTE, OU À UN BUT PARTICULIER OU DE NON CONTREFAÇON SONT EXCLUES, EXCEPTÉ DANS LA MESURE OÙ DE TELLES EXCLUSIONS SERAIENT CONTRAIRES À LA LOI.

# Contents

| List of Tables                                                                                                    |
|----------------------------------------------------------------------------------------------------|
| About This Guide                                                                                                    |
| Who Should Read This Book                                                                                                    |
| What You Need to Know                                                                                                    |
| How This Book is Organized                                                                                                    |
| Document Conventions                                                                                                    |
| Monospaced Font                                                                                                    |
| Bold Monospaced Font                                                                                                    |
| Italicized Font                                                                                                    |
| Square or Straight Brackets 14                                                                                                    |
| Command Line Prompts                                                                                                    |
| Where to Find Related Information                                                                                                    |
| Where to Find This Book Online                                                                                                    |
|                                                                                                    |
| Chapter 1 Messaging Server Command-line Utilities                                                                                                    |
|                                                                                                    |
| Command Descriptions                                                                                                    |
| Command Descriptions                                                                                                    |
| •                                                                                                    |
| configutil                                                                                                    |
| configutil                                                                                                    |
| configutil       18         counterutil       25         deliver       25                                                                                                    |
| configutil       18         counterutil       22         deliver       23         hashdir       24                                                                                                    |
| configutil       18         counterutil       25         deliver       25         hashdir       25         iminitquota       26                                                                                                    |
| configutil       18         counterutil       25         deliver       25         hashdir       25         iminitquota       26         imsasm       27         imsbackup       36                                                                                                    |
| configutil       18         counterutil       25         deliver       25         hashdir       25         iminitquota       26         imsasm       27                                                                                                    |
| configutil       18         counterutil       22         deliver       23         hashdir       24         iminitquota       26         imsasm       27         imsbackup       36         imsexport       37                                                                                    |
| configutil       18         counterutil       25         deliver       25         hashdir       26         iminitquota       26         imsasm       27         imsbackup       36         imsexport       37         imsimport       38                                                         |
| configutil       18         counterutil       25         deliver       25         hashdir       25         iminitquota       26         imsasm       27         imsbackup       36         imsexport       37         imsimport       38         imsrestore       39                             |
| configutil       18         counterutil       25         deliver       25         hashdir       25         iminitquota       26         imsasm       27         imsbackup       36         imsexport       37         imsimport       36         imsrestore       36         imscripter       37 |

| quotacheck                                                                                     | . 50 |
|------------------------------------------------------------------------------------------------|------|
| readership                                                                                     | . 59 |
| reconstruct                                                                                    | . 60 |
| start-msg                                                                                      | . 63 |
| stop-msg                                                                                       | . 64 |
| stored                                                                                         | . 64 |
|                                                                                                |      |
| Chanter 2 Manager Transfer A next Command line Hillities                                       | 67   |
| Chapter         2 Message Transfer Agent Command-line Utilities           Command Descriptions | 60   |
| imsimta cache                                                                                  |      |
| imsimta cache<br>imsimta chbuild                                                               |      |
| imsimta cribuildimsimta cribuild                                                               |      |
| imsimta cribuildimsimta cribuild                                                               |      |
|                                                                                                |      |
| imsimta counters                                                                               |      |
| imsimta crdb                                                                                   |      |
| imsimta dirsync                                                                                |      |
| imsimta find                                                                                   |      |
| imsimta kill                                                                                   |      |
| imsimta process                                                                                |      |
| imsimta process_held                                                                           |      |
| imsimta program                                                                                |      |
| imsimta purge                                                                                  |      |
| imsimta qclean                                                                                 |      |
| imsimta qm                                                                                     |      |
| imsimta qtop                                                                                   |      |
| imsimta recover-crash                                                                          |      |
| imsimta refresh                                                                                |      |
| imsimta renamedb                                                                               |      |
| imsimta restart                                                                                |      |
| imsimta return                                                                                 |      |
| imsimta run                                                                                    |      |
| imsimta start                                                                                  |      |
| imsimta stop                                                                                   |      |
| imsimta submit                                                                                 | 120  |
| imsimta test                                                                                   | 121  |
| imsimta version                                                                                | 130  |
| imsimta view                                                                                   | 130  |
|                                                                                                |      |
| Chapter 3 Delegated Administrator Command-line Utilities                                       | 122  |
| Execution Modes                                                                                |      |
| Command File Format                                                                            |      |
| Command Descriptions                                                                           |      |

| imadmin admin add                        | 36    |
|------------------------------------------|-------|
| imadmin admin remove                     | 38    |
| imadmin admin search                     | 40    |
| imadmin domain create                    | 41    |
| imadmin domain delete                    | 43    |
| imadmin domain modify 14                 | 45    |
| imadmin domain purge 14                  | 46    |
| imadmin domain search                    | 49    |
| imadmin family create                    | 50    |
| imadmin family delete                    | 52    |
| imadmin family modify 1                  | 53    |
| imadmin family purge                     | 55    |
| imadmin family search                    | 58    |
| imadmin family-admin add                 | 59    |
| imadmin family-admin remove              | 61    |
| imadmin family-admin search              | 63    |
| imadmin family-member create             | 64    |
| imadmin family-member delete             | 66    |
| imadmin family-member remove 10          | 68    |
| imadmin family-member search             | 70    |
| imadmin group create                     | 71    |
| imadmin group delete                     | 73    |
| imadmin group modify                     | 75    |
| imadmin group purge                      | 77    |
| imadmin group search                     | 79    |
| imadmin user create                      | 80    |
| imadmin user delete                      | 82    |
| imadmin user modify                      | 84    |
| imadmin user purge                       | 85    |
| imadmin user search                      | 89    |
|                                          |       |
| Chapter 4 Messaging Server Configuration | ۵1    |
| configutil Parameters                    |       |
| 200000000000000000000000000000000000000  | -     |
|                                          |       |
| Chapter 5 MTA Configuration              |       |
| The MTA Configuration Files              |       |
| MTA Configuration File                   |       |
| Structure of the imta.cnf File           |       |
| Comments in the File                     |       |
| Including Other Files                    |       |
| Domain Rewrite Rules                     |       |
| Rewrite Rule Structure                   | . 1 / |

| Rewrite Rule Patterns and Tags                            | 219 |
|-----------------------------------------------------------|-----|
| Rewrite Rule Templates                                    |     |
| Template Substitutions and Rewrite Rule Control Sequences |     |
| Channel Definitions                                       |     |
| Channel Configuration Keywords                            |     |
| Alias File                                                |     |
| Including Other Files in the Alias File                   |     |
| /var/mail Channel Option File                             |     |
| SMTP Channel Option Files                                 |     |
| Format of the File                                        |     |
| Available SMTP Channel Options                            |     |
| Conversions                                               |     |
| Character Set Conversion and Message Reformatting Mapping |     |
| Conversion File                                           |     |
| Mapping File                                              |     |
| Locating and Loading the Mapping File                     |     |
| File Format in the Mapping File                           |     |
| Mapping Operations                                        |     |
| Option File                                               |     |
| Locating and Loading the MTA Option File                  |     |
| Option File Format and Available Options                  |     |
| Header Option Files                                       |     |
| Header Option File Location                               |     |
| Header Option File Format                                 |     |
| Tailor File                                               |     |
| Dirsync Option File                                       |     |
| Autoreply Option File                                     |     |
| Job Controller Configuration                              |     |
| Job Controller Configuration File                         |     |
| Dispatcher                                                |     |
| Dispatcher Configuration File                             |     |
| Configuration File Format                                 |     |
| Debugging and Log Files                                   |     |
| Debugging and Log Files                                   | 323 |
| Chapter 6 Messaging Multiplexor Configuration             | 331 |
| Encryption (SSL) Option                                   | 331 |
| Multiplexor Configuration                                 | 334 |
| Multiplexor Configuration Files                           | 334 |
| Multiplexor Configuration Parameters                      | 336 |
| Appendix A Supported Standards                            | 349 |
| Messaging                                                 |     |
| Basic Message Structure                                   |     |

| Access Protocols and Message Store    |         | . 350 |
|---------------------------------------|---------|-------|
| SMTP and Extended SMTP                |         | . 351 |
| Message Content and Structure         |         | . 352 |
| Delivery Status Notifications         |         | . 353 |
| Security                              |         | . 353 |
| Domain Name Service                   |         |       |
| Text and Character Set Specifications |         | . 355 |
| National and International            |         | . 355 |
| Internet References                   | • • • • | . 356 |
| Glossary                              |         | 357   |
| Index                                 |         | 389   |

# List of Tables

| Table 1-1  | Messaging Server Commands                                      |
|------------|----------------------------------------------------------------|
| Table 2-1  | MTA Commands                                                   |
| Table 3-1  | Delegated Administrator Command Line Interfaces                |
| Table 4-1  | configutil Parameters                                          |
| Table 5-1  | MTA Configuration files                                        |
| Table 5-2  | MTA Database Files                                             |
| Table 5-3  | Summary of Special Patterns for Rewrite Rules                  |
| Table 5-4  | Summary of Template Formats for Rewrite Rules                  |
| Table 5-5  | Summary of Template Substitutions and Control Sequences        |
| Table 5-6  | Channel Keywords Listed Alphabetically                         |
| Table 5-7  | Channel Keywords Grouped by Functionality                      |
| Table 5-8  | Local Channel Options                                          |
| Table 5-9  | SMTP Channel Options                                           |
| Table 5-10 | CHARSET-CONVERSION Mapping Table Keywords                      |
| Table 5-11 | Conversion Parameters                                          |
| Table 5-12 | Environment Variables used by the Conversion Channel           |
| Table 5-13 | Options for passing information back to the conversion channel |
| Table 5-14 | Mapping Pattern Wildcards                                      |
| Table 5-15 | Mapping Template Substitutions and Metacharacters              |
| Table 5-16 | Option File Options                                            |
| Table 5-17 | USE_REVERSE_DATABASE Bit Values                                |
| Table 5-18 | Header options                                                 |
| Table 5-19 | tailor File Options                                            |
| Table 5-20 | dirsync File Options                                           |
| Table 5-21 | autoreply File Options                                         |
| Table 5-22 | General Job Controller Configuration File Options              |
| Table 5-23 | Job Controller POOL Option                                     |
|            |                                                                |

| Table 5-24 | Job Controller CHANNEL Options                  | 322 |
|------------|-------------------------------------------------|-----|
| Table 5-25 | Dispatcher configuration file options           | 324 |
| Table 5-26 | Dispatcher Debugging Bits                       | 329 |
| Table 6-1  | SSL Configuration Parameters                    | 332 |
| Table 6-2  | Messaging Multiplexor Configuration Files       | 334 |
| Table 6-3  | Multiplexor Configuration Parameters            | 336 |
| Table A-1  | Basic Message Structure                         | 349 |
| Table A-2  | Access Protocols and Message Store              | 350 |
| Table A-3  | SMTP and Extended SMTP                          | 351 |
| Table A-4  | Message Content and Structure                   | 352 |
| Table A-5  | Delivery Status Notifications                   | 353 |
| Table A-6  | Security                                        | 353 |
| Table A-7  | Domain Name Service                             | 354 |
| Table A-8  | National and International Information Exchange | 355 |
| Table A-9  | Internet References                             | 356 |

## **About This Guide**

This manual provides reference information about the iPlanet  $^{\text{TM}}$  Messaging Server product. iPlanet Messaging Server provides a powerful and flexible cross-platform solution to the email needs of enterprises and messaging hosts of all sizes using open Internet standards.

Use this manual as a companion to the *iPlanet Messaging Server Administrator's Guide*. The administrator's guide describes how to configure, maintain, monitor, and troubleshoot iPlanet Messaging Server. The reference manual provides information about command-line utilities and configuration files. This information enables you to configure, maintain, monitor, and troubleshoot iPlanet Messaging Server.

Topics covered in this chapter include:

- Who Should Read This Book
- What You Need to Know
- How This Book is Organized
- Document Conventions
- Where to Find Related Information
- Where to Find This Book Online

## Who Should Read This Book

This manual is intended for highly or moderately technical network administrators with experience in UNIX® or Windows NT. These administrators will be configuring, administering, and maintaining iPlanet Messaging Server. Architects and developers may also use the *iPlanet Messaging Server Reference Manual*. This manual is not intended for end users.

## What You Need to Know

This book assumes that you are responsible for configuring, administering, and maintaining the Messaging Server software and that you have a general understanding of the following:

- The Internet and the World Wide Web
- iPlanet Administration Server
- iPlanet Directory Server and LDAP
- Netscape<sup>TM</sup> Console

## How This Book is Organized

This book contains the following chapters:

- About This Guide (this chapter)
- Chapter 1, "Messaging Server Command-line Utilities"
   This chapter describes the core Messaging Server utilities.
- Chapter 2, "Message Transfer Agent Command-line Utilities"
   This chapter describes the MTA utilities.
- Chapter 3, "Delegated Administrator Command-line Utilities"
   This chapter describes the utilities for iPlanet Delegated Administrator for Messaging.

This chapter lists the configuration parameters for the Messaging Server.

- Chapter 4, "Messaging Server Configuration"
- Chapter 5, "MTA Configuration"
  - This chapter describes the channel keywords, rewrite rule configuration, and MTA configuration files.
- Chapter 6, "Messaging Multiplexor Configuration"
  - This chapter describes the configuration files and configuration parameters for the Messaging Multiplexor.
- Appendix A, "Supported Standards"

This appendix lists national, international, and industry standards related to electronic messaging and for which support is claimed by iPlanet Messaging Server.

## **Document Conventions**

## Monospaced Font

Monospaced font is used for any text that appears on the computer screen or text that you should type. It is also used for filenames, distinguished names, functions, and examples.

## **Bold Monospaced Font**

Bold monospaced font is used to represent text within a code example that you should type.

#### Italicized Font

Italicized font is used to represent text that you enter using information that is unique to your messaging server. It is used for server paths and names and account IDs.

For example, throughout this document you will see path references of the form:

```
server-root/msg-instance/...
```

In these situations, server-root represents the directory path in which you install the server, and msg-instance represents the server instance (or default host machine name) you use when you install it. For example, if you install your server in the directory /usr/iplanet/server5 and use the server instance tango, the actual path is:

```
/usr/iplanet/server5/msg-tango/
```

Italicized font is also used for variables within the synopsis of a command line utility. For example, the synopsis for the imadmin admin remove command is:

```
imadmin admin remove -D login -1 userid -n domain -w password [-d domain]
  [-h] [-i inputfile] [-p idaport] [-X idahost] [-s] [-v]
```

In the above example, the italicized words are arguments for their associated option. For example, in the <code>-w</code> password option, you would substitute the Top-Level Administrator's password for password when you enter the <code>imadmin</code> <code>admin</code> <code>remove</code> command.

## Square or Straight Brackets

Square (or straight) brackets [] are used to enclose optional parameters. For example, in this manual you will see the usage for the readership command described as follows:

```
readership [-d days] [-p months]
```

It is possible to run the readership command by itself as follows to start the Messaging Server installation:

```
readership
```

However, the presence of [-d days] and [-p months] indicate that there are additional optional parameters that may be added to the readership command. For example, you could use readership command with the -d option to count the number of people who have read messages in a shared folder within the indicated number of days:

```
readership -d 10
```

## Command Line Prompts

Command line prompts (for example, % for a C-Shell, or \$ for a Korn or Bourne shell) are not displayed in the examples. Depending on which operating system environment you are using, you will see a variety of different command line prompts. However, you should enter the command as it appears in the document unless specifically noted otherwise.

## Where to Find Related Information

In addition to this guide, iPlanet Messaging Server comes with supplementary information for administrators as well as documentation for end users and developers. Use the following URL to see all the Messaging Server documentation:

http://docs.iplanet.com/docs/manuals/messaging.html

Listed below are the additional documents that are available:

- iPlanet Messaging Server Administrator's Guide
- iPlanet Messaging Server Installation Guide
- iPlanet Messaging Server Schema Reference
- iPlanet Messaging Server Provisioning Guide
- iPlanet Messaging Server Migration Guide
- iPlanet Delegated Administrator for Messaging and Collaboration Installation and Administration Guide

## Where to Find This Book Online

You can find the *iPlanet Messaging Server Reference Manual* online in PDF and HTML formats. To find this book, use this URL:

http://docs.iplanet.com/docs/manuals/messaging.html

Where to Find This Book Online

# Messaging Server Command-line Utilities

iPlanet Messaging Server provides a set of command-line utilities in addition to its graphical user interface. This chapter describes utilities for messaging server starting, stopping, administration, message access, and message store.

For descriptions of the command-line utilities for the MTA, see Chapter 2, "Message Transfer Agent Command-line Utilities." For descriptions of the iPlanet Delegated Administrator for Messaging command-line utilities, see Chapter 3, "Delegated Administrator Command-line Utilities."

The commands described in this chapter are listed in Table 1-1.

**Table 1-1** Messaging Server Commands

| Command     | Description                                                                                       |
|-------------|---------------------------------------------------------------------------------------------------|
| configutil  | Enables you to list and change Messaging Server configuration parameters.                         |
| counterutil | Displays all counters in a counter object. Monitors a counter object.                             |
| deliver     | Delivers mail directly to the message store accessible by IMAP or POP mail clients.               |
| hashdir     | Identifies the directory that contains the message store for a particular account.                |
| iminitquota | Reinitializes the quota limit from the LDAP directory and recalculates the disk space being used. |
| imsasm      | Handles the saving and recovering of user mailboxes.                                              |
| imsbackup   | Backs up stored messages.                                                                         |
| imsexport   | Exports iPlanet Messaging Server mailboxes into UNIX /var/mail format folders.                    |

**Table 1-1** Messaging Server Commands (*Continued*)

| Command     | Description                                                                                                    |
|-------------|----------------------------------------------------------------------------------------------------|
| imsimport   | Migrates UINX /var/mail format folders into an iPlanet Messaging Server message store.                                |
| imsrestore  | Restores messages from the backup device into the message store.                                                      |
| imscripter  | The IMAP server protocol scripting tool. Executes a command or sequence of commands.                                  |
| mboxutil    | Lists, creates, deletes, renames, or moves mailboxes (folders).                                                       |
| mkbackupdir | Creates and synchronizes the backup directory with the information in the message store.                              |
| MoveUser    | Moves a user's account from one messaging server to another.                                                          |
| quotacheck  | Calculates the total mailbox size for each user in the message store and compares the size with their assigned quota. |
| readership  | Reports on how many users other than the mailbox owner have read messages in a shared IMAP folder.                    |
| reconstruct | Rebuilds one or more mailboxes, or the master mailbox file, and repairs any inconsistencies.                          |
| start-msg   | Starts the messaging server processes.                                                                                |
| stop-msg    | Stops the messaging server processes.                                                                                 |
| stored      | Performs cleanup and expiration operations.                                                                           |

## **Command Descriptions**

This section describes what the main iPlanet Messaging Server command-line utilities do, defines their syntax, and provides examples of how they are used. The utilities are listed in alphabetical order.

## configutil

The configutil utility enables you to list and change iPlanet Messaging Server configuration parameters.

For a list of all configuration parameters, see Chapter 4, "Messaging Server Configuration."

Most iPlanet Messaging Server configuration parameters and values are stored in the LDAP database on Directory Server with the remaining parameters and values stored locally in the msg.conf and local.conf files. The startup parameters are stored in the msg.conf file and are set during installation. The local.conf files should not be edited manually. Use configutil to edit the parameters stored in those files.

#### NOTE

If the administrator has defined any language-specific options (such as messages), you must use the language option at the end of the command in order to list or change them. Commands entered without a language option are only applied to attributes that do not have a specified language parameter.

**Requirements:** Must be run locally on the Messaging server.

**Location:** *server-root/*bin/msg-*instance/*configutil

You can use configutil to perform four tasks:

- Display particular configuration parameters using -o option.
  - Add ; lang-xx after the option to list parameters with a specified language parameter. For example, ; lang-jp to list options specified for the Japanese language.
- List configuration parameter values using the -1 or -p *prefix* options.
  - Use -1 to just list local configuration parameters from the server's local configuration file.
  - Use -p *prefix* to just list those configuration parameters whose names begin with the letters specified in *prefix*.
- Set configuration parameters using the -o option and -v value options.
  - Include the -1 option with -0 *option* and -v *value* to store the new value in the server's local configuration file.
  - o To read the actual value from stdin, specify a dash (-) as the *value* on the command line.
  - Add ; lang-xx after the option to set options for a specified language parameter. For example, ; lang-jp to set options specified for the Japanese language.

- Import configuration parameter values from stdin using the -i option.
  - o Include the -1 option with the -i option to import all configuration parameters to the server's local configuration file.

#### **Syntax**

```
configutil [-f configdbfile] [-o option [;language] [-v value]]
configutil [-f configdbfile] [-p prefix][;language]
configutil [-f configdbfile] -1[-o option [;language] [-v value]]
configutil -i < inputfile</pre>
```

#### **Options**

| Option          | Description                                                                                                    |
|-----------------|----------------------------------------------------------------------------------------------------|
| -f configdbfile | Enables you to specify a local configuration file other than the default. (This option uses information stored in the CONFIGROOT environment variable by default.)                                                                       |
| -i < inputfile  | Imports configurations from a file. Data in the file to be entered in <i>option</i>   <i>value</i> format with no spaces on either side of the pipe.                                                                                     |
|                 | Note that a UNIX command line like cat <i>inputfile</i>   configutil -i is not valid syntax.                                                                                                    |
| -1              | Lists configuration parameters stored in the local server configuration file. When used in conjunction with the -v option, specifies that a configuration parameter value be stored in the local server configuration file.              |
| -○ option       | Specifies the name of the configuration parameter that you wish to view or modify. May be used with the -1 and -i options. Configuration parameter names starting with the word local are stored in the local server configuration file. |
| -p prefix       | Lists configuration parameters with the specified prefix.                                                                                                    |

| Option   | Description                                                                                                    |
|----------|----------------------------------------------------------------------------------------------------|
| −v value | Specifies a value for a configuration parameter. To be used with -o option. If the -l option is also specified or the configuration parameter name specified with the -o option begins with local, the option value is automatically stored in the local server configuration file rather than the Directory Server. |

If you specify no command-line options, all configuration parameters are listed.

#### Examples

To list all configuration parameter and their values in the both the Directory Server LDAP database and local server configuration file:

```
configutil
```

To import configurations from an input file named config.cfg:

```
configutil -i < config.cfg
```

To list all configuration parameters with the prefix service.imap:

```
configutil -p service.imap
```

To display the value of the service.smtp.port configuration parameter:

```
configutil -o service.smtp.port
```

To set the value of the service.smtp.port configuration parameter to 25:

```
configutil -o service.smtp.port -v 25
```

To clear the value for the service.imap.banner configuration parameter:

```
configutil -o service.imap.banner -v ""
```

#### Language Specific Options

To list or set options for a specific language, append ; lang-xx immediately after the option with no spaces, where xx is the two-letter language identifier. For example, to view the text of the Japanese version of the store.quotaexceededmsg message:

```
configutil -o "store.quotaexceededmsg;lang-jp"
```

#### counterutil

The counterutil utility displays and changes counters in a counter object. It can also be used to monitor a counter object every 5 seconds.

**Requirements**: Must be run locally on the Messaging server.

**Location**: *server-root*/bin/msg/admin/bin

#### **Syntax**

```
counterutil -o counterobject [-i interval] [-1] [-n numiterations]
[-r registryname]
```

#### **Options**

| Option      | Description                                                                                                    |
|-------------|----------------------------------------------------------------------------------------------------|
| -i interval | Specifies, in seconds, the interval between reports. The default is 5.                                         |
| -1          | Lists the available counters in the registry specified by the $\mbox{-}\mbox{\ensuremath{\mathtt{r}}}$ option. |

| Option           | Description                                                                                                    |
|------------------|----------------------------------------------------------------------------------------------------|
| -n numiterations | Specifies the number of iterations. The default is infinity.                                                                                                    |
| -0 counterobject | Continuously display the contents of a particular counter object every 5 seconds.                                                                                                    |
| -r registryname  | Indicates the counter registry to use. If no <i>registryname</i> is specified with the -r <i>registryname</i> option, the default is <i>server-root</i> /msg- <i>instance</i> /counter/counter. |

#### Examples

To list all counter objects in a given server's counter registry:

```
counter
```

To display the content of a counter object imapstat every 5 seconds:

```
counterutil -o imapstat -r \
server-root/msg-instance/counter/counter
```

#### deliver

The deliver utility delivers mail directly to the message store accessible by IMAP or POP mail clients.

If you are administering an integrated messaging environment, you can use this utility to deliver mail from another MTA, a sendmail MTA for example, to the Messaging Server message store.

**Requirements**: Must be run locally on the Messaging Server; the stored utility must also be running. Make sure that the environment variable CONFIGROOT is set to <code>server-root/msg-instance/config</code>.

**Location on UNIX:** server-root/bin/msg/store/bin

#### **Syntax**

#### **Options**

| Option            | Description                                                                                                    |
|-------------------|----------------------------------------------------------------------------------------------------|
| -a authid         | Specifies the authorization ID of the sender. Defaults to anonymous.                                                                                                    |
| -c                | Automatically creates the mailbox if it doesn't exist in the message store.                                                                                                    |
| -d                | This option is recognized by deliver in order to maintain compatibility with /bin/mail, but it is ignored by deliver.                                                                                                    |
| -g <b>flag</b>    | Sets the system flag or keyword flag on the delivered message.                                                                                                    |
| -f address        | Inserts a forwarding path header containing address.                                                                                                    |
| -1                | Accepts messages using the LMTP protocol (RFC 2033).                                                                                                    |
| -m <i>mailbox</i> | Delivers mail to mailbox.                                                                                                    |
|                   | • If any user ids are specified, attempts to deliver mail to mailbox for each user id. If the access control on a mailbox does not grant the sender the "p" right or if the -m option is not specified, then this option delivers mail to the inbox for the user ID, regardless of the access control on the inbox. |
|                   | • If no user ids are specified, this option attempts to deliver mail to <i>mailbox</i> . If the access control on a mailbox does not grant the sender the "p" right, the delivery fails.                                                                                                    |
| -d                | Overrides mailbox quotas. Delivers messages even when the receiving mailbox is over quota.                                                                                                    |
| -r address        | Inserts a Return-Path: header containing address.                                                                                                    |
| userid            | Deliver to inbox the user specified by <i>userid</i> .                                                                                                    |

If you specify no options, mail is delivered to the inbox.

#### Examples

To deliver the contents of a file named message.list to Fred's tasks mailbox:

```
deliver -m tasks fred < message.list
```

In the above example, if the tasks mailbox does not grant "p" rights to the sender, the contents of message.list are delivered to the inbox of the user fred.

#### hashdir

The hashdir command identifies the directory that contains the message store for a particular account. This utility reports the relative path to the message store. The path is relative to the directory level just before the one based on the user ID. hashdir sends the path information to standard output.

**Requirements**: Must be run locally on the messaging server. Make sure that the environment variable CONFIGROOT is set to *server-root*/msg-*instance*/config.

#### **Syntax**

```
hashdir [-a] [-i] account_name
```

#### **Options**

| Option | Description                                        |
|--------|----------------------------------------------------|
| -a     | Appends the directory name to the output.          |
| -i     | Allows you to use the command in interactive mode. |

#### Examples

hashdir user1

## iminitquota

The iminitquota utility reinitializes the quota limit from the LDAP directory and recalculates the total amount of disk space that is being used by the users. It updates the message store quota.db database under the mboxlist directory in the message store. The iminitquota utility should be run after the reconstruct -q utility is run.

#### **Syntax**

iminitquota -a | -u *userid* 

#### **Options**

The options for this command are:

| Option           | Description                                                                                                    |
|------------------|----------------------------------------------------------------------------------------------------|
| -a               | Initializes and updates the quota files for every message store user.                                                                                                    |
| -u <i>userid</i> | Reinitializes and updates the quota-related information for<br>the specified user. The <i>userid</i> parameter specifies the message<br>store id of a user, not the login id of the user. |

You must specify either the -a or -u option with the iminit quota command.

#### imsasm

The imsasm utility is an external ASM (Application Specific Module) that handles the saving and recovering of user mailboxes. imsasm invokes the imsbackup and imsrestore utilities to create and interpret a data stream.

During a save operation <code>imsasm</code> creates a save record for each mailbox or folder in its argument list. The data associated with each file or directory is generated by running the <code>imsbackup</code> or <code>imsrestore</code> command on the user's mailbox.

#### **Syntax**

imsasm [standard\_asm\_arguments]

#### **Options**

The options used in the imsasm utility are also known as standard-asm-arguments, which are Legato NetWorker® backup standards.

Either -s (saving), -r (recovering), or -c (comparing) must be specified and must precede any other options. When saving, at least one *path* argument must be specified. *path* may be either a directory or filename.

The following options are valid for all modes:

| Option | Description                                                                                                    |
|--------|----------------------------------------------------------------------------------------------------|
| -n     | Performs a dry run. When saving, walk the file system but don't attempt to open files and produce the save stream.  When recovering or comparing, consume the input save stream and do basic sanity checks, but do not actually create any directories or files when recovering or do the work of comparing the actual file data. |
| -v     | Turns on verbose mode. The current ASM, its arguments, and the file it is processing are displayed. When a filtering ASM operating in filtering mode (that is, processing another ASM's save stream) modifies the stream, its name, arguments, and the current file are displayed within square brackets.                         |

#### When saving (-s), the following options may also be used:

| Option          | Description                                                                                                    |
|-----------------|----------------------------------------------------------------------------------------------------|
| -b              | Produces a byte count. This option is like the -n option, but byte count mode will estimate the amount of data that would be produced instead of actually reading file data so it is faster but less accurate than the -n option. Byte count mode produces three numbers: the number of records, i.e., files and directories; the number of bytes of header information; and the approximate number of bytes of file data. Byte count mode does not produce a save stream so its output cannot be used as input to another asm in recover mode. |
| -0              | Produces an "old style" save stream that can be handled by older NetWorker servers.                                                                                                    |
| -e              | Do not generate the final "end of save stream" Boolean. This flag should only be used when an ASM invokes an external ASM and as an optimization chooses not to consume the generated save stream itself.                                                                                                    |
| -i              | Ignores all save directives from .nsr directive files found in the directory tree.                                                                                                    |
| -f proto        | Specifies the location of a .nsr directive file to interpret before processing any files. Within the directive file specified by <i>proto</i> , <i>path</i> directives must resolve to files within the directory tree being processed, otherwise their subsequent directives will be ignored.                                                                                                    |
| −p <b>ppath</b> | Prepends this string to each file's name as it is output. This argument is used internally when one ASM executes another external ASM. <i>ppath</i> must be a properly formatted path which is either the current working directory or a trailing component of the current working directory.                                                                                                    |
| -t date         | The date after which files must have been modified before they will be saved.                                                                                                    |
| -x              | Crosses file system boundaries. Normally, file system boundaries are not crossed during walking.                                                                                                    |

#### When recovering (-r), the following options may also be used:

| Option      | Description                                                                                                    |
|-------------|----------------------------------------------------------------------------------------------------|
| -i response | Specifies the initial default overwrite response. Only one letter may be used. When the name of the file being recovered conflicts with an existing file, the user is prompted for overwrite permission. The default response, selected by pressing Return, is displayed within square brackets. Unless otherwise specified with the $-i$ option, $n$ is the initial default overwrite response. Each time a response other than the default is selected, the new response becomes the default. When either $N$ , $R$ , or $Y$ is specified, no prompting is done (except when auto-renaming files that already end with the rename suffix) and each subsequent conflict is resolved as if the corresponding lower case letter had been selected. The valid overwrite responses and their meanings are: |
|             | • n—Do not recover the current file.                                                                                                    |
|             | <ul> <li>N—Do not recover any files with conflicting names.</li> </ul>                                                                                                    |
|             | • y—Overwrite the existing file with the recovered file.                                                                                                    |
|             | <ul> <li>Y—Overwrite files with conflicting names.</li> </ul>                                                                                                    |
|             | <ul> <li>r—Rename the conflicting file. A dot "." and a suffix are<br/>appended to the recovered file's name. If a conflict still<br/>exists, the user will be prompted again.</li> </ul>                                                                                                    |
|             | <ul> <li>R—Automatically renames conflicting files by appending<br/>a dog "." and a suffix. If a conflicting file name already<br/>ends in a .suffix, the user will be prompted to avoid<br/>potential auto rename looping conditions.</li> </ul>                                                                                                    |
| -m src=dst  | Maps the file names that will be created. Any files that start exactly with src will be mapped to have the path of dst replacing the leading src component of the path name. This option is useful if you wish to perform relocation of the recovered files that were saved using absolute path names into an alternate directory.                                                                                                    |
| -z suffix   | Specifies the suffix to append when renaming conflicting files. The default suffix is R.                                                                                                    |
| path        | Restricts the files being recovered. Only files with prefixes matching path will be recovered. This checking is performed before any potential name mapping is done with the -m option. When path is not specified, no checking is performed.                                                                                                    |

#### Examples

To use imsasm to save the mailbox INBOX for user joe, the system administrator creates a directory file backup\_root/backup/DEFAULT/joe/.nsr with the following contents:

```
imsasm: INBOX
```

This causes the mailbox to be saved using imsasm. Executing the mkbackupdir utility will automatically create the .nsr file. See "mkbackupdir" on page 44.

## imsbackup

The imsbackup utility is used to write selected contents of the message store to any serial device, including magnetic tape, a UNIX pipe, or a plain file. The backup or selected parts of the backup may later be recovered via the imsrestore utility. The imsbackup utility provides a basic backup facility similar to the UNIX tar command.

**Location**: *server-root*/bin/msg/store/bin

For more information about imsbackup and backing up the message store, see the section "Backing Up and Restoring the Message Store" in the *iPlanet Messaging Server Administrator's Guide*.

#### **Syntax**

```
imsbackup -f device|-[-a userid] [-b blocking_factor] [-d datetime] [-i]
[-1] [-m link_count] [-u file] [-v] [path]
```

#### Options

| Option             | Description                                                                                                    |
|--------------------|----------------------------------------------------------------------------------------------------|
| -a userid          | Authenticates the specified user.                                                                                  |
| -b blocking_factor | Everything written to the backup device is performed by blocks of the size 512xblocking_factor. The default is 20. |

| Option               | Description                                                                                                    |
|----------------------|----------------------------------------------------------------------------------------------------|
| -d datetime          | Date from which messages are to be backed up, expressed in yyyymmdd[:hhmmss]; for example, -d 19990501:13100 would backup messages stored from May 1, 1999 at 1:10 pm to the present. The default is to backup all the messages regardless of their dates. |
| -f device   -        | Specifies the file name or device to which the backup is written. If device is '-', backup data is written to stdout.                                                                                                    |
| -i                   | Ignore links. Used for POP store.                                                                                                    |
| -1                   | Used to autoload tape devices when end-of-tape is reached.                                                                                                    |
| -m <i>link_count</i> | Specifies the minimum link count for hashing.                                                                                                    |
| −u <i>file</i>       | Specifies the object name file to backup. This file contains object names (user, group, mailbox, or store instance). See path for the object names format. For example:                                                                                    |
|                      | To specify a user: /mystore/ALL/joe To specify a group: /mystore/groupA                                                                                                    |
| -v                   | Executes the command in verbose mode.                                                                                                    |
| path                 | Logical pathname of the backup object. You must specify the backup path in one of the following formats:                                                                                                    |
|                      | • To specify a mailbox: /msg_store/group/user/mailbox                                                                                                    |
|                      | <ul> <li>To specify a user: /msg_store/group/user</li> </ul>                                                                                                    |
|                      | <ul> <li>To specify a group: /msg_store/group</li> </ul>                                                                                                    |
|                      | To specify a message store instance: /msg_store                                                                                                    |

#### Examples

The following example backs up joe to /dev/rmt/0:

```
imsbackup -f /dev/rmt/0 /mystore/ALL/joe
```

mystore maps to the default partition.

The following example backs up all users under groupA to backupfile:

```
imsbackup -f- /mystore/groupA > backupfile
```

The following example performs a full backup of the message store instance mystore:

```
imsbackup -f /dev/rmt/0 /mystore
```

## imsexport

The imsexport utility exports iPlanet Messaging Server mailboxes into UNIX /var/mail format folders.

The imsexport utility extracts the messages in a message store folder and writes the messages to a UNIX file under the directory specified by the administrator. The file name is the same name as the IMAP folder name. For message store folders that contain both messages and sub-folders, imsexport creates a directory with the folder name and a file with the folder name plus a .msg extension. The *folder*.msg file contains the messages in the folder. The *folder* directory contains the sub-folders.

#### Syntax

```
\verb|imsexport -d| \textit{dir} - u| \textit{user} [-a| \textit{user}] [-c| y|n] [-g] [-s| \textit{mailbox}] [-v| \textit{mode}]
```

#### **Options**

| Option         | Description                                                                                                    |
|----------------|----------------------------------------------------------------------------------------------------|
| -a user        | Specifies the user name for authentication.                                                                                       |
| -c y   n       | Provides an answer to the question: "Do you want to continue?" Specify ${\bf y}$ for yes, and specify ${\bf n}$ for no.           |
| -d <i>dir</i>  | Specifies the destination directory name where the folders will be created and written. This is a required option.                |
| -g             | Specifies debugging mode.                                                                                                    |
| -s mailbox     | Specifies the source folder to export.                                                                                            |
| -u <i>user</i> | Specifies the message store id for a user. Note that this is not necessarily the login id of the user. This is a required option. |

| Option  | Description                                                                                                    |
|---------|----------------------------------------------------------------------------------------------------|
| -∨ mode | Specifies verbose mode. The values for <i>mode</i> are 0, 1, and 2. 0 specifies no output. 1 specifies mailbox level output. 2 (default) specifies message level output. |

#### Example

In the following example, imsexport extracts all email for user smith1 smith1 is a valid user account in the iPlanet Messaging Server message store. User smith1 has three folders on the store: INBOX (the normal default user folder), private, and private/mom. The destination directory will be /tmp/joes\_mail.

```
% imsexport -u smith1 -d /tmp/joes_mail/
```

imexport then transfers each message store folder into a /var/mail conforming
file. Thus you will get the following files:

- /tmp/joes\_mail/INBOX
- /tmp/joes\_mail/private
- /tmp/joes\_mail/private.msg
- /tmp/joes\_mail/private/mom

## imsimport

The imsimport utility migrates UNIX /var/mail format folders into an iPlanet Messaging Server message store.

The imsimport utility extracts the messages stored in /var/mail mailboxes and appends them to the corresponding users' folder in the iPlanet Messaging Server message store. Files in the directory that are not in the standard UNIX mailbox format are skipped. If the corresponding users do not exist in the message store, imsimport creates them. When the user quota is exceeded, imsimport bypasses the message store quota enforcement, so the user does not receive an "over quota" message.

#### NOTE

imsimport does not use the IMAP server. However, the stored utility must be running to maintain message store integrity. The LDAP server should be running if imsimport is expected to create new users.

#### **Syntax**

```
imsimport -u user -s file [-a user] [-c y|n] [-d mailbox] [-g] [-n] [-v mode]
```

#### **Options**

| Option            | Description                                                                                                    |
|-------------------|----------------------------------------------------------------------------------------------------|
| -a user           | Specifies the user name for authentication.                                                                             |
| -c y n            | Provides an answer to the question: "Do you want to continue?" Specify ${\bf y}$ for yes, and specify ${\bf n}$ for no. |
| -d <i>mailbox</i> | Specifies the destination mailbox where the messages will be stored.                                                    |
| -g                | Specifies debugging mode.                                                                                               |

| Option         | Description                                                                                                    |
|----------------|----------------------------------------------------------------------------------------------------|
| -n             | Creates a new mailbox with a .date extension if the mailbox exists. The .date extension is in the following form:                                                                                                    |
|                | .mmddyy.HHMMSS                                                                                                    |
|                | The month is specified by <i>mm</i> . The day is specified by <i>dd</i> . The year is specified by <i>yy</i> . For example, 052097 specifies May 20 in the year 1997. The time of day is specified by <i>HHMMSS</i> . For example 110000 specifies 11:00am. |
| -s file        | Specifies the UNIX folder's file name where the messages to be import exist. The <i>file</i> parameter must be a full path name. This is a required option.                                                                                                 |
| -u <i>user</i> | Specifies the message store id for a user. Note that this is not necessarily the login id of the user. This is a required option.                                                                                                    |
| −v mode        | Specifies verbose mode. The values for <i>mode</i> are 0, 1, and 2. 0 specifies no output. 1 specifies mailbox level output. 2 (default) specifies message level output.                                                                                    |

#### Examples

imsimport migrates the specified <code>/var/mail/folder</code> for the specified user to the iPlanet Messaging Server message store. If the destination folder is not specified, <code>imsimport</code> calls the destination folder by the same name as the source folder. In the following example, the command migrates the default <code>/var/mail INBOX</code> for the user <code>smith</code>, to the <code>INBOX</code>.

```
imsimport -u smith -s /var/mail/smith -d INBOX
```

Similarly, if you are trying to move a folder called test from /home/smith/folders/ to the iPlanet Messaging Server message store, use the following command:

```
imsimport -u smith -s /home/smith/folders/test -d test
```

If a destination folder called test already exists in the iPlanet Messaging Server message store, imsimport appends the messages to the existing folder in the mailbox.

#### imsrestore

The imprestore utility restores messages from the backup device into the message store.

**Location**: server-root/bin/msg/store/bin

#### **Syntax**

```
imsrestore -f device |- [-a userid] [-b blocking\_factor] [-c y | n] [-h] [-i] [-m file] [-n] [-t] [-u file] [-v 0|1|2] [path]
```

#### **Options**

| Option               | Description                                                                                                    |
|----------------------|----------------------------------------------------------------------------------------------------|
| -a userid            | Authenticates the specified user.                                                                                                    |
| -b blocking_factor   | Indicates the blocking factor. Everything read on the device is performed by blocks of the size 512 x <i>blocking_factor</i> . The default is 20. Note: this number needs to be the same blocking factor that was used for the backup. |
| -c y   n             | Automatically answers yes or no to the question "Do you want to continue?"                                                                                                    |
| -f <i>device</i>   - | When -f- is specified, backup data from stdin is read.<br>Otherwise, the backup data is read from the specified device<br>or filename.                                                                                                 |
| -h                   | Dumps the header.                                                                                                    |
| -i                   | Ignores existing messages. Does not check for existing messages before restore.                                                                                                    |
|                      | Note that if you specify the -i option, you may have duplicate messages after the restore, since the -i option supersedes your ability to check for duplicates.                                                                        |

| Option     | Description                                                                                                    |
|------------|----------------------------------------------------------------------------------------------------|
| -m file    | This mapping file is used when renaming user ids. The format in the mapping file is <i>oldname=newname</i> with one set of names per line. For example:                                                                                                    |
|            | a=x<br>b=y<br>c=z                                                                                                    |
|            | where a , b , and c are old names and x , y , and z are new names.                                                                                                    |
|            | This option is only used to rename user IDs from an older version of iPlanet Messaging Server to a newer version of iPlanet Messaging Server. Use the -u option for restoring users from SIMS to iPlanet Messaging Server.                                                                       |
| -n         | Creates a new mailbox with a .date extension (if the mailbox exists). By default, messages are appended to the existing mailbox.                                                                                                    |
| -t         | Prints a table of contents, but restore is not performed.                                                                                                    |
| -u file    | Specifies the object name file to be used by the restore. For iPlanet Messaging Server backup data, see path for the object names format. For example:                                                                                                    |
|            | <pre>/mystore/ALL/joe /mystore/groupA</pre>                                                                                                    |
|            | For restoring SIMS data into an iPlanet Message Store, you can specify or rename users with -u <i>file</i> . To specify users, the <i>file</i> should have one name on each line. If you rename users, the format of <i>file</i> is oldname=newname with one set of names per line. For example: |
|            | joe<br>bonnie<br>jackie=jackie1                                                                                                    |
|            | where joe and bonnie are restored, and jackie is restored and renamed to jackie1.                                                                                                    |
| -v [0 1 2] | Executes the command in verbose mode.                                                                                                    |
|            | <ul><li>0 = no output</li><li>1= output at mailbox level</li><li>2= output at message level</li></ul>                                                                                                    |

| Option | Description                                                                                       |
|--------|---------------------------------------------------------------------------------------------------|
| path   | Logical pathname of the backup object. You must specify the path in one of the following formats: |
|        | • To specify a mailbox: / msg_store/group/user/mailbox                                            |
|        | • To specify a user: /msg_store/group/user                                                        |
|        | <ul> <li>To specify a group: /msg_store/group</li> </ul>                                          |
|        | <ul> <li>To specify a message store instance: /msg_store</li> </ul>                               |

The following example restores the messages from the file backupfile:

```
imsrestore -f backupfile
```

The following example restores the messages for user1 from the file backupfile:

```
imsrestore -f backupfile /mystore/ALL/user1
```

The following example lists the content of the file backupfile:

```
imsrestore -f backupfile -t
```

The following example renames users in the file mapfile:

```
imsrestore -m mapfile -f backupfile
```

where the mapfile format is oldname=newname:

```
userA=user1
userB=user2
userC=user3
```

# imscripter

The  ${\tt imscripter}$  utility connects to an IMAP server and executes a command or a sequence of commands.

**Requirements**: May be run remotely.

**Location**: server-root/bin/msg/admin/bin

#### **Syntax**

```
imscripter [-h] [-f script | [-c command] -f datafile]] [-c command]
[-s serverid | -p port | -u userid | -x passwd | -v verbosity]
```

#### **Options**

The options for this utility are:

| Option           | Description                                                                                                    |
|------------------|----------------------------------------------------------------------------------------------------|
| -c command       | Executes command, which can be one of the following:                                                                                                    |
|                  | create mailbox delete mailbox rename oldmailbox newmailbox [partition] getacl mailbox setacl mailbox userid rights deleteacl mailbox userid                                                                                                    |
|                  | If one or more of the above variables are included, the option executes the given command with that input. For example, create lincoln creates a mailbox for the user lincoln. If the -f file option is used, the option executes the command on each variable listed in the file. |
| -f file          | The <i>file</i> may contain one or more commands, or a list of mailboxes on which commands are to be executed.                                                                                                    |
| -h               | Displays help for this command.                                                                                                    |
| -p port          | Connects to the given port. The default is 143.                                                                                                    |
| -s server        | Connects to the given server. The default is localhost. The server can be either a host name or an IP address.                                                                                                    |
| -u <i>userid</i> | Connects as userid.                                                                                                    |

| Option       | Description                                                                                                    |
|--------------|----------------------------------------------------------------------------------------------------|
| -v verbosity | String containing options for printing various information.<br>The options are as follows:                                                                                                    |
|              | E—Show errors I—Show informational messages P—Show prompts C—Show input commands c—Show protocol commands B—Show BAD or NO untagged responses O—Show other untagged responses b—Show BAD or NO completion results o—Show OK completion results A—Show all of the above |
|              | The letters designating options can be entered in any order. The default is EPBibo.                                                                                                    |
| -x passwd    | Uses this password.                                                                                                    |

## mboxutil

The mboxutil command lists, creates, deletes, renames, or moves mailboxes (folders). mboxutil can also be used to report quota information.

You must specify mailbox names in the following format:

user/userid/mailbox

userid is the user that owns the mailbox and mailbox is the name of the mailbox.

**Requirements**: Must be run locally on the messaging server; the stored utility must also be running.

**Location**: *server\_root*/bin/msg/admin/bin

## **Syntax**

```
mboxutil [-a] [-c mailbox] [-d mailbox] [-f file] [-g group]
[-r oldname newname [partition]] [-l] [-p pattern] [-q domain] [-x]
[-k cmd mailbox] [-u [userid]]
```

## **Options**

| Option            | Description                                                                                                    |
|-------------------|----------------------------------------------------------------------------------------------------|
| -a                | Lists all user quota information.                                                                                                    |
| -c mailbox        | Creates the specified mailbox.                                                                                                    |
|                   | A mailbox must exist before creating a secondary mailbox.                                                                                                    |
| -d <i>mailbox</i> | Deletes the specified mailbox.                                                                                                    |
|                   | There are some limitations with using the -d option to remove a user. Using the -d option to remove an active user (by removing the mailbox user/userid/INBOX) could result in a partially deleted mailbox. This occurs when either the user is connecting to the server or when the server is delivering mail to the user's mailbox. |
|                   | The recommended method to delete a user is to mark the user status as deleted in LDAP (using the imadmin user delete utility), and then use the imadmin user purge utility to purge the users that have been marked as deleted for a period longer than the specified number of days.                                                 |
| −f file           | Creates, deletes, or locks the mailbox or mailboxes listed in the specified data file. The $-f$ option can be used with the $-c$ , $-d$ or $-k$ options.                                                                                                    |
|                   | The data file contains a list of mailboxes on which the<br>mboxutil command is executed. The following is an example<br>of entries in a data file:                                                                                                    |
|                   | user/daphne/INBOX<br>user/daphne/projx<br>user/daphne/mm                                                                                                    |
| -g <b>group</b>   | Lists quota information for the specified group.                                                                                                    |
| −k cmd mailbox    | Locks the specified mailbox at the folder level; runs the specified shell command; after command completes, unlocks the mailbox.                                                                                                    |
|                   | When a mailbox is locked the owner can view the messages it contains, but no new messages can be added and no existing messages can be deleted or moved. You should use the -k option before performing backups, for example.                                                                                                    |

| Option                         | Description                                                                                                    |
|--------------------------------|----------------------------------------------------------------------------------------------------|
| -1                             | Lists all of the mailboxes on a server.                                                                                                    |
|                                | If you create multibyte folders for different language locales, you should edit:<br>server-root/bin/msg/bundles/encbylang.properties to associate the appropriate character set with the LANG environment variable. |
| −p pattern                     | When used in conjunction with the -1 option, lists only those mailboxes with names that match pattern. You can use IMAP wildcards.                                                                                  |
| −q domain                      | Lists quota information for the specified domain.                                                                                                    |
| -r oldname newname [partition] | Renames the mailbox from <i>oldname</i> to <i>newname</i> . To move a folder from one partition to another, specify the new partition with the partition option.                                                    |
| -u [ <i>userid</i> ]           | Lists user information such as current size or message store, quota (if one has been set), and percentage of quota currently in use.                                                                                |
| -x                             | When used in conjunction with the $-1$ option, displays the path and access control for a mailbox.                                                                                                    |

To list all mailboxes for all users:

```
mboxutil -1
```

To list all mailboxes and also include path and acl information:

```
mboxutil -l -x
```

To create the default mailbox named INBOX for the user daphne:

```
mboxutil -c user/daphne/INBOX
```

#### To delete a mail folder named projx for the user delilah:

mboxutil -d user/delilah/projx

To delete the default mailbox named INBOX and all mail folders for the user druscilla:

mboxutil -d user/druscilla/INBOX

To rename Desdemona's mail folder from memos to memos-april:

mboxutil -r user/desdemona/memos user/desdemona/memos-april

To lock a mail folder named legal for the user dulcinea:

mboxutil -k user/dulcinea/legal cmd

where cmd is the command you wish to run on the locked mail folder.

To move the mail account for the user dimitria to a new partition:

mboxutil -r user/dimitria/INBOX user/dimitria/INBOX partition

where partition specifies the name of the new partition.

To move the mail folder named personal for the user dimitria to a new partition:

 $\label{lem:mboxutil} \mbox{\tt wboxutil--r user/dimitria/personal user/dimitria/personal $$\ \ \ $$ partition $$$ 

#### To list usage statistics:

```
mboxutil -u daphne

diskquota size(K) %use msgquota msgs %use user
10240 297 no quota 953 29% daphne
```

# mkbackupdir

The mkbackupdir utility creates and synchronizes the backup directory with the information in the message store. It is used in conjunction with Solstice Backup (Legato Networker). The backup directory is an image of the message store. It does not contain the actual data. mkbackupdir scans the message store's user directory, compares it with the backup directory, and updates the backup directory with the new user names and mailbox names under the message store's user directory.

The backup directory is created to contain the information necessary for Networker to backup the message store at different levels (server, group, user, and mailbox). Figure 1-1 displays the structure.

Figure 1-1 Backup directory hierarchy

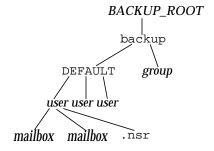

**Location**: *server\_root*/bin/msg/store/bin

| The variab | les in th | ıe backu | p directory | contents are: |
|------------|-----------|----------|-------------|---------------|
|------------|-----------|----------|-------------|---------------|

| Variable    | Description                                                                                                    |  |
|-------------|----------------------------------------------------------------------------------------------------|--|
| BACKUP_ROOT | Message store administrator root directory as specified in the ims.cnf file. The default directory is <code>server_root/</code> .                                                                                                    |  |
| group       | System administrator-defined directories containing user directories. Breaking your message store into groups of user directories allows you to do concurrent backups of groups of user mailboxes.                                         |  |
|             | To create groups automatically, specify your groups in the <pre>server_root/msg-instance/config/backup-groups.conf</pre> file. The format for specifying groups is:                                                                        |  |
|             | groupname= pattern                                                                                                    |  |
|             | groupname is the name of the directory under which the user and mailbox directories will be stored, and pattern is a folder name with IMAP wildcard characters specifying user directory names that will go under the groupname directory. |  |
| user        | Name of the message store user.                                                                                                    |  |
| folder      | Name of the user mailbox directory.                                                                                                    |  |
| mailbox     | Name of the user mailbox.                                                                                                    |  |

#### The mkbackupdir utility creates:

• A default *group* directory (ALL) or the group directories defined in the backup-groups.conf configuration file. The following is a sample backup-groups.conf file:

```
groupA=a*
groupB=b*
groupC=c*
.
.
```

- A *user* directory under the backup directory for each new user in the message store.
- A 0 length mailbox file for each mailbox.

• A .nsr file for each subdirectory that contains user mailboxes.

The .nsr file is the NSR configuration file that informs the Networker to invoke imsasm. imsasm then creates and interprets the data stream.

Each user mailbox contains files of zero length. This includes the  ${\tt INBOX}$ , which is located under the  ${\it user}$  directory.

| NOTE | Make sure the backup directory is writable by the message store owner (mailsrv). |
|------|----------------------------------------------------------------------------------|
|      |                                                                                  |

## **Syntax**

```
mkbackupdir [-a userid] [-i | -f] [-g] [-v] -p directory
```

## **Options**

| Option       | Description                                                                                                    |
|--------------|----------------------------------------------------------------------------------------------------|
| -a userid    | Authenticates the specified user.                                                                                                    |
| -f           | Backs up the folders only. By default, all mailboxes are backed up.                                                                                                    |
| -g           | Executes the command in debug mode.                                                                                                    |
| -i           | Backs up the inbox only. By default, all mailboxes are backed up.                                                                                                    |
| -p directory | Specifies the directory for the backup image. This is a required option.                                                                                                    |
|              | Note: The Networker has a limitation of 64 characters for <i>saveset</i> name. If your default backup directory pathname is too long, you should use this option to specify another pathname. |
| -v           | Executes the command in verbose mode.                                                                                                    |

To create the mybackupdir directory, enter the following:

```
mkbackupdir -p /mybackupdir
```

## MoveUser

The MoveUser utility moves a user's account from one messaging server to another. When user accounts are moved from one messaging server to another, it is also necessary to move the user's mailboxes and the messages they contain from one server to the other. In addition to moving mailboxes from one server to another, MoveUser updates entries in the directory server to reflect the user's new mailhost name and message store path.

**Requirements**: May be run remotely.

**Location**: *server-root*/bin/msg/admin/bin

#### NOTE

If you expect the moveuser utility to alter the LDAP attributes, then you must run the following command to set the authentication cache timeout value to 0:

```
configutil -o service.authcachettl -v 0
```

## **Syntax**

```
MoveUser -s srcmailhost[:port] -x proxyuser -p password -d destmailhost[:port]
[-u uid | -u uid -U newuid| -1 ldapURL -D binDN -w password
[-r DCroot -t defaultDomain]]
```

#### **Options**

| Option           | Description                                              |
|------------------|----------------------------------------------------------|
| -a destproxyuser | ProxyAuth user for destination messaging server.         |
| -A               | Do not add an alternate email address to the LDAP entry. |

| Option                 | Description                                                                                                    |  |
|------------------------|----------------------------------------------------------------------------------------------------|--|
| -d destmailhost        | Destination messaging server.                                                                                                    |  |
|                        | By default, MoveUser assumes IMAP port 143. To specify a different port, add a semi-colon and the port number after <i>destmailhost</i> . For example, to specify port 150 for myhost, you would enter: |  |
|                        | -d myhost:150                                                                                                    |  |
| −D <i>binddn</i>       | Binding dn to the given IdapURL.                                                                                                    |  |
| -F                     | Delete messages in source messaging server after successful<br>move of mailbox. (If not specified, messages will be left in<br>source messaging server.)                                                |  |
| -h                     | Display help for this command.                                                                                                    |  |
| -1 ldapURL             | URL to establish a connection with the Directory Server:                                                                                                    |  |
|                        | ldap://hostname:port/base_dn?attributes?scope?filter                                                                                                    |  |
|                        | For more information about specifying an LDAP URL, see your Directory Server documentation.                                                                                                    |  |
|                        | Cannot be used with the -u option.                                                                                                    |  |
| -L                     | Add a license for Messaging Server if not already set.                                                                                                    |  |
| -m <i>destmaildrop</i> | Message store path for destination messaging server. (If not specified, the default is used.)                                                                                                    |  |
| -n <i>msgcount</i>     | Number of messages to be moved at once.                                                                                                    |  |
| -○ srcmaildrop         | Message store path for source messaging server. (If not specified, the default is used.)                                                                                                    |  |
| -р srcproxypasswd      | ProxyAuth password for source messaging server.                                                                                                    |  |
| -r DCroot              | DC root used with the $-1$ option to move users under a hosted domain.                                                                                                    |  |
| -s srcmailhost         | Source messaging server.                                                                                                    |  |
|                        | By default, MoveUser assumes IMAP port 143. To specify a different port, add a semi-colon and the port number after <i>srcmailhost</i> . For example, to specify port 150 for myhost, you would enter:  |  |
|                        | -s myhost:150.                                                                                                    |  |
| -S                     | Do not set new message store path for each user.                                                                                                    |  |
| -t defaultDomain       | Default domain used with the -1 option to move users under a hosted domain.                                                                                                    |  |

| Option          | Description                                                                                                    |
|-----------------|----------------------------------------------------------------------------------------------------|
| -u <i>uid</i>   | User ID for the user mailbox that is to be moved. Cannot be used with -1 option.                                                                                                    |
| −U newuid       | New (renamed) user ID that the mailbox is to be moved to. Must be used with -u uid, where -u uid, identifies the old user name that is to be discontinued. Both the old and the new user ID must currently exist on both the source and the destination mailhost. After migration you are free to manually remove the original user ID from LDAP if you wish to do so. |
| -v destproxypwd | ProxyAuth password for destination messaging server.                                                                                                    |
| -w bindpasswd   | Binding password for the $\emph{binddn}$ given in the -D option.                                                                                                    |
| -x srcproxyuser | ProxyAuth user for source messaging server.                                                                                                    |

To move all users from <code>host1</code> to <code>host2</code>, based on account information in the Directory Server <code>siroe.com</code>:

```
MoveUser -1 \
"ldap://siroe.com:389/o=siroe.com???(mailhost=host1.domain.com)" \
-D "cn=Directory Manager" -w password -s host1 -x admin \
-p password -d host2 -a admin -v password
```

To move one user from host1 which uses port 150 to host2, based on account information in the Directory Server sirce.com:

```
MoveUser -1 \
"ldap://siroe.com:389/o=siroe.com???(uid=userid)" \
-D "cn=Directory Manager" -w password -s host1:150 -x admin \
-p password -d host2 -a admin -v password
```

To move a group of users whose uid starts with letter 's' from host1 to host2, based on account information in the Directory Server server1.siroe.com:

```
MoveUser -1 \
"ldap://server1.siroe.com:389/o=siroe.com???(uid=s*)" \
-D "cn=Directory Manager" -w password -s host1 -x admin \
-p password -d host2 -a admin -v password
```

To move a user's mailboxes from host1 to host2 when the user ID of admin is specified in the command line:

```
MoveUser -u uid -s host1 -x admin -p password -d host2 -a admin \
-v password
```

To move a user named aldonza from host1 to a new user ID named dulcinea on host2:

```
MoveUser -u aldonza -U dulcinea -s host1 -x admin -p password \
-d host2 -a admin -v password
```

## quotacheck

The quotacheck utility calculates the total mailbox size for each user in the message store. This utility can also compare mailbox size with a user's assigned quota. As an option, you can email a notification to users who have exceeded a set percentage of their assigned quota.

**Requirements:** Must be run as the message store owner. This utility depends on the iPlanet Messaging Server shared libraries. Set the LD\_LIBRARY\_PATH or SHLIB\_PATH appropriately. These libraries are located in: server-root/bin/msg/lib. **Dependencies:** The delivery agent's quota warning mechanism needs to be turned off in order for quotacheck to work, because the quotacheck and the delivery agent use the same element in the quota database to record last-warn time. To turn off the delivery agent's quota warning, remove the attribute value for nsmsgquotaexceededmsg;lang-en in the directory.

**Location:** server-root/bin/msg/admin/bin

#### Syntax

The following form of quotacheck should be used when you want to notify users if they have exceeded a set percentage of their assigned quota.

```
quotacheck [-e] [-d domain] [-r rulefile] [-t message template] [-D] -n
```

This following of quotacheck should be used when you want to report the usage to stdout.

```
quotacheck [-e] [-d domain][-r rulefile] [-t message template] [-i] [-v]
[-h] [-u user] [-D]
```

#### **Options**

| Option           | Description                                                                                                    |
|------------------|----------------------------------------------------------------------------------------------------|
| -е               | Allows extended reporting. Per folder usage is included in the report.                                                                                                    |
| -d <i>domain</i> | Looks for users only in the specified domain.                                                                                                    |
| -r rulefile      | Specifies the set of rules to be used when you want to calculate quota usage. If -r is not specified, a default <i>rulefile</i> can be used. To setup a default <i>rulefile</i> , copy the "Sample Rulefile," on page 58 to <i>server-root</i> /msg- <i>instance</i> /config. See "Rulefile Format," on page 54. |

| Option              | Description                                                                                                    |  |  |
|---------------------|----------------------------------------------------------------------------------------------------|--|--|
| -t message template | Notifies users when their mailbox quota is exceeded. The message template format is the following:                                                                                                    |  |  |
|                     | • %U% - user's mailbox id                                                                                                    |  |  |
|                     | $\bullet  \% Q\%$ - percentage of the used mailbox quota                                                                                                    |  |  |
|                     | <ul> <li>%R% - quota usage details: assigned quota, total mailbox<br/>size, and percentage used. If the -e is specified, mailbox<br/>usage of the individual folders are also reported.</li> </ul>                                                                                                    |  |  |
|                     | • %M% - current mailbox size                                                                                                    |  |  |
|                     | • %C% - quota attribute value                                                                                                    |  |  |
|                     | If -t is not specified, a default message file will be mailed. To setup a default message file, copy the "Notification File," on page 59 to server-root/msg-instance/config.                                                                                                    |  |  |
| -n                  | Sends notification messages based on the rules defined in the <i>rulefile</i> . If you do not define any rules when you use this option, you will receive an error.                                                                                                    |  |  |
| -i                  | Ignores the <i>rulefile</i> and any active rule defined in it. The quota status of all the users in the message store will be printed to stdout. This option can only be used when you want to report usage. If -i is not specified, the active rule with the least threshold is used to print a list of all of the users and their quota status to stdout. |  |  |
| -v                  | Prints the username, quota, total mailbox size and percentage of mailbox used by all of the users. When you are using quotacheck to report usage, it will default to this option if no other options are specified.                                                                                                    |  |  |
| -u <i>user</i>      | Obtains the quota status of the specified user id. Can be used with -e for extended reporting on the user. Can be used multiple times to specify multiple users. For example:  quotacheck -u user1 -u user2 -u user3                                                                                                    |  |  |
| -D                  | Debug mode; displays the execution steps to stdout.                                                                                                    |  |  |

To send a notification to all users in accordance to the default rulefile:

```
quotacheck -n
```

To send a notification to all users in accordance to a specified rulefile, myrulefile, and to a specified mail template file, mytemplate.file:

```
quotacheck -n -r myrulefile -t mytemplate.file
```

To list the usage of all users whose quota exceeds the least threshold in the rulefile:

```
quotacheck
```

To list the usage of all users and (will ignore the rulefile):

```
quotacheck -i
```

To list per folder usages for users user1 and user2 (will ignore the rulefile):

```
quotacheck -u user1 -u user2 -e
```

To only list the users in domain siroe.com:

```
quotacheck -d siroe.com -i
```

#### Rulefile Format

The rulefile format is organized into two sections: a general section and a rule name section. The general section contains attributes that are common across all rules. Attributes that are typically specified in the general section are the mailQuotaAttribute and the reportMethod. In the rule name section, you can write specific quota rules for notification intervals, trigger percentages, and so on. Attributes that are typically specified in the rule name section are notificationTriggerPercentage, enabled, notificationInterval, and messageFile. Note that the attributes and corresponding values are not case-sensitive. The following rulefile format is used:

```
[General]
mailQuotaAttribute = [value]
reportMethod = [value]
[rulename1]
attrname=[value]
attrname=[value]
[rulename2]
attrname=[value]
attrname=[value]
attrname=[value]
attrname=[value]
```

| General Attribute  | Required Attribute? | Default Value       | Description                                                                                                    |
|--------------------|---------------------|---------------------|----------------------------------------------------------------------------------------------------|
| mailQuotaAttribute | No                  | Value in<br>quotadb | Specifies the name of the custom mailquota attribute. If not specified, the value in quotadb is used.                                                                                                    |
| reportMethod       | No                  |                     | Can customize the output of the quota report. The value of this attribute is specified as <i>library-path:function</i> , where <i>library-path</i> is the path of the shared library and <i>function</i> is the name of the report function. See "reportMethod Signature," on page 56 to see the structure of the attribute. |

| Rule Attribute                | Required<br>Attribute<br>? | Default Value                               | Description                                                                                                    |
|-------------------------------|----------------------------|---------------------------------------------|----------------------------------------------------------------------------------------------------|
| notificationTriggerPercentage | Yes                        |                                             | Specifies the consumed quota percentage that will trigger notification. Value should be unique and an integer.                                                                                                    |
| messageFile                   | No                         | <pre>server-root/ config/ imq.msgfile</pre> | Specifies the absolute path to the message file.                                                                                                    |
| notificationInterval          | Yes                        |                                             | Indicates the number of hours before a new notification is generated.                                                                                                    |
| enabled                       | No                         | 0 (FALSE)                                   | Indicates if the particular rule is active. Applicable values are 0 for FALSE and 1 for TRUE.                                                                                                    |
| notificationMethod            | No                         |                                             | Can customize the overquota notification method to send to the user. The value of this attribute is specified as <i>library-path:function</i> , where <i>library-path</i> is the path of the shared library and <i>function</i> is the name of the report function. |
|                               |                            |                                             | See "notificationMethod<br>Signature," on page 57 to see the<br>structure of the attribute.                                                                                                    |

#### reportMethod Signature

The following signature can be used for the reportMethod():

```
int symbol(QuotaInfo* info, char** message, int* freeflag)
info is a pointer to the following structure:
typedef struct OuotaInfo {
 const char* username; /* user name (uid or uid@domain) */
 long quotakb; /* quota in kbytes */
 long quotamsg; /* quota in number of messages */
 ulong usagekb; /* total usage in kbytes */
 ulong usagemsq; /* total usage in number of messages */
 FolderUsage* folderlist; /* folder list (for -e) */
 long num_folder; /* number of folders in the folderlist */
 long trigger; /* not used */
 const char* rule; /* not used */
}
typedef struct FolderUsage {
 const char*foldername;
 ulong usagekb; /* folder usage in kbytes */
}
```

The address, message, points to the output message. The report function is expected to fill the value of \*message and allocate memory for message when necessary. The freeflag variable indicates if the caller is responsible for freeing allocated memory for \*message.

The return values are 0 for success and 1 for failure.

The quotacheck function will invoke the reportMethod to generate the report output. If the reportMethod returns 0 and \*message is pointing to a valid memory address, message will be printed.

If the \*freeflag is set to 1, the caller will free the memory address pointed to by message. If the -e option is specified, the quota usage for every folder will be stored in the folderlist, an array in FolderUsage; the num\_folder variable is set to the number of folders in the folderlist.

#### notificationMethod Signature

The following signature can be used for the notificationMethod():

```
The notification function has the following prototype:
int symbol(QuotaInfo* info, char** message, int* freeflag)
info is a pointer to the following structure:
typedef struct OuotaInfo {
  const char* username; /* user name (uid or uid@domain) */
  long quotakb; /* quota in kbytes */
  long quotamsg; /* quota in number of messages */
  ulong usagekb; /* total usage in kbytes */
  ulong usagemsg; /* total usage in number of messages */
  FolderUsage* folderlist; /* folder list (for -e) */
  long num_folder; /* number of folders in the folderlist */
  long trigger; /* the exceeded notificationTriggerPercentage */
  const char* rule; /* rulename that triggered notification */
}
typedef struct FolderUsage {
  const char *foldername;
  ulong usagekb; /* folder usage in kbytes */
}
```

The address, message, points to the notification message. The notification function is expected to fill in the value of this variable and allocate the memory for the message when necessary. The freeflag variable indicates if the caller is responsible for freeing the memory allocated for message.

The return values are 0 for success and 1 for failure.

If the notification function returns a 0, and \*message is pointing to a valid address, the quotacheck utility will deliver the message to the user. If the \*freeflag is set to 1, the caller will free the memory address pointed to by message after the message is sent.

If the -e option is specified, the quota usage for every folder will be stored in the folderlist variable, an array of FolderUsage structure; the num\_folder variable is set to the number of folders in the folderlist.

NOTE If the messageFile attribute is also specified, the attributed messageFile will be ignored.

#### Sample Rulefile

```
# Sample rulefile
[General]
mailQuotaAttribute=mailquota
reportMethod=/xx/yy/libzz.so:myReportMethod [for Solaris only]
              /xx/yy/libzz.sl:myReportMethod [for HP-UX only]
              \xx\yy1ibzz.dll:myReportMethod [for Windows NT only]
[rule1]
notificationTriggerPercentage=60
enabled=1
notificationInterval=3
notificationMethod=/xx/yy/libzz.so:myNotifyMethod_60
[rule2]
notificationTriggerPercentage=80
enabled=1
notificationInterval=2
messageFile=/xx/yy/message.txt
[rule3]
notificationTriggerPercentage=90
enabled=1
notificationInterval=1
notificationMethod=/xx/yy/libzz.so:myNotifyMethod_90
# End
```

#### Threshold Notification Algorithm

- 1. Rule precedence is determined by increasing trigger percentages.
- **2.** The highest applicable threshold is used to generate a notification. The time and the rule's threshold are recorded.
- 3. If users move into a higher threshold since their last quota notification, a new notification will be delivered based on the current set of applicable rules. This notice can be immediately delivered to any user whose space usage is steadily increasing.
- **4.** If usage drops, the notification interval of the current rule (lower threshold) will be used to check the time elapsed since the last notice.
- **5.** The stored time and threshold for the user will be reset to zero if the user's mailbox size falls below all of the defined thresholds.

#### Notification File

The utility depends on the message file to have at minimum a Subject Header. There should be at least one blank line separating the Subject from the body. The other requires headers are generated by the utility/ The notification file format is the following:

```
Subject: [Warning] quota reached for %U%

Hello %U%,
Your quota: %C%
Your current mailbox usage: %M%
Your mailbox is now %Q% full. The folders consuming the most space are: %R%.

Please clean up unwanted diskspace.

Thanks,
-Administrator
```

## readership

The readership utility reports on how many users other than the mailbox owner have read messages in a shared IMAP folder.

An owner of an IMAP folder may grant permission for others to read mail in the folder. A folder that others are allowed to access is called a *shared folder*. Administrators can use the readership utility to see how many users other than the owner are accessing a shared folder.

The utility scans all mailboxes.

This utility produces one line of output per shared folder, reporting the number of readers followed by a space and the name of the mailbox.

Each reader is a distinct authentication identity that has selected the shared folder within the past specified number of days. Users are not counted as reading their own personal mailboxes. Personal mailboxes are not reported unless there is at least one reader other than the folder's owner.

**Requirements**: Must be run locally on the messaging server; the stored utility must also be running.

**Location**: *server-root*/bin/msg/admin/bin

#### **Syntax**

readership [-d days] [-p months]

#### **Options**

The options for this command are:

| Option    | Description                                                                                                    |
|-----------|----------------------------------------------------------------------------------------------------|
| -d days   | Counts as a reader any identity that has selected the shared IMAP folder within the indicated number of days. The default is 30.                                                                                                    |
| -р months | Does not count users who have not selected the shared IMAP folder within the indicated number of months. The default is infinity and removes the seen flag data for those users. This option also removes the "seen" flag data for those users from the store. |

## reconstruct

The reconstruct utility rebuilds one or more mailboxes, or the master mailbox file (the mailboxes database), and repairs any inconsistencies. You can use this utility to recover from almost any form of data corruption in the message store.

A mailbox consists of files under the user partition directory. The mailboxes database is the mboxlist database.

**Requirements**: Must be run locally on the messaging server; the stored utility must also be running.

**Location**: *server-root*/bin/msg/admin/bin

| NOTE | Low-level database repair, such as completing transactions and    |
|------|-------------------------------------------------------------------|
|      | rolling back incomplete transactions is performed with stored -d. |

## **Syntax**

```
reconstruct [-n | -f] [-p partition] -r [mailbox [mailbox...]]
reconstruct [-n | -f] [-p partition] mailbox [mailbox...]
\verb|reconstruct[-p|| \textit{partition}|] -m|
reconstruct -q
reconstruct -o [-d filename]
```

## **Options**

| Option | Description                                                                                                    |
|--------|----------------------------------------------------------------------------------------------------|
| -f     | Forces reconstruct to perform a fix on the mailbox or mailboxes.                                                                                                    |
| -m     | Repairs and performs a consistency check of the mailboxes database. This option examines every mailbox it finds in the spool area, adding or removing entries from the mailboxes database as appropriate. The utility prints a message to the standard output file whenever it adds or removes an entry from the database.                                            |
| -n     | Checks the message store only, without performing a fix on the mailbox or mailboxes. The $-n$ option cannot be used by itself, unless a mailbox name is provided. When a mailbox name is not provided, the $-n$ option must be used with the $-r$ option; the $-r$ option may be combined with the $-p$ option. For example, any of the following commands are valid: |
|        | reconstruct -n user/dulcinea/INBOX                                                                                                    |
|        | reconstruct -n -r                                                                                                    |
|        | reconstruct -n -r -p primary                                                                                                    |
|        | reconstruct -n -r user/dulcinea/                                                                                                    |

| Option              | Description                                                                                                    |
|---------------------|----------------------------------------------------------------------------------------------------|
| -0                  | Checks for orphaned accounts. This option searches for inboxes in the current messaging server host which do not have corresponding entries in LDAP. For example, the -o option finds inboxes of owners who have been deleted from LDAP or moved to a different server host. For each orphaned account it finds, reconstruct writes the following command to the standard output: |
|                     | mboxutil-d user/userid/INBOX                                                                                                    |
| -o -d filename      | If -d filename is specified with the -o option, reconstruct opens the specified file and writes the mboxutil -d commands into that file. The file may then be turned into a script file to delete the orphaned accounts.                                                                                                    |
| -p <b>partition</b> | Specifies a partition name; do not use a full path name. If this option is not specified, reconstruct defaults to all partitions.                                                                                                    |
| -d                  | Fixes any inconsistencies in the quota subsystem, such as mailboxes with the wrong quota root or quota roots with the wrong quota usage reported. The $-\mathbf{q}$ option can be run while other server processes are running.                                                                                                    |
| -r [mailbox]        | Repairs and performs a consistency check of the partition area of the specified mailbox or mailboxes. The $-r$ option also repairs all sub-mailboxes within the specified mailbox. If you specify $-r$ with no mailbox argument, the utility repairs the spool areas of all mailboxes within the user partition directory.                                                        |

The *mailbox* argument indicates the mailbox to be repaired. You can specify one or more mailboxes. Mailboxes are specified with names in the format user/userid/sub-mailbox, where userid is the user that owns the mailbox. For example, the inbox of the user dulcinea is entered as: user/dulcinea/INBOX.

## Examples

The following command performs a reconstruct on a specific mailbox:

reconstruct user/dulcinea/INBOX

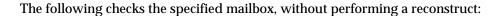

reconstruct -n user/dulcinea/INBOX

#### The following command checks all mailboxes in the message store:

reconstruct -n -r

## start-msg

The start-msg utility starts all of the messaging server processes (smtp, imap, pop, store, http, ens), or optionally, one specified service.

## **Syntax**

start-msg [smtp | imap | pop | store | http | ens]

## Examples

The following command starts all the messaging server processes:

start-msg

The following command starts the imap process:

start-msg imap

## stop-msg

The stop-msg utility stops all messaging server processes (smtp, imap, pop, store, http, ens), or optionally, one specified service.

#### **Syntax**

```
stop-msg [smtp | imap | pop | store | http | ens]
```

#### Examples

The following command stops all messaging server processes:

```
stop-msg
```

The following command stops the http service:

```
stop-msg http
```

## stored

The stored utility performs the following functions:

- Background and daily messaging tasks
- Deadlock detection and rollback of deadlocked database transactions
- Cleanup of temporary files on startup
- Implementation of aging policies
- Periodic monitoring of server state, disk space, service response times, and so on
- Issuing of alarms if necessary

The stored utility automatically performs cleanup and expiration operations once a day at midnight. You can choose to run additional cleanup and expiration operations.

**Requirements**: Must be run locally on the Messaging Server.

**Location**: *server-root*/bin/msg/admin/bin

#### **Syntax**

To run stored from the command line to perform a specific operation:

```
stored [-1] [-c] [-n] [-v [-v]]
```

To run stored as a daemon process:

```
stored [-d] [-v [-v]]
```

## **Options**

| Option              | Description                                                                                                    |
|---------------------|----------------------------------------------------------------------------------------------------|
| -с                  | Performs one cleanup pass to erase expunged messages. Run once, then exits. The $-c$ option is a one-time operation, so you do not need to specify the $-1$ option. |
| -d                  | Run as daemon. Performs system checks and activates alarms, deadlock detection, and database repair.                                                                |
| -1 (the number one) | Run once, then exit.                                                                                                    |
| -n                  | Run in trial mode only. Does not actually age or cleanup messages. Runs once, then exits.                                                                           |
| -v                  | Verbose output.                                                                                                    |
| -v -v               | More verbose output.                                                                                                    |

To test expiration policies:

stored -n

To perform a single aging and cleanup pass:

stored -l -v

# Message Transfer Agent Command-line Utilities

The command-line utilities described in this chapter are used to perform various maintenance, testing, and management tasks for the Message Transfer Agent (MTA).

The MTA commands are also referred to as the imsimta commands. The imsimta script is located in the <code>server\_root/msg-instance/</code> directory.

*server-root* represents the directory path in which you install the server, and the variable *instance* in msg-*instance* represents the server instance you use when you install it (or your host machine name).

The commands are listed in Table 2-1.

**Table 2-1** MTA Commands

| Command           | Description                                                                                                    |
|-------------------|----------------------------------------------------------------------------------------------------|
| imsimta cache     | Performs operations on the queue cache.                                                                                                 |
| imsimta chbuild   | Compiles the MTA character set conversion tables.                                                                                       |
| imsimta cnbuild   | Compiles the MTA configuration files.                                                                                                   |
| imsimta convertdb | Reads the entries in an MTA with version 5.2 or earlier crdb database and writes out the entries to a current format MTA crdb database. |
| imsimta counters  | Performs operations on the channel counters.                                                                                            |
| imsimta crdb      | Creates an MTA database.                                                                                                    |
| imsimta dirsync   | Recreates or updates the MTA directory cache.                                                                                           |
| imsimta find      | Locates the precise filename of the specified version of an MTA log file                                                                |
| imsimta kill      | Terminates the specified process.                                                                                                    |

 Table 2-1
 MTA Commands (Continued)

| Command               | Description                                                                                                    |
|-----------------------|----------------------------------------------------------------------------------------------------|
| imsimta process       | Lists currently running MTA jobs.                                                                                                    |
| imsimta process_held  | Processes the messages stored in the hold queue channel.                                                                                                    |
| imsimta program       | Manipulates the MTA program delivery options.                                                                                                    |
| imsimta purge         | Purges MTA log files.                                                                                                    |
| imsimta qclean        | Holds or deletes message files containing specific substrings in their envelope From:address, Subject: line, or content.                                                                           |
| imsimta qm            | Manages MTA message queues.                                                                                                    |
| imsimta qtop          | Displays the most frequently occurring envelope From:<br>Subject:, or message content fields found in message files in<br>the channel queues.                                                      |
| imsimta recover-crash | Removes corrupted databases and restores them from the backup.                                                                                                    |
| imsimta refresh       | Combines the functionality of the imsimta cubuild and imsimta restart utilities.                                                                                                    |
| imsimta renamedb      | Renames a MTA database.                                                                                                    |
| imsimta restart       | Restarts detached MTA processes.                                                                                                    |
| imsimta return        | Returns (bounces) a mail message to its originator.                                                                                                    |
| imsimta run           | Processes messages in a specified channel.                                                                                                    |
| imsimta start         | Starts the MTA Job Controller and Dispatcher.                                                                                                    |
| imsimta stop          | Shuts down the MTA Job Controller and the MTA Dispatcher.                                                                                                    |
| imsimta submit        | Processes messages in a specified channel.                                                                                                    |
| imsimta test          | Performs tests on mapping tables, wildcard patterns, address rewriting, and URLs.                                                                                                    |
| imsimta version       | Prints the MTA version number.                                                                                                    |
| imsimta view          | Displays log files.                                                                                                    |
| configutil            | Enables you to list and change Messaging Server configuration parameters, including some MTA configuration parameters. See "configutil," on page 18 for full syntax and description of configutil. |

# **Command Descriptions**

You need to be logged in as root (UNIX) or administrator (Windows NT) to run the MTA commands. Unless mentioned otherwise, all MTA commands should be run as mailsry (the mail server user that is created at installation).

## imsimta cache

The MTA maintains an in-memory cache of all the messages currently stored in its queues. This cache is called the queue cache. The purpose of the queue cache is to make dequeue operations perform more efficiently by relieving master programs from having to open every message file to find out which message to dequeue and in which order.

#### **Syntax**

```
imsimta cache -sync | -view [channel]
```

#### **Options**

| Option          | Description                                                                                                    |  |
|-----------------|----------------------------------------------------------------------------------------------------|--|
| -sync           | Updates the active queue cache by updating it to reflect all non-held message files currently present in the /server_root/msg-instance/imta/queue/ subdirectories.  Note that the -sync option does not remove entries from the queue cache. The queue cache entries not corresponding to an actual queued message are silently discarded by channel master programs. |  |
| -view [channel] | Shows the current non-held entries in the MTA queue cache for a channel. <i>channel</i> is the name of the channel for which to show entries                                                                                                    |  |

To synchronize the queue cache:

```
imsimta cache -sync
```

To view entries in the queue cache for the tcp\_local channel, execute the command:

```
imsimta cache -view tcp_local
```

## imsimta chbuild

The imsimta chbuild command compiles the character set conversion tables and loads the resulting image file into shared memory. The MTA ships with complete character set tables so you would not normally need to run this command. You would use imsimta chbuild only if you added or modified any character sets.

#### Syntax

```
imsimta chbuild [-image_file=file_spec | -noimage_file]
  [-maximum | -nomaximum]
  [-option_file=[option_file] | -nooption_file] [-remove]
  [-sizes |-nosizes] [-statistics | -nostatistics]
```

## **Options**

| Option                                   | Description                                                                                                    |
|------------------------------------------|----------------------------------------------------------------------------------------------------|
| -image_file=file_spec  <br>-noimage_file | By default, imsimta chbuild creates as output the image file named by the IMTA_CHARSET_DATA option of the MTA tailor file, msg-instance/imta/config/imta_tailor. With the -image_file option, an alternate file name may be specified. When the -noimage_file option is specified, imsimta chbuild does not produce an output image file. The -noimage_file option is used in conjunction with the -option_file option to produce as output an option file that specifies table sizes adequate to hold the tables required by the processed input files.                                                                                                    |
| -maximum   -nomaximum                    | The file  msg-instance/imta/config/maximum_charset.d  at is read in addition to the file named by the  IMTA_CHARSET_OPTION_FILE option of the MTA  tailor file,  msg-instance/imta/config/imta_tailor, when  -maximum is specified. This file specifies near  -maximum table sizes but does not change any other  settings. Use this option only if the current table sizes  are inadequate. The -noimage and -option_file  options should always be used in conjunction with  this option—it makes no sense to output the enormous  configuration that is produced by -maximum, but it  does make sense to use -maximum to get past size  restrictions in order to build a properly sized option  file for use in building a manageable configuration  with a subsequent imsimta chbuild invocation. |

| Option                                      | Description                                                                                                    |
|---------------------------------------------|----------------------------------------------------------------------------------------------------|
| -option_file=[option_file]   -nooption_file | imsimta chbuild can produce an option file that contains the correct table sizes to hold the conversion tables that were just processed (plus a little room for growth). The -option_file option causes this file to be output. By default, this file is the file named by the IMTA_CHARSET_OPTION_FILE option of the MTA tailor file,  msg-instance/imta/config/imta_tailor. The value of the -option_file option may be used to specify an alternate file name. If the -nooption_file option is given, then no option file is output. imsimta chbuild always reads any option file (for example, the file named by the IMTA_OPTION_FILE option of the MTA tailor file) that is already present; use of this option does not alter this behavior. However, use of the -maximum option causes imsimta chbuild to read options from maximum_charset.dat in addition to IMTA_CHARSET_OPTION_FILE. This file specifies near-maximum table sizes. Use this option only if the current table sizes are inadequate, and only use it to create a new option file. The -noimage_file option should always be specified with -maximum, since a maximum-size image would be enormous and inefficient. |
| -remove                                     | Removes any existing compiled character set conversion table. This is the file named by the IMTA_CHARSET_DATA option of the MTA tailor file, msg-instance/imta/config/imta_tailor.                                                                                                    |
| -sizes   -nosizes                           | The -sizes option instructs imsimta chbuild to output or suppress information on the sizes of the uncompiled conversion tables. The -nosizes option is the default.                                                                                                    |
| -statistics  <br>-nostatistics              | The -statistics option instructs imsimta chbuild to output or suppress information on the compiled conversion tables. This information gives a rough measurement of the efficiency of the compilation, and may indicate whether or not an additional rebuild with the -option_file option is needed. The -nostatistics option is the default.                                                                                                    |

#### Example

The standard command you use to compile character set conversion tables is:

imsimta chbuild

## imsimta cnbuild

The imsimta cubuild command compiles the textual configuration, option, mapping, conversion, circuit check and alias files, and loads the resulting image file into shared memory. The resulting image is saved to a file usually named msg-instance/imta/lib/config\_data by the IMTA\_CONFIG\_DATA option of the MTA tailor file, msg-instance/imta/config/imta\_tailor.

Whenever a component of the MTA (for example, a channel program) must read a compiled configuration component, it first checks to see whether the file named by the MTA tailor file option <code>IMTA\_CONFIG\_DATA</code> is loaded into shared memory; if this compiled image exists but is not loaded, the MTA loads it into shared memory. If the MTA finds (or not finding, is able to load) a compiled image in shared memory, the running program uses that image.

The reason for compiling configuration information is simple: performance. The only penalty paid for compilation is the need to recompile and reload the image any time the underlying configuration files are edited. Also, be sure to restart any programs or channels that load the configuration data only once when they start up-for example, the MTA multithreaded SMTP server.

It is necessary to recompile the configuration every time changes are made to any of the following files:

- MTA configuration file (or any files referenced by it)
- MTA system alias file
- MTA mapping file
- MTA option file
- MTA conversion file
- MTA security configuration file
- MTA circuit check configuration file
- MTA system wide filter file

Specifically, these are the files pointed at by the MTA tailor file options IMTA\_CONFIG\_FILE, IMTA\_ALIAS\_FILE, IMTA\_MAPPING\_FILE, IMTA\_OPTION\_FILE, IMTA\_CONVERSION\_FILE, and IMTA\_SECURITY\_CONFIG\_FILE respectively, which usually point to the following files:

- msg-instance/imta/config/imta.cnf
- msg-instance/imta/config/aliases
- msg-instance/imta/config/mappings
- msg-instance/imta/config/option.dat
- msg-instance/imta/config/conversions
- msg-instance/imta/config/security.cnf

**NOTE** Until the configuration is rebuilt, changes to any of these files are not visible to the running MTA system.

### **Syntax**

```
imsimta cnbuild [-image_file=file_spec | -noimage_file]
  [-maximum | -nomaximum]
  [-option_file=[option_file] | -nooption_file] [-remove]
  [-sizes | -nosizes] [-statistics | -nostatistics]
```

# **Options**

### The options for this command are:

| Option                                   | Description                                                                                                    |
|------------------------------------------|----------------------------------------------------------------------------------------------------|
| -image_file=file_spec  <br>-noimage_file | By default, imsimta cnbuild creates as output the image file named by the IMTA_CONFIG_DATA option of the MTA tailor file, msg-instance/imta/config/imta_tailor. With the -image_file option, an alternate filename can be specified. When the -noimage_file option is specified, imsimta cnbuild does not produce an output image file. This option is used in conjunction with the -option_file option to produce as output an option file which specifies table sizes adequate to hold the configuration required by the processed input files. The default value is -image_file=IMTA_CONFIG_DATA.                                                                                                    |
| -maximum   -nomaximum                    | msg-instance/imta/config/maximum.dat is read in addition to the file named by the IMTA_OPTION_FILE option in the MTA tailor file, msg-instance/imta/config/imta_tailor. This file specifies near maximum table sizes but does not change any other option file parameter settings. Only use this option if the current table sizes are inadequate. The -noimage and -option_file options should always be used in conjunction with this qualifier; it makes no sense to output the enormous configuration that is produced by -maximum, but it does make sense to use -maximum to get past size restrictions in order to build a properly-sized option file so that a proportionately-sized configuration can be built with a subsequent imsimta cnbuild invocation. The default is -nomaximum. |

| Option                                        | Description                                                                                                    |
|-----------------------------------------------|----------------------------------------------------------------------------------------------------|
| -option_file=[option_file]<br> -nooption_file | imsimta cnbuild can optionally produce an option file that contains correct table sizes to hold the configuration that was just compiled (plus a little room for growth). The -option_file option causes this file to be output. By default, this file is the file named by the IMTA_OPTION_FILE option in the MTA tailor file, msg-instance/imta/config/imta_tailor. The value on the -option_file option may be used to specify an alternate file name. If the -nooption_file option is given, then no option file will be output. imsimta cnbuild always reads any option file that is already present via the IMTA_OPTION_FILE option of the MTA tailor file, msg-instance/imta/config/imta_tailor; use of this option will not alter this behavior. However, use of the -maximum option causes imsimta cnbuild to read MTA options from the msg-instance/imta/config/maximum.dat file in addition to reading the file named by IMTA_OPTION_FILE. This file specifies near maximum table sizes. Use this option only if the current table sizes are inadequate, and only to create a new option file. The -noimage_file option should always be specified when -maximum is specified since a maximum-size image would be enormous and wasteful. The default value is |
| -remove                                       | -option_file=IMTA_OPTION_FILE.  Remove any existing compiled configuration; for example, remove the file named by the IMTA_CONFIG_DATA option of the MTA tailor file,  msg-instance/imta/config/imta_tailor.                                                                                                    |
| -sizes   -nosizes                             | The -sizes option instructs imsimta cnbuild to output information on the sizes of uncompiled MTA tables. The -nosizes option is the default.                                                                                                    |
| -statistics  <br>-nostatistics                | The -statistics option instructs imsimta enbuild to output information table usage. This information gives a rough measurement of the efficiency of the compilation, and may indicate whether or not an additional rebuild with the -resize_tables option is needed. The -nostatistics option is the default.                                                                                                    |

#### Examples

To regenerate a compiled configuration enter the following command:

imsimta cnbuild

After compiling the configuration, restart any programs that may need to reload the new configuration. For example, the SMTP server should be restarted:

imsimta restart dispatcher

#### NOTE

imsimta cnbuild is executed whenever the imsimta refresh command is invoked.

## imsimta convertdb

The format of MTA databases has changed from PMDF or SIMS. The imsimta convertdb utility reads the entries from PMDF 6.0 or SIMS 4.0 databases and writes out the entries to an iPlanet Messang Server database.

The imsimta convertdb utility can also read an iPlanet Messang Server 5.0 or later database as input.

## Syntax

imsimta convertdb input-database-spec output-database-spec

#### **Parameters**

The parameters for this command are:

| Parameter            | Description                                                                                                    |
|----------------------|----------------------------------------------------------------------------------------------------|
| input-database-spec  | The name of the MTA database (usually one created while running an earlier version of a related MTA) from which to read entries.                                                                                                    |
| output-database-spec | The name of the MTA version 5.0 or later MTA database to which to write the entries stored in the input MTA database. Special keywords such as IMTA_ALIAS_DATABASE, IMTA_REVERSE_DATABASE, IMTA_FORWARD_DATABASE, IMTA_GENERAL_DATABASE, IMTA_DOMAIN_DATABASE, and IMTA_PIPE_DATABASE are supported; the use of such a special keyword tells the MTA to write the database specified by the corresponding tailor file option. |

### Examples

The following example converts an MTA alias database to the most current format. The input database, for example, might be a SIMS 4.0 alias database that is being converted to an iPlanet Messang Server 5.2 format.

imsimta convertdb aliasesdb.dat IMTA\_ALIAS\_DATABASE

# imsimta counters

The MTA accumulates message traffic counters for each of its active channels. These statistics, referred to as channel counters, are kept in shared memory. The imsimta counters command manipulates these counters.

### **Syntax**

```
imsimta counters -clear

imsimta counters -create [-max_channels=value]

imsimta counters -delete

imsimta counters -show [-associations | noassociations]
  [-channels | -nochannels] [-headers | -noheaders]
  [-output=file_spec] [-today | -notoday]
```

### **Options**

The options for this command are:

| Option                             | Description                                                                                                    |
|------------------------------------|----------------------------------------------------------------------------------------------------|
| -associations  <br>-noassociations | Specifies whether or not to show the in-memory cache of association counters. The -associations option is the default. This option is only used with the -show option.                                                                                                  |
| -channels  <br>-nochannels         | Specifies whether or not to show the in-memory cache or channel counters. The -channels option is the default. This option is only used with the -show option.                                                                                                    |
| -clear                             | The -clear command clears the in-memory channel counters.                                                                                                    |
| -create                            | Creates the in-memory channel counters. Do not use this option if you already have in-memory counters. imsimta start creates the in-memory counters. Note that this option should never be used unless you have manually deleted the counters using the -delete option. |
| -headers  <br>-noheaders           | Controls whether or not a header line describing each column in the table of counters is output. The <code>-headers</code> option is the default. This option is only used with the <code>-show</code> option.                                                          |

| Option                   | Description                                                                                                    |
|--------------------------|----------------------------------------------------------------------------------------------------|
| -max_channels=value      | By default, the in-memory channel counters can hold information for CHANNEL_TABLE_SIZE channels.  CHANNEL_TABLE_SIZE is the value specified by the MTA option file option of the same name. Use the  -max_channels=value option to select a different size. This option is used only with the -create option. |
| -delete                  | Deletes the in-memory channel counters.                                                                                                    |
| -show                    | Displays the in-memory channel counters.                                                                                                    |
| -headers  <br>-noheaders | Controls whether or not a header line describing each column in the table of counters is output. The -headers option is the default. This option is only used with the -show option.                                                                                                    |
| -output=file_spec        | Directs the output to the specified file. By default, the output appears on your display. This option is only used with the -show option.                                                                                                    |
| -today   -notoday        | Specifies whether or not to show the MTA's count for the number of messages processed on this day. The -today option is the default. This option is only used with the -show option.                                                                                                    |

### Examples

To display the counters for all channels:

imsimta counters -show

# imsimta crdb

The imsimta crdb command creates and updates MTA database files. imsimta crdb converts a plain text file into MTA database records; from them, it either creates a new database or adds the records to an existing database.

In general, each line of the input file must consist of a left side and a right side. The two sides are separated by one or more spaces or tabs. The left side is limited to 32 characters in a short database (the default variety) and 80 characters in a long database. The right side is limited to 80 characters in a short database and 256 in a long database. Spaces and tabs may not appear in the left side unless the <code>-quoted</code> option is specified. Comment lines may be included in input files. A comment line is a line that begins with an exclamation mark (!) in column 1.

## **Syntax**

```
imsimta crdb input-file-spec output-database-spec [-append | -noappend]
  [-count | -nocount] [-duplicates | -noduplicates]
  [-long_records | -nolong_records] [-quoted | -noquoted]
  [-remove | -noremove] [-statistics | -nostatistics]
  [-strip_colons | -nostrip_colons]
```

### **Options**

The options for this command are:

| Option                             | Description                                                                                                    |
|------------------------------------|----------------------------------------------------------------------------------------------------|
| input-file-spec                    | A text file containing the entries to be placed into the database. Each line of the text file must correspond to a single entry. This attribute is mandatory.                                                                                                    |
| output-database-spec               | The initial name string of the files to which to write the database (unless -dump is specified). The .db extension is appended to the file name. This attribute is mandatory.                                                                                                    |
| -append   -noappend                | When the default, -noappend, option is in effect, a new database is created, overwriting any old database of that name. Use the -append option to instruct the MTA to instead add the new records to an existing database. The -noappend option is the default. In the event of a duplicate record, the newly appended record overwrites the old record when -noduplicates is specified. |
| -count   -nocount                  | Controls whether or not a count is output after each group of 100 input lines are processed. The -count option is the default.                                                                                                    |
| -duplicates  <br>-noduplicates     | Controls whether or not duplicate records are allowed in the output files. Currently, duplicate records are of use only in the domain database (rewrite rules database) and databases associated with the directory channel. The -noduplicates option is the default.                                                                                                    |
| -long_records  <br>-nolong_records | Controls the size of the output records. By default, left sides are limited to 32 characters and right sides are limited to 80 characters. If <code>-long_records</code> is specified, the limits are changed to 80 and 256, respectively. The <code>-nolong_records</code> option is the default.                                                                                       |

| Option                             | Description                                                                                                    |
|------------------------------------|----------------------------------------------------------------------------------------------------|
| -quoted   -noquoted                | Controls the handling of quotes. Normally imsimta crdb pays no attention to double quotes. If -quoted is specified, imsimta crdb matches up double quotes in the process of determining the break between the left and right hand sides of each input line. Spaces and tabs are then allowed in the left side if they are within a matching pair of quotes. This is useful for certain kinds of databases, where spaces may form a part of database keys. The quotes are not removed unless the -remove option is also specified. The -noquoted option is the default. |
| -remove   -noremove                | Controls the removal of quotes. If imsimta crdb is instructed to pay attention to quotes, the quotes are normally retained. If -remove is specified, imsimta crdb removes the outermost set of quotes from the left hand side of each input line. Spaces and tabs are then allowed in the left side if they are within a matching pair of quotes. This is useful for certain kinds of databases, where spaces may form a part of database keysremove is ignored if -quoted is not in effect. The -noremove option is the default.                                      |
| -statistics  <br>-nostatistics     | Controls whether or not some simple statistics are output by imsimta crdb, including the number of entries (lines) converted, the number of exceptions (usually duplicate records) detected, and the number of entries that could not be converted because they were too long to fit in the output databasenostatistics suppresses output of this information. The -statistics option is the default.                                                                                                    |
| -strip_colons  <br>-nostrip_colons | Instructs imsimta crdb to strip a trailing colon from the right end of the left hand side of each line it reads from the input file. This is useful for turning alias file entries into an alias database. The -nostrip_colons is the default.                                                                                                    |

### Example

The following commands create an alias database with "long" record entries. The creation is performed in a two-step process using a temporary database to minimize any window of time, such as during database generation, when the database would be locked and inaccessible to the MTA.

```
imsimta crdb -long_records aliases-tmp
imsimta renamedb aliases-tmp IMTA_ALIAS_DATABASE
```

#### imsimta crdb -dump

The imsimta crdb -dump command writes the entries in MTA databases to a flat ASCII file. In particular, this command may be used to write the contents of an old style database to a file from which a new style database may be built using the imsimta crdb command. The output begins with a comment line that displays a proper imsimta crdb command to use in order to return the ASCII output to a database.

| Make sure you are logged in as mailsrv (the mail server user) before performing this command. |
|-----------------------------------------------------------------------------------------------|
|-----------------------------------------------------------------------------------------------|

## Syntax

imsimta crdb -dump input-database-spec [output-file-spec]

#### **Parameters**

The parameters for this command are:

| Parameter           | Description                                                                                                    |
|---------------------|----------------------------------------------------------------------------------------------------|
| input-database-spec | Database from which to read entries. By default, the MTA looks for a current format database of the given name; if this does not exist, the MTA will look for an old format database of the given name. The special keywords  IMTA_ALIAS_DATABASE, IMTA_REVERSE_DATABASE, and  IMTA_GENERAL_DATABASE are supported; the use of such a special keyword tells the MTA to dump the database specified by the corresponding MTA tailor file option. |
| output-file-spec    | ASCII file to which the entries stored in the database are written. This file should be in a directory where you have write permissions. If an output file is not specified, the output is written to stdout.                                                                                                    |

#### Examples

The following command can be used to dump the contents of an alias database to a file, and then to recreate the alias database from that file

```
imsimta crdb -dump IMTA_ALIAS_DATABASE alias.txt
imsimta crdb alias.txt alias-tmp
imsimta renamedb alias-tmp IMTA_ALIAS_DATABASE
```

# imsimta dirsync

The imsimta dirsync utility recreates or updates the MTA directory cache.

This utility is normally run by the Job Controller so there should not be a need to run it manually. imta dirsync needs to run any time directory data that affects message delivery changes.

In order to perform imsimta dirsync, the stored utility must be running. Thus, if the administrator wishes to run imsimta dirsync without starting up all the services, the stored service should be started up before running imsimta dirsync.

| NOTE | You must be logged in as root in order to run imsimta dirsync.        |  |
|------|-----------------------------------------------------------------------|--|
| NOTE | This command is not needed if the MTA is running in direct LDAP mode. |  |

## Syntax

```
imsimta dirsync [-1 localhost1, localhost2,...] [-F] [-L] [-i ldap_filter]
[-t] [-s] [-v] [-V]
```

# **Options**

The options for this command are:

| Option         | Description                                                                                                    |
|----------------|----------------------------------------------------------------------------------------------------|
| -F             | Performs a full synchronization. By default, the imsimta dirsync command performs an incremental synchronization of the directory cache, which means that only entries that have been added or modified in the directory since the last synchronization are updated. The -F option causes the directory cache to be completely regenerated, thus creating a faithful image of the directory. The SMTP services are restarted after a full synchronization. |
| -i ldap_filter | Uses the specified filter, instead of the default filter, which is, any entry that has a modifytimestamp or createtimestamp later than the previous dirsync's timestamp.                                                                                                    |
| -t             | Execute imsimta dirsync in the test mode. Searches the directory and prints out the details on invalid entries, if there are any. No changes are made to the cache itself. For details on all entries, test also in verbose mode (run both the -t and -v options).                                                                                                    |
| -s             | Registers a persistent search with the directory server and performs immediate database updates. This removes the need to run incremental dirsync.                                                                                                    |
| -v             | Runs this command in verbose mode. A trace file is created in the log directory.                                                                                                    |
| -A             | Prints a summary line that displays the number of entries added to alias and reverse databases.                                                                                                    |

# Example

To perform a full directory cache synchronization, execute the following command:

imsimta dirsync -F

## imsimta find

The imsimta find utility locates the precise filename of the specified version of an MTA log file. MTA log files have a *-uniqueid* appended to the filename to allow for the creation of multiple versions of the log file. On UNIX, the *-uniqueid* is appended to the very end of the filename (the end of the file extension), while on Windows NT, the *-uniqueid* is appended to the end of the name part of the filename, before the file extension. The <code>imsimta find</code> utility understands these unique ids and can find the particular filename corresponding to the requested version of the file.

#### **Syntax**

```
imsimta find file-pattern [-f=offset-from-first] [-l=offset-from-last]
```

### **Options**

The options for this command are:

| Option               | Description                                                                                                    |
|----------------------|----------------------------------------------------------------------------------------------------|
| -f=offset-from-first | Finds the specified version of the file (starting from 0). For example, to find the earliest (oldest) version of the file, specify -f=0. By default, imsimta find finds the most recent version of the file. |
| -1=offset-from-last  | Finds the last version of the specified file. For example, to find the most recent (newest) version of the file, specify $-1=0$ . By default, imsimta find finds the most recent version of the file.        |
| file-pattern         | Specifies a filename pattern for which the log file to find.                                                                                                    |

### Examples

The following command prints out the filename of the tcp\_local\_slave.log-uniqueid file most recently created:

 $\verb|imsimta| find | \textit{server\_root}/\texttt{msg-instance}/\texttt{imsimta/log/tcp\_local\_slave.log|} \\$ 

The following command displays the filename of the oldest tcp\_bitnet\_master.log-uniqueid file:

```
imsimta find \
server_root/msg-instance/imsimta/log/tcp_bitnet_master.log -f=0
```

## imsimta kill

The imsimta kill utility immediately and indiscriminately terminates the specified process. This command is equivalent to the UNIX kill -9 command. The process is terminated even if it is in the middle of transferring email. So use of the imsimta shutdown utility, which performs an orderly shutdown, is generally preferable.

### **Syntax**

imsimta kill component

#### NOTE

You must have the same process id as the process to be killed, or be root. This utility is not available on Windows NT.

component is the MTA component to be killed. Valid values are job\_controller and dispatcher.

# imsimta process

This command displays the current MTA processes. Additional processes may be present if messages are currently being processed, or if certain additional MTA components are in use.

### **Syntax**

imsimta process

#### Example

The following command shows current MTA processes:

# imsimta process

```
imsimta process
USER
        PTD
               S VSZ
                      RSS STIME
                                         TIME
                                                      COMMAND
mailsrv 15334 S 21368 9048 17:32:44
                                         0:01
/export/ims/bin/msg/imta/bin/dispatcher
mailsrv 15337 S 21088 10968 17:32:45
                                         0:01
/export/ims/bin/msg/imta/bin/tcp_smtp_server
mailsrv 15338 S 21080 11064 17:32:45
                                         0:01
/export/ims/bin/msg/imta/bin/tcp_smtp_server
mailsrv 15349 S 21176 10224 17:33:02
/export/ims/bin/msg/imta/bin/job_controller
```

# imsimta process\_held

The imsimta process\_held command processes the messages stored in the hold queue channel. It then attempts to deliver the messages.

Messages become queued to the hold channel when the delivery option for a user is set to "hold." Messages are not delivered until the user's delivery option is changed and the <code>imsimta proces\_held</code> command is run.

## Syntax

```
imsimta process_held -uid=xxx -domain=yyy [-new_uid=zzz]
[-new_domain=aaa] [-verbose]
```

### **Options**

The options for this command are:

| Option                  | Description                                                                                                    |
|-------------------------|----------------------------------------------------------------------------------------------------|
| -uid=xxx                | Specifies the mail user id of the held messages. If <i>uid</i> is not specified, all messages addressed to users belonging to <i>domain</i> are processed.                                 |
| -domain=yyy             | Specifies the mail user's mail domain to which the moving user or users belong. If not specified, only messages addressed to users belonging to the MTA canonical domain can be processed. |
| -new_uid=zzz            | Specifies the new user id if the move includes renaming the user id.                                                                                                    |
| -new_domain= <i>aaa</i> | Specifies the new domain name if the move includes renaming the domain.                                                                                                    |
| -verbose                | Requests that the utility displays operation information.                                                                                                    |

# imsimta program

The imsimta program command is used to manipulate the program delivery options.

This command can be executed as root or mailsrv. mailsrv is the default user for iPlanet Messang Server, but could be whatever the specified user name for the Messaging Server is when iPlanet Messang Server is installed.

A change in an existing program delivery option will take effect only after the next full dirsync is performed.

The program is passed the entire message, unparsed from stdin. This includes the From line (without the colon) as the first line, followed by the headers and the message body. This may include any MIME attachments that are part of the message.

# **Syntax**

```
imsimta program -a -m method -p program [-g argument_list]
  [-e exec_permission]

imsimta program -d -m method

imsimta program -c -m method -p program | -g argument_list |
    -e exec_permission
```

## **Options**

The options for this command are:

| Option            | Description                                                                                                    |
|-------------------|----------------------------------------------------------------------------------------------------|
| -a                | Add a method to the set of program delivery methods. This option cannot be used with the -d, -d, -l, or -u options.                                                                                                    |
| -c                | Change the arguments to a program that has already been entered.                                                                                                    |
| −m <b>method</b>  | Name given by the administrator to a particular method. This will be the name by which the method will be advertised to users. Method names must not contain spaces, tabs, or equal signs (=). The method name cannot be none or local. The method name is restricted to U.S. ASCII. This option is required with the $-a$ , $-d$ , $-c$ , and $-u$ options.                                                                                                    |
| −p <b>program</b> | Actual name of the executable for a particular method. The executable should exist in the programs directory (server-root/msg-instance/imta/programs) for the add to be successful. It can be a symbolic link to an executable in some other directory. This option is required with the -a option.                                                                                                    |
| −g argument_list  | Argument list to be used while executing the program. If this option is not specified during an add, no arguments will be used. Each argument must be separated by a space and the entire argument list must be given within double quotes. If the %s tag is used in the argument list, it will be substituted with the user's username for programs executed by the users and with username+programlabel for programs executed by inetmail. programlabel is a unique string to identify that program. This option can be used with the -a and -c options. |

| Option             | Description                                                                                                    |
|--------------------|----------------------------------------------------------------------------------------------------|
| -e exec_permission | exec_permission can be user or postmaster. If it is specified as user, the program is executed as the user. By default, execute permission for all programs are set to postmaster. Programs with exec_permission set to user can be accessed by users with UNIX accounts only. This option can be used with the -a and -c options. The directory from where this program is run as postmaster is the postmaster's home directory. If specified as user, then the user's home directory is the environment where the program is run as the user. |
| -d                 | Delete a method from the list of supported program delivery methods. This option cannot be used with the $-a$ , $-c$ , $-1$ , or $-u$ options.                                                                                                    |
| -h                 | Help for this command.                                                                                                    |
| -1                 | List all methods.                                                                                                    |
| -u                 | List all users using the method specified with the $-\mathfrak{m}$ option.                                                                                                    |

## Examples

To add a method procmail1 that executes the program procmail with the arguments -d *username* and executes as the user, enter the following:

```
imsimta program -a -m procmail1 -p procmail -g "-d %s" -e user
```

# imsimta purge

The imsimta purge command deletes older versions of MTA log files. imsimta purge can determine the age of log files from the uniqueid strings terminating MTA log file names.

### **Syntax**

imsimta purge [file-pattern] -day=dvalue -hour=hvalue -num=nvalue

### **Options**

The options for this command are:

| Option               | Description                                                                                                    |
|----------------------|----------------------------------------------------------------------------------------------------|
| file-pattern         | If specified, the <i>file-pattern</i> parameter is a file name pattern that establishes which MTA log files to purge. The default pattern, if none is specified, is msg-instance/log/imta/log. |
| -day= <i>dvalue</i>  | Purges all but the last dvalue days worth of log files.                                                                                                    |
| -hour= <i>hvalue</i> | Purges all but the last hvalue hours worth of log files.                                                                                                    |
| -num= <i>nvalue</i>  | Purges all but the last <i>nvalue</i> log files. The default is 5.                                                                                                    |

### Example

To purge all but the last five versions of each type of log file in the msg-instance/log/imta directory:

```
imsimta purge
```

# imsimta qclean

The imsimta qclean utility holds or deletes message files containing specific substrings in their envelope From:address, Subject: line, or content.

### **Syntax**

```
imsimta qclean
  [-content=substring] [-from=substring] [-subject=substring]
  [-to=substring] [-domain_to=substring] [-database] [-delete | -hold]
  [-directory_tree] [-ignore_zz] [-match=keyword] [-min_length=n]
  [-threads | -nothreads] [-verbose | -noverbose] [channel]
```

# **Options**

### The options for this command are:

| Option                                                                                   | Description                                                                                                    |
|------------------------------------------------------------------------------------------|----------------------------------------------------------------------------------------------------|
| -content=substring -from=substring -subject=substring -to=substring -domain_to=substring | Specifies the substrings for which to search. Any combination of -content, -from, -subject, -to, and -domain_to may be specified. However, only one of each may be used. When a combination of such options is used, the -match option controls whether the options are interpreted as further restrictions (-match=AND) or as alternatives (-match=OR). |
|                                                                                          | The -domain_to option scans for frequently occurring envelope To: addresses. Identical to the -to option, except -domain_to looks at only the <i>host.domain</i> portion of the envelope To: address.                                                                                                    |
| -database                                                                                | Specifies that only message files identified by the queue cache is searched.                                                                                                    |
| -delete                                                                                  | Deletes matching message files.                                                                                                    |
| -hold                                                                                    | Holds matching message files.                                                                                                    |
| -directory_tree                                                                          | Searches all message files that are actually present in the channel queue directory tree.                                                                                                    |
| -ignore_zz                                                                               | Ignores queued message files with file names beginning with "ZZ". This option may be used to scan only those message files which represent queued messages which have failed at least one delivery attempt.                                                                                                    |
| -match=keyword                                                                           | Controls whether a message file must contain all (-match=AND) or only one of (-match=OR) the specified substrings in order to be held or deleted. The default is -match=AND.                                                                                                    |
| -min_length=n                                                                            | Specifies the minimum length of the substring for which to search. By default, each substring must be at least 24 bytes long. Use the <code>-min_length</code> option to override this limit.                                                                                                    |
| -threads=n  <br>-nothreads                                                               | Accelerates the searching on multiprocessor systems by dividing the work amongst multiple, simultaneous running threads. To run <i>n</i> simultaneous searching threads, specify -threads= <i>n</i> . The value <i>n</i> must be an integer between 1 and 8. The default is -nothreads.                                                                  |
| -verbose  <br>-noverbose                                                                 | Requests that the utility displays operation information (-verbose). The default is -noverbose.                                                                                                    |

| Option  | Description                                                                                                    |
|---------|----------------------------------------------------------------------------------------------------|
| channel | Specifies an MTA channel area to be searched for matching messages. The * or ? wildcard characters may be used in the channel specification. |

# imsimta qm

The imsimta qm utility inspects and manipulates the channel queue directories and the messages contained in the queues. imsimta qm contains some functionality overlap with the imsimta cache and imsimta counters commands.

For example, some of the information returned by imsimta cache -view is also available through the imsimta qm directory command. However, imsimta qm, does not completely replace imsimta cache or imsimta queue.

You must be root or mailsry to run imsimta qm.

imsimta qm can be run in an interactive or non-interactive mode. To run imsimta qm in the interactive mode, enter:

```
imsimta qm
```

You can then enter the sub-commands that are available for use in the interactive mode. To exit out of the interactive mode, enter exit or quit.

To run imsimta qm in the non-interactive mode, enter:

```
imsimta qm sub-commands [options]
```

Note that some of the sub-commands available in the interactive mode are not available in the non-interactive mode, and vice versa. See "Sub-Commands," on page 95 for descriptions of all available sub-commands. Each sub-command indicates the mode for which mode it is available.

#### **Sub-Commands**

#### clean

The clean sub-command holds or deletes message files containing specific substrings in their envelope From: address, Subject: line, or content.

Available in both interactive and non-interactive modes.

```
clean [-content=substring] [-from=substring] [-subject=substring]
[-to=substring] [-domain_to=substring]
[-database | -directory_tree] [-delete | -hold] [-ignore_zz]
[-match=keyword] [-min_length=n] [-threads=n | -nothreads]
[-verbose | -noverbose] [channel]
```

#### The options for this sub-command are:

| Option                                                                                   | Description                                                                                                    |
|------------------------------------------------------------------------------------------|----------------------------------------------------------------------------------------------------|
| -content=substring -from=substring -subject=substring -to=substring -domain_to=substring | Specifies the substrings for which to search. Any combination of each option may be used. However, only one of each may only be used. When a combination of such options is used, the -match option controls whether the options are interpreted as further restrictions (-match=AND), or as alternatives (-match=OR).                                                                               |
|                                                                                          | The -domain_to option scans for frequently occurring envelope To: addresses. Identical to the -to option, except -domain_to looks at only the <i>host.domain</i> portion of the envelope To: address.                                                                                                    |
| -database  <br>-directory_tree                                                           | Controls whether the message files searched are only those with entries in the queue cache (-database) or all message files actually present in the channel queue directory tree (-directory_tree). When neither -database nor -directory_tree is specified, then the view selected with the view sub-command will be used. If no view sub-command has been issued, then -directory_tree is assumed. |
| -delete   -hold                                                                          | Specifies whether matching message files are held (-hold) or deleted (-delete). The -hold option is the default.                                                                                                    |
| -ignore_zz                                                                               | Ignores queued message files with file names beginning with "ZZ". This option may be used to scan only those message files which represent queued messages which have failed at least one delivery attempt.                                                                                                    |

| Option                     | Description                                                                                                    |
|----------------------------|----------------------------------------------------------------------------------------------------|
| -match=keyword             | Controls whether a message file must contain all (-match=AND) or only one of (-match=OR) the specified substrings in order to be held or deleted. The substrings are specified by the -content, -env_from, and -subject options. The default is -match=AND.                             |
| -min_length=n              | Overrides the length limit for each substring to be searched. By default, the limit is 24 bytes (-min_length=24).                                                                                                    |
| -threads=n  <br>-nothreads | Accelerates the searching on multiprocessor systems by dividing the work amongst multiple, simultaneous running threads. To run <i>n</i> simultaneous searching threads, specify —threads= <i>n</i> . The value <i>n</i> must be an integer between 1 and 8. The default is —nothreads. |
| -verbose  <br>-noverbose   | Requests that the utility displays operation information (-verbose). The default is -noverbose.                                                                                                    |
| channel                    | Specifies a specific MTA channel area to be searched for matching messages. The * or ? wildcard characters may be used in the channel specification.                                                                                                    |

#### counters clear

The counters clear sub-command performs the following operations:

- 1. Creates the shared memory segment for the channel message and association counters if the segment does not already exist.
- **2.** Sets all counter values to zero.
- **3.** When -channels is specified, sets the counts of stored messages, recipients, and volume from the queue cache database.

Available for both interactive and non-interactive modes.

```
counters clear [-channels] [-associations]
```

#### The options for this sub-command are:

| Option        | Description                     |
|---------------|---------------------------------|
| -channels     | Clears the message counters     |
| -associations | Clears the association counters |

When neither option is specified, both are assumed. When -associations is specified and -channels is not specified, step (3) above is not performed.

#### counters create

The counters create sub-command performs the following operations:

- 1. Creates the shared memory segment for the channel message and association counters if the segment does not already exist.
- 2. Sets the counts of stored messages, recipients, and volume from the queue cache database.

Available for both interactive and non-interactive modes.

```
counters create [-max_channels=n]
```

#### The option for this sub-command is:

| Option          | Description                                                                                                    |
|-----------------|----------------------------------------------------------------------------------------------------|
| -max_channels=n | Tells the MTA how many channels to allow for in the memory segment. If this option is omitted, then the MTA looks at the imta.cnf file and determines a value on its own. |

#### counters delete

The counters delete sub-command deletes the shared memory segment used for channel message and association counters. Note that active MTA server processes and channels will likely recreate the memory segment.

Available for both interactive and non-interactive modes.

counters delete

#### counters show

Use the counters show sub-command to display channel message counters. When the optional *channel-name* parameter is omitted, \* (wildcard) is assumed and the message counters for all channels are displayed. The *channel-name* parameter may contain the \* and? wildcard characters.

The *counters show* sub-command performs the following operations:

- 1. Creates the shared memory segment for the channel message and associated counters if the segment does not already exist.
- 2. Sets the counts of stored messages, recipients, and volume from the queue cache database.
- **3.** Displays the message counters for the specified channels.

Available for both interactive and non-interactive modes.

```
counters show [-headers] [-noheaders] [-output=file-spec] \
[channel-name]
```

#### The options for this sub-command are:

| Option                    | Description                                                                                                    |
|---------------------------|----------------------------------------------------------------------------------------------------|
| -headers or<br>-noheaders | Controls whether or not a heading is displayed. The -headers option is the default.                                |
| -output=file_spec         | Causes the output to be written to a file. Any existing file with the same name as the output file is overwritten. |

#### counters today

Displays the count of messages processed so far today.

Available for both interactive and non-interactive modes.

```
counters today
```

#### date

Displays the current time and date in RFC 822, 1123 format.

Available for both interactive and non-interactive modes.

```
date
```

#### delete

Deletes the specified messages displayed in the most recently generated message queue listing.

```
delete [-channel=name [-all]] [-confirm | -noconfirm] [-log | -nolog] [id...]
```

The *id* parameter specifies the messages to be deleted.

See "imsimta qm Options," on page 109 for information on using the -channel, -all, -confirm, and -log options.

Available only in interactive mode.

#### directory

Generates a listing of queued message files. By default, the msg-instance/imta/queue directory tree is used as the source of queued message information; this default may be changed with the view sub-command. The -database and -directory\_tree options may be used to override the default.

Available for both interactive and non-interactive modes.

```
directory [-held | -noheld] [-database] [-directory_tree]
[-envelope] [-owner=username] [-from=address] [-to=address]
[-match=bool] [-file_info | -nofile_info] [-total | -nototal]
[channel-name]
```

## The options for this sub-command are:

| Option                                              | Description                                                                                                    |
|-----------------------------------------------------|----------------------------------------------------------------------------------------------------|
| -database                                           | Obtains message information from the Job Controller.                                                                                                    |
| -directory_tree                                     | Selects the on-disk directory tree as the source of message information.                                                                                                    |
| -envelope                                           | Generates a listing which also contains envelope address information.                                                                                                    |
| -total   -nototal                                   | Generates size and count totals across all selected channels.                                                                                                    |
| -owner= <i>username</i>                             | Lists only those messages owned by a particular user. Messages enqueued by a local user will be owned by that user; most other messages will be owned by mailsrv. Use of the -owner option implies -database.                                                                                                    |
| -from=address and<br>-to=address and<br>-match=bool | Lists only those messages with envelope From: or To: addresses matching the specified address. When both <code>-from</code> and <code>-to</code> are specified, a message is listed if either its envelope From: or To: addresses match the specified addresses. This corresponds to the <code>-match=or</code> option. Specify <code>-match=and</code> to list only messages matching both the specified From: and To: addresses. Use of <code>-from</code> or <code>-to</code> implies <code>-envelope</code> . |
| -held   -noheld                                     | By default, active messages are listed. Specify -held to instead list messages which have been marked as held. Note that -held implies -directory_tree.                                                                                                    |
| -file_info  <br>-nofile_info                        | When the directory tree is scanned, each message file is accessed to determine its size as measured in units of blocks (normally 1024 bytes). To suppress this behavior and speed up generation of the listing, specify <code>-nofile_info</code> . When the queue cache database is used, the <code>-nofile_info</code> option is ignored as the size information is stored in the database.                                                                                                    |
| channel-name                                        | Restricts the listing to one or more channels. If the <i>channel-name</i> parameter is omitted, a listing is made for all channels. The channel name parameter may contain the * and ? wildcard characters.                                                                                                    |

#### exit

Exits the imsimta qm utility. Synonymous with the quit sub-command.

Available for both interactive and non-interactive modes.

```
exit
```

#### held

Generates a listing of message files which have been marked as held. This listing is always generated from the msg-instance/imta/queue/ directory tree.

Available for both interactive and non-interactive modes.

```
held [-envelope] [-file_info | -nofile_info] [-total | -nototal] [-from=address] [-to=address] [-match=bool] [channel-name]
```

#### The options for this sub-command are:

| Option                                              | Description                                                                                                    |
|-----------------------------------------------------|----------------------------------------------------------------------------------------------------|
| -envelope                                           | Generates a listing which also contains envelope address information.                                                                                                    |
| -total   -nototal                                   | Generate size and count totals across all selected channels.                                                                                                    |
| -from=address and<br>-to=address and<br>-match=bool | Lists only those messages with envelope From: or To: addresses matching the specified address. When both <code>-from</code> and <code>-to</code> are specified, a message is listed if either its envelope From: or To: addresses match the specified addresses. This corresponds to the <code>-match=or</code> option. Specify <code>-match=and</code> to list only messages matching both the specified From: and To: addresses. Use of <code>-from</code> or <code>-to</code> implies <code>-envelope</code> . |
| -file_info  <br>-nofile_info                        | When the directory tree is scanned, each message file is opened to determine its size as measured in units of blocks (normally 1024 bytes). To suppress this behavior and speed up generation of the listing, specify <code>-nofile_info</code> .                                                                                                    |
| channel-name                                        | Restricts the listing to one or more channels. If the <i>channel-name</i> parameter is omitted, a listing is made for all channels. The <i>channel-name</i> parameter may contain the * and ? wildcard characters.                                                                                                    |

#### history

Displays any delivery history information for the specified messages from the most recently generated message queue listing.

Available only in interactive mode.

```
history [-channel=name [-all] ] [-confirm | -noconfirm] [id...]
```

Use the *id* parameter to specify the messages whose history is displayed.

See "imsimta qm Options," on page 109 for information on using the -channel, -all, and -confirm options.

#### hold

Marks as held the specified messages from the most recently generated message queue listing

Available only in interactive mode.

```
hold [-channel=name [-all]] [-confirm | -noconfirm]
  [-log | -nolog] [id...]
```

Use the *id* parameter to specify the messages to mark as held.

See "imsimta qm Options," on page 109 for information on the -channel, -all, -confirm, and -log options.

#### quit

Exits the imsimta qm utility. Synonymous with the exit sub-command.

Available in both interactive and non-interactive modes.

```
quit
```

#### read

Displays the specified messages from the most recently generated message queue listing.

Available only in interactive mode.

```
read [-content | -nocontent ] [-channel=name [-all]] [-confirm | -noconfirm] [id...]
```

#### The options for this sub-command are:

| Option                   | Description                                                                                                    |
|--------------------------|----------------------------------------------------------------------------------------------------|
| -content  <br>-nocontent | Displays (-content) or suppresses display (-nocontent) of message content along with the envelope and header informationnocontent is the default. |
| id                       | Specifies the messages to display.                                                                                                    |

See "imsimta qm Options," on page 109 for information on using the -channel, -all, and -confirm options.

#### release

If the specified message file is marked as held, it is renamed to remove the hold mark. The Job Controller, if running, is informed that the message is to be processed immediately, ahead of all other messages.

Available only in interactive mode.

```
release [-channel=name [-all]] [-confirm | -noconfirm] [-log | -nolog] [id...]
```

Use the  $\mathit{id}$  parameter to specify the messages to release from <code>.held</code> status.

See "imsimta qm Options," on page 109 for information on using the -channel, -all, -confirm, and -log options.

#### return

Returns as undelivered the specified messages shown in the most recently generated message queue listing.

Available only in interactive mode.

```
return [-channel=name [-all]] [-confirm | -noconfirm]
[-log | -nolog] [id...]
```

Use the *id* parameter to specify the messages to return.

See "imsimta qm Options," on page 109 for information on using the -channel, -all, -confirm, and -log options.

#### run

Processes, line-by-line, the commands specified in a file.

Available in both interactive and non-interactive modes.

```
run [-ignore | -noignore] [-log | -nolog] file-spec
```

Specifically, *file-spec* is opened and each line from it is read and executed.

The options for this sub-command are:

| Option              | Description                                                                                                    |
|---------------------|----------------------------------------------------------------------------------------------------|
| -ignore   -noignore | Unless -ignore is specified, command execution will be aborted should one of the sub-commands generate an error.                                            |
| -log   -nolog       | By default, each command is echoed to the terminal before being executed (the <code>-log</code> option). Specify <code>-nolog</code> to suppress this echo. |

#### start

Restart processing of messages enqueued for the specified channel. The Job Controller not only marks the channel as "okay" to process, but it additionally starts processing jobs for the channel. This command takes effect whether the Job Controller is running or not.

```
start channel
```

The *channel* parameter specifies the channel to restart.

#### stop

Stops processing of messages enqueued for the specified channel. This command prevents you from having to stop the Job Controller and recompiling the configuration. The channel does not process messages until a start command is issued for that channel. This state persists across restarts of the Job Controller, the Messaging Server, and the host computer itself. This command takes effect whether the Job Controller is running or not.

```
stop channel
```

The *channel* parameter specifies the channel to stop.

#### summarize

The summarize sub-command displays a summary listing of message files.

```
summarize [-database | -directory_tree] [-heading | -noheading]
  [-held | -noheld] [-trailing | -notrailing]
```

#### The options for this sub-command are:

| Option                         | Description                                                                                                    |
|--------------------------------|----------------------------------------------------------------------------------------------------|
| -database  <br>-directory_tree | Controls whether the information presented is obtained from the Job Controller (-database) or by looking at the actual directory tree containing the channel queues (-directory_tree). When neither -database nor -directory_tree is specified, then the "view" selected with the view sub-command will be used. If no view sub-command has been issued, then -directory_tree is assumed. |
| -heading  <br>-noheading       | Controls whether or not a heading line describing each column of output is displayed at the start of the summary listing. The -heading option is the default.                                                                                                    |
| -held   -noheld                | Controls whether or not to include counts of .HELD messages in the output. The <code>-noheld</code> option is the default.                                                                                                    |
| -trailing  <br>-notrailing     | Controls whether or not a trailing line with totals is displayed at the end of the summary. The <code>-trailing</code> option is the default.                                                                                                    |

#### top

The top sub-command displays the most frequently occurring envelope From:, Subject:, or message content fields found in message files in the channel queues. When used in conjunction with the clean sub-command, top may be used to locate unsolicited bulk email in the query and hold or delete it.

```
top [-content[=range]] [-from[=range]] [-subject[=range]]
  [-to[=range]] [-database | -directory_tree] [-domain_to[=range]]
  [-ignore_zz] [-min_count=n] [-threads=n | -nothreads] [-top=n]
  [-verbose | -noverbose] [channel]
```

## The options for this sub-command are:

| Option                                                                         | Description                                                                                                    |
|--------------------------------------------------------------------------------|----------------------------------------------------------------------------------------------------|
| -content[=range] -from[=range] -subject[=range] -to[=range] -domain_to[=range] | The -content, -from, -subject, and -to options are used to specify which frequently occurring fields should be displayed. By default, only Subject: fields are shown (-subject). Use -from to display frequent envelope From: fields, -to to display frequent envelope To: fields, or -content to display frequent message contents. Use -domain_to to display frequently occurring envelope To: addresses. Identical to -to option, except -domain_to looks at only the host.domain portion of the envelope To: address.                                                                                                    |
|                                                                                | Any combination of -content, -from, -to, -domain_to, and -subject may be specified. However, only one of each may be used. The -content, -from, -to, -domain_to, and -subject options accept the optional parameters START=n and LENGTH=n. These parameters indicate the starting position and number of bytes in the field to consider. The defaults are -content=(START=1, LENGTH=256), -from=(START=1, LENGTH=2147483647), -to=(START=1, LENGTH=2147483647), -subject=(START=1, LENGTH=2147483647), and -domain_to=(START=1, LENGTH=214783647). Use of these parameters is useful when, for example, trying to identify occurrences of a spam message which uses random text at the start of the Subject: line. |
| -database  <br>-directory_tree                                                 | Controls whether the message files scanned are only those with entries in the queue cache database (-database) or all message files actually present in the channel queue directory tree (-directory_tree). When neither -database nor -directory_tree is specified, then the "view" selected with the view sub-command will be used. If no view sub-command has been issued, then -directory_tree is assumed.                                                                                                    |
| -ignore_zz                                                                     | Ignores queued message files with file names beginning with "ZZ". This option may be used to scan only those message files which represent queued messages which have failed at least one delivery attempt.                                                                                                    |
| -min_count=n                                                                   | Changes the minimum number of times that a string must occur in order to be displayed. The default is -min_count=2.                                                                                                    |

| Option                     | Description                                                                                                    |
|----------------------------|----------------------------------------------------------------------------------------------------|
| -threads=n  <br>-nothreads | Accelerates searching on multiprocessor systems by dividing the work amongst multiple, simultaneously running threads. To run <i>n</i> simultaneous searching threads, specify -threads= <i>n</i> . The value <i>n</i> must be an integer between 1 and 8. The default is -nothreads. |
| -top= <i>n</i>             | Changes the amount of most frequently occurring fields that are displayed. The default is -top=20.                                                                                                    |
| -verbose  <br>-noverbose   | Requests that the utility displays operation information (-verbose). The default is -noverbose.                                                                                                    |
| channel                    | Specifies an MTA channel area to be scanned for string frequencies. The * or? wildcard characters may be used in the channel specification.                                                                                                    |

#### view

Specifies the source of queued message information for subsequent directory commands.

Available only in interactive mode.

By default, queued message listings are generated by scanning the msg-instance/imta/queue/ directory tree. This corresponds to the -directory\_tree option. You can, alternatively, generate the listings from the MTA queue cache database by issuing the -database option.

Settings made with the view sub-command remain the default until either another view command is issued or the utility exits. The default may be overridden with the <code>-database</code> or <code>-directory\_tree</code> options of the directory command.

Note that the directory tree is always used when listing held message files.

## imsimta qm Options

The delete, history, hold, read, release, and return sub-commands all support the following options and parameter:

| Option                     | Description                                                                                                    |  |
|----------------------------|----------------------------------------------------------------------------------------------------|--|
| -channel= <i>name</i>      | Operates on the specified channel.                                                                                                    |  |
| -all                       | The -all option may be used to operate on all of the previously listed messages. When used in conjunction with the -channel option, only those previously listed messages for the specified channel are operated on. The -all option may not be used in conjunction with an <i>id</i> parameter. However, -all or at least one <i>id</i> parameter must be specified. |  |
| -confirm and<br>-noconfirm | When the <i>id</i> parameter is not used to explicitly select messages, you will be prompted to confirm the operation. This prevents accidental delete -all sub-commands from being executed. You can use the -noconfirm option to suppress this prompt. Similarly, -confirm causes a confirmation prompt to be required.                                             |  |
| -log and -nolog            | Controls whether or not the operation on each selected message is reported.                                                                                                    |  |
| id                         | The identification number of a message shown in the most recent listing generated by either the directory or the held sub-command. The identification number for a message is the integer value displayed in the left-most column of the listing. The <i>id</i> can also be a range or comma-separated list.                                                          |  |

These options identify the messages to which the command is applied. When none of the options are specified, at least one *id* parameter must be supplied.

For example, in the following listing the first message displayed has an identification number of 1 and the second 2:

| qm.maint> directory tcp_local                          |                                                          |
|--------------------------------------------------------|----------------------------------------------------------|
| Channel: tcp_local                                     | Size Queued since                                        |
| 1 XS01IVX1T0QZ18984YIW.00<br>2 YH01IW2MZLN0RE984VUK.00 | 24 16-APR-1998 00:30:30.07<br>24 20-APR-1998 00:30:40.31 |

These two messages can therefore be selected by either "1,2" or "1-2".

# Examples

## Non-Interactive Mode

The following example generates a list of queued messages:

| imsimta qm directory                                                               |                                                  |  |
|------------------------------------------------------------------------------------|--------------------------------------------------|--|
| Wed, 24 Feb 1999 14:20:29 -0800 (PST)  Data gathered from the queue directory tree |                                                  |  |
| Channel: sims-ms                                                                   | Size Queued since                                |  |
| 1 ZZ0F7000103CJHZD.00<br>2 ZZ0F7000103CILY6.00                                     | 1 24-Feb-1999 11:52:29<br>1 24-Feb-1999 11:51:57 |  |
| Total size:                                                                        | 2                                                |  |
| Grand total size:                                                                  | 2                                                |  |

#### Interactive Mode

In the following interactive session, the directory sub-command is used to obtain a list of queued messages. The delete sub-command is then used to delete the first of the displayed messages. Finally, another directory sub-command is issued that displays that the deleted message is indeed gone.

```
imsimta qm
qm.maint> directory
Thu, 25 Feb 1999 11:37:00 -0800 (PST)
Data gathered from the queue directory tree
Channel: sims-ms
                                Size Queued since
1 ZZ0F7000I03CJHZD.00
                                1 24-Feb-1999 11:52:29
2 ZZ0F7000I03CILY6.00
                          1 24-Feb-1999 11:51:57
Total size:
Grand total size:
                                    2
qm.maint> delete 1
%QM-I-DELETED, deleted the message file
msg-tango/imta/queue/sims-ms/013/ZZ0F7000I03CJHZD.00
qm.maint> directory
Thu, 25 Feb 1999 11:37:09 -0800 (PST)
Data gathered from the queue directory tree
Channel: sims-ms
                                Size Queued since
1 ZZ0F7000I03CILY6.00
                                1 24-Feb-1999 11:51:57
Total size:
Grand total size:
                                    1
```

# imsimta qtop

The imsimta qtop utility displays the most frequently occurring envelope From:, To:, Subject:, or message content fields found in message files in the channel queues.

## **Syntax**

```
imsimta qtop [-content[=range]] [-from[=range]] [-subject[=range]]
  [-to[=range]] [-domain_to[=range]] [-database | -directory_tree]
  [-ignore_zz] [-min_count=n] [-threads=n | -nothreads] [-top=n]
  [-verbose | -noverbose] [channel]
```

## **Options**

The options for this command are:

| Option                                                                         | Description                                                                                                    |
|--------------------------------------------------------------------------------|----------------------------------------------------------------------------------------------------|
| -content[=range] -from[=range] -subject[=range] -to[=range] -domain_to[=range] | Specifies which frequently occurring fields should be displayed. By default, only Subject: fields are shown (-subject). Specify -from to display frequent envelope From: fields, -to to display frequent envelope To: fields, or -content to display frequent message contents. Specify -domain_to to display frequently occurring envelope To: fields. Identical to -to option, except -domain_to looks at only the host.domain portion of the envelope To: address. |
|                                                                                | Any combination may be specified. However, only one of each my be used. These options accept the START=n and LENGTH=n arguments. These arguments indicate the starting offset and number of bytes in the field to consider. The defaults are -content=(START=1, LENGTH=256), -from=(START=1, LENGTH=2147483647), -subject=(START=1, LENGTH=2147483647), and -domain_to=(START=1, LENGTH=2147483647).                                                                  |
| -database                                                                      | Specifies that only message files identified by the queue cache database is searched.                                                                                                    |
| -directory_tree                                                                | Searches all message files actually present in the channel queue directory tree.                                                                                                    |

| Option                     | Description                                                                                                    |  |
|----------------------------|----------------------------------------------------------------------------------------------------|--|
| -ignore_zz                 | Ignores queued message files with file name beginning with "ZZ". This option may be used to scan only those message files which represent queued messages which have failed at least one delivery attempt. For example, the following command indicates to which domains the MTA has problems delivering messages: |  |
|                            | imsimta qtop -ignore_zz -domain_to                                                                                                    |  |
| -min_count=n               | Changes the minimum number of times that a string must occur in order to be displayed. The default is -min_count=2.                                                                                                    |  |
| -threads=n  <br>-nothreads | Accelerates searching on multiprocessor systems by dividing the work amongst multiple, simultaneously running threads. To run <i>n</i> simultaneous searching threads, specify -threads= <i>n</i> . The value <i>n</i> must be an integer between 1 and 8. The default is -nothreads.                              |  |
| -top=n                     | Changes the amount of most frequently occurring fields that are displayed. The default is -top=20.                                                                                                    |  |
| -verbose  <br>-noverbose   | Requests that the utility displays operation information (-verbose). The default is -noverbose                                                                                                    |  |
| channel                    | Specifies a channel area to be scanned for string frequencies. The * and ? wildcard characters may be used in the channel specification.                                                                                                    |  |

# imsimta recover-crash

The imsimta recover-crash utility removes the apparently corrupted databases and restores them from the backup, if available. An incremental dirsync will be run if the backup is available. If the back up is not available, then the administrator is advised to run a full dirsync.

| NOTE | This command should not be run in direct LDAP mode. |
|------|-----------------------------------------------------|
|      |                                                     |

## **Syntax**

imsimta recover-crash [-i]

## Option

This option for this command is:

| Option | Description                                                                                                    |
|--------|----------------------------------------------------------------------------------------------------|
| -i     | Run the incremental dirsync in the foreground. By default, the imsimta recover-crash utility runs an incremental dirsync in the background if backup is available. If the backup is not available and a full dirsync is needed. With this option, the administrator will be prompted and asked if a full dirsync should be run at that time. If the administrator answers yes (y), then a full dirsync is run. By default, a message is displayed advising the administrator to run a full dirsync in order to correct the problem. |

# imsimta refresh

The imsimta refresh utility performs the following functions:

- Recompiles the MTA configuration files.
- Stops any MTA Job Controller or MTA Service Dispatcher jobs that are currently running.
- Restarts the Job Controller and MTA Service Dispatcher.

Essentially, imsimta refresh combines the function of imsimta cubuild and imsimta restart.

# Syntax

imsimta refresh [job\_controller | dispatcher]

## **Options**

The options for this command are:

| Option         | Description                          |
|----------------|--------------------------------------|
| job_controller | Restarts the Job Controller.         |
| dispatcher     | Restarts the MTA Service Dispatcher. |

If no component name is specified, all active components are restarted.

## imsimta renamedb

The imsimta renamed command renames an MTA database. Since the MTA may optionally reference several "live" databases, that is, databases whose presence triggers their use by the MTA, it is important, first, to ensure that the MTA does not see such a database while it is in a mixed state, and second, to minimize any period of time during which the database is inaccessible. The imsimta crdb command locks the database it is creating to avoid having it accessed in a mixed state.

It is therefore recommended that the MTA databases be created or updated in a two-step process:

- 1. Create or update a temporary database.
- 2. Rename the temporary database to the "live" name using the imsimta renamedb command.

The imsimta renamedb command, which must delete any old database files and rename the new database files, locks the database during the renaming process to avoid presenting the database in a mixed state. In this way the database is never accessible while it is in a mixed state, yet any window of time during which the database is inaccessible is minimized. Renaming is generally quicker than database generation.

# Syntax

imsimta renamedb *old-database-spec new-database-spec* 

#### **Parameters**

The parameters for this command are:

| Parameter         | Description                                                                                                    |  |
|-------------------|----------------------------------------------------------------------------------------------------|--|
| old-database-spec | The name of the database that is being renamed.                                                                                                    |  |
| new-database-spec | The new name of the database. This may either be an actual pathname, or one of the special names such as IMTA_ALIAS_DATABASE, IMTA_REVERSE_DATABASE, IMTA_GENERAL_DATABASE, or IMTA_DOMAIN_DATABASE, listed in the MTA tailor file and pointing to actual pathnames. |  |

## Example

The following command renames the database tmpdb to be the actual MTA alias database (usually msg-instance/imta/db/aliasesdb).

imsimta renamedb tmpdb IMTA\_ALIAS\_DATABASE

## imsimta restart

The imsimta restart command stops and restarts the Job Controller and Service Dispatcher. This causes all MTA master and slave programs to be restarted.

Detached MTA processes should be restarted whenever the MTA configuration is altered—these processes load information from the configuration only once and need to be restarted in order for configuration changes to become visible to them. In addition to general MTA configuration files, such as the imta.cnf file, some components, such as the MTA Service Dispatcher, have their own specific configuration files, for example, dispatcher.cnf, and should be restarted after changes to any of these files.

| NOTE | You must be logged in as root to use this utility. |  |
|------|----------------------------------------------------|--|
|------|----------------------------------------------------|--|

## **Syntax**

imsimta restart [job\_controller | dispatcher]

Restarting the MTA Service Dispatcher effectively restarts all the service components it handles. If no component name is given, all active components are restarted.

## Example

To restart the MTA Job Controller and channel master programs:

imsimta restart job\_controller

# imsimta return

The imsimta return command returns a message to the message's originator. The returned message a single multipart message with two parts. The first part explains the reason why the message is being returned. The text of the reason is contained in the file return\_bounce.txt located in the

msg-instance/imta/config/locale/C/LC\_MESSAGES directory. The second part of the returned message contains the original message.

## **Syntax**

imsimta return message-file

*message-file* is the name of the message file to return. The name may include wildcards, but if so, the specification must be quoted.

## Example

The following command causes the specified the message to be returned to its originators.

imsimta return /imta/queue/1/ZZOFRWOOAO3G2EUS.00

## imsimta run

The imsimta run command processes the messages in the channel specified by the channel parameter. Output during processing is displayed at your terminal, which makes your terminal unavailable for the duration of the operation of the utility. Refer also to the imsimta submit command which, unlike imsimta run, does not monopolize your terminal.

Note that a channel delivery program that is run using this command, unlike the imsimta submit command, attempts to deliver messages before any pending backoff delay has expired.

## **Syntax**

imsimta run channel

#### **Parameters**

The parameter for this command is:

| Parameter | Description                                                         |  |
|-----------|---------------------------------------------------------------------|--|
| channel   | Specifies the channel to be processed. This parameter is mandatory. |  |

## Example

Type the following command to process any messages in the tcp\_local channel:

imsimta run tcp\_local

## imsimta start

The imsimta start command starts up detached MTA processes. If no component parameter is specified, then the MTA Job Controller and MTA Service Dispatcher are started. Starting the Service Dispatcher starts all services the Service Dispatcher is configured to handle, which usually includes the SMTP server.

The services handled by the MTA Service Dispatcher must be started by starting the MTA Service Dispatcher. Only services not being handled by the MTA Service Dispatcher can be individually started via the <code>imsimta start</code> command. The Service Dispatcher may be configured to handle various services, for example, the multithreaded SMTP server.

NOTE

You must be logged in as root to use this utility.

## **Syntax**

imsimta start [component]

If a component parameter is specified, then only detached processes associated with that component are started. The standard component names are:

- dispatcher—Multithreaded Service Dispatcher.
- job\_controller—Schedules deliveries (dequeues messages).

## Example

Use the following command to start the MTA Job Controller and MTA Service Dispatcher:

imsimta start

# imsimta stop

The imsimta stop command shuts down the MTA Job Controller and the MTA Dispatcher. Shutting down the MTA Dispatcher shuts down all services (for example, SMTP) being handled by the Dispatcher.

**NOTE** You must be logged in as root to use this utility.

## **Syntax**

imsimta stop [dispatcher | job\_controller]

## Example

Use the following command to shut down the MTA jobs:

imsimta stop

## imsimta submit

The imsimta submit command directs the Job Controller to fork a process to execute the messages queued to the channel specified by the channel parameter.

## **Syntax**

imsimta submit [channel] [poll]

#### **Parameters**

The parameters for this command are:

| Parameter | Description                                                                                                    |
|-----------|----------------------------------------------------------------------------------------------------|
| channel   | Specifies the channel to be processed. The default, if this parameter is not specified, is the local channel 1.       |
| poll      | If poll is specified, the channel program runs even if there are<br>no messages queued to the channel for processing. |

## Example

Use the following command to process any messages in the tcp\_local channel:

```
imsimta submit tcp_local
```

# imsimta test

The imsimta test utilities perform tests on various areas of functionality of the MTA.

## imsimta test -mapping

imsimta test -mapping tests the behavior of a mapping table in the mapping file. The result of mapping an input string will be output along with information about any meta characters specified in the output string.

If an input string is supplied on the command line, then only the result of mapping that input string will be output. If no input string is specified, <code>imsimta test-mapping</code> will enter a loop, prompting for an input string, mapping that string, and prompting again for another input string. <code>imsimta test-mapping</code> will exit when a CTRL-D is entered.

#### imsimta test -match

imsimta test -match tests a mapping pattern in order to test wildcard and global matching.

imsimta test -match prompts for a pattern and then for a target string to compare against the pattern. The output indicates whether or not the target string matched. If a match was made, the characters in the target string that matched each wildcard of the pattern is displayed. The imsimta test -match utility loops, prompting for input until the utility is exited with a CTRL-D.

#### imsimta test -rewrite

imsimta test -rewrite provides a test facility for examining the MTA's address rewriting and channel mapping process without actually sending a message. Various qualifiers can be used to control whether imsimta test -rewrite uses the configuration text files or the compiled configuration (if present), the amount of output produced, and so on.

If a test address is specified on the command line, imsimta test -rewrite applies the MTA address rewriting to that address, reports the results, and exits. If no test address is specified, imsimta test -rewrite enters a loop, prompting for an address, rewriting it, and prompting again for another address. imsimta test -rewrite exits when CTRL-D is entered.

When testing an email address corresponding to a restricted distribution list, imsimta test -rewrite uses as the posting address the return address of the local postmaster, which is usually postmaster@localhost unless specified by the MTA option RETURN\_ADDRESS in the MTA Option file.

#### imsimta test -url

imsimta test -url tests an LDAP queury URL. Note that the LDAP server to query is controlled by the setting of the MTA option LDAP\_SERVER in local.conf.

## **Syntax**

```
imsimta test -rewrite [address] [-alias file=filename]
  [-channel | -nochannel]
  [-check_expansions | -nocheck_expansions]
  [-configuration_file=filename] [-database=database_list]
  [-debug | -nodebug] [-delivery_receipt | -nodelivery_receipt]
  [-destination_channel=channel] [-from=address | -nofrom]
  [-image_file=filename | -noimage_file] [-input=input_file]
  [-local_alias=value | -nolocal_alias]
  [-mapping_file=file | -nomapping_file]
  [-option_file=filename | -nooption_file] [-output=output_file]
  [-read_receipt | -noread_receipt] [-restricted=setting]
  [-source_channel=channel]
```

```
imsimta test -mapping [input_string] [-debug | -nodebug]
  [-flags=chars | -noflags]
  [-image_file=filename | -noimage_file] [-mapping_file=filename]
  [-option_file=filename | -nooption_file] [-table=table-name]
```

```
imsimta test -match
```

```
imsimta test -url [-debug | -nodebug] [ldap_url]
```

## **Options**

The options for this command are:

| Option       | Description                                                                                                    |
|--------------|----------------------------------------------------------------------------------------------------|
| address      | Specifies the test address to be rewritten. If this option is omitted, then the command prompts for an address. Used with the -rewrite option. |
| input_string | The string to be matched in the left side of a mapping table. Used with the -mapping option.                                                   |

| Option                                     | Description                                                                                                    |
|--------------------------------------------|----------------------------------------------------------------------------------------------------|
| ldap_url                                   | The LDAP URL that imsimta test -url attempts to resolve.                                                                                                    |
| -alias_file=filename                       | Specifies an alternate alias file for imsimta test -rewrite to use. imsimta test -rewrite normally consults the default alias file named by the IMTA_ALIAS_FILE option of the MTA tailor file, msg-instance/imta/config/imta_tailor, during the rewriting process. This option has no effect unless -noimage_file is specified or no compiled configuration exists; any compiled configuration precludes reading any sort of alias file.                                         |
| -channel   -nochannel                      | Controls whether imsimta test -rewrite outputs detailed information regarding the channel an address matches (e.g., channel flags).                                                                                                    |
| -check_expansions  <br>-nocheck_expansions | Controls checking of alias address expansion. Normally the MTA considers the expansion of an alias to have been successful if any of the addresses to which the alias expands are legal. The -check_expansions option causes a much stricter policy to be applied: imsimta test -rewrite -check_expansions checks each expanded address in detail and reports a list of any addresses, expanded or otherwise, that fail to rewrite properly.                                     |
| -configuration_file=file                   | Specifies an alternate file to use in place of the file named by IMTA_CONFIG_FILE. Normally, imsimta test -rewrite consults the default configuration file named by the IMTA_CONFIG_FILE option of the MTA tailor file, msg-instance/imta/config/imta_tailor, during the rewriting process. This option has no effect unless -noimage_file is specified or no compiled configuration exists; use of any compiled configuration precludes reading any sort of configuration file. |
| -database= <i>database-list</i>            | Disables references to various databases or redirects the database paths to nonstandard locations. imsimta test-rewrite normally consults the usual MTA databases during its operation. The allowed list items are alias, noalias, domain, nodomain, general, nogeneral, reverse, and noreverse. The list items beginning with "no" disable use of the corresponding database. The remaining items require an associated value, which is taken to be the name of that database.  |

| Option                                     | Description                                                                                                    |
|--------------------------------------------|----------------------------------------------------------------------------------------------------|
| -debug   -nodebug                          | Enables the production of the additional, detailed explanations of the rewriting process. This option is disabled by default.                                                                                                    |
| -delivery_receipt  <br>-nodelivery_receipt | Sets the corresponding receipt request flags. These options can be useful when testing the handling of sent or received receipt requests when rewriting forwarded addresses or mailing lists.                                                                                                    |
| -destination_channel=channel               | Controls to which destination or target channel imsimta test -rewrite rewrites addresses. Some address rewriting is destination channel specific; imsimta test -rewrite normally pretends that its channel destination is the local channel l.                                                                                                    |
| -from=address   -nofrom                    | Controls what envelope From: address is used for access control probes when the <code>-from</code> option is specified. If <i>address</i> is omitted, the postmaster return address is used for such probes. If the <code>-nofrom</code> option is specified, the MTA uses an empty envelope From: address for access probes.                                                                                                    |
| -flags= <i>chars</i>   -noflags            | Specifies particular flags to be set during the mapping test when the <code>-flags</code> option is specified. For example, <i>chars</i> can be E (envelope), B (header/body), or I (message id) when testing a REVERSE mapping. Used with the <code>-mapping</code> option only.                                                                                                    |
| -image_file=[filename]   -noimage_file     | The -noimage_file option instructs the command to unconditionally ignore any previously compiled configuration and to read configuration information from the various text files instead. When the -image_file option is specified without an optional file name, the compiled configuration is loaded from the file named by the IMTA_CONFIG_DATA option into the MTA tailor file, msg-instance/imta/config/imta_tailor, which is usually msg-instance/imta/config/imta.cnf. If, instead, a file name is specified, then the compiled configuration is loaded from the specified file. |
| -input=input-file                          | Specifies a source for input to imsimta test -rewrite. By default, imsimta test -rewrite takes input from stdin.                                                                                                    |
| -local_alias=value  <br>-nolocal_alias     | Controls the setting of an alias for the local host. The MTA supports multiple "identities" for the local host; the local host may have a different identity on each channel. This option may be used to set the local host alias to the specified value; appearances of the local host in rewritten addresses are replaced by this value.                                                                                                    |

| Option                                  | Description                                                                                                    |
|-----------------------------------------|----------------------------------------------------------------------------------------------------|
| -mapping_file=file  <br>-nomapping_file | Instructs the command to use the specified mapping file rather than the default mapping file named by the IMTA_MAPPING_FILE option in the MTA tailor file, msg-instance/imta/config/imta_tailor, which is usually the file named msg-instance/imta/config/mappings. This option has no effect unless -noimage_file is specified or no compiled configuration exists; use of any compiled configuration precludes reading the mappings file. Use of the -nomapping_file option will prevent the IMTA_MAPPING_FILE file from being read in when there is no compiled configuration. |
| -option_file=filename   -nooption_file  | Instructs the command to use the specified option file rather than the default option file named by the IMTA_OPTION_FILE option in the MTA tailor file, msg-instance/imta/config/imta_tailor, which is usually the file msg-instance/imta/config/options.dat. This option has no effect unless -noimage_file is specified or no compiled configuration exists; use of any compiled configuration precludes reading any sort of option file. Use of the -nooption_file option prevents the IMTA_OPTION_FILE file from being read in when there is no compiled configuration.       |
| -output=output_file                     | Directs the output of imsimta test -rewrite. By default, imsimta test -rewrite writes output to stout.                                                                                                    |
| -read_receipt  <br>-noread_receipt      | Sets the corresponding receipt request flags. This option can<br>be useful when testing the handling of receipt requests at the<br>time of rewriting forwarded addresses or mailing lists.                                                                                                    |
| -restricted=setting                     | Controls the setting of the restricted flag. By default, this flag has value 0. When set to 1, -restricted=1, the restricted flag is set on and addresses are rewritten using the restricted mailbox encoding format recommended by RFC 1137. This flag is used to force rewriting of address mailbox names in accordance with the RFC 1137 specifications.                                                                                                    |
| -source_channel=channel                 | Controls which source channel is performing the rewriting. Some address rewriting is source channel-specific; imsimta test -rewrite normally assumes that the channel source for which it is rewriting is the local channel l.                                                                                                    |
| -table= <i>table-name</i>               | Specifies the name of the mapping table to test. If this option is not specified, then imsimta test -mapping prompts for the name of the table to use.                                                                                                    |

## Example

This example shows typical output generated by imsimta test -rewrite. The most important piece of information generated by imsimta test -rewrite is displayed on the last few lines of the output, which shows the channel to which imsimta test -rewrite would submit a message with the specified test address and the form in which the test address would be rewritten for that channel. This output is invaluable when debugging configuration problems.

```
imsimta test -rewrite
Address: joe.blue
channel = 1
channel description =
channel description =
channel flags #1 = BIDIRECTIONAL MULTIPLE IMMNONURGENT
NOSERVICEALL
channel flags #2 = NOSMTP POSTHEADBODY HEADERING NOEXPROUTE
channel flags #3 = LOGGING NOGREY NORESTRICTED
channel flags #4 = EIGHTNEGOTIATE NOHEADERTRIM NOHEADERREAD RULES
channel flags #5 =
channel flags #6 = LOCALUSER NOX_ENV_TO RECEIPTHEADER
channel flags #7 = ALLOWSWITCHCHANNEL NOREMOTEHOST DATEFOUR
DAYOFWEEK
channel flags #8 = NODEFRAGMENT EXQUOTA REVERSE
NOCONVERT OCTET STREAM
channel flags #9 = NOTHURMAN INTERPRETENCODING
text/plain charset def = (7) US-ASCII 5 (8) ISO-8859-1 51
channel envelope address type = SOURCEROUTE
channel header address type = SOURCEROUTE
channel official host = mailserver.eng.alpha.com
  channel local alias
  channel queue name
  channel after param
  channel daemon name
  channel user name
  notices
```

```
channel group ids
                         =
  header To: address = joe.blue@mailserver.eng.alpha.com
 header From: address
                       = joe.blue@mailserver.eng.alpha.com
  envelope To: address = joe.blue@mailserver.eng.alpha.com
(route (mailserver.eng.alpha.com, mailserver.eng.alpha.com))
  envelope From: address = joe.blue@mailserver.eng.alpha.com
 name
 mbox
                         = joe.blue
Extracted address action list: joe.blue@mailserver.eng.alpha.com
Extracted 733 address action list:
joe.blue@mailserver.eng.alpha.com
Expanded address:
  joe.blue@mailserver.eng.alpha.com
Submitted address list:
  ims-ms
    joe.blue@ims-ms-daemon (sims-ms-daemon) *NOTIFY FAILURES*
*NOTIFY DELAYS*
Submitted notifications list:
Address:
#
```

In the following example, the sample PAGER mapping is tested. The -mapping\_file option is used to select the mapping file pager\_table.sample instead of the default mapping file.

```
imsimta test -mapping -noimage_file \
 -mapping_file=msg-instance/imta/config/pager_table.sample
```

In the following example, the sample mapping pattern \$[ax1]\*@\*.xyz.com is tested for several sample target strings:

```
imsimta test -match
Pattern: $[ax1]*@*.xyz.com
 [ 1S] cglob [lax]
 [ 2] "@"
 [ 3S] glob, req 46, reps 2
 [ 4] "."
 [ 5] "x"
 [ 6] "y"
   7] "z"
 [ 8] "."
 [ 9] "c"
 [ 10] "o"
 [ 11] "m"
Target: xxllaa@sysl.xyz.com
Match.
0 - xx11aa
1 - sys1
Pattern: $[ax1]*@*.xyz.com
Target: 12a@node.xyz.com
No match.
Pattern: $[ax1]*@*.xyz.com
Target: 1xa@node.acme.com
Match.
0 - 1xa
1 - node
Pattern: ^D
```

## imsimta version

The imsimta version command prints out the MTA version number, and displays the system's name, operating system release number and version, and hardware type.

## **Syntax**

imsimta version

## Example

To check the version of MTA you are running, execute the following command:

% imsimta version

# imsimta view

The imsimta view utility displays log files.

## **Syntax**

imsimta view file-pattern [-f offset-from-first] [-l offset-from-last]

# **Options**

## The options for this command are:

| Option               | Description                                                                                                    |
|----------------------|----------------------------------------------------------------------------------------------------|
| -f=offset-from-first | Displays the specified version of the log file (starting from 0). For example, to find the earliest (oldest) version of the file, specify -f=0. By default, imsimta view finds the most recent version of the log file. |
| -1=offset-from-last  | Displays the last version of the specified file. For example, to display the most recent (newest) version of the file, specify -1=0. By default, imsimta view finds the most recent version of the file.                |
| file-pattern         | Specifies a filename pattern to view.                                                                                                    |

**Command Descriptions** 

# Delegated Administrator Command-line Utilities

The command-line utilities for iPlanet Delegated Administrator for Messaging and Collaboration manage domain administrators, users, and groups for iPlanet Messaging Server.

The commands are listed in Table 3-1.

 Table 3-1
 Delegated Administrator Command Line Interfaces

| Command               | Description                                                           | Which administrator has permission to execute this command |
|-----------------------|-----------------------------------------------------------------------|------------------------------------------------------------|
| imadmin add           | Grants domain administrator privileges to a user.                     | Top-level                                                  |
| imadmin admin remove  | Revokes domain administrator privileges from a user.                  | Top-level                                                  |
| imadmin admin search  | Searches and displays users who have domain administrator privileges. | Anybody                                                    |
| imadmin domain create | Creates a domain.                                                     | Top-level                                                  |
| imadmin domain delete | Deletes a domain.                                                     | Top-level                                                  |
| imadmin domain modify | Modifies a domain.                                                    | Top-level                                                  |
| imadmin domain purge  | Purges a domain.                                                      | Top-level                                                  |
| imadmin domain search | Searches for a domain.                                                | Top-level, Domain,<br>Family                               |
| imadmin family create | Creates a family group.                                               | Top-level, Domain                                          |
| imadmin family delete | Deletes a family group.                                               | Top-level, Domain                                          |
| imadmin family modify | Modifies a family group.                                              | Top-level, Domain                                          |

 Table 3-1
 Delegated Administrator Command Line Interfaces (Continued)

| Command                         | Description                                                           | Which administrator has<br>permission to execute this<br>command |
|---------------------------------|-----------------------------------------------------------------------|------------------------------------------------------------------|
| imadmin family purge            | Purges a family group.                                                | Top-level                                                        |
| imadmin family search           | Searches for a family group.                                          | Anybody                                                          |
| imadmin family-admin add        | Grants family administrator privileges to a user.                     | Top-level, Domain,<br>Family                                     |
| imadmin family-admin<br>remove  | Revokes family administrator privileges from a user.                  | Top-level, Domain,<br>Family                                     |
| imadmin family-admin<br>search  | Searches and displays users who have family administrator privileges. | Anybody                                                          |
| imadmin family-member create    | Adds a member to a family group.                                      | Top-level, Domain,<br>Family                                     |
| imadmin family-member<br>delete | Marks a family group member for deletion from the directory.          | Top-level, Domain,<br>Family                                     |
| imadmin family-member remove    | Removes the membership of the specified user.                         | Top-level, Domain,<br>Family                                     |
| imadmin family-member search    | Searches for a family group member.                                   | Anybody                                                          |
| imadmin group create            | Creates a group.                                                      | Top-level, Domain, and<br>Mail list owner                        |
| imadmin group delete            | Deletes a group.                                                      | Top-level, Domain, and<br>Mail list owner                        |
| imadmin group modify            | Modifies a group.                                                     | Top-level, Domain, and<br>Mail list owner                        |
| imadmin group purge             | Purges a group.                                                       | Top-level                                                        |
| imadmin group search            | Searches for a group.                                                 | Anybody                                                          |
| imadmin user create             | Creates a user.                                                       | Top-level, Domain                                                |
| imadmin user delete             | Deletes a user.                                                       | Top-level, Domain                                                |
| imadmin user modify             | Modifies a user.                                                      | Top-level, Domain                                                |
| imadmin user purge              | Purges a user.                                                        | Top-level, Domain                                                |
| imadmin user search             | Searches for a user.                                                  | Anybody                                                          |

# **Execution Modes**

The command line execution has three possible modes:

Interactive

```
imadmin object task
```

The administrator is queried for the remainder of the options and attributes.

• Execute with options specified in a file

```
imadmin object task -i inputfile
```

Analyzes *inputfile* and executes it.

· Immediate or shell execution

```
imadmin object task [options]
```

# Command File Format

Options can be specified within a file, using the -i option.

Within the file, option names are separated from option values by white space. The option value begins with the first non-white space character and extends to the end-of-line character. Option sets are separated by blank lines.

The general syntax is:

```
<option name><white space>[option value, if any]
<option name><white space>[option value, if any]
...
<option name><white space>[option value, if any]
<blank line>
<option name><white space>[option value, if any]
<option name><white space>[option value, if any]
...
<option name><white space>[option value, if any]
...
<option name><white space>[option value, if any]
```

The command line values become the default for each option set. Alternatively, these options can be specified for each option set. The value then overrides any default specified on the command line.

The following shows an example of the format and syntax for the file specified by the -i option for the imadmin user add command.

```
l newuser1
F new
L user1
W secret

l newuser2
F new
L user2
W secret

l newuser3
F new
L user3
W secret
```

# **Command Descriptions**

This section provides descriptions, syntax, and examples for the Delegated Administrator commands.

NOTE

If the -x, -p, and -n options are not specified at the time when an imadmin command is executed, their values are taken from the cli-userprefs.properties configuration file.

# imadmin admin add

The imadmin admin add command grants Domain Administrator privileges to a user for a particular domain.

## **Syntax**

```
imadmin admin add -D login -l login -n domain -w password
[-d domain] [-h] [-i inputfile] [-p idaport] [-X idahost] [-s] [-v]
```

# **Options**

The following options are mandatory:

| Option           | Description                                                                                                    |
|------------------|----------------------------------------------------------------------------------------------------|
| -D <i>login</i>  | The user id of the Top-level Administrator.                                                                               |
| -1 login         | The user id of the user to whom you want to grant administrative privileges. The user should be present in the directory. |
| -n <i>domain</i> | The domain of the Top-level Administrator.                                                                                |
| -w password      | The password of the Top-level Administrator.                                                                              |

## The following options are non-mandatory:

| Options           | Description                                                                                                    |
|-------------------|----------------------------------------------------------------------------------------------------|
| -d domain         | The domain to which you want to grant administrative privileges. If not specified, the domain specified by the $-n$ option is used.                                                                                                    |
| -h                | Prints command usage syntax.                                                                                                    |
| -i inputfile      | Reads the command information from a file instead of from the command line.                                                                                                    |
| -р <b>idaport</b> | Use this option to specify an alternate TCP port where the iDA server is listening. If not specified, the default <i>idaport</i> will be used, or 80 if no default was configured at install time.                                                                                                    |
| -X idahost        | Specifies an alternate host on which the enterprise server is running. If the -X option is specified and that server does not respond, then the command will fail; it does not try to connect to the default server. If not specified, the default <i>idahost</i> will be used, or the localhost if no default was configured at install time. |
| -s                | Use SSL (Secure Socket Layer) to connect to the iDA server.                                                                                                    |
| -v                | Enable debugging output.                                                                                                    |

## Examples

The following grants domain administrator privileges to the user with user id admin1.

```
imadmin admin add -D chris -n siroe.com -w bolton -l admin1
```

The following grants domain administrator privileges to the user with user id admin2 for the domain acme2.com.

```
imadmin add admin -D chris -w bolton -l admin2 -n acme2.com
```

# imadmin admin remove

The imadmin admin remove command removes domain administrator privileges from a user. To remove domain administrator privileges from multiple users, use the -i option.

## Syntax

```
imadmin admin remove -D login -l userid -n domain -w password
[-d domain] [-h] [-i inputfile] [-p idaport] [-X idahost] [-s] [-v]
```

## **Options**

The following options are mandatory:

| Option      | Description                                                           |
|-------------|-----------------------------------------------------------------------|
| -D login    | The user id of the Top-level Administrator.                           |
| -1 userid   | The user id of the user to whom administrator privileges are revoked. |
| -n domain   | The domain of the Top-level Administrator.                            |
| -w password | The password of the Top-level Administrator.                          |

## The following options are non-mandatory:

| Option            | Description                                                                                                    |
|-------------------|----------------------------------------------------------------------------------------------------|
| -d <i>domain</i>  | The domain to which administrator privileges are revoked. If -d is not specified, the domain specified by -n is used.                                                                                                    |
| -h                | Prints command usage syntax.                                                                                                    |
| -i inputfile      | Reads the command information from a file instead of from the command line.                                                                                                    |
| −p <b>idaport</b> | Use this option to specify an alternate TCP port where the iDA server is listening. If not specified, the default <i>idaport</i> will be used, or 80 if no default was configured at install time.                                                                                                    |
| -X idahost        | Specifies an alternate host on which the enterprise server is running. If the -X option is specified and that server does not respond, then the command will fail; it does not try to connect to the default server. If not specified, the default <i>idahost</i> will be used, or the localhost if no default was configured at install time. |
| -s                | Use SSL (Secure Socket Layer) to connect to the iDA server.                                                                                                    |
| -v                | Enable debugging output.                                                                                                    |

## Example

The following command removes domain administrator privileges from the administrator with user id admin5:

```
imadmin admin remove -D chris -n siroe.com -w bolton \
-1 admin5 -d test.com
```

# imadmin admin search

The imadmin admin search command searches and displays users who have domain administrator privileges.

## **Syntax**

```
imadmin admin search -D login -n domain -w password [-d domain] [-h] [-i inputfile] [-p idaport] [-X idahost] [-s] [-v]
```

## **Options**

The following options are mandatory:

| Option      | Description                                                         |
|-------------|---------------------------------------------------------------------|
| -D login    | The user id of the user with permission to execute this command.    |
| -n domain   | The domain of the user specified with the $\neg \mathbb{D}$ option. |
| -w password | The password of the user specified with the -D option.              |

The following options are non-mandatory:

| Option       | Description                                                                                                    |
|--------------|----------------------------------------------------------------------------------------------------|
| -d domain    | Searches for users who have domain administrator privileges for the specified domain. If -d is not specified, the domain specified by -n is used.                                                  |
| -h           | Prints command usage syntax.                                                                                                    |
| -i inputfile | Reads the command information from a file instead of from the command line.                                                                                                    |
| −p idaport   | Use this option to specify an alternate TCP port where the iDA server is listening. If not specified, the default <i>idaport</i> will be used, or 80 if no default was configured at install time. |
|              |                                                                                                    |

| Option     | Description                                                                                                    |
|------------|----------------------------------------------------------------------------------------------------|
| -X idahost | Specifies an alternate host on which the enterprise server is running. If the -x option is specified and that server does not respond, then the command will fail; it does not try to connect to the default server. If not specified, the default <i>idahost</i> will be used, or the localhost if no default was configured at install time. |
| -s         | Use SSL (Secure Socket Layer) to connect to the iDA server.                                                                                                    |
| -v         | Enable debugging output.                                                                                                    |

## Example

To search for all domain administrators of the test.com domain:

```
imadmin admin search -D chris -n siroe.com -w bolton \
-d test.com
```

# imadmin domain create

The imadmin domain create command creates a single domain in the Messaging Server system. To create multiple domains, use the -i option.

## **Syntax**

```
imadmin domain create -D login -d domain -H mailhost -n domain
  -w password [-A [+|-]attributename: value] [-c] [-h] [-i inputfile]
  [-o orgname] [-p idaport] [-t domaincontainer] [-X idahost] [-s] [-v]
```

## **Options**

The following options are mandatory:

| Option           | Description                                   |
|------------------|-----------------------------------------------|
| -D login         | The user id of the Top-level Administrator.   |
| -d <i>domain</i> | The name of the domain that is being created. |

| Option      | Description                                                                    |
|-------------|--------------------------------------------------------------------------------|
| -н mailhost | The mail host to which this domain responds (for example, mailhost.siroe.com). |
| -n domain   | The domain of the Top-level Administrator.                                     |
| -w password | The password of the Top-level Administrator.                                   |

# The following options are non-mandatory:

| Option                        | Description                                                                                                    |
|-------------------------------|----------------------------------------------------------------------------------------------------|
| -A [+   -]attributename:value | An attribute to modify. The <i>attributename</i> is defined in the LDAP schema and value replaces any and all current values for this attribute in the directory. You can repeat this option to modify multiple attributes at the same time, or to specify multiple values for the same attribute.                                           |
|                               | A "+" before the <i>attributename</i> indicates adding the value to the current list of attributes. A "-" indicates removing the value. If the "-" is used, it must be preceded by two backslashes if the command is specified on the command line. If the option is provided within an input file, one backslash must precede the "-" sign. |
| -c                            | Specifies that the users and groups need to be created in the domain tree.                                                                                                    |
| -h                            | Prints command usage syntax.                                                                                                    |
| -i inputfile                  | Reads the command information from a file instead of from the command line.                                                                                                    |
| -o orgname                    | Specifies the organization name.                                                                                                    |
| -t domaincontainer            | The domain container DN for the domain. This is the pointer into the tree where the domain's users and groups are stored. If this option is not specified then a domain container is created under the osisuffix specified in the iDA servlet properties.                                                                                    |
| −p idaport                    | Use this option to specify an alternate TCP port where the iDA server is listening. If not specified, the default <i>idaport</i> will be used, or 80 if no default was configured at install time.                                                                                                    |

| Option     | Description                                                                                                    |
|------------|----------------------------------------------------------------------------------------------------|
| -x idahost | Specifies an alternate host on which the enterprise server is running. If the -x option is specified and that server does not respond, then the command will fail; it does not try to connect to the default server. If not specified, the default <i>idahost</i> will be used, or the localhost if no default was configured at install time. |
| -s         | Use SSL (Secure Socket Layer) to connect to the iDA server.                                                                                                    |
| -v         | Enable debugging output.                                                                                                    |

## Example

To create a new domain, enter:

```
imadmin domain create -D chris -d test.com \
-H mailhost.siroe.com -n siroe.com -w bolton
```

# imadmin domain delete

The imadmin domain delete command deletes a single hosted domain from the Messaging Server system and sets inetdomainstatus to "delete." To delete multiple hosted domains, use the -i option.

No undelete utility exists. However, the administrator can use the ldapmodify command to change the status attribute of a domain entry to active at any time before the purge grace period has expired and a purge is set to run against the entry.

## **Syntax**

```
imadmin domain delete -D login -d domain -n domain -w password [-h]
  [-i inputfile] [-p idaport] [-X idahost] [-s] [-v]
```

# **Options**

The following options are mandatory:

| Option           | Description                                                                                               |
|------------------|----------------------------------------------------------------------------------------------------|
| -□ login         | The user id of the Top-level Administrator.                                                               |
| -d <i>domain</i> | The domain that is being deleted. If $\neg d$ is not specified, the domain specified by $\neg n$ is used. |
| -n domain        | The domain of the Top-level Administrator.                                                                |
| -w password      | The password of the Top-level Administrator.                                                              |

## The following options are non-mandatory:

| Option       | Description                                                                                                    |
|--------------|----------------------------------------------------------------------------------------------------|
| -h           | Prints command usage syntax.                                                                                                    |
| -i inputfile | Reads the command information from a file instead of from the command line.                                                                                                    |
| −p idaport   | Use this option to specify an alternate TCP port where the iDA server is listening. If not specified, the default <i>idaport</i> will be used, or 80 if no default was configured at install time.                                                                                                    |
| -X idahost   | Specifies an alternate host on which the enterprise server is running. If the -x option is specified and that server does not respond, then the command will fail; it does not try to connect to the default server. If not specified, the default <i>idahost</i> will be used, or the localhost if no default was configured at install time. |
| -s           | Use SSL (Secure Socket Layer) to connect to the iDA server.                                                                                                    |
| -A           | Enable debugging output.                                                                                                    |

# Example

## To delete an existing domain:

```
imadmin domain delete -D chris -d test.com -n siroe.com \
-w bolton
```

# imadmin domain modify

The imadmin domain modify command modifies attributes of a single domain's directory entry. To modify multiple domains, use the -i option.

### Syntax

```
imadmin domain modify -D login -d domain -n domain -w password
  [-A [+|-]attributename: value] [-h] [-i inputfile] [-p idaport] [-X idahost]
  [-s][-v]
```

### **Options**

The following options are mandatory:

| Option           | Description                                                                                        |
|------------------|----------------------------------------------------------------------------------------------------|
| -D <i>login</i>  | The user id of the Top-level Administrator.                                                        |
| -d <i>domain</i> | The domain to be modified. If $\neg d$ is not specified, the domain specified by $\neg n$ is used. |
| -n domain        | The domain of the Top-level Administrator.                                                         |
| -w password      | The password of the Top-level Administrator.                                                       |

| Option                        | Description                                                                                                    |
|-------------------------------|----------------------------------------------------------------------------------------------------|
| -A [+   -]attributename:value | An attribute to modify. The <i>attributename</i> is defined in the LDAP schema and value replaces any and all current values for this attribute in the directory. You can repeat this option to modify multiple attributes at the same time, or to specify multiple values for the same attribute.                                           |
|                               | A "+" before the <i>attributename</i> indicates adding the value to the current list of attributes. A "-" indicates removing the value. If the "-" is used, it must be preceded by two backslashes if the command is specified on the command line. If the option is provided within an input file, one backslash must precede the "-" sign. |
| -h                            | Prints command usage syntax.                                                                                                    |

| Option       | Description                                                                                                    |
|--------------|----------------------------------------------------------------------------------------------------|
| -i inputfile | Reads the command information from a file instead of from the command line.                                                                                                    |
| -p idaport   | Use this option to specify an alternate TCP port where the iDA server is listening. If not specified, the default <i>idaport</i> will be used, or 80 if no default was configured at install time.                                                                                                    |
| -X idahost   | Specifies an alternate host on which the enterprise server is running. If the -X option is specified and that server does not respond, then the command will fail; it does not try to connect to the default server. If not specified, the default <i>idahost</i> will be used, or the localhost if no default was configured at install time. |
| -s           | Use SSL (Secure Socket Layer) to connect to the iDA server.                                                                                                    |
| -v           | Enable debugging output.                                                                                                    |

To modify an existing domain:

```
imadmin domain modify -D chris -w bolton -n siroe.com \
-d domain1.com -A mailhosts:test.sun.com
```

## imadmin domain purge

The imadmin domain purge command permanently removes all deleted domains from the Messaging Server system.

As part of periodic maintenance operations, use the <code>imadmin domain purge</code> command to remove all domains that have been deleted for a time period that is longer than the specified grace period.

You can perform a purge at any time by invoking the command manually.

When you invoke the command, these actions occur in the following order:

1. The directory is searched and a list of Messaging Server domains is created whose entries include domains that have been marked for deletion longer than the specified grace period. (The default value for the grace period is initially set to 10 days at the time of installation.)

- 2. Each domain's entire directory entry is removed if the value of the inetdomainstatus attribute is deleted. Each domain is stripped of mail related attributes if the maildomainstatus attribute is deleted.
- All mail lists, family groups, organizations, and users and their address books within each domain are also removed or stripped. Sub-domains are not purged.

No undelete utility exists. However, the administrator can use the <code>ldapmodify</code> command to change the status attribute of a domain entry to active at any time before the purge grace period has expired and a purge is set to run against the entry.

### Multiple Message Stores

In order for the imadmin domain purge utility to work across multiple message stores, the resources.properties files must be changed. For each message store and its associated Administration Server, add MsgSvr\$N-name,

MsgSvr\$N-adminurl, and MsgSvr\$N-cgipath to the iPlanet Delegated Administrator file: resource.properties. Find this file in the iDA\_INSTALL\_DIRECTORY/nda/classes/netscape/nda/servlet/ directory.

For an explanation of these configuration parameters, see the *iPlanet Delegated* Administrator for Messaging and Collaboration Installation and Administration Guide.

In order to allow for connections from the iPlanet Delegated Administrator host to the Administration Server hosts, change all the Administration Server's connection restrictions, if necessary. Make these changes from the Configuration tab in the Administration Server Console.

### **Syntax**

```
imadmin domain purge -D login -n domain -w password [-d domain]
  [-g grace] [-h] [-i inputfile] [-P] [-p idaport] [-r] [-X idahost]
  [-s] [-v]
```

## **Options**

The following options are mandatory:

| Option          | Description                                 |
|-----------------|---------------------------------------------|
| -D <i>login</i> | The user id of the Top-level Administrator. |
| -n domain       | Domain of the Top-level Administrator.      |
| −w password     | Password of the Top-level Administrator.    |

| Option       | Description                                                                                                    |
|--------------|----------------------------------------------------------------------------------------------------|
| -d domain    | The domain to be purged. If -d is not specified, all domains marked as "deleted are purged.                                                                                                    |
| −g grace     | Grace period in days before the domain is purged. Domains marked for deletion for less than <i>grace</i> days will not be purged. A 0 indicates purge immediately. The default value is read from the configuration file on the server. At installation time the default value is set to 10 days.                                              |
| -h           | Prints command usage syntax.                                                                                                    |
| -i inputfile | Reads the command information from a file instead of from the command line.                                                                                                    |
| -r           | Removes the entire subtree rooted at the domain entry's node.                                                                                                    |
| -P           | Preview only. Does not perform the purge.                                                                                                    |
| -p idaport   | Use this option to specify an alternate TCP port where the iDA server is listening. If not specified, the default <i>idaport</i> will be used, or 80 if no default was configured at install time.                                                                                                    |
| -X idahost   | Specifies an alternate host on which the enterprise server is running. If the -x option is specified and that server does not respond, then the command will fail; it does not try to connect to the default server. If not specified, the default <i>idahost</i> will be used, or the localhost if no default was configured at install time. |
| -s           | Use SSL (Secure Socket Layer) to connect to the iDA server.                                                                                                    |
| -v           | Enable debugging output.                                                                                                    |

#### To purge an existing domain:

```
imadmin domain purge -D chris -d test.com -n siroe.com \
-w bolton
```

## imadmin domain search

The imadmin domain search command obtains all the directory properties associated with a single domain. To obtain all the directory properties for multiple domains, use the -i option.

### **Syntax**

```
imadmin domain search -D login -n domain -w password [-d domain] [-h] [-i inputfile] [-p idaport] [-X idahost] [-s] [-v]
```

### **Options**

The following options are mandatory:

| Option           | Description                                                      |
|------------------|------------------------------------------------------------------|
| -D <i>login</i>  | The user id of the user with permission to execute this command. |
| -n <b>domain</b> | The domain of the user specified with the $\neg D$ option.       |
| -w password      | The password of the user specified with the ${\tt -D}$ option.   |

| Option           | Description                                                                  |
|------------------|------------------------------------------------------------------------------|
| -d <i>domain</i> | Search for this domain. If $-d$ is not specified, all domains are displayed. |
| -h               | Prints command usage syntax.                                                 |

| Option       | Description                                                                                                    |
|--------------|----------------------------------------------------------------------------------------------------|
| -i inputfile | Reads the command information from a file instead of from the command line.                                                                                                    |
| -р idaport   | Use this option to specify an alternate TCP port where the iDA server is listening. If not specified, the default <i>idaport</i> will be used, or 80 if no default was configured at install time.                                                                                                    |
| -X idahost   | Specifies an alternate host on which the enterprise server is running. If the -X option is specified and that server does not respond, then the command will fail; it does not try to connect to the default server. If not specified, the default <i>idahost</i> will be used, or the localhost if no default was configured at install time. |
| -s           | Use SSL (Secure Socket Layer) to connect to the iDA server.                                                                                                    |
| -v           | Enable debugging output.                                                                                                    |

# imadmin family create

The imadmin family create command creates a single family group in the Messaging Server system. To add multiple family groups, use the -i option.

### **Syntax**

```
imadmin family create -D login-m familyname -n domain -u userid
-w password [-A [+|-]attributename:value] [-d familydomain] [-h]
[-i inputfile] [-p idaport] [-X idahost] [-s] [-v]
```

### **Options**

| Option               | Description                                                                               |
|----------------------|-------------------------------------------------------------------------------------------|
| -D login             | The user id of the user with permission to execute this command.                          |
| -m <i>familyname</i> | The name of the family group. <i>familyname</i> must be a single word without any spaces. |

| Option           | Description                                                            |
|------------------|------------------------------------------------------------------------|
| -n domain        | The domain of the user specified with the $\neg D$ option.             |
| -u <i>userid</i> | The userid of the person to whom billing information is sent.          |
| -w password      | The password of the user specified with the $\mbox{-}\mbox{D}$ option. |

| Option                        | Description                                                                                                    |
|-------------------------------|----------------------------------------------------------------------------------------------------|
| -A [+   -]attributename:value | An attribute to modify. The <i>attributename</i> is defined in the LDAP schema and value replaces any and all current values for this attribute in the directory. You can repeat this option to modify multiple attributes at the same time, or to specify multiple values for the same attribute.                                             |
|                               | A "+" before the <i>attributename</i> indicates adding the value to the current list of attributes. A "-" indicates removing the value. If the "-" is used, it must be preceded by two backslashes if the command is specified on the command line. If the option is provided within an input file, one backslash must precede the "-" sign.   |
| -d familydomain               | Domain of the family group. If $-\mathtt{d}$ is not specified, the domain specified by $-\mathtt{n}$ is used.                                                                                                    |
| -h                            | Prints command usage syntax.                                                                                                    |
| -i inputfile                  | Reads the command information from a file instead of from the command line.                                                                                                    |
| −p idaport                    | Use this option to specify an alternate TCP port where the iDA server is listening. If not specified, the default <i>idaport</i> will be used, or 80 if no default was configured at install time.                                                                                                    |
| -X idahost                    | Specifies an alternate host on which the enterprise server is running. If the -X option is specified and that server does not respond, then the command will fail; it does not try to connect to the default server. If not specified, the default <i>idahost</i> will be used, or the localhost if no default was configured at install time. |
| -s                            | Use SSL (Secure Socket Layer) to connect to the iDA server.                                                                                                    |
| -v                            | Enable debugging output.                                                                                                    |

To create a new family group, smith, enter:

```
imadmin family create -D chris -n siroe.com -w secret \
-m smith -u john
```

## imadmin family delete

The imadmin family delete command deletes a single family group from the Messaging Server system and sets the mnggrpstatus to "deleted." To delete multiple family groups, use the -i option.

Members of the family group are deleted when a family group is deleted.

No undelete utility exists. However, you can use the <code>ldapmodify</code> command to change the status attribute of a family group entry to <code>active</code> at any time before the purge grace period has expired and a purge is set to run against the entry.

### **Syntax**

```
imadmin family delete -D login -m familyname -n domain -w password [-d familydomain] [-h] [-i inputfile] [-p idaport] [-X idahost] [-s] [-v]
```

### **Options**

| Option           | Description                                                                               |
|------------------|-------------------------------------------------------------------------------------------|
| -D <i>login</i>  | The user id of the user with the permission to execute this command.                      |
| -m familyname    | The name of the family group. <i>familyname</i> must be a single word without any spaces. |
| -n <i>domain</i> | Domain of the user specified with the $\neg D$ option.                                    |
| -w password      | The password of the user specified with the $\neg \ensuremath{D}$ option.                 |

#### The following options are non-mandatory:

| Option            | Description                                                                                                    |
|-------------------|----------------------------------------------------------------------------------------------------|
| -d familydomain   | Domain of the family group. If $-d$ is not specified, the domain specified by $-n$ is used.                                                                                                    |
| -h                | Prints command usage syntax.                                                                                                    |
| -i inputfile      | Reads the command information from a file instead of from the command line.                                                                                                    |
| −p <b>idaport</b> | Use this option to specify an alternate TCP port where the iDA server is listening. If not specified, the default <i>idaport</i> will be used, or 80 if no default was configured at install time.                                                                                                    |
| -X idahost        | Specifies an alternate host on which the directory server is running. If the -X option is specified and that server does not respond, then the command will fail; it does not try to connect to the default server. If not specified, the default <i>idahost</i> will be used, or the localhost if no default was configured at install time. |
| -s                | Use SSL (Secure Socket Layer) to connect to the iDA server.                                                                                                    |
| -v                | Enable debugging output.                                                                                                    |

### Example

To delete an existing family group:

```
imadmin family delete -D chris -n siroe.com -w bolton -w smith
```

# imadmin family modify

The imadmin family modify command modifies attributes of a single family group's directory entry. To modify multiple family groups, use the -i option.

### **Syntax**

```
imadmin family modify -D login -m familyname -n domain -w password
[-A [+|-]attributename: value] [-d familydomain] [-h] [-i inputfile]
[-p idaport] [-X idahost] [-s] [-v]
```

## **Options**

The following options are mandatory:

| Option               | Description                                                                               |
|----------------------|-------------------------------------------------------------------------------------------|
| -D login             | The user id of the user with permission to execute this command.                          |
| −m <i>familyname</i> | The name of the family group. <i>familyname</i> must be a single word without any spaces. |
| -n <i>domain</i>     | Domain of the user specified with the $\neg D$ option.                                    |
| −w password          | The password of user specified with the $\neg D$ option.                                  |

| Option                        | Description                                                                                                    |
|-------------------------------|----------------------------------------------------------------------------------------------------|
| -A [+   -]attributename:value | An attribute to modify. The <i>attributename</i> is defined in the LDAP schema and value replaces any and all current values for this attribute in the directory. You can repeat this option to modify multiple attributes at the same time, or to specify multiple values for the same attribute.                                             |
|                               | A "+" before the <i>attributename</i> indicates adding the value to the current list of attributes. A "-" indicates removing the value. If the "-" is used, it must be preceded by two backslashes if the command is specified on the command line. If the option is provided within an input file, one backslash must precede the "-" sign.   |
| -d familydomain               | Domain of the family group. If $-\mathtt{d}$ is not specified, the domain specified by $-\mathtt{n}$ is used.                                                                                                    |
| -h                            | Prints command usage syntax.                                                                                                    |
| -i inputfile                  | Reads the command information from a file instead of from the command line.                                                                                                    |
| −p idaport                    | Use this option to specify an alternate TCP port where the iDA server is listening. If not specified, the default <i>idaport</i> will be used, or 80 if no default was configured at install time.                                                                                                    |
| -x idahost                    | Specifies an alternate host on which the enterprise server is running. If the -X option is specified and that server does not respond, then the command will fail; it does not try to connect to the default server. If not specified, the default <i>idahost</i> will be used, or the localhost if no default was configured at install time. |

| Option | Description                                                 |
|--------|-------------------------------------------------------------|
| -s     | Use SSL (Secure Socket Layer) to connect to the iDA server. |
| -v     | Enable debugging output.                                    |

To modify an existing family group:

```
imadmin family modify -D chris -m smith -n siroe.com \
-w bolton -A description:"new family"
```

## imadmin family purge

The imadmin family purge command permanently removes all deleted family groups from the Messaging Server system.

As part of periodic maintenance operations, use the <code>imadmin family purge</code> command to remove all family groups that have been deleted for a time period that is longer than the specified grace period.

You can perform a purge at any time by invoking the command manually.

When you invoke the command, the following actions occur:

- 1. The directory is searched and a list of Messaging Server family groups is created whose entries include family groups that have been marked for deletion longer than the specified grace period. (The default value for the grace period is initially set to 10 days at the time of installation.)
- **2.** Each family group's entire directory entry is removed.
- **3.** All the users in the family group are also purged when the family group is purged.

No undelete utility exists. However, you can use the <code>ldapmodify</code> command to change the status attribute of a family group entry to <code>active</code> at any time before the purge grace period has expired and a purge is set to run against the entry.

### Multiple Message Stores

In order for the imadmin family purge utility to work across multiple message stores, the resources.properties files must be changed. For each message store and its associated Administration Server, add MsgSvr\$N-name,

MsgSvr\$N-adminurl, and MsgSvr\$N-cgipath to the iPlanet Delegated Administrator file: resource.properties. Find this file in the iDA\_INSTALL\_DIRECTORY/nda/classes/netscape/nda/servlet/directory.

For an explanation of these configuration parameters, see the *iPlanet Delegated Administrator for Messaging and Collaboration Installation and Administration Guide*.

In order to allow for connections from the iPlanet Delegated Administrator host to the Administration Server hosts, change all the Administration Server's connection restrictions, if necessary. Make these changes from the Configuration tab in the Administration Server Console.

### **Syntax**

```
imadmin family purge -D login -n domain -w password [-d familydomain]
  [-g grace] [-h] [-i inputfile] [-m familyname] [-P] [-p idaport]
  [-X idahost] [-s] [-v
```

### **Options**

| Option          | Description                                                            |
|-----------------|------------------------------------------------------------------------|
| -D <i>login</i> | The user id of the user with permission to execute this command.       |
| -n domain       | The domain of the user specified with the $\neg D$ option.             |
| -w password     | The password of the user specified with the $\mbox{-}\mbox{D}$ option. |

### The following options are non-mandatory:

| Option           | Description                                                                                                    |
|------------------|----------------------------------------------------------------------------------------------------|
| -d familydomain  | The domain of the family group to be purged. If -d is not specified, the domain specified by $-n$ is used.                                                                                                    |
| -g <b>gra</b> ce | The grace period in days before the family group is purged. Family groups marked for deletion for less than <i>grace</i> days will not be purged. A 0 indicates purge immediately. The default value is read from the configuration file on the server. At installation time the default value is set to 10 days.                              |
| -h               | Prints command usage syntax.                                                                                                    |
| -i inputfile     | Reads the command information from a file instead of from the command line.                                                                                                    |
| -m familyname    | The name of the family group. <i>familyname</i> must be a single word without any spaces. If $-m$ is not specified, all family groups marked as "deleted" in the domain specified by $-d$ are purged.                                                                                                    |
| -P               | Preview only, without performing any action.                                                                                                    |
| −p idaport       | Use this option to specify an alternate TCP port where the iDA server is listening. If not specified, the default <i>idaport</i> will be used, or 80 if no default was configured at install time.                                                                                                    |
| -X idahost       | Specifies an alternate host on which the enterprise server is running. If the -x option is specified and that server does not respond, then the command will fail; it does not try to connect to the default server. If not specified, the default <i>idahost</i> will be used, or the localhost if no default was configured at install time. |
| -s               | Use SSL (Secure Socket Layer) to connect to the iDA server.                                                                                                    |
| -v               | Enable debugging output.                                                                                                    |

## Example

To purge an existing family group:

```
imadmin family purge -D chris -n siroe.com -w bolton \setminus
-d domain.com -m familyname
```

# imadmin family search

The imadmin family search command obtains all the directory properties associated with a single family group. To obtain all the directory properties for multiple family groups, use the -i option.

### Syntax

```
imadmin family search -D login -n domain -w password
[-d familydomain] [-h] [-i inputfile] [-m familyname] [-p idaport]
[-X idahost] [-s] [-v]
```

### **Options**

The following options are mandatory:

| Option           | Description                                                      |
|------------------|------------------------------------------------------------------|
| -D login         | The user id of the user with permission to execute this command. |
| -n <i>domain</i> | The domain of the user specified with the $\neg D$ option.       |
| -w password      | The password of the user specified with the $\neg D$ option.     |

| Option          | Description                                                                                                    |
|-----------------|----------------------------------------------------------------------------------------------------|
| -d familydomain | The domain of the family group. If -d is not specified, the domain specified by -n is used.                                                                                                    |
| -h              | Prints command usage syntax.                                                                                                    |
| -i inputfile    | Reads the command information from a file instead of from the command line.                                                                                                    |
| -m familyname   | Name of the family group. If $-m$ is not specified, all family groups in the domain specified by $-d$ are displayed.                                                                               |
| −p idaport      | Use this option to specify an alternate TCP port where the iDA server is listening. If not specified, the default <i>idaport</i> will be used, or 80 if no default was configured at install time. |

| Option     | Description                                                                                                    |
|------------|----------------------------------------------------------------------------------------------------|
| -X idahost | Specifies an alternate host on which the enterprise server is running. If the -x option is specified and that server does not respond, then the command will fail; it does not try to connect to the default server. If not specified, the default <i>idahost</i> will be used, or the localhost if no default was configured at install time. |
| -s         | Use SSL (Secure Socket Layer) to connect to the iDA server.                                                                                                    |
| -v         | Enable debugging output.                                                                                                    |

The following example searches for family groups in the domain1.com domain:

```
imadmin family search -D chris -w bolton -d domain1.com \
-n siroe.com
```

# imadmin family-admin add

The imadmin family-admin add command grants a user family administrator privileges.

### **Syntax**

```
imadmin family-admin add -D login -l login -m familyname -n domain
-w password [-d familydomain] [-h] [-i inputfile] [-p idaport]
[-X idahost] [-s] [-v]
```

## **Options**

The following options are mandatory:

| Option           | Description                                                                                                    |
|------------------|----------------------------------------------------------------------------------------------------|
| -D <i>login</i>  | The user id of the user with permission to execute this command.                                                     |
| -1 login         | User id of the person who is being added into the family group administrator's group specified with the $-m$ option. |
| -m familyname    | Name of the family group.                                                                                            |
| -n <i>domain</i> | Domain of the user specified with the ${\tt -D}$ option.                                                             |
| -w password      | Password of the user specified with the $\neg D$ option.                                                             |

| Option          | Description                                                                                                    |
|-----------------|----------------------------------------------------------------------------------------------------|
| -d familydomain | Domain of the family group. If $\neg d$ is not specified, the domain specified by $\neg n$ is used.                                                                                                    |
| -h              | Prints command usage syntax.                                                                                                    |
| -i inputfile    | Reads the command information from a file instead of the command line.                                                                                                    |
| −p idaport      | Use this option to specify an alternate TCP port where the iDA server is listening. If not specified, the default <i>idaport</i> will be used, or 80 if no default was configured at install time.                                                                                                    |
| -X idahost      | Specifies an alternate host on which the enterprise server is running. If the -X option is specified and that server does not respond, then the command will fail; it does not try to connect to the default server. If not specified, the default <i>idahost</i> will be used, or the localhost if no default was configured at install time. |
| -s              | Use SSL (Secure Socket Layer) to connect to the iDA server.                                                                                                    |
| -v              | Enable debugging output.                                                                                                    |

To grant family administrator privileges to a user with userid parent1 to the family group Smith:

```
imadmin family-admin add -D chris -n siroe.com -w bolton \
-d test1.com -l parentl -m Smith
```

## imadmin family-admin remove

The imadmin family-admin remove command revokes Family Administrator privileges from a user.

### **Syntax**

```
imadmin family-admin remove -D login -l login -m familyname -n domain
-w password [-d familydomain] [-h] [-i inputfile] [-p idaport] [-X idahost]
[-s] [-v]
```

### **Options**

| Option               | Description                                                      |
|----------------------|------------------------------------------------------------------|
| -D <i>login</i>      | The user id of the user with permission to execute this command. |
| -1 login             | User id of the family administrator.                             |
| -m <i>familyname</i> | Name of the family group.                                        |
| -n <i>domain</i>     | Domain of the user specified with the $\neg D$ option.           |
| -w password          | Password of the user specified with the $\neg D$ option.         |

### The following options are non-mandatory:

| Option          | Description                                                                                                    |
|-----------------|----------------------------------------------------------------------------------------------------|
| -d familydomain | Domain of the family group. If $-d$ is not specified, the domain specified by $-n$ is used.                                                                                                    |
| -h              | Prints command usage syntax.                                                                                                    |
| -i inputfile    | Reads the command information from a file instead of the command line.                                                                                                    |
| −p idaport      | Use this option to specify an alternate TCP port where the iDA server is listening. If not specified, the default <i>idaport</i> will be used, or 80 if no default was configured at install time.                                                                                                    |
| -X idahost      | Specifies an alternate host on which the enterprise server is running. If the -X option is specified and that server does not respond, then the command will fail; it does not try to connect to the default server. If not specified, the default <i>idahost</i> will be used, or the localhost if no default was configured at install time. |
| -s              | Use SSL (Secure Socket Layer) to connect to the iDA server.                                                                                                    |
| -v              | Enable debugging output.                                                                                                    |

## Example

To remove family administrator privileges to a user with userid parent1 to the family group Smith:

```
imadmin family-admin remove -D chris -n siroe.com -w bolton \
-d test1.com -l parentl -m Smith
```

# imadmin family-admin search

The imadmin family-admin search command searches for and displays users who have Family Administrator privileges for a particular family group.

### **Syntax**

```
imadmin family-admin search -D login -m familyname -n domain
  -w password [-d familydomain] [-h] [-i inputfile] [-p idaport]
  [-X idahost] [-s] [-v]
```

### **Options**

The following options are mandatory:

| Option           | Description                                                      |
|------------------|------------------------------------------------------------------|
| -D <i>login</i>  | The user id of the user with permission to execute this command. |
| -m familyname    | Name of the family group.                                        |
| -n <i>domain</i> | Domain of the user specified with the $\neg D$ option.           |
| -w password      | Password of the user specified with the $\neg D$ option.         |

| Option          | Description                                                                                                    |
|-----------------|----------------------------------------------------------------------------------------------------|
| -d familydomain | Domain of the family group. If $-d$ is not specified, the domain specified by $-n$ is used.                                                                                                    |
| -h              | Prints command usage syntax.                                                                                                    |
| -i inputfile    | Reads the command information from a file instead of the command line.                                                                                                    |
| -p idaport      | Use this option to specify an alternate TCP port where the iDA server is listening. If not specified, the default <i>idaport</i> will be used, or 80 if no default was configured at install time. |

| Option     | Description                                                                                                    |
|------------|----------------------------------------------------------------------------------------------------|
| -X idahost | Specifies an alternate host on which the enterprise server is running. If the -x option is specified and that server does not respond, then the command will fail; it does not try to connect to the default server. If not specified, the default <i>idahost</i> will be used, or the localhost if no default was configured at install time. |
| -s         | Use SSL (Secure Socket Layer) to connect to the iDA server.                                                                                                    |
| -v         | Enable debugging output.                                                                                                    |

```
imadmin family-admin search -D chris -w bolton -n siroe.com \
-m MyFamily
```

## imadmin family-member create

The imadmin family-member create command adds a user to a particular family group.

## Syntax

```
imadmin family-member create -D login -F firstname -H mailhost
-L lastname -l login -m familyname -n domain -w password -W password
[-A [+|-]attributename: value] [-d familydomain] [-h] [-I initial]
[-i inputfile] [-p idaport] [-X idahost] [-s] [-v]
```

## **Options**

The following options are mandatory:

| Option             | Description                                                      |
|--------------------|------------------------------------------------------------------|
| -D login           | The user id of the user with permission to execute this command. |
| -F firstname       | The first name of the family member.                             |
| -н mailhost        | Family member's mail host.                                       |
| −L <i>lastname</i> | Last name of the family member.                                  |
| -1 login           | User id of the family member.                                    |
| -m familyname      | Name of the family group.                                        |
| -n <i>domain</i>   | Domain of the user specified with the $\neg D$ option.           |
| -w password        | Password of the user specified with the $\neg D$ option.         |
| -₩ password        | The user's password.                                             |

| Option                        | Description                                                                                                    |
|-------------------------------|----------------------------------------------------------------------------------------------------|
| -A [+   -]attributename:value | An attribute to modify. The <i>attributename</i> is defined in the LDAP schema and value replaces any and all current values for this attribute in the directory. You can repeat this option to modify multiple attributes at the same time, or to specify multiple values for the same attribute.                                           |
|                               | A "+" before the <i>attributename</i> indicates adding the value to the current list of attributes. A "-" indicates removing the value. If the "-" is used, it must be preceded by two backslashes if the command is specified on the command line. If the option is provided within an input file, one backslash must precede the "-" sign. |
| -d familydomain               | Domain of the family group. If $\neg d$ is not specified, the domain specified by $\neg n$ is used.                                                                                                    |
| -h                            | Prints command usage syntax.                                                                                                    |
| -I initial                    | Middle initial of the family member.                                                                                                    |
| -i inputfile                  | Reads the command information from a file instead of from the command line.                                                                                                    |

| Option     | Description                                                                                                    |
|------------|----------------------------------------------------------------------------------------------------|
| -p idaport | Use this option to specify an alternate TCP port where the iDA server is listening. If not specified, the default <i>idaport</i> will be used, or 80 if no default was configured at install time.                                                                                                    |
| -X idahost | Specifies an alternate host on which the enterprise server is running. If the -x option is specified and that server does not respond, then the command will fail; it does not try to connect to the default server. If not specified, the default <i>idahost</i> will be used, or the localhost if no default was configured at install time. |
| -s         | Use SSL (Secure Socket Layer) to connect to the iDA server.                                                                                                    |
| -v         | Enable debugging output.                                                                                                    |

To create a family member with userid peter to the family group Athens 4:

```
imadmin family-member create -D chris -n siroe.com -w bolton \
-d test.com -H mailhost.siroe.com -l peter -m Athens4 -F Peter \
-L Beck -W secret
```

## imadmin family-member delete

The imadmin family-member delete command marks a family group member as deleted. To remove the entry from the directory, use the imadmin user purge command.

### **Syntax**

```
imadmin family-member delete -D login -l login -m familyname -n domain
-w password [-d familydomain] [-h] [-i inputfile] [-p idaport]
[-X idahost] [-s] [-v]
```

## **Options**

The following options are mandatory:

| Option               | Description                                                      |
|----------------------|------------------------------------------------------------------|
| -D login             | The user id of the user with permission to execute this command. |
| -1 login             | User id of the family member.                                    |
| -m <i>familyname</i> | Name of the family group.                                        |
| -n <i>domain</i>     | Domain of the user specified with the $\neg D$ option.           |
| -w password          | Password of the user specified with the $\neg D$ option.         |

| Option          | Description                                                                                                    |
|-----------------|----------------------------------------------------------------------------------------------------|
| -d familydomain | Domain of the family group. If $-d$ is not specified, the domain specified by $-n$ is used.                                                                                                    |
| -h              | Prints command usage syntax.                                                                                                    |
| -i inputfile    | Reads the command information from a file instead of from the command line.                                                                                                    |
| −p idaport      | Use this option to specify an alternate TCP port where the iDA server is listening. If not specified, the default <i>idaport</i> will be used, or 80 if no default was configured at install time.                                                                                                    |
| -X idahost      | Specifies an alternate host on which the enterprise server is running. If the -X option is specified and that server does not respond, then the command will fail; it does not try to connect to the default server. If not specified, the default <i>idahost</i> will be used, or the localhost if no default was configured at install time. |
| -s              | Use SSL (Secure Socket Layer) to connect to the iDA server.                                                                                                    |
| -v              | Enable debugging output.                                                                                                    |

To mark a family member with userid bill as deleted from the family group Athens 4:

```
imadmin family-member delete -D chris -n siroe.com -w bolton \ -1 bill -m Athens4
```

## imadmin family-member remove

The imadmin family-member remove command removes the membership of the specified user.

### **Syntax**

```
imadmin family-member remove -D login -l login -m familyname -n domain
-w password [-d familydomain] [-h] [-i inputfile] [-p idaport]
[-X idahost] [-s] [-v]
```

### **Options**

| Option           | Description                                                      |
|------------------|------------------------------------------------------------------|
| -D <i>login</i>  | The user id of the user with permission to execute this command. |
| -m familyname    | The name of the family group.                                    |
| -1 login         | User id of the family member.                                    |
| -n <i>domain</i> | Domain of the user specified with the $\neg D$ option.           |
| -w password      | Password of the user specified with the $\neg D$ option.         |

### The following options are non-mandatory:

| Option            | Description                                                                                                    |
|-------------------|----------------------------------------------------------------------------------------------------|
| -d familydomain   | Domain of the family group. If $-d$ is not specified, the domain specified by $-n$ is used.                                                                                                    |
| -h                | Prints command usage syntax.                                                                                                    |
| -i inputfile      | Reads the command information from a file instead of from the command line.                                                                                                    |
| −p <b>idaport</b> | Use this option to specify an alternate TCP port where the iDA server is listening. If not specified, the default <i>idaport</i> will be used, or 80 if no default was configured at install time.                                                                                                    |
| -X idahost        | Specifies an alternate host on which the enterprise server is running. If the -X option is specified and that server does not respond, then the command will fail; it does not try to connect to the default server. If not specified, the default <i>idahost</i> will be used, or the localhost if no default was configured at install time. |
| -s                | Use SSL (Secure Socket Layer) to connect to the iDA server.                                                                                                    |
| -v                | Enable debugging output.                                                                                                    |

## Example

### To remove a family member, execute:

```
imadmin family-member remove -D chris -n siroe.com -w bolton \
-d test.com -l john -m Family1
```

# imadmin family-member search

The imadmin family-member search command searches for a member of a family group.

### Syntax

```
imadmin family-member search -D login -m familyname -n domain
-w password [-d familydomain] [-h] [-i inputfile] [-l familymember]
[-p idaport] [-x idahost] [-s] [-v]
```

### **Options**

The following options are mandatory:

| Option               | Description                                                          |
|----------------------|----------------------------------------------------------------------|
| -D <i>login</i>      | The user id of the user with the permission to execute this command. |
| -m <i>familyname</i> | Name of the family group.                                            |
| -n <i>domain</i>     | Domain of the user specified with the $-D$ option.                   |
| -w password          | Password of the user specified with the $\neg \mbox{\tt D}$ option.  |

| Option          | Description                                                                                                    |
|-----------------|----------------------------------------------------------------------------------------------------|
| -d familydomain | Domain of the family group. If $-d$ is not specified, the domain specified by $-n$ is used.                                                                                                    |
| -h              | Prints command usage syntax.                                                                                                    |
| -i inputfile    | Reads the command information from a file instead of from the command line.                                                                                                    |
| -1 familymember | Specifies the user id of the family member to be searched. If $-1$ is not specified, all members of the family group specified by the $-m$ option is displayed.                                    |
| -p idaport      | Use this option to specify an alternate TCP port where the iDA server is listening. If not specified, the default <i>idaport</i> will be used, or 80 if no default was configured at install time. |

| Option     | Description                                                                                                    |
|------------|----------------------------------------------------------------------------------------------------|
| -x idahost | Specifies an alternate host on which the enterprise server is running. If the -x option is specified and that server does not respond, then the command will fail; it does not try to connect to the default server. If not specified, the default <i>idahost</i> will be used, or the localhost if no default was configured at install time. |
| -s         | Use SSL (Secure Socket Layer) to connect to the iDA server.                                                                                                    |
| -v         | Enable debugging output.                                                                                                    |

To search for a family member arabella of family straycats1 in the domain sesta.com:

```
imadmin family-member search -D serviceadmin -w serviceadmin \
-n siroe.com -m straycats1 -d sesta.com -l arabella
```

## imadmin group create

The imadmin group create command adds a single group to the Messaging Server system. To create multiple groups, use the -i option.

An email distribution list is one type of group. When a message is sent to the group address, Messaging Server sends the message to all members in the group.

### **Syntax**

```
imadmin group create -e groupemail -D login -G groupname -n domain
  -w password [-A [+|-]attributename:value] [-d groupdomain] [-h]
  [-H mailhost] [-i inputfile] [-M user] [-m user] [-o owner] [-p idaport]
  [-r moderator] [-X idahost] [-s] [-v]
```

## **Options**

The following options are mandatory:

| Option           | Description                                                         |
|------------------|---------------------------------------------------------------------|
| -e groupemail    | The email address of the group.                                     |
| −D <i>login</i>  | The user id of the user who has permission to execute this command. |
| -n <i>domain</i> | The domain of the user specified by the $\neg D$ option.            |
| -G groupname     | The name of the group (for example, mktg-list).                     |
| -w password      | The password of the user specified by the $\neg D$ option.          |

| Option                        | Description                                                                                                    |
|-------------------------------|----------------------------------------------------------------------------------------------------|
| -A [+   -]attributename:value | An attribute to modify. The attributename is defined in the LDAP schema and value replaces any and all current values for this attribute in the directory. You can repeat this option to modify multiple attributes at the same time, or to specify multiple values for the same attribute.                                                  |
|                               | A "+" before the <i>attributename</i> indicates adding the value to the current list of attributes. A "-" indicates removing the value. If the "-" is used, it must be preceded by two backslashes if the command is specified on the command line. If the option is provided within an input file, one backslash must precede the "-" sign. |
| -d groupdomain                | The fully qualified domain name (for example, bravo.com). The default is the local domain. If $-d$ is not specified, the domain specified by $-n$ is used.                                                                                                    |
| -h                            | Prints command usage syntax.                                                                                                    |
| -н <i>mailhost</i>            | The mail host to which this group responds (for example, mailhost.bavo.com). The default is the local mail host.                                                                                                    |
| -i inputfile                  | Reads the command information from a file instead of from the command line.                                                                                                    |
| -M user                       | User id of the external members added to this group. If more than one member, use multiple -M options.                                                                                                    |
| -m <i>user</i>                | User id of the internal members added to this group. If more than one member, use multiple $-m$ options.                                                                                                    |

| Option       | Description                                                                                                    |
|--------------|----------------------------------------------------------------------------------------------------|
| -0 owner     | The group owner's email address. An owner is the individual responsible for the distribution list. An owner can add or delete distribution list members.                                                                                                    |
| -r moderator | The moderator's email address.                                                                                                    |
| −p idaport   | Use this option to specify an alternate TCP port where the iDA server is listening. If not specified, the default <i>idaport</i> will be used, or 80 if no default was configured at install time.                                                                                                    |
| -X idahost   | Specifies an alternate host on which the enterprise server is running. If the -X option is specified and that server does not respond, then the command will fail; it does not try to connect to the default server. If not specified, the default <i>idahost</i> will be used, or the localhost if no default was configured at install time. |
| -s           | Use SSL (Secure Socket Layer) to connect to the iDA server.                                                                                                    |
| -A           | Enable debugging output.                                                                                                    |

To create a group testgroup to the domain domain1.com:

```
imadmin group create -D chris -e testgroup@siroe.com \
-n siroe.com -w bolton -G testgroup -d domain1.com \
-m lorca@siroe.com -M achiko@sesta.com
```

## imadmin group delete

The imadmin group delete command deletes a single group from the Messaging Server system. To delete multiple groups, use the -i option.

When you invoke the imadmin group delete command, the inetmailgroupstatus attribute of the group is set to deleted.

No undelete utility exists. However, you can use the ldapmodify command to change the status attribute of a group entry to active at any time before the purge grace period has expired and a purge is set to run against the entry.

## **Syntax**

```
imadmin group delete -D login -G groupname -n domain -w password
[-d groupdomain] [-h] [-i inputfile] [-p idaport] [-x idahost] [-s] [-v]
```

### **Options**

The following are mandatory options:

| Option                | Description                                                          |
|-----------------------|----------------------------------------------------------------------|
| -D login              | The user id of the user who has permission to execute this command.  |
| -G groupname          | The name of the group to be deleted. For example, mktg-list.         |
| -n <b>admindomain</b> | The domain of the user specified by the $\neg D$ option.             |
| -w password           | The password of the user specified by the $\mbox{-}\mbox{D}$ option. |

### The following are non-mandatory options:

| Option         | Description                                                                                                    |
|----------------|----------------------------------------------------------------------------------------------------|
| -d groupdomain | The domain of the group. If -d is not specified, the domain specified by the -n option is used.                                                                                                    |
| -h             | Prints command usage syntax.                                                                                                    |
| -i inputfile   | Reads the command information from a file instead of from the command line.                                                                                                    |
| -p idaport     | Use this option to specify an alternate TCP port where the iDA server is listening. If not specified, the default <i>idaport</i> will be used, or 80 if no default was configured at install time.                                                                                                    |
| -X idahost     | Specifies an alternate host on which the enterprise server is running. If the -X option is specified and that server does not respond, then the command will fail; it does not try to connect to the default server. If not specified, the default <i>idahost</i> will be used, or the localhost if no default was configured at install time. |
| -s             | Use SSL (Secure Socket Layer) to connect to the iDA server.                                                                                                    |
| -v             | Enable debugging output.                                                                                                    |

To delete the group testgroup@domain1.com:

```
imadmin group delete -D chris -G testgroup@domain1.com \
-n siroe.com -w bolton
```

## imadmin group modify

The imadmin group modify command changes the attributes of a single group that already exists in the Messaging Server system. To change multiple groups, use the -i option.

A mailing list is one type of group. When a message is sent to the group address, Messaging Server sends the message to all members in the group.

### **Syntax**

```
imadmin group modify -D login -G groupname -n domain -w password
  [-A [+|-]attributename: value] [-d groupdomain] [-h] [-i inputfile]
  [-p idaport] [-x idahost] [-s] [-v]
```

### **Options**

The following are mandatory options:

| Option           | Description                                                                                             |
|------------------|----------------------------------------------------------------------------------------------------|
| -D <i>login</i>  | The user id of the user with permission to execute this command.                                        |
| -G groupname     | The name of the group to be modified. For example, mktg-list. The name of the group cannot be modified. |
| -n <i>domain</i> | The domain of the user specified by the $\neg D$ option.                                                |
| -w password      | The password of the user specified by the ${\tt -D}$ option.                                            |

The following are non-mandatory options:

| Option                        | Description                                                                                                    |
|-------------------------------|----------------------------------------------------------------------------------------------------|
| -A [+   -]attributename:value | An attribute to modify. The <i>attributename</i> is defined in the LDAP schema and value replaces any and all current values for this attribute in the directory. You can repeat this option to modify multiple attributes at the same time, or to specify multiple values for the same attribute.                                             |
|                               | A "+" before the <i>attributename</i> indicates adding the value to the current list of attributes. A "-" indicates removing the value. If the "-" is used, it must be preceded by two backslashes if the command is specified on the command line. If the option is provided within an input file, one backslash must precede the "-" sign.   |
| -d <i>groupdomain</i>         | The domain of the group. If $-d$ is not specified, the domain specified by the $-n$ option is used.                                                                                                    |
| -h                            | Prints command usage syntax.                                                                                                    |
| -i inputfile                  | Reads the command information from a file instead of from the command line.                                                                                                    |
| -p idaport                    | Use this option to specify an alternate TCP port where the iDA server is listening. If not specified, the default <i>idaport</i> will be used, or 80 if no default was configured at install time.                                                                                                    |
| -X idahost                    | Specifies an alternate host on which the enterprise server is running. If the -X option is specified and that server does not respond, then the command will fail; it does not try to connect to the default server. If not specified, the default <i>idahost</i> will be used, or the localhost if no default was configured at install time. |
| -s                            | Use SSL (Secure Socket Layer) to connect to the iDA server.                                                                                                    |
| -v                            | Enable debugging output.                                                                                                    |

To modify the group testgroup@domain1.com:

```
imadmin group modify -D chris -d siroe.com -G testgroup \setminus -n siroe.com -w bolton
```

## imadmin group purge

The imadmin group purge command permanently removes all deleted groups from the Messaging Server system.

As part of periodic maintenance operations, use the imadmin group purge command to permanently remove all groups that have been deleted for a time period that is longer than the specified grace period.

You can perform a purge at any time by invoking the command manually.

When you invoke the command, the following actions occur:

- 1. The directory is searched and a list of Messaging Server groups is created whose entries include groups that have been marked for deletion longer than the specified grace period. (The default value for the grace period is initially set to 10 days at the time of installation.)
- **2.** Each group's entire directory entry is removed or stripped of all mail related attributes if the -s option is specified.

No undelete utility exists. However, you can use the <code>ldapmodify</code> command to change the status attribute of a group entry to <code>active</code> at any time before the purge grace period has expired and a purge is set to run against the entry.

### Syntax

```
imadmin group purge -D login -n domain -w password[-d groupdomain]
  [-G groupname] [-g grace] [-h] [-i inputfile] [-P] [-p idaport]
  [-S] [-s] [-v] [-X idahost]
```

### **Options**

| Option           | Description                                                      |
|------------------|------------------------------------------------------------------|
| -D login         | The user id of the user with permission to execute this command. |
| -n <b>domain</b> | The domain of the user specified with the $\neg D$ option.       |
| -w password      | The password of the user specified with the -D option.           |

### The following options are non-mandatory:

| Option          | Description                                                                                                    |
|-----------------|----------------------------------------------------------------------------------------------------|
| -d groupdomain  | The domain of the group to be purged. If $\neg d$ is not specified, the domain of $\neg n$ is used.                                                                                                    |
| -G groupname    | The name of the group to be purged. For example, mktg-list. The name of the group cannot be modified.                                                                                                    |
| -g <i>grace</i> | The grace period in days before the group is purged. Groups marked for deletion for less than <i>grace</i> days will not be purged. A 0 indicates purge immediately. The default value is read from the configuration file on the server. At installation time the default value is set to 10 days.                                            |
| -h              | Prints command usage syntax.                                                                                                    |
| -i inputfile    | Reads the command information from a file instead of from the command line.                                                                                                    |
| -P              | Preview only.                                                                                                    |
| −p idaport      | Use this option to specify an alternate TCP port where the iDA server is listening. If not specified, the default <i>idaport</i> will be used, or 80 if no default was configured at install time.                                                                                                    |
| -X idahost      | Specifies an alternate host on which the enterprise server is running. If the -x option is specified and that server does not respond, then the command will fail; it does not try to connect to the default server. If not specified, the default <i>idahost</i> will be used, or the localhost if no default was configured at install time. |
| -S              | Strip mail attributes only.                                                                                                    |
| -s              | Use SSL (Secure Socket Layer) to connect to the iDA server.                                                                                                    |
| -v              | Enable debugging output.                                                                                                    |

## Example

#### To purge an existing group:

```
imadmin group purge -D chris -n siroe.com -w bolton \
-G groupname
```

## imadmin group search

The imadmin group search command obtains all the directory properties associated with a single group. To obtain all the directory properties for multiple groups, use the -i option.

### **Syntax**

```
imadmin group search -D login -n domain -w password [-d groupdomain]
  [-G groupname] [-h] [-i inputfile] [-p idaport] [-X idahost] [-s] [-v]
```

### **Options**

The following options are mandatory:

| Option          | Description                                                             |
|-----------------|-------------------------------------------------------------------------|
| -D <i>login</i> | The user id of the user with permission to execute this command.        |
| -n domain       | The domain of the user specified by the $-D$ option.                    |
| -w password     | The password of the user specified by the $\neg \ensuremath{D}$ option. |

| Option         | Description                                                                                                    |
|----------------|----------------------------------------------------------------------------------------------------|
| -d groupdomain | The domain of the group to be searched. If $-d$ is not specified, the domain of $-n$ is used.                                                                                                    |
| −G groupname   | The name of the group to be searched. For example, $mktg-list$ . If $-G$ is not specified, all groups in the domain specified by $-d$ are displayed.                                               |
| -h             | Prints command usage syntax.                                                                                                    |
| -i inputfile   | Reads the command information from a file instead of from the command line.                                                                                                    |
| −p idaport     | Use this option to specify an alternate TCP port where the iDA server is listening. If not specified, the default <i>idaport</i> will be used, or 80 if no default was configured at install time. |

| Option     | Description                                                                                                    |
|------------|----------------------------------------------------------------------------------------------------|
| -X idahost | Specifies an alternate host on which the enterprise server is running. If the -x option is specified and that server does not respond, then the command will fail; it does not try to connect to the default server. If not specified, the default <i>idahost</i> will be used, or the localhost if no default was configured at install time. |
| -s         | Use SSL (Secure Socket Layer) to connect to the iDA server.                                                                                                    |
| -v         | Enable debugging output.                                                                                                    |

To search new groups:

```
imadmin group search -D chris -n siroe.com -w password \
-G=newgroup
```

## imadmin user create

The imadmin user create command creates a single user to the Messaging Server system. To create multiple users, use the -i option.

### Syntax

```
imadmin user create -D login -F firstname -L lastname -1 userid
-n domain -W password -w password [-A [+|-]attributename: value]
[-d userdomain] [-H hostname] [-h] [-I initial] [-i inputfile]
[-p idaport] [-X idahost] [-s] [-v]
```

## **Options**

The following options are mandatory:

| Option             | Description                                                      |
|--------------------|------------------------------------------------------------------|
| -D <i>login</i>    | The user id of the user with permission to execute this command. |
| -F firstname       | The user's first name.                                           |
| −L <i>lastname</i> | The user's last name.                                            |
| -1 userid          | The user's login name.                                           |
| -n <i>domain</i>   | The domain of the user specified by the $-D$ option.             |
| -W password        | The user's password.                                             |
| -w password        | The password of the user specified by the $\neg D$ option.       |

#### The following options are non-mandatory:

| Option                        | Description                                                                                                    |
|-------------------------------|----------------------------------------------------------------------------------------------------|
| -A [+   -]attributename:value | An attribute to modify. The <i>attributename</i> is defined in the LDAP schema and value replaces any and all current values for this attribute in the directory. You can repeat this option to modify multiple attributes at the same time, or to specify multiple values for the same attribute.                                           |
|                               | A "+" before the <i>attributename</i> indicates adding the value to the current list of attributes. A "-" indicates removing the value. If the "-" is used, it must be preceded by two backslashes if the command is specified on the command line. If the option is provided within an input file, one backslash must precede the "-" sign. |
| -d userdomain                 | The domain of the user. If $\neg d$ is not specified, the value of $\neg n$ is used.                                                                                                    |
| -н <i>mailhost</i>            | The mail host to which this user responds (for example, mailhost.bavo.com). The default is the local mail host.                                                                                                    |
| -h                            | Prints command usage syntax.                                                                                                    |
| -I initial                    | The user's middle initial.                                                                                                    |
| -i inputfile                  | Reads the command information from a file instead of from the command line.                                                                                                    |

| Option     | Description                                                                                                    |
|------------|----------------------------------------------------------------------------------------------------|
| -p idaport | Use this option to specify an alternate TCP port where the iDA server is listening. If not specified, the default <i>idaport</i> will be used, or 80 if no default was configured at install time.                                                                                                    |
| -X idahost | Specifies an alternate host on which the enterprise server is running. If the -x option is specified and that server does not respond, then the command will fail; it does not try to connect to the default server. If not specified, the default <i>idahost</i> will be used, or the localhost if no default was configured at install time. |
| -s         | Use SSL (Secure Socket Layer) to connect to the iDA server.                                                                                                    |
| -v         | Enable debugging output.                                                                                                    |

#### Example

The following command creates a user:

```
imadmin user create -D chris -n siroe.com -w bolton -F Rachel \
-L Smith -l rsmith -W secret
```

#### imadmin user delete

The imadmin user delete command deletes a single user from the Messaging Server system and sets the inetuserstatus to "deleted." To delete multiple users, use the -i option.

No undelete utility exists. However, you can use the ldapmodify command to change the status attribute of a user entry to active at any time before the purge grace period has expired and a purge is set to run against the entry.

#### **Syntax**

```
imadmin user delete -D login -l username -n domain -w password
[-d userdomain] [-h] [-i inputfile] [-p idaport] [-X idahost] [-s] [-v]
```

## **Options**

The following options are mandatory:

| Option           | Description                                                                                            |
|------------------|----------------------------------------------------------------------------------------------------|
| -D <i>login</i>  | The user id of the user with permission to execute this command.                                       |
| -1 username      | The user's user id.                                                                                    |
| -n <i>domain</i> | The domain of the user specified by the $\neg D$ option.                                               |
| -w password      | The password of the user specified by the ${{\scriptscriptstyle{-}}}{{\scriptscriptstyle{D}}}$ option. |

#### The following options are non-mandatory:

| Option        | Description                                                                                                    |
|---------------|----------------------------------------------------------------------------------------------------|
| -d userdomain | The domain of the user. If -d is not specified, the domain of -n is assumed.                                                                                                    |
| -h            | Prints command usage syntax.                                                                                                    |
| -i inputfile  | Reads the command information from a file instead of from the command line.                                                                                                    |
| -p idaport    | Use this option to specify an alternate TCP port where the iDA server is listening. If not specified, the default <i>idaport</i> will be used, or 80 if no default was configured at install time.                                                                                                    |
| -x idahost    | Specifies an alternate host on which the enterprise server is running. If the -x option is specified and that server does not respond, then the command will fail; it does not try to connect to the default server. If not specified, the default <i>idahost</i> will be used, or the localhost if no default was configured at install time. |
| -s            | Use SSL (Secure Socket Layer) to connect to the iDA server.                                                                                                    |
| -v            | Enable debugging output.                                                                                                    |

## Example

#### To delete a user:

imadmin user delete -D chris -l userl -n siroe.com -w bolton

## imadmin user modify

The imadmin user modify command changes the attributes of a single user that already exists in the Messaging Server system. To change multiple users, use the -i option.

#### Syntax

```
imadmin user modify -D login -l userid -n domain -w password
[-A [+|-]attributename:value] [-d userdomain] [-h] [-i inputfile]
[-p idaport] [-X idahost] [-s] [-v]
```

#### **Options**

The following are mandatory options:

| Option          | Description                                                             |
|-----------------|-------------------------------------------------------------------------|
| -D <i>login</i> | The user id of the user with permission to execute this command.        |
| -1 userid       | The user id of the user to be modified.                                 |
| -n domain       | The domain of the user specified by the $-D$ option.                    |
| -w password     | The password of the user specified by the $\neg \ensuremath{D}$ option. |

The following are non-mandatory options:

| Option                        | Description                                                                                                    |
|-------------------------------|----------------------------------------------------------------------------------------------------|
| −A [+   -]attributename:value | An attribute to modify. The <i>attributename</i> is defined in the LDAP schema and value replaces any and all current values for this attribute in the directory. You can repeat this option to modify multiple attributes at the same time, or to specify multiple values for the same attribute.                                           |
|                               | A "+" before the <i>attributename</i> indicates adding the value to the current list of attributes. A "-" indicates removing the value. If the "-" is used, it must be preceded by two backslashes if the command is specified on the command line. If the option is provided within an input file, one backslash must precede the "-" sign. |

| Option        | Description                                                                                                    |
|---------------|----------------------------------------------------------------------------------------------------|
| -d userdomain | The domain of the user. If $-d$ is not specified, the domain specified by the $-n$ option is used.                                                                                                    |
| -h            | Prints command usage syntax.                                                                                                    |
| -i inputfile  | Reads the command information from a file instead of from the command line.                                                                                                    |
| -p idaport    | Use this option to specify an alternate TCP port where the iDA server is listening. If not specified, the default <i>idaport</i> will be used, or 80 if no default was configured at install time.                                                                                                    |
| -X idahost    | Specifies an alternate host on which the enterprise server is running. If the -X option is specified and that server does not respond, then the command will fail; it does not try to connect to the default server. If not specified, the default <i>idahost</i> will be used, or the localhost if no default was configured at install time. |
| -s            | Use SSL (Secure Socket Layer) to connect to the iDA server.                                                                                                    |
| -v            | Enable debugging output.                                                                                                    |

#### Example

To modify the user user1@domain1.com:

```
imadmin user modify -D chris -l sydney -d siroe.com \
-n siroe.com -w bolton
```

## imadmin user purge

The imadmin user purge command permanently deletes a single user from the Messaging Server system. To permanently delete multiple users, use the -i option.

As part of periodic maintenance operations, use the imadmin user purge command to permanently delete all users that have been deleted by the status attribute for a time period that is longer than the specified grace period.

You can perform a purge at any time by invoking the command manually.

When you invoke the command, the following actions occur:

- The directory is searched and a list of Messaging Server users is created whose entries include users that have been marked for deletion longer than the specified grace period. (The default value for the grace period is initially set to 10 days at the time of installation.)
- **2.** Each user's Personal Address Book is deleted from the directory.
- **3.** Each user's mailbox is deleted from the message store.
- **4.** Each user's entire directory entry is removed if the value of the inetuserstatus attribute is deleted. Each user is stripped of mail-related attributes if the mailuserstatus attribute is deleted.

No undelete utility exists. However, you can use the ldapmodify command to change the status attribute of a user entry to active at any time before the purge grace period has expired and a purge is set to run against the entry.

#### Pass-through Authentication

If separate directories exist for configuration and user-group, in order to run imadmin user purge pass-through authentication for the configuration directory must be set up in order for it to point to the user-group directory.

This passes the authentication of the service administrator performed by the Administration Server, before it can run the Common Gateway Interface (CGI) to delete user mailboxes, on to the user-group directory.

The following line should be added (one single line) to the configuration directory's slapd.conf file:

```
plugin preoperation on "Pass Through Authentication"
"SERVER_ROOT/lib/passthru-plugin.so"
passthruauth_init"ldap://ugldap.varrius.com/SEARCH_BASE"
```

SEARCH\_BASE can be o=varrius.com or o=internet that is the OSI suffix in the user-group directory. If this search base exists in the configuration directory as well, then a narrower search base should be provided that does not exist in the configuration directory, for example, dc=varrius, dc=com, o=internet. If the suffix (or search base) also exists in the configuration directory, this will not work.

# Refer to the following site for details on how to use the pass-through authentication plug-in:

 $\label{lem:manuals/directory/41/technote/passthru.} \ \, \text{http://docs.iplanet.com/docs/manuals/directory/41/technote/passthru.} \ \, \text{htm. If you are using iPlanet Directory Server 5.x, see}$ 

http://docs.iplanet.com/docs/manuals/directory/51/html/ag/pasthru.htm.

#### Multiple Message Stores

In order for the imadmin user purge utility to work across multiple message stores, the resource.properties files must be changed. For each message store and its associated Administration Server, add MsgSvr\$N-name,

MsgSvr\$N-adminurl, and MsgSvr\$N-cgipath to the iPlanet Delegated Administrator file: resource.properties. Find this file in the iDA\_INSTALL\_DIRECTORY/nda/classes/netscape/nda/servlet/ directory.

For an explanation of these configuration parameters, see the UNIX Installation Instructions "Install Screen 4 - Enable Purge Command" in the *iPlanet Delegated Administrator for Messaging and Collaboration Installation and Administration Guide*.

In order to allow for connections from the iPlanet Delegated Administrator host to the Administration Server hosts, change all the Administration Server's connection restrictions, if necessary. Make these changes from the Configuration tab in the Administration Server Console.

#### Syntax

```
imadmin user purge -D login -n domain -w password [-d userdomain]
  [-g grace] [-h] [-i inputfile] [-l userid] [-P] [-p idaport] [-X idahost]
  [-s] [-v]
```

#### **Options**

The following options are mandatory:

| Option           | Description                                                      |
|------------------|------------------------------------------------------------------|
| -D login         | The user id of the user with permission to execute this command. |
| -n <b>domain</b> | The domain of the user specified by the $\neg D$ option.         |
| -w password      | The password of the user specified by the $\neg D$ option.       |

#### The following options are non-mandatory:

| Option          | Description                                                                                                    |
|-----------------|----------------------------------------------------------------------------------------------------|
| -d userdomain   | The domain of the user to be purged. If $-d$ is not specified, the domain of $-n$ is used.                                                                                                    |
| -g <b>grace</b> | The grace period in days before the user is purged. Users marked for deletion for less than <i>grace</i> days will not be purged. A 0 indicates purge immediately. The default value is read from the configuration file on the server. At installation time the default value is set to 10 days.                                              |
| -h              | Prints command usage syntax.                                                                                                    |
| -i inputfile    | Reads the command information from a file instead of from the command line.                                                                                                    |
| -1 userid       | The user id of the user to be purged. If $-1$ is not specified, all users marked as "deleted" in the domain specified by $-d$ are purged.                                                                                                    |
| -p idaport      | Use this option to specify an alternate TCP port where the iDA server is listening. If not specified, the default <i>idaport</i> will be used, or 80 if no default was configured at install time.                                                                                                    |
| -X idahost      | Specifies an alternate host on which the enterprise server is running. If the -x option is specified and that server does not respond, then the command will fail; it does not try to connect to the default server. If not specified, the default <i>idahost</i> will be used, or the localhost if no default was configured at install time. |
| -s              | Use SSL (Secure Socket Layer) to connect to the iDA server.                                                                                                    |
| -v              | Enable debugging output.                                                                                                    |

## Example

#### To purge an existing user:

imadmin user purge -D chris -w bolton -n siroe.com -l scott

#### imadmin user search

The imadmin user search command obtains all the directory properties associated with a single user. To obtain all the directory properties for multiple users, use the -i option.

### **Syntax**

```
imadmin user search -D login -n domain -w password [-d userdomain]
  [-F firstname] [-h] [-i inputfile] [-L lastname] [-1 userid] [-p idaport]
  [-X idahost] [-s] [-v]
```

### **Options**

The following options are mandatory:

| Option           | Description                                                      |
|------------------|------------------------------------------------------------------|
| -D <i>login</i>  | The user id of the user with permission to execute this command. |
| -n <b>domain</b> | The domain of the user specified with the $\neg D$ option.       |
| -w password      | The password of the user specified with the -D option.           |

The following options are non-mandatory:

| Option             | Description                                                                                                    |
|--------------------|----------------------------------------------------------------------------------------------------|
| -F firstname       | The user's first name.                                                                                                    |
| −L <i>lastname</i> | The user's last name                                                                                                    |
| -1 userid          | The user's user id. If the $-1$ option is not specified, all users of the domain specified by $-n$ are returned.                                                                                   |
| -h                 | Prints command usage syntax.                                                                                                    |
| -i inputfile       | Reads the command information from a file instead of from the command line.                                                                                                    |
| -р idaport         | Use this option to specify an alternate TCP port where the iDA server is listening. If not specified, the default <i>idaport</i> will be used, or 80 if no default was configured at install time. |

| Option     | Description                                                                                                    |
|------------|----------------------------------------------------------------------------------------------------|
| -X idahost | Specifies an alternate host on which the enterprise server is running. If the -X option is specified and that server does not respond, then the command will fail; it does not try to connect to the default server. If not specified, the default <i>idahost</i> will be used, or the localhost if no default was configured at install time. |
| -s         | Use SSL (Secure Socket Layer) to connect to the iDA server.                                                                                                    |
| -v         | Enable debugging output.                                                                                                    |

## Example

To search for a user with the login testuser:

```
imadmin user search -D chris -n siroe.com -w bolton \
-l testuser
```

# Messaging Server Configuration

This chapter lists the configuration parameters for the Messaging Server. These parameters can be set via the <code>configutil</code> command. For a full description and syntax of the <code>configutil</code> command, see "configutil," on page 18.

For information about configuring the MTA, see Chapter 5, "MTA Configuration."

## configutil Parameters

**Table 4-1** configutil Parameters

| Parameter                  | Description                                                                     |
|----------------------------|---------------------------------------------------------------------------------|
| alarm.msgalarmnoticehost   | Machine to which you send warning messages. If not set, localhost will be used. |
|                            | Default: localhost                                                              |
| alarm.msgalarmnoticeport   | The SMTP port to which to connect when sending alarm messages.                  |
|                            | Default: 25                                                                     |
| alarm.msgalarmnoticercpt   | Recipient of alarm notice.                                                      |
|                            | Default: Postmaster@localhost                                                   |
| alarm.msgalarmnoticesender | Address of sender of alarm.                                                     |
|                            | Default: Postmaster@localhost                                                   |

 Table 4-1
 configutil Parameters (Continued)

| Parameter                                       | Description                                                                                                    |
|-------------------------------------------------|----------------------------------------------------------------------------------------------------|
| alarm.msgalarmnoticetemplate                    | Message template. %s in the template is<br>replaced with the following (in order):<br>sender, recipient, alarm description,<br>alarm instance, alarm current value and<br>alarm summary text |
| alarm.diskavail.msgalarmstatinterval            | Interval in seconds between disk availability checks. Set to 0 to disable checks of disk usage.                                                                                              |
|                                                 | Default: 3600                                                                                                    |
| alarm.diskavail.msgalarmthreshold               | Percentage of disk space availability below which an alarm is sent.                                                                                                    |
|                                                 | Default: 10                                                                                                    |
| alarm.diskavail.msgalarmthresholddirection      | Specifies whether the alarm is issued when disk space availability is below threshold (-1) or above it (1).                                                                                  |
|                                                 | Default: -1                                                                                                    |
| alarm.diskavail.msgalarmwarninginterval         | Interval in hours between subsequent repetition of disk availability alarms.                                                                                                    |
|                                                 | Default: 24                                                                                                    |
| alarm.diskavail.msgalarmdescription             | Percentage mail partition diskspace available.                                                                                                    |
| alarm.serverresponse.msgalarmdescription        | Server response time in seconds.                                                                                                    |
| alarm.serverresponse.msgalarmstatinterval       | Checking interval (seconds). Set to 0 to disable checking of server response. Default: 600                                                                                                   |
| alarm.serverresponse.msgalarmthreshold          | If server response time in seconds exceeds this value, alarm issued.                                                                                                    |
|                                                 | Default: 10                                                                                                    |
| alarm.serverresponse.msgalarmthresholddirection | Specifies whether alarm is issued when server response time is greater than (1) or less than (-1) the threshold.                                                                             |
|                                                 | Default: 1                                                                                                    |

Table 4-1 configutil Parameters (Continued)

| Parameter                                    | Description                                                                                  |
|----------------------------------------------|----------------------------------------------------------------------------------------------|
| alarm.serverresponse.msgalarmwarninginterval | Interval in hours between subsequent repetition of server response alarm.                    |
|                                              | Default: 24                                                                                  |
| encryption.nscertfile                        | cert file location.                                                                          |
| encryption.nskeyfile                         | key file location.                                                                           |
| encryption.nsssl2                            | Default: no                                                                                  |
| encryption.nsssl2ciphers                     | Comma-delineated list of ciphers                                                             |
| encryption.nsssl3                            | Default: yes                                                                                 |
| encryption.nsssl3ciphers                     | <pre>Default:rsa_rc4_40_md5, rsa_rc2_40_md5, rsa_des_sha,rsa_rc4_128_md5, rsa_3des_sha</pre> |
| encryption.nsssl3sessiontimeout              | Default: 0                                                                                   |
| encryption.nssslclientauth                   | Default: 0                                                                                   |
| encryption.nssslsessiontimeout               | Default: 0                                                                                   |
| encryption.fortezza.nssslactivation          | Default: off                                                                                 |
| encryption.rsa.nssslactivation               | Default: on                                                                                  |
| encryption.rsa.nssslpersonalityssl           | Default: Server-Cert                                                                         |
| encryption.rsa.nsssltoken                    | Default: internal                                                                            |
| gen.accounturl                               | Location of the server administration resource for end users.                                |
|                                              | Default: http://%U@[Hostname]:[AdminPo rt]/bin/user/admin/bin/enduse r                       |
| gen.configuersion                            | Configuration version. Default: 4.0.                                                         |
| gen.filterurl                                | URL for incoming mail (server side) filter.                                                  |
| gen.folderurl                                | URL for personal folder management.                                                          |
| gen.installedlanguages                       | Default: en                                                                                  |
| gen.listurl                                  | URL for mailing list management.                                                             |
| gen.newuserforms                             | Welcome message for new users.                                                               |

 Table 4-1
 configutil Parameters (Continued)

| Parameter                        | Description                                                                                                    |
|----------------------------------|----------------------------------------------------------------------------------------------------|
| gen.sitelanguage                 | Default language tag. Default: en.                                                                                                    |
| local.cgiexeclist                | List of pattern string used to match command to be executed.                                                                                                    |
| local.dbstat.captureinterval     | Interval to capture db statistics into counters (seconds). Default: 3600.                                                                                                    |
| local.defdomain                  | Default domain - set by install.                                                                                                    |
| local.enduseradmincred           | Password for end user administrator.                                                                                                    |
| local.enduseradmindn             | User id for end user administrator.                                                                                                    |
| local.hostname                   | DN of Local hostname.                                                                                                    |
| local.imta.imta_tailor           | Location of the imta_tailor file for this MTA instance.                                                                                                    |
| local.imta.ldsearchtimeout       | Specifies the LDAP search timeout when searching for users and groups. Default: -1 (no timeout)                                                                                                    |
| local.imta.lookupandsync         | Defines which type of entries should be synched when using the direct LDAP lookup module. Specify 1 for users (default), 2 for groups, or 3 for users and groups.                                                                                                  |
| local.imta.lookupfallbackaddress | When using the direct LDAP lookup module, this parameter allows the last alias lookup to be skipped. Instead the recipient address is rewritten to a fixed address. This parameter is used in conjunction with a SEND_ACCESS mapping rule to return an error code. |
| local.imta.lookupmaxnbfailed     | When using the direct LDAP lookup module, this parameter defines when the routing process stops performing unsuccessful LDAP searches (in processes). The default: no limit.                                                                                       |

Table 4-1 configutil Parameters (Continued)

| Parameter                  | Description                                                                                                    |
|----------------------------|----------------------------------------------------------------------------------------------------|
| local.imta.hostnamealiases | When checking the mailhost or mailRoutingHosts attribute of an LDAP entry to see if it is local, the dirsync process uses the local.hostname parameter to do the comparison. In addition, a comma separated list of hostname aliases can be provided through the local.imta.hostnamealiases parameter. The dirsync process will then use all the hostnames provided in those 2 parameters to check if an entry is local. |
| local.imta.mailalises      | List of comma-delineated LDAP attributes that override the default attributes. These attributes should be email addresses that can be routed.                                                                                                    |
|                            | For example: if local.imta.mailaliases=mail,mail AlternateAddress,rfc822mailbox, rfc822mail alias, the MTA will consider these attributes when routing messages.                                                                                                    |
|                            | Default: mailAlternateAddress                                                                                                    |
| local.imta.schematag       | Defines the types of LDAP entries that are supported by the MTA. Default: ims50.                                                                                                    |

 Table 4-1
 configutil Parameters (Continued)

| Parameter                  | Description                                                                                                    |
|----------------------------|----------------------------------------------------------------------------------------------------|
| local.imta.ugfilter        | Sets the LDAP search filter that Dirsync uses when searching for users and groups.                                                                                                    |
|                            | For example, if you want to consider only LDAP entries with the <i>inetLocalMailRecipient</i> and <i>myispSubscriber</i> objectclass, you would set this parameter to:                                                                                                    |
|                            | <pre>local.imta.ugfilter=(&amp;(object Class=inetLocalMailRecipient) (objectClass=myispSubscriber)).</pre>                                                                                                    |
|                            | The default filter is: objectClass=inetLocalMailRecipient.                                                                                                    |
|                            | Note: In the case of an incremental dirsync, a timestamp filter will be added to this ugfilter. As a result, you will need to wrap your custom filter with parentheses.                                                                                                    |
|                            | This parameter is not used when the MTA is configured in direct LDAP mode.                                                                                                    |
| local.imta.statssamplesize | If set, this parameter tells dirsync to print out on the standard output a summary of the number of user and mailing list entries proceeded since the beginning as well as an average rate in entries/second. Users and mailing lists are counted whether or not they are successfully synchronized. |
|                            | Default: yes.                                                                                                    |
| local.imta.reversenabled   | Triggers the generation of the reverse database. How the reverse database is actually used is controlled by the USE_REVERSE_DATABASE option.                                                                                                    |
|                            | Default: yes.                                                                                                    |

 Table 4-1
 configutil Parameters (Continued)

| Parameter                  | Description                                                                                                    |
|----------------------------|----------------------------------------------------------------------------------------------------|
| local.imta.vanityenabled   | Controls whether or not vanity domains are enabled. Setting to yes enables vanity domain. If the variable does not exist, the MTA assumes that vanity domain is enabled. Default: yes. |
|                            | This parameter is used in dirsync mode only. See Appendix B, "MTA Direct LDAP Operation" in the <i>iPlanet Messaging Server Administrator's Guide</i> .                                |
| local.imta.catchallenabled | Controls whether or not catch all addresses (mail or <i>mailAlternateAddress</i> in the form @domain) are enabled. Default: yes.                                                       |
| local.imta.scope           | Informs s dirsync which entries it should synchronize:                                                                                                    |
|                            | Cache only user and mailing list entries for which the mailhost attribute is the local host: value = "local".                                                                          |
|                            | Cache user and mailing list entries regardless of their mailhost attribute: value = "domains". This is the default value if the parameter is missing.                                  |
|                            | Do not cache any domain, user, or mailing list: value = "nobody"                                                                                                    |
| local.imta.ssrenabled      | Triggers the generation of the server side rule database. How the SSR database is actually used is controlled by the ssr channel keyword.                                              |
|                            | Default: yes                                                                                                    |
| local.installeddir         | Full pathname of software installation directory.                                                                                                    |
| local.instancedir          | Full pathname of server instance directory.                                                                                                    |
| local.lastconfigfetch      | Last configuration fetch timestamp.                                                                                                    |
| local.ldapbasedn           | Base DN.                                                                                                    |
| local.ldapcachefile        | Location of cached configuration.                                                                                                    |

 Table 4-1
 configutil Parameters (Continued)

| Parameter                                  | Description                                                                                                    |
|--------------------------------------------|----------------------------------------------------------------------------------------------------|
| local.ldaphost                             | LDAP server for SIE.                                                                                                    |
| local.ldapisiedn                           | Installed software DN.                                                                                                    |
| local.ldappoolrefreshinterval              | Length of time before LDAP connections are automatically closed then re-established to the LDAP server. Also, length of elapsed time until the failover directory server reverts back to the primary directory server. |
|                                            | Default: -1 (never refresh)                                                                                                    |
| local.ldapport                             | LDAP port. Default: 389.                                                                                                    |
| local.ldapsiecred                          | Server credential.                                                                                                    |
| local.ldapsiedn                            | Server instance entry DN.                                                                                                    |
| local.ldapusessl                           | Sets whether or not LDAP auth uses SSL. Default: no.                                                                                                    |
| local.queuedir                             | Full pathname of spool directory.                                                                                                    |
| local.report.reportercmd                   | Command to run in order to generate reports. Default:<br>server_root/bin/msg/admin/bin/re porter.pl                                                                                                    |
| local.report.runinterval                   | Interval for job generation process to sleep in between checking for jobs (seconds). Default: 3600.                                                                                                    |
| local.report.counterlogfile.expirytime     | Maximum time (in seconds) a logfile is kept. Default: 604800.                                                                                                    |
| local.report.counterlogfile.interval       | The frequency that the counter is captured in seconds. Default: 600.                                                                                                    |
| local.report.counterlogfile.logdir         | Directory path for log files.                                                                                                    |
| local.report.counterlogfile.loglevel       | Default: Notice.                                                                                                    |
| local.report.counterlogfile.maxlogfiles    | Maximum number of files. Default: 10.                                                                                                    |
| local.report.counterlogfile.maxlogfilesize | Maximum size (bytes) of each log file. Default: 2097152.                                                                                                    |
| local.report.counterlogfile.maxlogsize     | Maximum size of all logfiles. Default: 20971520                                                                                                    |

Table 4-1 configutil Parameters (Continued)

| Parameter                                    | Description                                                                                                    |
|----------------------------------------------|----------------------------------------------------------------------------------------------------|
| local.report.counterlogfile.minfreediskspace | Minimum amount of free disk space (bytes) that must be available for logging. Default: 5242880.                                                                                                 |
| local.report.counterlogfile.rollovertime     | The frequency in which to rotate logfiles (in seconds). Default: 86400.                                                                                                    |
| local.report.counterlogfile.separator        | Field separator in counter logfile.<br>Default: '\t'.                                                                                                    |
| local.report.job.desc.sample                 | Description for report job sample.                                                                                                    |
| local.report.job.range.sample                | Time range of input data.                                                                                                    |
| local.report.job.schedule.sample             | The time to start reporting process.                                                                                                    |
| local.report.job.target.sample               | Location to send the report.                                                                                                    |
| local.report.job.type.sample                 | Type of report for this job. Default: listmbox.                                                                                                    |
| local.report.type.cmd.listmbox               | Command to execute listmbox report type.                                                                                                    |
| local.report.type.desc.listmbox              | Description for listmbox report type.                                                                                                    |
| local.rfc822header.fixcharset                | Character set where improperly encoded 8-bit message headers are interpreted by Messenger Express.                                                                                              |
| local.rfc822header.fixlang                   | Specifies two-letter language ID where improperly encoded 8-bit message headers are interpreted by Messenger Express. This parameter must be used in conjunction with the fixcharset parameter. |
| local.servergid                              | Server groupid in UNIX.                                                                                                    |
|                                              | Default: nobody.                                                                                                    |
| local.servername                             | Server name.                                                                                                    |
| local.serverroot                             | Server root.                                                                                                    |
| local.servertype                             | Server type. Default: msg.                                                                                                    |
| local.serveruid                              | User id of server in UNIX. Default: msgsrv.                                                                                                    |

 Table 4-1
 configutil Parameters (Continued)

| Parameter                              | Description                                                                                                    |
|----------------------------------------|----------------------------------------------------------------------------------------------------|
| local.service.http.maxcollectmsglen    | Maximum message size the server collects from a remote POP mailbox. If any message in the mailbox to be collect exceeds this size, the collection will halt when that message is encountered.                                                                                                    |
| local.service.http.proxy               | Enables the Messenger Express<br>Multiplexor on a Messaging Server<br>proxy machine (when set to 1). This<br>specialized server acts as a single point<br>of connection to Messenger Express<br>(the HTTP access service) when<br>managing multiple mail servers.                                                                                                    |
|                                        | Default: 0                                                                                                    |
| local.service.http.rfc2231compliant    | Enables WebMail's RFC-2231 encoder so that the attachment filename will be encoded in the method defined by RFC-2231.                                                                                                    |
| local.service.http.smtpauthpassword    | Password for end user AUTH SMTP user.                                                                                                    |
| local.service.http.smtpauthuser        | User id for end user AUTH SMTP user.                                                                                                    |
|                                        | This parameter allows someone using Messenger Express to receive the same authenticated SMTP messages that they would normally receive using Netscape Communicator. In order for this to work, the user ID and password given to the mshttpd must be a store administrator; they must exist in the store.admins list (for example, admin and admin). After setting these parameters, any mail received from a local user should have the word "Internal" appearing next to the "From:" header in the Message View window. |
| local.service.pab.alwaysusedefaulthost | Enables one PAB server to be used.                                                                                                    |
|                                        | Default: False                                                                                                    |

Table 4-1 configutil Parameters (Continued)

| Parameter                            | Description                                                                                                    |
|--------------------------------------|----------------------------------------------------------------------------------------------------|
| local.service.pab.attributelist      | Add new attributes to a personal address book entry. With this parameter, you can create an attribute that does not already exist.                                                   |
|                                      | Default: pabattrs.                                                                                                    |
| local.service.pab.enabled            | Enable or disable PAB feature.                                                                                                    |
|                                      | Default: 1                                                                                                    |
| local.service.pab.ldapbasedn         | Base DN for PAB searches.                                                                                                    |
|                                      | Default: o=pab                                                                                                    |
| local.service.pab.ldapbinddn         | Bind DN for PAB searches.                                                                                                    |
| local.service.pab.ldaphost           | Hostname where Directory Server for PAB resides.                                                                                                    |
| local.service.pab.ldappasswd         | Password for user specified by local.service.pab.ldapbinddn.                                                                                                    |
| local.service.pab.ldapport           | Port number of the PAB Directory Server.                                                                                                    |
| local.service.pab.maxnumberofentries | Maximum number of entries a single PAB can store.                                                                                                    |
|                                      | Default: 500                                                                                                    |
| local.service.pab.migrate415         | Enables PAB migration when set to "on". The default value is "off".                                                                                                    |
| local.store.expire.cleanonly         | When set to yes, stored utility performs cleanup only. By default, stored performs both cleanup and expire. Affects stored -d process only; it does not affect the stored -1 option. |

 Table 4-1
 configutil Parameters (Continued)

| Parameter                          | Description                                                                                                    |
|------------------------------------|----------------------------------------------------------------------------------------------------|
| local.store.expire.workday         | Defines the workday for expire and cleanup. This parameter takes an integer from 0 to 6 that specifies a day of the week. 0 specifies Sunday, 1 specifies Monday, 2 specifies Tuesday, and so on. If this parameter is set, expire and cleanup runs on the specified day only. Setting this parameter to -1 or a value larger than 6 disables expire and cleanup. If this parameter is not set, then the default is to run every day. |
| local.store.snapshotdirs           | Number of separate snapshots to store<br>on disk. Minimum is 2. Recommend<br>enough to be sure you have a good<br>database back by the time you figure<br>out the current one is beyond repair.                                                                                                    |
|                                    | Default: 3                                                                                                    |
| local.store.snapshotinterval       | Interval of time between snapshots.<br>Unit of time is in minutes. It is<br>recommended that you perform this<br>procedure at least once a day.                                                                                                    |
|                                    | Default: 0.                                                                                                    |
| local.store.snapshotpath           | Specifies the path in which to copy the mboxlist directory. Permissions are set for the message store owner.  Snapshots will be placed in subdirectories.                                                                                                    |
| local.store.deadlock.autodetect    | Sets whether all or just one thread resolves deadlock. Default: no.                                                                                                    |
| local.store.deadlock.checkinterval | Specifies the sleep length (in microseconds) before lock_detect is set again. Default: 1000.                                                                                                    |
| local.supportedlanguages           | Languages supported by server code.                                                                                                    |
| local.tmpdir                       | Default value for service.http.spooldir.                                                                                                    |
| local.ugldapbasedn                 | Root of the user/group configuration tree in the Directory Server.                                                                                                    |

Table 4-1 configutil Parameters (Continued)

| Parameter                      | Description                                                                                                    |
|--------------------------------|----------------------------------------------------------------------------------------------------|
| local.ugldapbindcred           | Password for the user/group administrator.                                                                                                    |
| local.ugldapbinddn             | DN of the user/group administrator.                                                                                                    |
| local.ugldaphasplainpasswords  | Sets whether the user/groups LDAP server is configured to store user passwords in plaintext and readable to the server. Default: no.                                                                                                    |
| local.ugldaphost               | LDAP server for user lookup.                                                                                                    |
| local.ugldapport               | LDAP port. Default: 389.                                                                                                    |
| local.ugldapuselocal           | Default: yes                                                                                                    |
| local.ugldapusessl             | Sets whether or not to use SSL to connect to LDAP server. Default: no.                                                                                                    |
| local.webmail.sso.cookiedomain | Specifies the value to include in the domain field of any SSO cookie that is sent back to the client.                                                                                                    |
| local.webmail.sso.enable       | Performs all SSO functions, including accepting and verifying SSO cookies presented by the client when the login page is fetched. It returns an SSO cookie to the client for a successful login and responds to requests from other SSO partners to verify its own cookies. If set to zero, the server does not perform any SSO functions. The default is 0. This parameter takes an integer value. |
| local.webmail.sso.id           | Specifies the application ID value when formatting SSO cookies set by the WebMail server. The default is NULL. This parameter takes a string value.                                                                                                    |
| local.webmail.sso.prefix       | Specifies the prefix value when formatting SSO cookies set by the WebMail server. Only SSO cookies with this prefix value are recognized by the server; all other SSO cookies are ignored. The default is NULL. This parameter takes a string value.                                                                                                    |

 Table 4-1
 configutil Parameters (Continued)

| Parameter                       | Description                                                                                                    |
|---------------------------------|----------------------------------------------------------------------------------------------------|
| local.webmail.sso.singlesignoff | Clears all SSO cookies on the client with prefix values matching the value configured in local.webmail.sso.prefix when the client logs out. If set to 0, the WebMail server only clears its own SSO cookie. The default is 0. |
| logfile.*.buffersize            | Size of log buffers (in bytes). Default: 0. * can be one of the following components: admin, default, http, imap, imta, pop.                                                                                                  |
| logfile.*.expirytime            | Amount of time logfile is kept (in seconds). Default: 604800. * can be one of the following components: admin, default, http, imap, imta, pop.                                                                                |
| logfile.*.flushinterval         | Time interval for flushing buffers to log files (in seconds). Default: 60. * can be one of the following components: admin, default, http, imap, imta, pop.                                                                   |
| logfile.*.logdir                | Directory path for log files. * can be one of the following components: admin, default, http, imap, imta, pop.                                                                                                    |
| logfile.*.loglevel              | * can be one of the following components: admin, default, http, imap, imta, pop.                                                                                                    |
| logfile.*.logtype               | * can be one of the following components: admin, default, http, imap, imta, pop.                                                                                                    |
| logfile.*.maxlogfiles           | Maximum number for files. Default: 10. * can be one of the following components: admin, default, http, imap, imta, pop.                                                                                                    |
| logfile.*.maxlogfilesize        | Maximum size (bytes) of each log file. Default: 2097152. * can be one of the following components: admin, default, http, imap, imta, pop.                                                                                     |

Table 4-1 configutil Parameters (Continued)

| Parameter                  | Description                                                                                                    |
|----------------------------|----------------------------------------------------------------------------------------------------|
| logfile.*.maxlogsize       | Maximum size of all logfiles. Default: 20971520. * can be one of the following components: admin, default, http, imap, imta, pop.                                                                                   |
| logfile.*.minfreediskspace | Minimum amount of free disk space (bytes) that must be available for logging. Default: 5242880. * can be one of the following components: admin, default, http, imap, imta, pop.                                    |
| logfile.*.rollovertime     | The frequency in which to rotate logfiles (in seconds). Default: 86400. * can be one of the following components: admin, default, http, imap, imta, pop.                                                            |
| logfile.*.syslogfacility   | Specifies whether or not logging goes to syslog. * can be one of the following components: admin, default, http, imap, imta, pop.                                                                                   |
|                            | The values can be user, mail, daemon, local0 to local7, or none. If the value is set, messages are logged to the syslog facility corresponding to the set value and all other log file service options are ignored. |
|                            | Default: none (logging uses the Message Server log files).                                                                                                    |
| logfiles.admin.alias       | Default: logfile admin                                                                                                    |
| logfiles.default.alias     | Default:   logfile   default                                                                                                    |
| logfiles.http.alias        | Default:   logfile   http                                                                                                    |
| logfiles.imap.alias        | Default:   logfile   imap                                                                                                    |
| logfiles.imta.alias        | Default:   logfile   imta                                                                                                    |
| logfiles.pop.alias         | Default:   logfile   pop                                                                                                    |
| service.authcachesize      | Each entry takes 60 bytes.                                                                                                    |
|                            | Default: 10000                                                                                                    |
| service.authcachettl       | Cache entry TTL in seconds. Default: 900.                                                                                                    |

 Table 4-1
 configutil Parameters (Continued)

| Parameter                        | Description                                                                         |  |
|----------------------------------|-------------------------------------------------------------------------------------|--|
| service.dcroot                   | Root of DC tree in Directory Server.<br>Default: o=Internet.                        |  |
| service.defaultdomain            | Used to complete email address without domains.                                     |  |
| service.dnsresolveclient         | Sets whether or not to reverse name lookup client host. Default: no.                |  |
| service.http.allowadminproxy     | Sets whether or not to allow admin to proxy auth. Default: no.                      |  |
| service.http.allowanonymouslogin | Sets whether or not to allow anonymous login. Default: no.                          |  |
| service.http.connlimits          | Maximum number of connections per IP address.                                       |  |
| service.http.domainallowed       | Access filters for HTTP services.                                                   |  |
| service.http.domainnotallowed    | Deny filters for HTTP services.                                                     |  |
| service.http.enable              | Sets whether or not the server is started automatically. Default: yes.              |  |
| service.http.enablesslport       | Sets whether or not the service is started on a sslport. Default: no.               |  |
| service.http.extraldapattrs      | Extra LDAP attributes for customization.                                            |  |
| service.http.fullfromheader      | Sets whether or not to send complete "from" header. Default: no.                    |  |
| service.http.idletimeout         | Idle timeout (in minutes). Default: 3.                                              |  |
| service.http.ipsecurity          | Sets whether or not to restrict session access to login IP addresses. Default: yes. |  |
| service.http.ldappoolsize        | Number of LDAP connections. Default: 1.                                             |  |
| service.http.maxmessagesize      | Maximum message size client is allowed to send. Default: 5242880.                   |  |
| service.http.maxpostsize         | Maximum http post content length. Default: 5242880.                                 |  |
| service.http.maxsessions         | Maximum number of sessions per server process. Default: 6000.                       |  |

Table 4-1 configutil Parameters (Continued)

| Parameter                                                  | Description                                                                                                    |  |
|------------------------------------------------------------|----------------------------------------------------------------------------------------------------|--|
| service.http.maxthreads                                    | Maximum number of threads per server process. Default: 250.                                                                                                    |  |
| service.http.numprocesses                                  | Number of processes. Default: 1.                                                                                                    |  |
| service.http.plaintextmincipher                            | Sets plain text login allowance. Specify 0 to allow plain text login always. Specify -1 to never allow plain text login. Specify 40 or 128 to require login using encryption using 40 or 128 bit key. Default: 0. |  |
| service.http.port                                          | Server port number. Default: 80.                                                                                                    |  |
| service.http.proxydomainallowed                            | Access filters for proxy authentication to the HTTP service.                                                                                                    |  |
| service.http.resourcetimeout                               | Webmail resource reduction timeout (in seconds). Default: 900.                                                                                                    |  |
| service.http.sessiontimeout                                | Webmail client session timeout.<br>Default: 7200.                                                                                                    |  |
| service.http.smtphost                                      | SMTP relay host.                                                                                                    |  |
| service.http.smtpport                                      | SMTP relay port. Default: 25.                                                                                                    |  |
| service.http.sourceurl                                     | Webmail server URL.                                                                                                    |  |
| service.http.spooldir                                      | Spool directory for outgoing client mail.                                                                                                    |  |
| service.http.sslcachesize                                  | Number of SSL sessions to be cached. Default: 0.                                                                                                    |  |
| service.http.sslport SSL server port number. De            |                                                                                                    |  |
| service.http.sslsourceurl                                  | Webmail server URL.                                                                                                    |  |
| service.http.sslusessl                                     | Sets whether or not to enable SSL. Default: yes.                                                                                                    |  |
| service.imap.allowanonymouslogin                           | Allows anonymous login. Default: no.                                                                                                    |  |
| service.imap.banner                                        | IMAP protocol welcome banner.                                                                                                    |  |
| service.imap.connlimits  Maximum number of con IP address. |                                                                                                    |  |
| service.imap.domainallowed                                 | Access filters for IMAP services.                                                                                                    |  |
| service.imap.domainnotallowed                              | Deny filters for IMAP services.                                                                                                    |  |

 Table 4-1
 configutil Parameters (Continued)

| Parameter                       | Description                                                                                                    |
|---------------------------------|----------------------------------------------------------------------------------------------------|
| service.imap.enable             | Sets whether or not the server is started automatically. Default: yes.                                                                                                    |
| service.imap.enablesslport      | Sets whether or not service is started on sslport. Default: no.                                                                                                    |
| service.imap.idletimeout        | Idle timeout (in minutes). Default: 30.                                                                                                    |
| service.imap.ldappoolsize       | Number of LDAP connections. Default: 1.                                                                                                    |
| service.imap.maxsessions        | Maximum number of sessions per server process. Default: 4000.                                                                                                    |
| service.imap.maxthreads         | Maximum number of threads per server process. Default: 250.                                                                                                    |
| service.imap.numprocesses       | Number of processes. Default: 1.                                                                                                    |
| service.imap.plaintextmincipher | Sets plain text login allowance. Specify 0 to allow plain text login always. Specify -1 to never allow plain text login. Specify 40 or 128 to require login using encryption using 40 or 128 bit key. Default: 0. |
| service.imap.port               | Server port number. Default: 143.                                                                                                    |
| service.imap.sslcachesize       | Number of SSL sessions to be cached. Default: 0.                                                                                                    |
| service.imap.sslport            | SSL server port number. Default: 993.                                                                                                    |
| service.imap.sslusessl          | Sets whether or not SSL is enabled.<br>Default: yes.                                                                                                    |
| service.ldapmemcache            | Sets whether to enable or disable LDAP SDK memcache feature. Default: no.                                                                                                    |
| service.ldapmemcachesize        | Cache size in bytes. Default: 131072.                                                                                                    |
| service.ldapmemcachettl         | Length of time cache entry lives (in seconds). Default: 30.                                                                                                    |
| service.ldappoolsize            | Number of LDAP connections. Default: 1.                                                                                                    |
| service.listenaddr              | The IP address on which to listen.                                                                                                    |
| service.loginseparator          | The character to be used as the login separator. Default: @.                                                                                                    |

Table 4-1 configutil Parameters (Continued)

| Parameter                       | Description                                                                                                    |  |
|---------------------------------|----------------------------------------------------------------------------------------------------|--|
| service.plaintextloginpause     | The pause interval after successful login. Default: 0.                                                                                                    |  |
| service.pop.allowanonymouslogin | Sets whether or not anonymous login is allowed. Default: no.                                                                                                    |  |
| service.pop.banner              | POP protocol welcome banner.                                                                                                    |  |
| service.pop.connlimits          | Maximum number of connections per IP address.                                                                                                    |  |
| service.pop.domainallowed       | Access filters for POP services.                                                                                                    |  |
| service.pop.domainnotallowed    | Deny filters for POP services.                                                                                                    |  |
| service.pop.enable              | Sets whether or not the server is started automatically. Default: yes.                                                                                                    |  |
| service.pop.idletimeout         | Idle timeout (in minutes). Default: 10.                                                                                                    |  |
| service.pop.ldappoolsize        | Number of LDAP connections. Default: 1.                                                                                                    |  |
| service.pop.maxsessions         | Maximum number of sessions per server process. Default: 600.                                                                                                    |  |
| service.pop.maxthreads          | Maximum number of threads per server process. Default: 250.                                                                                                    |  |
| service.pop.numprocesses        | Number of processes.                                                                                                    |  |
| service.pop.plaintextmincipher  | Sets plain text login allowance. Specify 0 to allow plain text login always. Specify -1 to never allow plain text login. Specify 40 or 128 to require login using encryption using 40 or 128 bit key. Default: 0. |  |
| service.pop.popminpoll          | Minimum client poll interval in seconds. Default: 0.                                                                                                    |  |
| service.pop.port                | POP server port number. Default: 110.                                                                                                    |  |
| service.pop.sslusessl           | Sets whether or not to enable SSL.<br>Default: yes.                                                                                                    |  |
| service.readtimeout             | Length of time permitted to receive "hello" string when checking for server response time. Default: 10.                                                                                                    |  |
| service.sslpasswdfile           | Password for each keyfile.                                                                                                    |  |

 Table 4-1
 configutil Parameters (Continued)

| Parameter                          | Description                                                                                                    |  |
|------------------------------------|----------------------------------------------------------------------------------------------------|--|
| store.admins                       | Space separated list of user ids with Message Store Administrator privileges.                                        |  |
| store.cleanupage                   | Minimum amount of time between expunge and cleanup (in hours). Default: 1.                                           |  |
| store.dbcachesize                  | Mailbox list database cache size.<br>Default: 8388608                                                                |  |
| store.dbtmpdir                     | Mailbox list database temporary directory.                                                                           |  |
| store.defaultacl                   | Default ACL.                                                                                                    |  |
| store.defaultmailboxquota          | Default mailbox quota, if not specified in user account. Default: -1 (infinite).                                     |  |
| store.defaultmessagequota          | Default message quota, if not specified in user account. Default: -1 (infinite).                                     |  |
| store.defaultpartition             | Default partition.                                                                                                   |  |
| store.diskflushinterval            | Default: 15                                                                                                    |  |
| store.expirerule.*.exclusive       | When this parameter is set to 'yes,' it is<br>the only rule applied even if other rules<br>match the given criteria. |  |
|                                    | Default: no                                                                                                    |  |
| store.expirerule.*.folderpattern   | Folders by which the rules apply                                                                                     |  |
| store.expirerule.*.foldersizebytes | Maximum number of bytes in a folder.                                                                                 |  |
| store.expirerule.*.messagecount    | Upper limit on number of messages to be kept in the specified folders.                                               |  |
| store.expirerule.*.messagedays     | Upper limit on how long a message is kept in the specified folders.                                                  |  |
| store.expirerule.*.messagesize     | Maximum number of bytes in a message.                                                                                |  |
| store.expirerule.*.messagesizedays | Length of time messagesize message can stay.                                                                         |  |

Table 4-1 configutil Parameters (Continued)

| Parameter                      | Description                                                                                                    |
|--------------------------------|----------------------------------------------------------------------------------------------------|
| store.expirestart              | Specifies the hour at which stored starts cleanup and expire on a daily basis.                                                               |
|                                | Default: 23                                                                                                    |
| store.partition.*.path         | Store partition directory path.                                                                                                    |
| store.partition.primary.path   | Full path name of the primary partition                                                                                                    |
|                                | Default:<br><pre>server-root/msg-instance/store/ partition/primary</pre>                                                                     |
| store.quotaenforcement         | Turns quotaenforcement on or off. Default: on.                                                                                               |
| store.quotaexceededmsg         | Message to be sent to user when quota exceeds store. quotawarn. To enable this parameter, you can set the following configuration variables: |
|                                | configutil -o store.quotaexceededmsg -v 'Subject: WARNING: User quota exceeded\\$\\$User quota threshold exceeded - reduce space used.'      |
|                                | configutil -o store.quotanotification -v on                                                                                                  |
|                                | Default: null                                                                                                    |
| store.quotaexceededmsginterval | Interval (in days) to wait before sending another quotaexceededmsg. Default: 7.                                                              |

Table 4-1 configutil Parameters (Continued)

| Parameter                 | Description                                                                                                    |
|---------------------------|----------------------------------------------------------------------------------------------------|
| store.quotagraceperiod    | Time (in hours) messages are held in<br>the message queue before the server<br>starts bouncing the messages. Messages<br>will remain in the queue until one of<br>the following: |
|                           | <ul> <li>The mailbox no longer exceeds the quota.</li> </ul>                                                                                                    |
|                           | <ul> <li>The user has remained over quota<br/>longer than the specified grace<br/>period.</li> </ul>                                                                             |
|                           | <ul> <li>The message has remained in the<br/>queue longer than the maximum<br/>message queue time.</li> </ul>                                                                    |
|                           | Default: 120.                                                                                                    |
| store.quotanotification   | Enables quota notification for the Message store.                                                                                                    |
| store.quotawarn           | Percentage of quota that is exceeded before clients are warned. Default: 90.                                                                                                    |
| store.serviceadmingroupdn | DN of service administrator group.                                                                                                    |
| store.umask               | umask Default: 077                                                                                                    |

# MTA Configuration

#### The following topics are covered in this chapter:

- MTA Configuration File
- **Domain Rewrite Rules**
- **Channel Definitions**
- **Channel Configuration Keywords**
- Alias File
- /var/mail Channel Option File
- **SMTP Channel Option Files**
- Conversions
- Mapping File
- Option File
- Tailor File
- Dirsync Option File
- **Autoreply Option File**
- Job Controller Configuration
- Dispatcher

## The MTA Configuration Files

This section explains the structure and layout of the MTA configuration files. Some configuration modifications are performed by using the command-line interface, as described in Chapter 2, "Message Transfer Agent Command-line Utilities." Modifications not possible through the command line are performed by editing the configuration files. We recommend that only experienced administrators edit and modify the configuration files.

All configuration files are ASCII text files that are created or changed with any text editor. Permissions for the configuration file should be set to world-readable. Failure to make configuration files world-readable may cause unexpected MTA failures. A physical line in most files is limited to 252 characters and you can split a logical line into multiple physical lines using the backslash (\) continuation character.

Table 5-1 lists the MTA configuration files with a short description.

**Table 5-1** MTA Configuration files

| File                                                                  | Description                                                                                                    |
|-----------------------------------------------------------------------|----------------------------------------------------------------------------------------------------|
| Autoreply Option File                                                 | Specifies options used by the autoreply program.  server_root/msg-instance/imta/config/autoreply_option                 |
| Alias File (mandatory)                                                | Implements aliases not present in the directory.<br>server_root/msg-instance/imta/config/aliases                        |
| SMTP Channel Option<br>Files                                          | Sets channel specific options.  server_root/msg-instance/imta/config/channel_option                                     |
| Conversion File                                                       | Used by conversion channel to control message body part conversions.  server_root/msg-instance/imta/config/conversions  |
| Dirsync Option File<br>(mandatory only if<br>running in dirsync mode) | Specifies options used by the dirsync program.<br>server_root/msg-instance/imta/config/dirsync.opt                      |
| Dispatcher Configuration<br>File (mandatory)                          | Specifies configuration file options for the service dispatcher.<br>server_root/msg-instance/imta/config/dispatcher.cnf |
| Job Controller<br>Configuration File<br>(mandatory)                   | Defines Job Controller options<br>server_root/msg-instance/imta/config/job_controller.cnf                               |
| MTA Configuration File (mandatory)                                    | Defines address rewriting and routing as well as channel definition.<br>server_root/msg-instance/imta/config/imta.cnf   |
| Mapping File (mandatory)                                              | Repository of mapping tables.<br>server_root/msg-instance/imta/config/mappings                                          |

Table 5-1 MTA Configuration files (Continued)

| File                    | Description                                                                  |
|-------------------------|------------------------------------------------------------------------------|
| Option File             | Defines global MTA options.  server_root/msg-instance/imta/config/option.dat |
| Tailor File (mandatory) | Specifies locations. server_root/msg-instance/imta/config/imta_tailor        |

Table 5-2 lists the MTA database files with a short description.

Table 5-2 MTA Database Files

| File                            | Description                                                                                                    |
|---------------------------------|----------------------------------------------------------------------------------------------------|
| Address Reversal<br>Database    | Changes addresses in outgoing mail. This database is created using the imsimta dirsync command and is not editable directly. Not used in direct LDAP mode. DO NOT EDIT.  server_root/msg-instance/imta/db/reversedb.db                      |
| Alias Database                  | Implements aliases, mail forwarding, and mailing lists. Changes should be made to the directory and running imsimta dirsync. Not used in direct LDAP mode. DO NOT EDIT.  server_root/msg-instance/imta/db/aliasesdb.db                      |
| Domain Database                 | Stores additional rewriting rules. Not used in direct LDAP mode. DO NOT EDIT. server_root/msg-instance/imta/db/domaindb.db                                                                                                    |
| General Database                | Used with domain rewriting rules or in mapping rules, for site-specific purposes. server_root/msg-instance/imta/db/generaldb.db                                                                                                    |
| Profile Database<br>(mandatory) | Database to store program delivery, file delivery, and other special delivery mechanism information. This database may also contain information created during imsimta dirsync. DO NOT EDIT.  server_root/msg-instance/imta/db/profiledb.db |

## MTA Configuration File

The MTA configuration file (imta.cnf) contains the routing and address rewriting configuration information. It defines all channels and their characteristics, the rules to route mail among those channels, and the method in which addresses are rewritten by the MTA.

### Structure of the imta.cnf File

The configuration file consists of two parts: domain rewriting rules and channel definitions. The domain rewriting rules appear first in the file and are separated from the channel definitions by a blank line. The channel definitions are collectively referred to as the channel table. An individual channel definition forms a channel block.

### Comments in the File

Comment lines may appear anywhere in the configuration file. A comment is introduced with an exclamation point (!) in column one. Liberal use of comments to explain what is going on is strongly encouraged. The following imta.cnf file fragment displays the use of comment lines.

```
! Part I: Rewrite rules
!
ims-ms.my_server.siroe.com $E$U@ims-ms-daemon
!
! Part II: Channel definitions
```

Distinguishing between blank lines and comment lines is important. Blank lines play an important role in delimiting sections of the configuration file. Comment lines are ignored by the configuration file reading routines—they are literally "not there" as far as the routines are concerned and do not count as blank lines.

### **Including Other Files**

The contents of other files may be included in the configuration file. If a line is encountered with a less than sign (<) in column one, the rest of the line is treated as a file name; the file name should always be an absolute and full file path. The file is opened and its contents are spliced into the configuration file at that point. Include files may be nested up to three levels deep. The following imta.cnf file fragment includes the /usr/iplanet/server5/msg-tango/table/internet.rules file.

</usr/iplanet/server5/msg-tango/table/internet.rules</pre>

NOTE

Any files included in the configuration file must be world-readable just as the configuration file is world-readable.

#### **Domain Rewrite Rules**

Domain rewrite rules play two important roles:

- Rewrite addresses into their proper form.
- Determine to which channels a message should be enqueued. The
  determination of which channel to enqueue a message is made by rewriting its
  envelope To: address.

Each rewrite rule appears on a single line in the upper half of the imta.cnf file.

For additional information about configuring rewrite rules, refer to the chapter "Configuring Rewrite Rules" in the *iPlanet Messaging Server Administrator's Guide*.

#### Rewrite Rule Structure

Rewrite rules appear in the upper-half of the MTA configuration file, imta.cnf. Each rule in the configuration file appears on a single line. Comments, but not blank lines, are allowed between the rules. The rewrite rules end with a blank line, after which the channel definitions follow. Figure 5-1 shows the rewrite rule section of a partial configuration file.

**Figure 5-1** Simple Configuration File - Rewrite Rules

```
! test.cnf - An example configuration file.
!
! This is only an example of a configuration file. It serves
! no useful purpose and should not be used in a real system.
!
a $U@a-host
b $U@b-host
c $U%c@b-daemon
d $U%d@a-daemon
! Begin channel definitions
```

Rewrite rules consist of two parts: a pattern, followed by an equivalence string or template. The two parts must be separated by spaces, although spaces are not allowed within the parts themselves. The structure for rewrite rules is as follows:

```
pattern template
```

#### pattern

Indicates the string to search for in the domain name. In Figure 5-1, the patterns are a, b, c, and d.

If the pattern matches the domain part of the address, the rewrite rule is applied to the address. A blank space must separate the pattern from the template. For more information about pattern syntax, see "Rewrite Rule Patterns and Tags" on page 219.

#### template

Is one of the following. For more information about template syntax, see "Rewrite Rule Templates" on page 221.

UserTemplate% DomainTemplate@ChannelTag[controls]

UserTemplate@ChannelTag[controls]

UserTemplate \{ DomainTemplate [ controls ]

UserTemplate@DomainTemplate@ChannelTag[controls]

UserTemplate@DomainTemplate@SourceRoute@ChannelTag[controls]

**UserTemplate** Specifies how the user part of the address is rewritten.

> Substitution sequences can be used to represent parts of the original address or the results of a database lookup. The substitution sequences are replaced with what they represent to construct the rewritten address. In Figure 6-1, the \$U substitution sequence is used. For more information, see "Template Substitutions and Rewrite Rule Control

Sequences" on page 222.

**Domain Template** Specifies how the domain part of the address is rewritten.

Like the *UserTemplate*, the *DomainTemplate* can contain

substitution sequences.

ChannelTag Indicates the channel to which this message is sent. (All

> channel definitions must include a channel tag as well as a channel name. The channel tag typically appears in rewrite

rules, as well as in its channel definition.)

controls The applicability of a rule can be limited using controls. Some

control sequences must appear at the beginning of the rule; other controls must appear at the end of the rule. Some can appear almost anywhere in a rule. For more information about controls, see "Template Substitutions and Rewrite Rule

Control Sequences" on page 222.

#### Rewrite Rule Patterns and Tags

Most rewrite rule patterns consist either of a specific host name that will match only that host or of a subdomain pattern that will match any host/domain in the entire subdomain.

For example, the following rewrite rule pattern contains a specific host name that will match the specified host only:

host.siroe.com

The next rewrite rule pattern contains a subdomain pattern that will match any host or domain in the entire subdomain:

.siroe.com

This pattern will not, however, match the exact host name siroe.com; to match the exact host name siroe.com, a separate siroe.com pattern would be needed.

The MTA attempts to rewrite host/domain names starting from the specific host name and then incrementally generalizing the name to make it less specific. This means that a more specific rewrite rule pattern will be preferentially used over more general rewrite rule patterns. For example, assume the following rewrite rule patterns are present in the configuration file:

```
hosta.subnet.siroe.com
.subnet.siroe.com
.siroe.com
```

Based on the rewrite rule patterns, an address of jdoe@hosta.subnet.siroe.com will match the hosta.subnet.siroe.com rewrite rule pattern; an address of jdoe@hostb.subnet.siroe.com will match the .subnet.siroe.com rewrite rule pattern; and an address of jdoe@hostc.siroe.com will match the .siroe.com rewrite rule pattern.

In particular, the use of rewrite rules incorporating subdomain rewrite rule patterns is common for sites on the Internet. Such a site will typically have a number of rewrite rules for their own internal hosts and subnets, and then will include rewrite rules for the top-level Internet domains into their configuration from the file internet.rules (server-instance/imta/config/internet.rules).

This file is required to contain the following:

- Rewrite rules with patterns that match the top level Internet domains
- Templates that rewrite addresses matching such patterns to an outgoing TCP/IP channel

In addition to the more common sorts of host or subdomain rewrite rule patterns already discussed, rewrite rules may also make use of several special patterns, summarized in Table 5-3, and discussed in the following subsections.

**Table 5-3** Summary of Special Patterns for Rewrite Rules

| Pattern     | Description/Usage                                                                                    |
|-------------|----------------------------------------------------------------------------------------------------|
| <b>\$</b> * | Matches any address. This rule, if specified, is tried first regardless of its position in the file. |
| \$%         | Percent Hack Rule. Matches any host/domain specification of the form A%B.                            |
| \$!         | Bang-style Rule. Matches any host/domain specification of the form B!A.                              |
| 0           | IP literal match-all rule. Matches any IP domain literal.                                            |

**Table 5-3** Summary of Special Patterns for Rewrite Rules

| Pattern | Description/Usage                                   |
|---------|-----------------------------------------------------|
|         | Matches any host/domain specification. For example, |
|         | joe@[129.165.12.11]                                 |

In addition to these special patterns, Messaging Server also has the concept of *tags*, which may appear in rewrite rule patterns. These tags are used in situations where an address may be rewritten several times and, based upon previous rewrites, distinctions must be made in subsequent rewrites by controlling which rewrite rules match the address. For more information, see the *iPlanet Messaging Server Administrator's Guide*.

## Rewrite Rule Templates

The following sections describe in more detail template formats for rewrite rules. Table 5-4 summarizes the template formats.

**Table 5-4** Summary of Template Formats for Rewrite Rules

| Template | Usage                                                                                                    |
|----------|----------------------------------------------------------------------------------------------------|
| A%B      | A becomes the new user/mailbox name, B becomes the new host/domain specification, rewrite again.                                                               |
| A@B      | Treated as A%B@B.                                                                                                    |
| A%B@C    | A becomes the new user/mailbox name, B becomes the new host/domain specification, route to the channel associated with the host C.                             |
| A@B@C    | Treated as A@B@C@C.                                                                                                    |
| A@B@C@D  | A becomes the new user/mailbox name, B becomes the new host/domain specification, insert C as a source route, route to the channel associated with the host D. |

# Template Substitutions and Rewrite Rule Control Sequences

Substitutions are used to rewrite user names or addresses by inserting a character string into the rewritten address, the value of which is determined by the particular substitution sequence used.

Control sequences impose additional conditions to the applicability of a given rewrite rule. Not only must the pattern portion of the rewrite rule match the host or domain specification being examined, but other aspects of the address being rewritten must meet conditions set by the control sequence or sequences.

If a domain or host specification matches the pattern portion of a rewrite rule but doesn't meet all of the criteria imposed by a control sequences in the rule's template, then the rewrite rule fails and the rewriter continues to look for other applicable rules.

Table 5-5 summarizes the template substitutions and control sequences.

**Table 5-5** Summary of Template Substitutions and Control Sequences

| Substitution Sequence | Substitutes                                                             |
|-----------------------|-------------------------------------------------------------------------|
| \$D                   | Portion of domain specification that matched.                           |
| \$Н                   | Unmatched portion of host/domain specification; left of dot in pattern. |
| \$L                   | Unmatched portion of domain literal; right of dot in pattern literal.   |
| \$U                   | User name from original address.                                        |
| \$0U                  | Local part (username) from original address, minus any subaddress.      |
| \$1U                  | Subaddress, if any, from local part (username) of original address.     |
| \$\$                  | Inserts a literal dollar sign (\$).                                     |
| \$%                   | Inserts a literal percent sign (%).                                     |
| \$@                   | Inserts a literal at sign (@).                                          |
| \$\                   | Forces material to lowercase.                                           |
| \$^                   | Forces material to uppercase.                                           |
| \$_                   | Uses original case.                                                     |
| \$W                   | Substitutes in a random, unique string.                                 |

 Table 5-5
 Summary of Template Substitutions and Control Sequences (Continued)

| Substitution Sequence | Substitutes                                                                                                    |
|-----------------------|----------------------------------------------------------------------------------------------------|
| \$][                  | LDAP search URL lookup.                                                                                                    |
| \$(text)              | General database substitution; rule fails if lookup fails.                                                                            |
| \${}                  | Applies specified mapping to supplied string.                                                                                         |
| \$[]                  | Invoke customer supplied routine; substitute in result.                                                                               |
| \$&n                  | The <i>nth</i> part of unmatched (or wildcarded) host, counting from left to right, starting from 0.                                  |
| \$!n                  | The <i>nth</i> part of unmatched (or wildcarded) host, as counted from right to left, starting from 0.                                |
| \$*n                  | The $\it{nth}$ part of matching pattern, counting from left to right, starting from 0.                                                |
| \$# <b>n</b>          | The $\it{nth}$ part of matching pattern, counted from right to left, starting from 0.                                                 |
| \$ <i>n</i> D         | Portion of domain specification that matched, preserving from the nth leftmost part starting from $\boldsymbol{0}$                    |
| \$ <i>n</i> H         | Portion of host/domain specification that didn't match, preserving from the nth leftmost part starting from 0                         |
| Control Sequence      | Effect on Rewrite Rule                                                                                                    |
| \$1M                  | Apply only if the channel is an internal reprocessing channel.                                                                        |
| \$1N                  | Apply only if the channel is not an internal reprocessing channel.                                                                    |
| \$1~                  | Perform any pending channel match checks. If the checks fail, successfully terminate processing of the current rewrite rule template. |
| \$A                   | Apply if host is to the right of the at sign                                                                                          |
| \$B                   | Apply only to header/body addresses                                                                                                   |
| \$C channel           | Fail if sending to channel                                                                                                    |
| \$E                   | Apply only to envelope addresses                                                                                                    |
| \$F                   | Apply only to forward-directed (e.g., To:) addresses                                                                                  |
| \$M channel           | Apply only if channel is rewriting the address                                                                                        |
| \$N channel           | Fail if <i>channel</i> is rewriting the address                                                                                       |
|                       |                                                                                                    |
| \$P                   | Apply if host is to the right of a percent sign                                                                                       |

 Table 5-5
 Summary of Template Substitutions and Control Sequences (Continued)

| Substitution Sequence | Substitutes                                                                                                    |
|-----------------------|----------------------------------------------------------------------------------------------------|
| \$R                   | Apply only to backwards-directed (e.g., From:) addresses                                                                                                    |
| \$S                   | Apply if host is from a source route                                                                                                    |
| \$Tnewtag             | Set the rewrite rule tag to newtag                                                                                                    |
| \$Vhost               | Fail if the host name is not defined in the LDAP directory (either in the DC tree or as a virtual domain). If the LDAP search times out, the remainder of the rewrite pattern from directly after the character following the host name is replaced with the MTA option string DOMAIN_FAILURE.           |
| \$X                   | Apply if host is to the left of an exclamation point                                                                                                    |
| \$Zhost               | Fail if the host name is defined in the LDAP directory (either in the DC tree or as a virtual domain). If the LDAP search times out, the remainder of the rewrite pattern from directly after the character following the host name is replaced with the MTA option string <code>DOMAIN_FAILURE</code> . |
| \$?errmsg             | If rewriting fails, return <i>errmsg</i> instead of the default error message. The error message must be in US ASCII.                                                                                                    |
| \$number?errmsg       | If rewriting fails, return <i>errmsg</i> instead of the default error message, and set the SMTP extended error code to <i>a.b.c</i> :                                                                                                    |
|                       | • a is number/ 1000000 (the first digit)                                                                                                    |
|                       | • <i>b</i> is ( <i>number</i> /1000) remainder 1000 (the value of the digits 2 through 4)                                                                                                    |
|                       | • <i>c</i> is <i>number</i> remainder 1000 (the value of the last three digits.                                                                                                    |
|                       | The following example sets the error code to 3.45.89:                                                                                                    |
|                       | \$3045089?the snark is a boojum                                                                                                    |

For more information on substitutions, refer to the *iPlanet Messaging Server Administrator's Guide*.

#### **Channel Definitions**

The second part of an MTA configuration file contains the definitions for the channels themselves. These definitions are collectively referred to as the "channel host table," which defines the channels that the MTA can use and the names associated with each channel. Each individual channel definition forms a "channel block." Blocks are separated by single blank lines. Comments (but no blank lines) may appear inside a channel block. A channel block contains a list of keywords which define the configuration of a channel. These keywords are referred to as "channel keywords." See Table 5-6 for more information.

The following imta.cnf file fragment displays a sample channel block:

```
[blank line]
! sample channel block
channelname keyword1 keyword2
routing_system
[blank line]
```

The <code>routing\_system</code> is the host name associated with this channel. During the address rewriting process, the host part of the address is checked against the hostnames associated with the channels before any pattern matching in the rewrite rules. The only exception to this is that the <code>\$\*</code> and exact pattern match rewrite rules are checked first.

For detailed information about channel definitions and channel table keywords, refer to the section "Channel Configuration Keywords," and to Table 5-6.

## **Channel Configuration Keywords**

The first line of each channel block is composed of the channel name, followed by a list of keywords defining the configuration of the specific channel. The following tables describe keywords and how they control various aspects of channel behavior, such as the types of addresses the channel supports. A distinction is made between the addresses used in the transfer layer (the message envelope) and those used in message headers.

The keywords following the channel name are used to assign various attributes to the channel. Keywords are case-insensitive and may be up to 32 characters long; any additional characters are ignored. The supported keywords are listed in Table 5-6 and Table 5-7; the keywords shown in boldface are defaults. Table 5-6 lists channel keywords alphabetically; Table 5-7 lists channel keywords by functional group.

Specifying a keyword not on this list is not an error (although it may be incorrect). On UNIX systems, undefined keywords are interpreted as group IDs which are required from a process in order to enqueue mail to the channel. The <code>imsimtatest-rewrite</code> utility tells you whether you have keywords in your configuration file that don't match any keywords, and which are interpreted as group ids.

**Table 5-6** Channel Keywords Listed Alphabetically

| Keyword | Usage                                                                                                    |
|---------|----------------------------------------------------------------------------------------------------|
| 733     | Use % routing in the envelope; synonymous with percents.                                                                                                    |
|         | Percent sign envelope addresses. Supports full RFC 822 format envelope addressing with the exception of source routes; source routes should be rewritten using percent sign conventions instead. The keyword percents is also available as a synonym for 733.                   |
|         | Use of 733 address conventions on an SMTP channel results in these conventions being carried over to the transport layer addresses in the SMTP envelope. This may violate RFC 821. Only use 733 address conventions when you are sure they are necessary.                       |
|         | Syntax:                                                                                                    |
|         | 733                                                                                                    |
| 822     | Use source routes in the envelope; synonymous with sourceroute.                                                                                                    |
|         | Source route envelope addresses. This channel supports full RFC 822 format envelope addressing conventions including source routes. The keyword sourceroute is also available as a synonym for 822. This is the default if no other envelope address type keyword is specified. |
|         | Syntax:                                                                                                    |
|         | 822                                                                                                    |

Table 5-6 Channel Keywords Listed Alphabetically (Continued)

| Keyword       | Usage                                                                                                    |
|---------------|----------------------------------------------------------------------------------------------------|
| addreturnpath | Adds a Return-path: header when enqueuing to this channel.Normally, adding the Return-path: header line is the responsibility of a channel performing a final delivery. But for some channels, like the ims-ms channel, it is more efficient for the MTA to add the Return-path: header rather than allowing the channel to perform add it.                                                                                              |
|               | Syntax: addreturnpath header                                                                                                    |
|               | header is the header line to be added.                                                                                                    |
| addrsperfile  | Number of addresses per message file.                                                                                                    |
|               | The addrsperfile keyword is used to put a limit on the maximum number of recipients that can be associated with a single message file in a channel queue, thus limiting the number of recipients that are processed in a single operation. See multiple.                                                                                                    |
|               | Syntax: addrsperfile integer                                                                                                    |
|               | integer specifies the maximum number of recipient addresses allowed in a message file; if this number is reached, the MTA automatically creates additional message files to accommodate them.                                                                                                    |
| addrsperjob   | Number of addresses to be processed by a single job.                                                                                                    |
|               | The addrsperjob keyword computes the number of concurrent jobs to start by dividing the total number of To: addressees in all entries by the given value.                                                                                                    |
|               | Syntax: addrsperjob integer                                                                                                    |
|               | integer specifies the number of addresses that must be sent to the associated channel before more than one master process is created to handle the addresses. If a value less than or equal to zero is specified, it is interpreted as a request to queue only one service job.                                                                                                    |
| aliaslocal    | Query alias file and alias database. The aliaslocal keyword may be placed on a channel to cause addresses rewritten to that channel to be looked up in the alias file and alias database also. Normally only addresses rewritten to the local channel (the l channel on UNIX) are looked up in the alias file and alias database. The exact form of the lookup probes that are performed is then controlled by the ALIAS_DOMAINS option. |
|               | Syntax: aliaslocal                                                                                                    |

 Table 5-6
 Channel Keywords Listed Alphabetically (Continued)

| Keyword            | Usage                                                                                                    |
|--------------------|----------------------------------------------------------------------------------------------------|
| aliaspostmaster    | Redirect postmaster messages to the local channel postmaster.                                                                                                    |
|                    | If the aliaspostmaster keyword is placed on a channel, then any messages addressed to the username postmaster (lowercase, uppercase, or mixed case) at the official channel name is redirected to postmaster@local-host, where local-host is the official local host name (the name on the local channel).             |
|                    | Note that Internet standards require that any domain in the DNS that accepts mail has a valid postmaster account that receives mail. So the aliaspostmaster keyword can be useful when it is desired to centralize postmaster responsibilities, rather than setting separate postmaster accounts for separate domains. |
|                    | Syntax:                                                                                                    |
|                    | aliaspostmaster                                                                                                    |
| allowetrn          | Honor all ETRN commands.                                                                                                    |
|                    | This keyword (and associated SMTP ETRN command keywords) control the MTA response when sending a message. The SMTP client issues the SMTP ETRN command, requesting that the MTA attempt to deliver messages in the MTA queues.                                                                                         |
|                    | Syntax:                                                                                                    |
|                    | allowetern                                                                                                    |
| allowswitchchannel | Allow the source channel to switch to this channel.                                                                                                    |
|                    | Syntax: allowswitchchannel channel                                                                                                    |
| authrewrite        | Use SMTP AUTH information in header. The authrewrite channel keyword may be used on a source channel to have the MTA propagate authenticated originator information, if available, into the headers. Normally the SMTP AUTH information is used, though this may be overridden via the FROM_ACCESS mapping.            |
|                    | Syntax: authrewrite integer                                                                                                    |
|                    | integer can be one of the following:                                                                                                    |
|                    | 1—Add a Sender: header, or a Resent-sender: header if a Resent-from: or Resent-sender: was already present containing the AUTH originator.                                                                                                    |
|                    | 2—Add a Sender: header containing the AUTH originator.                                                                                                    |

Table 5-6 Channel Keywords Listed Alphabetically (Continued)

| Keyword         | Usage                                                                                                    |
|-----------------|----------------------------------------------------------------------------------------------------|
| backoff         | Specifies the frequency of message delivery retries of messages unsuccessfully delivered. backoff specifies the interval values between retries of all messages regardless of priority unless overridden by nonurgentbackoff, normalbackoff, or urgentbackoff.                                                                                                    |
|                 | Syntax:                                                                                                    |
|                 | backoff "interval1" ["interval2"] ["interval3"] ["interval4"] ["interval5"] ["interval6"] ["interval7"] ["interval8"]                                                                                                    |
|                 | The interval uses ISO 8601P syntax and is as follows:                                                                                                    |
|                 | P[yearsY][monthsM][weeksW][daysD][T[hoursH][minutesM][secondsS]]                                                                                                    |
|                 | The variables <i>years</i> , <i>months</i> , <i>weeks</i> , <i>days</i> , <i>hours</i> , <i>minutes</i> , and <i>seconds</i> are integer values that specify the interval between delivery attempts (the first variable specifies the interval between the initial delivery failure and the first delivery attempt). The alphabetic variable labels ( $P$ , $Y$ , $M$ , $W$ , $D$ , $H$ , $M$ , $S$ , and $T$ ) are case-insensitive. The initial $P$ is required. The other variables are optional, except that $T$ is required if any time values are specified. |
|                 | Up to eight intervals can be specified with any of the backoff, nonurgentbackoff, normalbackoff, urgentbackoff keywords. The last interval specified is used as the interval for additional retry attempts that may be needed. Deliveries are attempted for a period of time specified by the notices keyword. If a successful delivery cannot be made, a delivery failure notification is generated and the message is returned to sender.                                                                                                    |
|                 | The default intervals between delivery retries attempts in minutes is shown below:                                                                                                    |
|                 | urgent: 30, 60, 60, 120, 120, 120, 240<br>normal: 60, 120, 120, 240, 240, 240, 480<br>nonurgent: 120, 240, 240, 480, 480, 960                                                                                                    |
|                 | See the <i>iPlanet Messaging Server Administrator's Guide</i> for complete usage and examples.                                                                                                    |
| bangoverpercent | Group A!B%C as A! (B%C). That is, the bangoverpercent keyword forces "bang" addresses (A!B%C) to interpret A as the routing host and C as the final destination host.                                                                                                    |
|                 | This keyword does not affect the treatment of addresses of the form A!B@C. These addresses are always treated as (A!B)@C. Such treatment is mandated by both RFC 822 and FRC 976.                                                                                                    |
|                 | Syntax: bangoverpercent                                                                                                    |

 Table 5-6
 Channel Keywords Listed Alphabetically (Continued)

| Keyword         | Usage                                                                                                    |
|-----------------|----------------------------------------------------------------------------------------------------|
| bangstyle       | Use UUCP! (bang-style) routing in the envelope; synonymous with uucp.                                                                                                    |
|                 | This channel uses addresses that conform to RFC 976 bang-style address conventions in the envelope (for example, this is a UUCP channel). The keyword bangstyle is also available as a synonym for uucp.                                                                                                    |
|                 | Syntax: bangstyle                                                                                                    |
| bidirectional   | Channel is served by both a master and slave program. The bidirectional, master, and slave keywords determines whether the MTA initiates delivery activity when a message is queued to the channel. The use of these keywords reflects certain fundamental characteristics of the corresponding channel program or programs. The descriptions of the various channels the MTA supports indicate when and where these keywords should be used. |
|                 | Syntax:                                                                                                    |
|                 | bidirectional                                                                                                    |
| blocketrn       | Do not honor ETRN commands. See allowetrn.                                                                                                    |
|                 | Syntax:                                                                                                    |
|                 | blocketrn                                                                                                    |
| blocklimit      | Maximum number of MTA blocks allowed per message. The MTA rejects attempts to queue messages containing more blocks than this to the channel. An MTA block is normally 1024 bytes; this can be changed with the BLOCK_SIZE option in the MTA option file.                                                                                                    |
|                 | Syntax:                                                                                                    |
|                 | blocklimit integer                                                                                                    |
| cacheeverything | Cache all connection information and enables all forms of caching.                                                                                                    |
|                 | The SMTP channel cache normally records both connection successes and failures. However, this caching strategy is not necessarily appropriate for all situations. The cacheeverything, cachefailures, cachesuccesses, and nocache keywords are provided to adjust the MTA's cache.                                                                                                    |
|                 | Syntax:                                                                                                    |
| cachefailures   | cacheeverything  Cache only connection failure information. See cacheeverything.                                                                                                    |
| Cacherattures   | Syntax: cachefailures                                                                                                    |
| cachesuccesses  | Cache only connection success information. This keyword is equivalent to nocache for channels. See cacheeverything.                                                                                                    |
|                 | Syntax:                                                                                                    |
|                 | cachesuccesses                                                                                                    |

Table 5-6 Channel Keywords Listed Alphabetically (Continued)

| Keyword       | Usage                                                                                                    |
|---------------|----------------------------------------------------------------------------------------------------|
| channelfilter | Specify the location of channel filter file; synonym for destinationfilter. The channelfilter keyword may be used on general MTA channels to specify a channel-level filter to apply to outgoing messages.                                                                                                    |
|               | Syntax: channelfilter filter                                                                                                    |
|               | The <i>filter</i> argument is a required URL that describes the channel filter location.                                                                                                    |
| charset7      | Default character set to associate with 7-bit text messages.                                                                                                    |
|               | The MIME specification provides a mechanism to label the character set used in a plain text message. Specifically, a charset= parameter can be specified as part of the Content-type: header line. Various character set names are defined in MIME, including US-ASCII (default), ISO-8859-1, ISO-8859-2, and so on. Some existing systems and user agents do not provide a mechanism for generating these character set labels; as a result, some plain text messages may not be properly labeled. The charset7, charset8, and charsetesc channel keywords provide a per-channel mechanism to specify character set names to be inserted into message headers. If the appropriate keyword is not specified, no character set name is inserted into the Content-type: header lines. |
|               | Syntax: charset7 charsetname                                                                                                    |
|               | The <i>charsetname</i> argument specifies the character set name.                                                                                                    |
| charset8      | Default character set to associate with 8-bit text messages.  The charset8 keyword also controls the MIME encoding of 8-bit characters in message headers (where 8-bit data is unconditionally illegal). The MTA normally MIME-encodes any (illegal) 8-bit data encountered in message headers, labeling it as the UNKNOWN charset if no charset8 value has been specified. See charset7 and charsetesc.                                                                                                    |
|               | Syntax: charset8 charsetname                                                                                                    |
|               | The charsetname argument specifies the character set name.                                                                                                    |
| charsetesc    | Default character set to associate with 7-bit text messages containing the escape character. See charset7 and charset8.                                                                                                    |
|               | Syntax: charsetesc charsetname                                                                                                    |
|               | The charsetname argument specifies the character set name.                                                                                                    |

 Table 5-6
 Channel Keywords Listed Alphabetically (Continued)

| Keyword      | Usage                                                                                                    |
|--------------|----------------------------------------------------------------------------------------------------|
| checkehlo    | Check the SMTP response banner returned by the remote SMTP server for the string "ESMTP." If this string is found, EHLO is used. If the string is not found, HELO is used. The default behavior is to use EHLO on all initial connection attempts, unless the banner line contains the string "fire away," in which case HELO is used. Note that there is no keyword corresponding to this default behavior, which lies between the behaviors resulting from the ehlo and checkehlo keywords.                         |
|              | Syntax: checkehlo                                                                                                    |
| commenting   | Leave comments in message header lines intact.                                                                                                    |
|              | The MTA interprets the contents of header lines only when necessary. However, all registered header lines containing addresses must be parsed to rewrite and eliminate short form addresses and otherwise convert them to legal addresses. During this process, comments (strings enclosed in parentheses) are extracted and may be modified or excluded when the header line is rebuilt. This behavior is controlled by the use of the commenting, commentmap, commentomit, commentstrip, and commenttotal keywords. |
|              | Syntax:                                                                                                    |
| commentmap   | Runs comment strings in message header lines through the                                                                                                    |
| Commercinap  | COMMENT_STRINGS mapping table. See commenting.                                                                                                    |
|              | Syntax: commentmap                                                                                                    |
| commentomit  | Remove comments from message header lines. See commenting.  Syntax:                                                                                                    |
|              | commentomit                                                                                                    |
| commentstrip | Remove problematic characters from comment fields in message header lines. See commentinc.  Syntax: commentstrip                                                                                                    |
| commenttotal | Strip comments (material in parentheses) from all header lines, except Received: header lines; this keyword is not normally useful or recommended. See commentinc.  Syntax: commenttotal                                                                                                    |
| connectalias | Does not rewrite addresses upon message dequeue and deliver to whatever host is listed in the recipient address.                                                                                                    |
|              | Syntax:                                                                                                    |
|              | connectalias                                                                                                    |

Table 5-6 Channel Keywords Listed Alphabetically (Continued)

| Keyword          | Usage                                                                                                    |
|------------------|----------------------------------------------------------------------------------------------------|
| connectcanonical | Rewrite addresses upon message dequeue and connect to the host alias for the system to which the MTA would be connected.                                                                                                    |
|                  | Syntax:                                                                                                    |
|                  | connectcanonical                                                                                                    |
| copysendpost     | Send copies of failures to the postmaster unless the originator address is blank. The postmaster then receives copies of all failed messages except those messages that are actually themselves bounces or notifications.                                                                                                    |
|                  | The keywords sendpost, copysendpost, errsendpost, and nosendpost control the sending of failed messages to the postmaster. The default behavior, if none of these keywords is specified, is to send a copy of failed mail messages to the postmaster, unless error returns are completely suppressed with a blank Errors-to: header line or a blank envelope From: address. This default behavior does not correspond to any of the keyword settings. |
|                  | Syntax:                                                                                                    |
|                  | copysendpost                                                                                                    |
| copywarnpost     | Send copies of warnings to the postmaster unless the originator address is blank. In this case, the postmaster receives copies of all warnings of undelivered messages except for undelivered messages that are actually themselves bounces or notifications.                                                                                                    |
|                  | The keywords warnpost, copywarnpost, errwarnpost, and nowarnpost are used to control the sending of warning messages to the postmaster. The default behavior, if none of these keywords is specified, is to send a copy of warnings to the postmaster unless warnings are completely suppressed with a blank Warnings-to: header line or a blank envelope From: address. This default behavior does not correspond to any of the keyword settings.    |
|                  | Syntax:                                                                                                    |
|                  | copywarnpost                                                                                                    |
| daemon           | Specify the name of a gateway through which to route mail. The daemon keyword is used on SMTP channels to control the choice of target host. Normally such channels connect to whatever host is listed in the envelop address of the message being processed. The daemon keyword is used to tell the channel to instead connect to a specific remote system, generally a firewall or mailhub system, regardless of the envelope address.              |
|                  | Syntax: daemon routing_hostname                                                                                                    |
|                  | The actual remote system name should appear directly after the daemon keyword. If the argument after the daemon keyword is not a fully qualified domain name, the argument is ignored and the channel connects to the channel's official host.                                                                                                    |

 Table 5-6
 Channel Keywords Listed Alphabetically (Continued)

| Keyword            | Usage                                                                                                    |
|--------------------|----------------------------------------------------------------------------------------------------|
| datefour           | Convert date fields in message headers to four-digit years. Two- digit dates with a value less than 50 have 2000 added, while values greater than 50 have 1900 added.                                                                                                    |
|                    | Syntax:                                                                                                    |
|                    | datefour                                                                                                    |
| datetwo            | Convert date fields in message headers to two-digit years. The MTA removes the leading two digits from four-digit dates. This is intended to provide compatibility with incompliant mail systems that require two digit dates; it should never be used for any other purpose.                                                                                       |
|                    | Syntax:                                                                                                    |
|                    | datetwo                                                                                                    |
| dayofweek          | Include day of week in date specifications in date fields in message headers and add this information to date and time headers if it is missing.                                                                                                    |
|                    | Syntax:                                                                                                    |
|                    | dayofweek                                                                                                    |
| defaulthost        | Specify a particular host name to use to complete addresses. This host name is appended to incoming bare user ids.                                                                                                    |
|                    | Syntax:                                                                                                    |
|                    | defaulthost host1 [host2]                                                                                                    |
|                    | The defaulthost keyword must be followed by the domain name (host1) to use in completing addresses (in envelope From: addresses and in headers) that come into that channel. An optional second domain name (host2) may be specified to use in completing envelope To: addresses. host2 must include at least one period in its name.                               |
| defaultnameservers | Use TCP/IP stack's choice of nameservers.                                                                                                    |
|                    | Syntax:                                                                                                    |
|                    | defaultnameservers                                                                                                    |
| defaultmx          | Channel determines whether or not to do MX lookups from network. The defaultmx keyword specifies that mx should be used if the network says that MX records are supported. The keyword defaultmx is the default on channels that support MX lookups in any form                                                                                                    |
|                    | Syntax:                                                                                                    |
| J - £ J            | defaultmx                                                                                                    |
| deferred           | Honor and implement recognition of deferred delivery dates (the Deferred-delivery: header line). Messages with a deferred delivery date in the future are held in the channel queue until they either expire and are returned or the deferred delivery date is reached. See RFC 1327 for details on the format and operation of the Deferred-delivery: header line. |
|                    | Syntax:                                                                                                    |
|                    | deferred                                                                                                    |

 Table 5-6
 Channel Keywords Listed Alphabetically (Continued)

| Keyword             | Usage                                                                             |
|---------------------|-----------------------------------------------------------------------------------|
| defragment          | Reassemble any MIME-compliant message and partial parts queued to this            |
|                     | channel. When a channel is marked defragment, any partial messages                |
|                     | queued to the channel are placed in the defragmentation channel queue             |
|                     | instead. After all the parts have arrived, the message is rebuilt and sent on its |
|                     | way.                                                                              |
|                     | Syntax:                                                                           |
|                     | defragment                                                                        |
| dequeue_removeroute | Removes source routes from envelope To: addresses when dequeuing. The             |
|                     | dequeue_removeroute channel keyword can be used on outgoing TCP/IP                |
|                     | channels to cause source routes to be removed from envelope recipient             |
|                     | addresses. In particular, this keyword may be useful at sites that use the        |
|                     | mailhost attribute to direct messages to NMS systems or other systems that        |
|                     | do not support source routes.                                                     |
|                     | Syntax:                                                                           |
|                     | dequeue_removeroute                                                               |
| destinationfilter   | Specifies the location of channel filter file that applies to outgoing messages.  |
|                     | The destination filter is a synonym for channel filter.                           |
|                     |                                                                                   |
|                     | Syntax:                                                                           |
|                     | destinationfilter filter                                                          |
|                     | The filter argument is a required URL that describes the channel filter           |
|                     | location.                                                                         |
| disableetrn         | Disable support for the ETRN SMTP command. ETRN is not advertised by              |
|                     | the SMTP server as a supported command. See allowetrn.                            |
|                     | Syntax:                                                                           |
|                     | disableetrn                                                                       |
| domainetrn          | Tell the MTA to honor only those ETRN commands that specify a domain.             |
|                     | The domainetrn keyword also causes the MTA not to echo back the name              |
|                     | of the channel that the domain matched and that the MTA be attempts to run.       |
|                     | See allowetrn.                                                                    |
|                     | Syntax:                                                                           |
|                     | domainetrn                                                                        |
| domainvrfy          | Issue SMTP VRFY command using full address (for example, user@host) as            |
| _                   | its argument. The domainvrfy, localvrfy, and novrfy keywords control              |
|                     | the MTA's use of the VRFY command in its SMTP client.                             |
|                     | Syntax:                                                                           |
|                     | domainvrfy                                                                        |
| dropblank           | Strip blank To:, Resent-To, Cc:, or Resent-Cc: headers from incoming              |
| <u>.</u>            | messages if specified on a source channel.                                        |
|                     | Syntax:                                                                           |
|                     | dropblank                                                                         |
|                     | 1 *                                                                               |

 Table 5-6
 Channel Keywords Listed Alphabetically (Continued)

| Keyword        | Usage                                                                           |
|----------------|---------------------------------------------------------------------------------|
| ehlo           | Use EHLO on all initial SMTP connections. See checkehlo.                        |
|                | Syntax:                                                                         |
|                | ehlo                                                                            |
| eightbit       | Channel supports 8-bit characters. The eightbit keyword should be used          |
|                | on channels that do not restrict the use of characters with ordinal values      |
|                | greater than 127 (decimal).                                                     |
|                | Syntax:                                                                         |
|                | eightbit                                                                        |
| eightnegotiate | Channel should negotiate use of eight bit transmission, if possible.            |
|                | Some transfers, such as extended SMTP, may actually support a form of           |
|                | negotiation to determine if eight-bit characters can be transmitted. The        |
|                | eightnegotiate keyword can be used to instruct the channel to encode            |
|                | messages when negotiation fails. This is the default for all channels; channels |
|                | that do not support negotiation assume that the transfer is capable of          |
|                | handling eight-bit data                                                         |
|                | Syntax:                                                                         |
|                | eightnegotiate                                                                  |
| eightstrict    | Channel should reject messages that contain unnegotiated 8-bit data.            |
|                | Syntax:                                                                         |
|                | eithtstrict                                                                     |
| errsendpost    | Send copies of failures to the postmaster if the originator address is illegal  |
|                | (cannot be returned). See copysendpost.                                         |
|                | Syntax:                                                                         |
|                | errsendpost                                                                     |
| errwarnpost    | Send copies of warnings to the postmaster if the originator address is illegal  |
|                | (cannot be returned). See copywarnpost.                                         |
|                | Syntax:                                                                         |
|                | errwarnpost                                                                     |
| expandchannel  | Channel in which to perform deferred expansion due to application of            |
|                | expandlimit. The reprocessing channel would be used by default, if              |
|                | expandchannel were not specified, but use of a processing channel is            |
|                | typically necessary for Messaging Server configurations. If a channel for       |
|                | deferred processing is specified via expandchannel, that channel should be      |
|                | a reprocessing or processing channel. However, the Messaging Server             |
|                | typically should be a processing channel; specification of other sorts of       |
|                | channels may lead to unpredictable results.                                     |
|                | Syntax:                                                                         |
|                | expandchannel                                                                   |

Table 5-6 Channel Keywords Listed Alphabetically (Continued)

| Keyword     | Usage                                                                                                    |
|-------------|----------------------------------------------------------------------------------------------------|
| expandlimit | Process an incoming message "offline" when the number of addressees exceeds this limit.                                                                                                    |
|             | Syntax: expandlimit integer                                                                                                    |
|             | The expandlimit keyword takes an integer argument that specifies how many addresses should be accepted in messages coming from the channel before deferring processing. The default value is infinite if the expandlimit keyword is not specified. A value of 0 forces deferred processing on all incoming addresses from the channel.                                                                                                    |
| exproute    | Use explicit routing for this channel's addresses. The exproute keyword (short for "explicit routing") tells the MTA that the associated channel requires explicit routing when its addresses are passed on to remote systems. If this keyword is specified on a channel, the MTA adds routing information containing the name of the local system (or the current alias for the local system) to all header addresses and all envelope From: addresses that match the channel. |
|             | Syntax: exproute                                                                                                    |
| fileinto    | Specify effect on address when a mailbox filter fileinto operation is applied. The fileinto keyword is currently supported only for ims-ms channels.  For ims-ms channels, the usual usage is:                                                                                                    |
|             | fileinto \$U+\$S@\$D                                                                                                    |
|             | The above specifies that the folder name should be inserted as a sub-address into the original address, replacing any originally present sub-address.                                                                                                    |

 Table 5-6
 Channel Keywords Listed Alphabetically (Continued)

| Keyword            | Usage                                                                                                    |
|--------------------|----------------------------------------------------------------------------------------------------|
| filesperjob        | Number of queue entries to be processed by a single job. The filesperjob keyword divides the number of actual queue entries or files by the given value. The number of queue entries resulting from a given message is controlled by a large number of factors, including but not limited to the use of the single and single_sys keywords and the specification of header modifying actions in mailing lists.            |
|                    | The filesperjob and addrsperjob keywords can be used to create additional master processes.                                                                                                    |
|                    | Syntax: filesperjob integer                                                                                                    |
|                    | The argument for filesperjob is a single positive integer which specifies the number of addresses or queue entries (files) that must be sent to the associated channel before more than one master process is created to handle them. If a value less than or equal to zero is given, it is interpreted as a request to queue only one service job. Not specifying a keyword defaults to a value of 0.                    |
| filter             | Specify the location of user filter files. The filter keyword may be used on the native and ims-ms channels.                                                                                                    |
|                    | Syntax: filter url                                                                                                    |
| forwardcheckdelete | The argument for filter is a required URL describing the filter file location.  Affects verification of source IP address. The forwardcheckdelete keyword tells the MTA to perform a forward lookup after each reverse lookup and to ignore (delete) the reverse lookup returned name if the forward lookup of that name does not match the original connection IP address. Use the original IP address instead.          |
|                    | The fowardchecknone, forwardchecktag, and forwardcheckdelete keywords can modify the effects of performing reverse lookups and controlling whether the MTA performs a forward lookup of an IP name found using a DNS reverse lookup. If such forward lookups are requested, these keywords also determine what the MTA does if the forward lookup of the IP name does not match the original IP number of the connection. |
|                    | Syntax:                                                                                                    |
|                    | forwardcheckdelete                                                                                                    |
| forwardchecknone   | No forward lookup is performed. See forwardcheckdelete.                                                                                                    |
|                    | Syntax:                                                                                                    |
|                    | forwardchecknone                                                                                                    |

Table 5-6 Channel Keywords Listed Alphabetically (Continued)

| Keyword          | Usage                                                                                                    |
|------------------|----------------------------------------------------------------------------------------------------|
| forwardchecktag  | Tell the MTA to perform a forward lookup after each reverse lookup and to tag the IP name with an asterisk, *, if the number found using the forward lookup does not match that of the original connection. See forwardcheckdelete. |
|                  | Syntax: forwardchecktag                                                                                                    |
| header_733       | Use % routing in the message header. This channel supports RFC 822 format header addressing with the exception of source routes; source routes should be rewritten using percent sign conventions instead.                          |
|                  | Use of 733 address conventions in message headers may violate RFC 822 and RFC 976. Only use this keyword if you are sure that the channel connects to a system that cannot deal with source route addresses.                        |
|                  | Syntax: header_733                                                                                                    |
| header_822       | Use source routes in the message header. This channel supports full RFC 822 format header addressing conventions including source routes. This is the default if no other header address type keyword is specified.                 |
|                  | Syntax: header_822                                                                                                    |
| header_uucp      | Use! (bang-style) or UUCP routing in the header. The use of this keyword is not recommended. Such usage violates RFC 976.                                                                                                    |
|                  | Syntax: header_uucp                                                                                                    |
| headerlabelalign | Align header lines for message headers enqueued on this channel. This keyword takes an integer-valued argument. The alignment point is the margin where the contents of headers are aligned.                                        |
|                  | Syntax: headerlabelalign alignment_point                                                                                                    |
|                  | The headerlabelalign keyword takes an integer-valued argument. The alignment point is the margin where the contents of headers are aligned. The default value is 0, which causes headers not to be aligned.                         |
| headerlinelength | Control the length of message header lines enqueued on this channel. Lines longer than this keyword specifies are folded in accordance with RFC 822 folding rules.                                                                  |
|                  | Syntax: headerlinelength length                                                                                                    |
|                  | The <i>length</i> value is an integer. The default, if this keyword is not explicitly set, is 80. Lines longer than this are folded in accordance with RFC 822 folding rules.                                                       |

 Table 5-6
 Channel Keywords Listed Alphabetically (Continued)

| Keyword     | Usage                                                                                                    |
|-------------|----------------------------------------------------------------------------------------------------|
| headerread  | Apply header trimming rules from an options file to the message headers upon message enqueue (use with caution) before the original message headers are processed.                                                                                                    |
|             | Syntax:                                                                                                    |
|             | headerread <i>channel_</i> read_headers.opt                                                                                                    |
|             | <i>channel</i> is the name of the channel with which the header option file is associated.                                                                                                    |
| headertrim  | Applies header trimming rules from an options file to the message headers (use with caution) after the original message headers are processed. The headertrim keyword impacts only messages that are destined to that channel. Source channels are not impacted.                                                                                           |
|             | Syntax:                                                                                                    |
|             | headertrim channel_headers.opt                                                                                                    |
|             | <i>channel</i> is the name of the channel with which the header option file is associated.                                                                                                    |
| holdlimit   | Mark as .HELD an incoming message when the number of addressees exceeds this limit and enqueue to the reprocess channel (or to whatever channel is specified via the expandchannel keyword). As .HELD messages, the files sit unprocessed in that MTA queue area awaiting manual intervention by the MTA postmaster.                                       |
|             | Syntax:                                                                                                    |
|             | holdlimit                                                                                                    |
| holdexquota | Hold messages for users that are over quota. These messages remain in the MTA queue until they can either be delivered or they time out and are returned to their sender by the message return job. The holdexquota and noexquota keywords control the handling of messages addressed to Berkeley mailbox users (UNIX) who have exceeded their disk quota. |
|             | Syntax:                                                                                                    |
|             | holdexquota                                                                                                    |
| identnone   | Disable IDENT lookups; perform IP-to-hostname translation. Both IP number and host name are included in the Received: header lines for the message.                                                                                                    |
|             | Syntax:                                                                                                    |
|             | identnone                                                                                                    |

Table 5-6 Channel Keywords Listed Alphabetically (Continued)

| Keyword           | Usage                                                                                                    |
|-------------------|----------------------------------------------------------------------------------------------------|
| identnonelimited  | Has the same effect as identnone as far as IDENT lookups, reverse DNS lookups, and information displayed in Received: header. Where it differs is that with identnonelimited the IP literal address is always used as the basis for any channel switching due to use of the switchannel keyword, regardless of whether the DNS reverse lookup succeeds in determining a host name.                                                                   |
|                   | Syntax: identnonelimited                                                                                                    |
|                   |                                                                                                    |
| identnonenumeric  | Disable IDENT lookups and inhibits the usual DNS reverse lookup translation of IP number to host name. This might result in a performance improvement at the cost of less user-friendly information in the Received: header.                                                                                                    |
|                   | Syntax:                                                                                                    |
|                   | identnonenumeric                                                                                                    |
| identnonesymbolic | Disable this IDENT lookup, but does perform IP to host name translation. Only the host name is included in the Received: header for the message.                                                                                                    |
|                   | Syntax:                                                                                                    |
|                   | identnonesymbolic                                                                                                    |
| identtcp          | Perform IDENT lookups on incoming SMTP connections and IP to host name translation. The IDENT lookup uses the IDENT protocol (RFC 1413). The information obtained from the IDENT protocol (usually the identity of the user making the SMTP connection) is then inserted into the Received: header lines of the message, with the host name corresponding to the incoming IP number, as reported from a DNS reverse lookup and the IP number itself. |
|                   | Syntax:                                                                                                    |
|                   | identtcp                                                                                                    |
| identtcplimited   | Has the same effect as identtop as far as IDENT lookups, reverse DNS lookups, and information displayed in Received: header. Where it differs from identtop is that the IP literal address is always used as the basis for any channel switching due to use of the switchchannel keyword, regardless of whether the DNS revers lookup succeeds in determining a host name.                                                                           |
|                   | Syntax:                                                                                                    |
|                   | identtcplimited                                                                                                    |
| identtcpnumeric   | Perform IDENT lookups on incoming SMTP connections; disable IP to hostname translation.                                                                                                    |
|                   | Syntax:                                                                                                    |
|                   | indenttcpnumeric                                                                                                    |

 Table 5-6
 Channel Keywords Listed Alphabetically (Continued)

| Keyword          | Usage                                                                                                    |
|------------------|----------------------------------------------------------------------------------------------------|
| identtcpsymbolic | Enable IDENT protocol (RFC 1413). The information obtained from the IDENT protocol (usually the identity of the user making the SMTP connection) is then inserted into the Received: header lines of the message, with the actual incoming IP number, as reported from a DNS reverse lookup; the IP number itself is not included in the Received: header.                                                                                         |
|                  | Syntax: identtcpsymbolic                                                                                                    |
| ignoreencoding   | Ignore Encoding: header on incoming messages.                                                                                                    |
|                  | Syntax: ignoreencoding                                                                                                    |
| improute         | Use implicit routing for this channel's addresses. The improute keyword indicates to the MTA that all addresses matching other channels need routing when they are used in mail sent to a channel marked improute.                                                                                                    |
|                  | Syntax: improute                                                                                                    |
| includefinal     | Include final form of address in delivery notifications (recipient address).  The includefinal and suppressfinal channel keywords control whether the MTA also includes the final form of the address.                                                                                                    |
|                  | Syntax: includefinal                                                                                                    |
| inner            | Parse messages and rewrite inner message headers. This keyword can be applied to any channel.                                                                                                    |
|                  | Syntax: inner                                                                                                    |
| innertrim        | Apply header trimming rules from an options file to inner message headers for example, embedded MESSAGE/RFC822 headers (use with caution).                                                                                                    |
|                  | <pre>Syntax: innertrim channel_headers.opt</pre>                                                                                                    |
|                  | <i>channel</i> is the name of the channel with which the header option file is associated.                                                                                                    |
| interfaceaddress | Bind to the specified TCP/IP interface address as the source address for outbound connections. On a system with multiple interface addresses this keyword controls which address is used as the source IP address when the MTA sends outgoing SMTP messages. Note that it complements the Dispatcher option INTERFACE_ADDRESS, which controls which interface address a TCP/IP channel listens on for accepting incoming connections and messages. |
|                  | Syntax: interfaceaddress address                                                                                                    |

Table 5-6 Channel Keywords Listed Alphabetically (Continued)

| Keyword           | Usage                                                                                                    |
|-------------------|----------------------------------------------------------------------------------------------------|
| interpretencoding | Interpret Encoding: header on incoming messages, if otherwise configured to                                      |
|                   | do so.                                                                                                    |
|                   | Syntax:                                                                                                    |
|                   | interpretencoding                                                                                                |
| language          | Specifies the default language of encoded words in headers.                                                      |
|                   | Syntax:                                                                                                    |
|                   | language default_language                                                                                        |
| lastresort        | Specify a host in which to connect even when all other connection attempts                                       |
|                   | fail. In effect, this acts as an MX record of last resort. This is only useful on SMTP channels.                 |
|                   | Syntax:                                                                                                    |
|                   | lastresort <i>host</i>                                                                                           |
|                   | The keyword requires a single parameter specifying the name of the "system                                       |
|                   | of last resort."                                                                                                 |
| linelength        | Message lines exceeding this length limit are wrapped (MIME encoded). The                                        |
|                   | linelength keyword provides a mechanism for limiting the maximum                                                 |
|                   | permissible message line length on a channel-by-channel basis. Messages                                          |
|                   | queued to a given channel with lines longer than the limit specified for that channel are automatically encoded. |
|                   | The linelength keyword causes encoding of data to perform "soft" line wrapping for transport purposes.           |
|                   | Syntax:                                                                                                    |
|                   | linelength length                                                                                                |
| linelimit         | Maximum number of lines allowed per message. The MTA rejects attempts                                            |
|                   | to queue messages containing more than this number of lines to the channel.                                      |
|                   | The keywords, blocklimit and linelimit, can be imposed                                                           |
|                   | simultaneously, if necessary.                                                                                    |
|                   | Syntax:                                                                                                    |
|                   | linelimit integer                                                                                                |
| localvrfy         | Issue SMTP VRFY command using local part of the address. For example, for                                        |
|                   | the address user1@siroe.com, user1 is used with the VRFY command.                                                |
|                   | See domainvrfy.                                                                                                  |
|                   | Syntax:                                                                                                    |
|                   | localvrfy                                                                                                    |

 Table 5-6
 Channel Keywords Listed Alphabetically (Continued)

| Keyword           | Usage                                                                                                    |
|-------------------|----------------------------------------------------------------------------------------------------|
| logging           | Log message enqueues and dequeues into the log file and activates logging for a particular channel. Logging is controlled on a per-channel basis. All log entries are made to the file mail.log_current in the log directory server_root/msg-instance/log/imta/mail.log_current.                                                                                                    |
|                   | Syntax: logging                                                                                                    |
| loopcheck         | Places a string into the SMTP banner in order for the SMTP server to check if it is communicating with itself. When loopcheck is set, the SMTP server advertises an XLOOP extension. When it communicates with an SMTP server supporting XLOOP, the MTA's SMTP client compares the advertised string with the value of its MTA and immediately bounces the message if the client is in fact communicating with the SMTP server. |
|                   | Syntax: loopcheck string                                                                                                    |
| mailfromdnsverify | Verify that an entry in the DNS exists for the domain used on the SMTP MAIL FROM: command when set on an incoming TCP/IP channel. The MTA rejects the message if no such entry exists.                                                                                                    |
|                   | Syntax:                                                                                                    |
|                   | mailfromdnsverify                                                                                                    |
| master            | Channel is served only by a master program. See bidirectional.                                                                                                    |
|                   | Syntax: master                                                                                                    |
| master_debug      | Generate debugging output in the channel's master program output.                                                                                                    |
|                   | Some channel programs include optional code to assist in debugging by producing additional diagnostic output. The master_debug and slave_debug channel keywords are provided to enable generation of this debugging output on a per-channel basis.                                                                                                    |
|                   | On UNIX, when master_debug and slave_debug is enabled for the l channel, users receive imta_sendmail.log-uniqueid files in their current directory (if they have write access to the directory; otherwise, the debug output goes to stdout) containing MTA debug information.                                                                                                    |
|                   | Syntax: master_debug                                                                                                    |

Table 5-6 Channel Keywords Listed Alphabetically (Continued)

| Keyword               | Usage                                                                                                    |
|-----------------------|----------------------------------------------------------------------------------------------------|
| maxblocks             | Maximum number of MTA blocks per message; longer messages are broken into multiple messages. An MTA block is normally 1024 bytes; this can be changed with the BLOCK_SIZE option in the MTA option file.                  |
|                       | The maxblocks and maxlines keywords are used to impose size limits beyond which automatic fragmentation are activated.                                                                                                    |
|                       | Syntax:                                                                                                    |
|                       | maxblocks integer                                                                                                    |
| maxheaderaddrs        | Maximum number of addresses per message header line; longer header lines are broken into multiple header lines.                                                                                                    |
|                       | Syntax:                                                                                                    |
|                       | maxheaderaddrs <i>integer</i>                                                                                                    |
|                       | This keyword requires a single integer parameter that specifies the associated limit. By default, no limit is imposed on the length of a header line nor on the number of addresses that can appear.                      |
| maxheaderchars        | Maximum number of characters per message header line; longer header lines are broken into multiple header lines.                                                                                                    |
|                       | Syntax:                                                                                                    |
|                       | maxheaderchars integer                                                                                                    |
|                       | This keyword requires a single integer parameter that specifies the associated limit. By default, no limit is imposed on the length of a header line nor on the number of addresses that can appear.                      |
| maxjobs               | Maximum number of concurrent jobs that can be running at one time.                                                                                                    |
|                       | Normally maxjobs is set to a value that is less than or equal to the total number of jobs that can run simultaneously in whatever Job Controller pool or pools the channel uses.                                          |
|                       | Syntax:                                                                                                    |
|                       | maxjobs integer                                                                                                    |
| maxlines maxprocchars | Maximum number of message lines per message; longer messages are broken into multiple messages. This limit can be imposed simultaneously if necessary. See maxblocks.                                                     |
|                       |                                                                                                    |
|                       | Syntax:                                                                                                    |
|                       | maxlines integer                                                                                                    |
|                       | Specifies maximum length of headers to process and rewrite. Messages with headers longer than specified are still accepted and delivered; the only difference is that the long header lines are not rewritten in any way. |
|                       |                                                                                                    |
|                       | Syntax: maxprocchars integer                                                                                                    |
|                       | The default is processing headers of any length.                                                                                                    |

 Table 5-6
 Channel Keywords Listed Alphabetically (Continued)

| Keyword       | Usage                                                                                                    |
|---------------|----------------------------------------------------------------------------------------------------|
| maysaslserver | Cause the SMTP server to permit clients to attempt to use SASL authentication.                                                                                                    |
|               | The maysaslserver, mustsaslserver, nosasl, nosaslserver, nosaslswitchchannel, and saslswitchchannel keywords are used to configure SASL (SMTP AUTH) use during the SMTP protocol by SMTP channels such as TCP/IP channels. |
|               | Syntax:                                                                                                    |
|               | maysaslserver                                                                                                    |
| maytls        | SMTP client and server allow TLS use to incoming connections and to attempt TLS upon outgoing connections.                                                                                                    |
|               | The maytls, maytlsclient, maytlsserver, musttls,                                                                                                    |
|               | musttlsclient, musttlsserver, notls, notlsclient, notlsserver, and tlsswitchchannel channel keywords are used to configure TLS use during the SMTP protocol by SMTP based channels such as TCP/IP channels.                |
|               | Syntax:                                                                                                    |
|               | maytls                                                                                                    |
| maytlsclient  | SMTP client attempts TLS use when sending outgoing messages, if sending to an SMTP server that supports TLS. See maytls.                                                                                                   |
|               | Syntax:                                                                                                    |
|               | maytlsclient                                                                                                    |
| maytlsserver  | SMTP server allows TLS use and advertises support for the STARTTLS extension when receiving messages. See maytls.                                                                                                    |
|               | Syntax: maytlsserver                                                                                                    |

Table 5-6 Channel Keywords Listed Alphabetically (Continued)

| Keyword                | Usage                                                                                                    |
|------------------------|----------------------------------------------------------------------------------------------------|
| missingrecipientpolicy | Controls handling of messages missing recipient header lines.                                                                                                    |
|                        | Syntax:                                                                                                    |
|                        | missingrecipientpolicy integer                                                                                                    |
|                        | The missingrecipientpolicy keyword takes an integer value specifying the approach to use for such messages; the default value, if the keyword is not explicitly present, is 0, meaning that envelope To: addresses are placed in a To: header.                                                                                                    |
|                        | The values for missingrecipientpolicy are:                                                                                                    |
|                        | 0—Place envelope To: recipients in a To: header line.                                                                                                    |
|                        | 1—Pass the illegal message through unchanged.                                                                                                    |
|                        | 2—Place envelope To: recipients in a To: header line.                                                                                                    |
|                        | 3—Place all envelope To: recipients in a single Bcc: header line.                                                                                                    |
|                        | 4—Generate a group construct (for example, ;) To: header line, To:<br>Recipients not specified.                                                                                                    |
|                        | • 5—Generate a blank Bcc: header line.                                                                                                    |
|                        | 6—Reject the message.                                                                                                    |
| msexchange             | Serves channel for Microsoft Exchange gateways and clients. The msexchange channel keyword also causes advertisement (and recognition) of broken TLS commands.                                                                                                    |
|                        | Syntax:                                                                                                    |
|                        | msexchange                                                                                                    |
| multiple               | Accept multiple destination hosts in a single message copy for the entire channel. Note that at least one copy of each message is created for each channel the message is queued to, regardless of the keywords used. The multiple keyword corresponds in general to imposing no limit on the number of recipients in a message file, however the SMTP channel defaults to 99. |
|                        | The keywords multiple, addrsperfile, single, and single_sys can be used to control how multiple addresses are handled.                                                                                                    |
|                        | Syntax: multiple                                                                                                    |
| mustsaslserver         | Cause the SMTP server to insist that clients use SASL authentication; the SMTP server does not accept messages unless the remote client successfully authenticates. See maysaslserver.                                                                                                    |
|                        | Syntax: mustsaslserver                                                                                                    |

 Table 5-6
 Channel Keywords Listed Alphabetically (Continued)

| Keyword           | Usage                                                                                                    |
|-------------------|----------------------------------------------------------------------------------------------------|
| musttls           | SMTP client and server insist upon TLS use n both outgoing and incoming connections and does not transfer messages with remote sides that do not support TLS. Email is not exchanged with remote systems that fail to successfully negotiate TLS use. See maytls. |
|                   | Syntax:                                                                                                    |
|                   | musttls                                                                                                    |
| musttlsclient     | SMTP client insists upon TLS use when sending outgoing messages and does not send messages to any remote SMTP server that does not support TLS use. See maytls.                                                                                                   |
|                   | Syntax:                                                                                                    |
|                   | musttlsclient                                                                                                    |
| musttlsserver     | SMTP server insists upon TLS use and does not accept messages from any remote SMTP client that does not support TLS use. See maytls.                                                                                                    |
|                   | Syntax:                                                                                                    |
|                   | musttlsserver                                                                                                    |
| mx                | TCP/IP network and software supports MX record lookups. The mx keyword is currently equivalent to nonrandommx. See randommx.                                                                                                    |
|                   | Syntax:                                                                                                    |
| nameservers       | Consult specified nameservers rather than TCP/IP stack's choice when nameserver lookups are being performed, that is, unless the nsswitch.conf file on UNIX or the Windows NT TCP/IP configuration selects no use of nameservers.                                 |
|                   | Syntax:                                                                                                    |
|                   | nameservers IP_address1 IP_address2                                                                                                    |
|                   | nameservers requires a space separated list of IP addresses for the nameservers.                                                                                                    |
| noaddreturnpath   | Do not add a Return-path: header when enqueuing to this channel.                                                                                                    |
| nobangoverpercent | Group A!B%C as (A!B)%C (default). That is, the nobangoverpercent keyword forces "bang" addresses (A!B%C) to interpret C as the routing host and A as the final destination host.                                                                                  |
|                   | This keyword does not affect the treatment of addresses of the form A!B@C. These addresses are always treated as (A!B)@C. Such treatment is mandated by both RFC 822 and FRC 976.                                                                                 |
|                   | Syntax: nobangoverpercent                                                                                                    |

Table 5-6 Channel Keywords Listed Alphabetically (Continued)

| Keyword             | Usage                                                                                 |
|---------------------|---------------------------------------------------------------------------------------|
| noblocklimit        | No limit specified for the number of MTA blocks allowed per message. See              |
|                     | blocklimit.                                                                           |
|                     | Syntax:                                                                               |
|                     | noblocklimit                                                                          |
| nocache             | Do not cache any connection information. See cacheeverything.                         |
|                     | -                                                                                     |
|                     | Syntax: nocache                                                                       |
| nochannelfilter     | Do not perform channel filtering for outgoing messages; synonym for                   |
| lochamierricer      | nodestinationfilter. See channelfilter.                                               |
|                     |                                                                                       |
|                     | Syntax:                                                                               |
|                     | nochannelfilter                                                                       |
| nodayofweek         | Remove day of week from date/time specifications. This is intended to                 |
|                     | provide compatibility with incompliant mail systems that cannot process this          |
|                     | information properly; it should never be used for any other purpose. See dayofweek.   |
|                     | dayotweek.                                                                            |
|                     | Syntax:                                                                               |
|                     | nodayofweek                                                                           |
| nodefaulthost       | Do not specify a domain name to use to complete addresses. See                        |
|                     | defaulthost.                                                                          |
|                     | Syntax:                                                                               |
|                     | nodefaulthost                                                                         |
| nodeferred          | Do not honor deferred delivery dates. See deferred.                                   |
|                     | Syntax:                                                                               |
|                     | nodeferred                                                                            |
| nodefragment        | Do not perform special processing for message/partial messages. See                   |
| _                   | defragment.                                                                           |
|                     | Syntax:                                                                               |
|                     | nodefragment                                                                          |
| nodestinationfilter | Do not perform channel filtering for outgoing messages. See                           |
|                     | destinationfilter.                                                                    |
|                     |                                                                                       |
|                     | Syntax:                                                                               |
|                     | nodestinationfilter  De not strip block To: Decent To: Cor. on Decent Cor beaders See |
| nodropblank         | Do not strip blank To:, Resent-To:, Cc:, or Resent-Cc: headers. See                   |
|                     | dropblank.                                                                            |
|                     | Syntax:                                                                               |
|                     | nodropblank                                                                           |

 Table 5-6
 Channel Keywords Listed Alphabetically (Continued)

| Keyword      | Usage                                                                     |
|--------------|---------------------------------------------------------------------------|
| noehlo       | Never use the SMTP EHLO command. See ehlo.                                |
|              | Syntax:                                                                   |
|              | noehlo                                                                    |
| noexproute   | No explicit routing for this channel's addresses. See exproute.           |
|              | Syntax:                                                                   |
|              | noexproute                                                                |
| noexquota    | Return to originator any messages to users who are over quota. See        |
|              | holdexquota.                                                              |
|              | Syntax:                                                                   |
|              | noexquota                                                                 |
| nofileinto   | Mailbox filter fileinto operator has no effect. See fileinto.             |
|              | Syntax:                                                                   |
|              | nofileinto                                                                |
| nofilter     | Do not perform user mailbox filtering. See filter.                        |
|              | Syntax:                                                                   |
|              | nofilter                                                                  |
| noheaderread | Do not apply header trimming rules from option file upon message enqueue. |
|              | See headerread.                                                           |
|              | Syntax:                                                                   |
|              | noheaderread                                                              |
| noheadertrim | Do not apply header trimming rules from options file. See headertrim.     |
|              | Syntax:                                                                   |
|              | noheadertrim                                                              |
| noimproute   | No implicit routing for this channel's addresses. See improute.           |
|              | Syntax:                                                                   |
|              | noimproute                                                                |
| noinner      | Do not rewrite inner message headers. See inner.                          |
|              | Syntax:                                                                   |
|              | noinner                                                                   |
| noinnertrim  | Do not apply header trimming to inner message headers. See innertrim.     |
|              | Syntax:                                                                   |
|              | noinnertrim                                                               |
| nolinelimit  | No limit specified for the number of lines allowed per message. See       |
|              | linelimit.                                                                |
|              | Syntax:                                                                   |
|              | nolinelimit                                                               |
| L            | I .                                                                       |

Table 5-6 Channel Keywords Listed Alphabetically (Continued)

| Keyword             | Usage                                                                        |
|---------------------|------------------------------------------------------------------------------|
| nologging           | Do not log message enqueues and dequeues into the log file. See logging.     |
|                     | Syntax:                                                                      |
|                     | nologging                                                                    |
| noloopcheck         | Do not place a string into the SMTP banner in order for the SMTP server to   |
| -                   | check if it is communicating with itself. See loopcheck.                     |
|                     | Syntax:                                                                      |
|                     | noloopcheck                                                                  |
| nomailfromdnsverify | The MTA does not verify that an entry in the DNS exists for the domain used. |
|                     | See mailfromdnsverify.                                                       |
|                     | Syntax:                                                                      |
|                     | nomailfromdnsverify                                                          |
| nomaster_debug      | Do not generate debugging output in the channel's master program output.     |
|                     | See master_debug.                                                            |
|                     | Syntax:                                                                      |
|                     | nomaster_debug                                                               |
| nomsexchange        | Channel does not serve MS Exchange gateways. See msexchange.                 |
|                     | Syntax:                                                                      |
|                     | nomsexchange                                                                 |
| nomx                | TCP/IP network does not support MX lookups. See mx.                          |
|                     | Syntax:                                                                      |
|                     | nomx                                                                         |
| nonrandommx         | Perform MX lookups; does not randomize returned entries of equal             |
|                     | precedence—they should be processed in the same order in which they are      |
|                     | received. Equivalent to mx. See also randommx.                               |
|                     | Syntax:                                                                      |
|                     | nonrandommx                                                                  |

 Table 5-6
 Channel Keywords Listed Alphabetically (Continued)

| Keyword             | Usage                                                                                                    |
|---------------------|----------------------------------------------------------------------------------------------------|
| nonurgentbackoff    | Specifies the frequency for attempted delivery of nonurgent messages. See backoff.                                                                                                    |
|                     | Syntax: nonurgentbackoff "interval1" ["interval2"] ["interval3"] ["interval4"] ["interval5"] ["interval6"] ["interval7"] ["interval8"]                                                                                                    |
|                     | The interval uses ISO 8601P syntax and is as follows:                                                                                                    |
|                     | P[yearsY][monthsM][weeksW][daysD][T[hoursH][minutesM][secondsS]]                                                                                                    |
|                     | The variables <i>years</i> , <i>months</i> , <i>weeks</i> , <i>days</i> , <i>hours</i> , <i>minutes</i> , and <i>seconds</i> are integer values that specify the interval between delivery attempts (the first variable specifies the interval between the initial delivery failure and the first delivery attempt). The alphabetic variable labels ( $P$ , $Y$ , $M$ , $W$ , $D$ , $H$ , $M$ , $S$ , and $T$ ) are case-insensitive. The initial $P$ is required. The other variables are optional, except that $T$ is required if any time values are specified. |
|                     | See backoff.                                                                                                    |
| nonurgentblocklimit | Force messages above the specified size to wait unconditionally for a periodic job. The nonurgentblocklimit keyword instructs the MTA to downgrade messages larger than the specified size to lower than nonurgent priority (second class priority).                                                                                                    |
|                     | Syntax:                                                                                                    |
|                     | nonurgentblocklimit integer                                                                                                    |
| nonurgentnotices    | Specify the amount of time which may elapse before notices are sent and messages returned for messages of non-urgent priority.                                                                                                    |
|                     | Different return handling for messages of different priorities may be explicitly set using the nonurgentnotices, normalnotices, or urgentnotices keywords. Otherwise, the notices keyword values are used for all messages. See notices.                                                                                                    |
|                     | Syntax:                                                                                                    |
|                     | nonurgentnotices age1 [age2] [age3] [age4] [age5]                                                                                                    |
|                     | The keyword is followed by a list of up to five monotonically increasing integer values. These values refer to the message ages at which warning messages are sent. The ages have units of days if the RETURN_UNITS option is 0 or not specified in the option file; or hours if the RETURN_UNITS option is 1. When an undeliverable message attains or exceeds the last listed age, it is returned (bounced).                                                                                                    |

Table 5-6 Channel Keywords Listed Alphabetically (Continued)

| Keyword          | Usage                                                                    |
|------------------|--------------------------------------------------------------------------|
| noreceivedfor    | Do not include Envelope to address in Received: header line. The         |
|                  | noreceivedfor keyword instructs the MTA to construct Received: header    |
|                  | lines without including any envelope addressee information. See          |
|                  | receivedfor.                                                             |
|                  | Syntax:                                                                  |
|                  | noreceivedfor                                                            |
| noreceivedfrom   | Construct Received: header lines without including the original envelope |
|                  | From: address. The noreceivedfrom keyword instructs the MTA to           |
|                  | construct Received: header lines without including the original envelope |
|                  | From: address. See receivedfrom.                                         |
|                  | Syntax:                                                                  |
|                  | noreceivedfrom                                                           |
| noremotehost     | Use local host's domain name as the default domain name to complete      |
|                  | addresses. See remotehost.                                               |
|                  | Syntax:                                                                  |
|                  | noremotehost                                                             |
| norestricted     | Do not apply RFC 1137 restricted encoding to addresses. Equivalent to    |
|                  | unrestricted keyword. See restricted.                                    |
|                  | Syntax:                                                                  |
|                  | norestricted                                                             |
| noreturnaddress  | Use the RETURN_ADDRESS option value. See returnaddress.                  |
|                  | Syntax:                                                                  |
|                  | noreturnaddress                                                          |
| noreturnpersonal | Use the RETURN_PERSONAL option value. See returnpersonal.                |
|                  | Syntax:                                                                  |
|                  | noreturnpersonal                                                         |
| noreverse        | Do not apply reverse database to addresses. noreverse exempts addresses  |
|                  | in messages queued to the channel from address reversal processing. See  |
|                  | reverse.                                                                 |
|                  | Syntax:                                                                  |
|                  | noreverse                                                                |

 Table 5-6
 Channel Keywords Listed Alphabetically (Continued)

| Keyword          | Usage                                                                                                    |
|------------------|----------------------------------------------------------------------------------------------------|
| normalbackoff    | Specifies the frequency for attempted delivery of normal messages. See                                                                                                    |
|                  | backoff.                                                                                                    |
|                  | Syntax:                                                                                                    |
|                  | normalbackoff "interval1" ["interval2"] ["interval3"] ["interval4"]                                                                                                    |
|                  | ["interval5"] ["interval6"] ["interval7"] ["interval8"]                                                                                                    |
|                  | The interval uses ISO 8601P syntax and is as follows:                                                                                                    |
|                  | P[yearsY][monthsM][weeksW][daysD][T[hoursH][minutesM][secondsS]]                                                                                                    |
|                  | The variables <i>years, months, weeks, days, hours, minutes,</i> and <i>seconds</i> are integer values that specify the interval between delivery attempts (the first variable specifies the interval between the initial delivery failure and the first delivery attempt). The alphabetic variable labels ( $P$ , $Y$ , $M$ , $W$ , $D$ , $H$ , $M$ , $S$ , and $T$ ) are case-insensitive. The initial $P$ is required. The other variables are optional, except that $T$ is required if any time values are specified. |
|                  | See backoff.                                                                                                    |
| normalblocklimit | Downgrade messages larger than the specified size to nonurgent priority.                                                                                                    |
|                  | Syntax:                                                                                                    |
|                  | normalblocklimit integer                                                                                                    |
| normalnotices    | Specify the amount of time which may elapse before notices are sent and                                                                                                    |
| TIOT MATITOCICES | messages returned for messages of normal priority. See notices.                                                                                                    |
|                  | Syntax:                                                                                                    |
|                  | normalnotices age1 [age2] [age3] [age4] [age5]                                                                                                    |
|                  | The keyword is followed by a list of up to five monotonically increasing integer values. These values refer to the message ages at which warning messages are sent. The ages have units of days if the RETURN_UNITS option is 0 or not specified in the option file; or hours if the RETURN_UNITS option is 1. When an undeliverable message attains or exceeds the last listed age, it is returned (bounced).                                                                                                    |
| norules          | Do not perform channel-specific rewrite rule checks. This keyword is usually used for debugging and is rarely used in actual applications. See rules.                                                                                                    |
|                  |                                                                                                    |
|                  | Syntax:                                                                                                    |
| nogagi           | norules  SASI authentication is not permitted or attempted. Do not allow switching                                                                                                    |
| nosasl           | SASL authentication is not permitted or attempted. Do not allow switching to this channel upon successful SASL authentication. See maysaslserver.                                                                                                    |
|                  | Syntax:                                                                                                    |
|                  | nosasl                                                                                                    |
| nosaslserver     | SASL authentication is not permitted. See maysaslserver.                                                                                                    |
|                  |                                                                                                    |
|                  | Syntax:                                                                                                    |
|                  | nosaslserver                                                                                                    |

Table 5-6 Channel Keywords Listed Alphabetically (Continued)

| Keyword         | Usage                                                                       |
|-----------------|-----------------------------------------------------------------------------|
| nosendetrn      | Do not send an ETRN command. See sendetrn.                                  |
|                 | Syntax:                                                                     |
|                 | nosendetrn                                                                  |
| nosendpost      | Do not send copies of failures to the postmaster. See sendpost.             |
|                 | Syntax:                                                                     |
|                 | nosendpost                                                                  |
| noservice       | Service conversions for messages coming into this channel must be enabled   |
|                 | via CHARSET_CONVERSIONS. See service.                                       |
|                 | Syntax:                                                                     |
|                 | noservice                                                                   |
| noslave_debug   | Do not generate slave debugging output. See slave_debug.                    |
|                 | Syntax:                                                                     |
|                 | noslave_debug                                                               |
| nosmtp          | Channel does not use SMTP. See smtp.                                        |
|                 | Syntax:                                                                     |
|                 | nosmtp                                                                      |
| nosourcefilter  | Do not perform channel filtering for incoming messages. See                 |
|                 | sourcefilter.                                                               |
|                 | Syntax:                                                                     |
|                 | nosourcefilter                                                              |
| noswitchchannel | Do not switch to the channel associated with the originating host; does not |
|                 | permit being switched to. See switchchannel.                                |
|                 | Syntax:                                                                     |
|                 | noswitchchannel                                                             |
|                 |                                                                             |

 Table 5-6
 Channel Keywords Listed Alphabetically (Continued)

| Keyword     | Usage                                                                                                    |
|-------------|----------------------------------------------------------------------------------------------------|
| notices     | Specifies the amount of time that may elapse before notices are sent and messages returned.                                                                                                    |
|             | Syntax:                                                                                                    |
|             | notices age1 [age2] [age3] [age4] [age5]                                                                                                    |
|             | The keyword is followed by a list of up to five monotonically increasing integer values. These values refer to the message ages at which warning messages are sent. The ages have units of days if the RETURN_UNITS option is 0 or not specified in the option file; or hours if the RETURN_UNITS option is 1. When an undeliverable message attains or exceeds the last listed age, it is returned (bounced).                                                     |
|             | When a message attains any of the other ages, a warning notice is sent. The default if no keyword is given is to use the notices setting for the local channel. If no setting has been made for the local channel, then the defaults 3, 6, 9, 12 are used, meaning that warning messages are sent when the message attains the ages 3, 6, and 9 days (or hours) and the message is returned after remaining in the channel queue for more than 12 days (or hours). |
| notls       | SMTP client and server neither attempt nor allow TLS use. See maytls.                                                                                                    |
|             | Syntax:                                                                                                    |
|             | notls                                                                                                    |
| notlsclient | SMTP client does not attempt TLS use when sending messages. See                                                                                                    |
|             | maytlsclient.                                                                                                    |
|             | Syntax:                                                                                                    |
|             | notlsclient                                                                                                    |
| notlsserver | SMTP server does not offer or allow TLS use when receiving messages. See                                                                                                    |
|             | maytlsserver.                                                                                                    |
|             | Syntax:                                                                                                    |
|             | notlsserver                                                                                                    |
| novrfy      | Do not issue SMTP VRFY commands. See vrfyallow.                                                                                                    |
|             | Syntax:                                                                                                    |
|             | novrfy                                                                                                    |
| nowarnpost  | Do not send copies of warnings to the postmaster. See warnpost.                                                                                                    |
|             | Syntax:                                                                                                    |
|             | nowarnpost                                                                                                    |
| nox_env_to  | Do not add X-Envelope-to header lines while enqueuing. See $x_{env_to}$ .                                                                                                    |
|             | Syntax:                                                                                                    |
|             | nox_env_to                                                                                                    |

Table 5-6 Channel Keywords Listed Alphabetically (Continued)

| Keyword       | Usage                                                                                                    |
|---------------|----------------------------------------------------------------------------------------------------|
| percentonly   | Ignores bang paths in address of the form A!B%C. When this keyword is set,                                                                                                    |
|               | percents are interpreted for routing.                                                                                                    |
|               | Syntax:                                                                                                    |
|               | percentonly                                                                                                    |
| percents      | Use % routing in the envelope; synonymous with 733.                                                                                                    |
|               | Syntax:                                                                                                    |
|               | percents                                                                                                    |
| personalinc   | Leave personal name fields in message header lines intact when rewriting addresses.                                                                                                    |
|               | During the rewriting process, all header lines containing addresses must be parsed in order to rewrite and eliminate short form addresses and otherwise convert them to legal addresses. During this process personal names (strings preceding angle-bracket-delimited addresses) are extracted and can be optionally modified or excluded when the header line is rebuilt. This behavior is controlled by the use of the personalinc, personalmap, personalomit, and personalstrip keywords. |
|               | Syntax:                                                                                                    |
|               | personaling                                                                                                    |
| personalmap   | Run personal names through PERSONAL_NAMES mapping table. See personalinc.                                                                                                    |
|               | Syntax:                                                                                                    |
|               | personalmap                                                                                                    |
| personalomit  | Remove personal name fields from message header lines. See personalinc.                                                                                                    |
|               | Syntax:                                                                                                    |
|               | personalomit                                                                                                    |
| personalstrip | Strip problematic characters from personal name fields in message header                                                                                                    |
|               | lines. See personalinc.                                                                                                    |
|               | Syntax:                                                                                                    |
|               | personalstrip                                                                                                    |

 Table 5-6
 Channel Keywords Listed Alphabetically (Continued)

| Keyword      | Usage                                                                                                    |
|--------------|----------------------------------------------------------------------------------------------------|
| pool         | Specifies processing pool master channel in which programs run.                                                                                                    |
|              | The MTA creates service jobs (channel master programs) to deliver messages. The Job Controller, which launches these jobs, associates them with pools. Pool types are defined in the <code>job_controller.cnf</code> file. The pool with which each channel's master program is associated can be selected on a channel-by-channel basis, using the <code>pool</code> keyword. |
|              | Syntax: pool pool_name                                                                                                    |
|              | The pool keyword must be followed by the name of the pool to which delivery jobs for the current channel should be queued. The name of the pool should not contain more than 12 characters. If the pool keyword is omitted, then the pool used is the default pool, the first queue listed in the Job Controller configuration file.                                           |
| port         | Connect to the specified TCP/IP port. The SMTP over TCP/IP channels normally connect to port 25 when sending messages. The port keyword can be used to instruct an SMTP over TCP/IP channel to connect to a nonstandard port.                                                                                                    |
|              | Syntax: port port_number                                                                                                    |
| postheadbody | Both the message's header and body are sent to the postmaster when a delivery failure occurs.                                                                                                    |
|              | Syntax: postheadbody                                                                                                    |
| postheadonly | Only the message's header is sent to the postmaster when a delivery failure occurs.                                                                                                    |
|              | Syntax: postheadonly                                                                                                    |
| randommx     | Perform MX lookups. MX record values of equal precedence should be processed in random order. Some TCP/IP networks support the use of MX (mail forwarding) records and some do not. Some TCP/IP channel programs can be configured not to use MX records if they are not provided by the network to which the MTA system is connected.                                         |
|              | Syntax: randommx                                                                                                    |
| receivedfor  | Includes envelope To: address in Received: head if a message is addressed to just one envelope recipient.                                                                                                    |
|              | Syntax: receivedfor                                                                                                    |

Table 5-6 Channel Keywords Listed Alphabetically (Continued)

| Keyword       | Usage                                                                                                    |
|---------------|----------------------------------------------------------------------------------------------------|
| receivedfrom  | Include the original envelope From: address when constructing Received: header lines if the MTA has changed the envelope From: address due to, for example, certain sorts of mailing list expansions.                                                                                                    |
|               | Syntax:                                                                                                    |
|               | receivedfrom                                                                                                    |
| remotehost    | Use remote host's name as the default domain name to complete addresses. The use of the remote host's domain name is appropriate when dealing with improperly configured SMTP clients.                                                                                                    |
|               | Syntax:                                                                                                    |
|               | remotehost <i>host</i>                                                                                                    |
|               | The remotehost keyword must be followed by the domain name to use in completing addresses that come into that channel.                                                                                                    |
| restricted    | Apply RFC 1137 restricted encoding to addresses. The restricted channel keyword tells the MTA that the channel connects to mail systems that require this encoding. The MTA then encodes quoted local-parts in both header and envelope addresses as messages are written to the channel. Incoming addresses on the channel are decoded automatically. |
|               | The restricted keyword should be applied to the channel that connects to systems unable to accept quoted local-parts. It should not be applied to the channels that actually generate the quoted local-parts.                                                                                                    |
|               | Syntax: restricted                                                                                                    |
| returnaddress | Set the return address for the local Postmaster. By default, the Postmaster's return address that is used when the MTA constructs bounce or notification messages is postmaster@local-host, where local-host is the official local host name (the name on the local channel).                                                                          |
|               | Syntax: returnaddress postmaster_address                                                                                                    |
|               | returnaddress takes a required argument specifying the Postmaster address.                                                                                                    |

 Table 5-6
 Channel Keywords Listed Alphabetically (Continued)

| Keyword        | Usage                                                                                                    |
|----------------|----------------------------------------------------------------------------------------------------|
| returnenvelope | Control use of blank envelope return addresses.                                                                                                    |
|                | Syntax:                                                                                                    |
|                | returnenvelope bit_flag                                                                                                    |
|                | The returnenvelope keyword takes a single integer value, which is interpreted as a set of bit flags.                                                                                                    |
|                | Bit 0 (value = 1) controls whether or not return notifications generated by the MTA are written with a blank envelope address or with the address of the local postmaster. Setting the bit forces the use of the local postmaster address; clearing the bit forces the use of a blank address.                             |
|                | Bit 1 (value = 2) controls whether or not the MTA replaces all blank envelope addresses with the address of the local postmaster. This is used to accommodate noncompliant systems that do not conform to RFC 821, RFC 822, or RFC 1123.                                                                                   |
| returnpersonal | Set the personal name for the local Postmaster. By default, the Postmaster's personal name that is used when the MTA constructs bounce or notification messages is "MTA e-Mail Interconnect."                                                                                                    |
|                | Syntax:                                                                                                    |
|                | returnpersonal postmaster_name                                                                                                    |
|                | returnpersonal takes a required argument specifying the Postmaster personal name.                                                                                                    |
| reverse        | Apply reverse database or REVERSE mapping to addresses in messages queued to the channel.                                                                                                    |
|                | Syntax:                                                                                                    |
|                | reverse                                                                                                    |
| routelocal     | Attempt short-circuit routing to any explicit routing in addresses when rewriting an address to the channel. Explicitly routed addresses (using !, %, or @ characters) are simplified. Use of this keyword on internal channels, such as internal TCP/IP channels, can allow simpler configuration of SMTP relay blocking. |
|                | Note that this keyword should not be used on channels that may require explicit % our other routing.                                                                                                    |
|                | Syntax:                                                                                                    |
|                | routelocal                                                                                                    |
| rules          | Perform channel-specific rewrite rule checks. Usually used for debugging.                                                                                                    |
|                | Syntax:                                                                                                    |
|                | rules                                                                                                    |

Table 5-6 Channel Keywords Listed Alphabetically (Continued)

| Keyword                        | Usage                                                                                                    |
|--------------------------------|----------------------------------------------------------------------------------------------------|
| saslswitchchannel              | Cause incoming connections to be switched to a specified channel upon a client's successful use of SASL.                                                                                                    |
|                                | Syntax:                                                                                                    |
|                                | saslswitchchannel <i>channel</i>                                                                                                    |
|                                | The <i>channel</i> argument specifies the channel to which to switch.                                                                                                    |
| sendpost                       | Sends copies of failed messages to the postmaster. See copysendpost.                                                                                                    |
|                                | Syntax:                                                                                                    |
|                                | sendpost                                                                                                    |
| sendetrn                       | Send an ETRN command, if the remote SMTP server says it supports ETRN. The sendetrn and nosendetrn keywords control whether the MTA SMTP client sends an ETRN command at the beginning of an SMTP connection or does not sent an ETRN command at all.                                                                                                    |
|                                | Syntax: sendetrn host                                                                                                    |
|                                | The sendetrn keyword should be followed by the name of the system requesting that its messages receive a delivery attempt.                                                                                                    |
| sensitivitycompanyconfidential | Allow messages of any sensitivity. The sensitivity keywords set an upper limit on the sensitivity of messages that can be accepted by a channel. A message with no Sensitivity: header is considered to be of normal, that is, the lowest, sensitivity. Messages with a higher sensitivity than that specified by such a keyword is reject when enqueued to the channel with an error message. |
|                                | Note that the MTA performs this sort of sensitivity checking at a per-message, not per-recipient, level. If a desalination channel for one recipient fails the sensitivity check, then the message bounces for all recipients, not just for those recipients associated with the sensitive channel.                                                                                            |
|                                | Syntax:                                                                                                    |
|                                | sensitivitycompanyconfidential                                                                                                    |
| sensitivitynormal              | Reject messages whose sensitivity is higher than normal. See                                                                                                    |
|                                | sensitivitycompanyconfidential.                                                                                                    |
|                                | Syntax:                                                                                                    |
|                                | sensitivitynormal                                                                                                    |
| sensitivitypersonal            | Reject messages whose sensitivity is higher than personal. See                                                                                                    |
|                                | sensitivitycompanyconfidential.                                                                                                    |
|                                | Syntax:                                                                                                    |
|                                | Symax.                                                                                                    |

 Table 5-6
 Channel Keywords Listed Alphabetically (Continued)

| Keyword            | Usage                                                                        |
|--------------------|------------------------------------------------------------------------------|
| sensitivityprivate | Reject messages whose sensitivity is higher than private. See                |
|                    | sensitivitycompanyconfidential.                                              |
|                    | Syntax:                                                                      |
|                    | sensitivityprivate.                                                          |
| service            | Perform service conversions for messages coming into the channel. The        |
|                    | service keyword unconditionally enables service conversions regardless of    |
|                    | CHARSET-CONVERSION entry.                                                    |
|                    | Syntax:                                                                      |
|                    | service                                                                      |
| sevenbit           | Channel does not support 8-bit characters; 8-bit characters must be encoded. |
| sevendit           | The MTA provides facilities to automatically encode such messages so that    |
|                    | troublesome eight-bit characters do not appear directly in the message. This |
|                    | encoding can be applied to all messages on a given channel by specifying the |
|                    | sevenbit keyword.                                                            |
|                    | Syntax:                                                                      |
|                    | sevenbit                                                                     |
| silentetrn         | Honor all ETRN commands, but without echoing the name of the channel         |
| silencecin         | that the domain matched and that the MTA attempts to run. See allowetrn.     |
|                    |                                                                              |
|                    | Syntax:                                                                      |
|                    | silentetrn                                                                   |
| single             | Only one envelope To: address per message copy or destination address on     |
|                    | the channel. See multiple.                                                   |
|                    | Syntax:                                                                      |
|                    | multiple                                                                     |
| single_sys         | Each message copy must be for a single destination system. See multiple.     |
|                    | Syntax:                                                                      |
|                    | single_sys                                                                   |
| slave              | Channel is serviced only by a slave program. See bidirectional.              |
|                    | Syntax:                                                                      |
|                    | slave                                                                        |
| slave_debug        | Generate debugging output in slave programs. See master_debug.               |
| 224.5_46245        |                                                                              |
|                    | Syntax:                                                                      |
|                    | slave_debug                                                                  |

Table 5-6 Channel Keywords Listed Alphabetically (Continued)

| Keyword          | Usage                                                                                                    |
|------------------|----------------------------------------------------------------------------------------------------|
| smtp             | Channel uses SMTP. The smtp keywords specify whether or not a channel supports the SMTP protocol and what type of SMTP line terminator the MTA expects to see as part of that protocol. The smtp keyword or one of the other smtp_* keywords is mandatory for all SMTP channels.                                                                                                    |
|                  | The keywords smtp_cr, smtp_crlf, smtp_crorlf, and smtp_lf can be used on SMTP channels to not only select use of the SMTP protocol, but also to further specify the character sequences to accept as line terminators. It is normal to use CRLF sequences as the SMTP line terminator, and this is what the MTA always generates; these keywords only affect the handling of incoming material. |
|                  | Syntax:                                                                                                    |
|                  | Smtp Accept CR as an SMTP line terminator. See smtp.                                                                                                    |
| smtp_cr          | Accept CR as an SWIP line terminator. See smtp.                                                                                                    |
|                  | Syntax:                                                                                                    |
|                  | smtp_cr                                                                                                    |
| smtp_crlf        | Require CRLF as the SMTP line terminator. This means that lines must be terminated with a carriage return (CR) line feed (LF) sequence. See smtp.                                                                                                    |
|                  | Syntax:                                                                                                    |
|                  | smtp_crlf                                                                                                    |
| smtp_crorlf      | Allow any of CR (carriage return), LF (line feed), or full CRLF as the SMTP line terminator. See smtp.                                                                                                    |
|                  | Syntax:                                                                                                    |
|                  | smtp_crorlf                                                                                                    |
| smtp_lf          | Accept LF (linefeed) without a preceding CR (carriage return) as an SMTP                                                                                                    |
|                  | line terminator. See smtp.                                                                                                    |
|                  | Syntax:                                                                                                    |
|                  | smtp_lf                                                                                                    |
| sourceblocklimit | Maximum number of MTA blocks allowed per incoming message. The MTA rejects attempts to submit a message containing more blocks than this to the channel. See blocklimit.                                                                                                    |
|                  | Syntax:                                                                                                    |
|                  | sourceblocklimit integer                                                                                                    |
|                  |                                                                                                    |

 Table 5-6
 Channel Keywords Listed Alphabetically (Continued)

| Keyword            | Usage                                                                                                    |
|--------------------|----------------------------------------------------------------------------------------------------|
| sourcecommentinc   | Leave comments in incoming message header lines.                                                                                                    |
|                    | The MTA interprets the contents of header lines only when necessary. However, all registered header lines containing addresses must be parsed to rewrite and eliminate short form addresses and otherwise convert them to legal addresses. During this process, comments (strings enclosed in parentheses) are extracted and may be modified or excluded when the header line is rebuilt. On source channels, this behavior is controlled by the use of the sourcecommenting, sourcecommentmap, sourcecommentomit, sourcecommentstrip, and sourcecommenttotal keywords. |
|                    | Syntax:                                                                                                    |
|                    | sourcecommenting                                                                                                    |
| sourcecommentmap   | Runs comment strings in message header lines through source channels. See sourcecommenting.                                                                                                    |
|                    | Syntax:                                                                                                    |
|                    | sourcecommentmap                                                                                                    |
| sourcecommentomit  | Remove comments from incoming message header lines, for example, To:, From:, and Cc: headers. See sourcecommenting.                                                                                                    |
|                    | Syntax:                                                                                                    |
|                    | sourcecommentomit                                                                                                    |
| sourcecommentstrip | Remove problematic characters from comment field in incoming message header lines. See sourcecommenting.                                                                                                    |
|                    | Syntax:                                                                                                    |
|                    | sourcecommentstrip                                                                                                    |
| sourcecommenttotal | Strip comments (material in parentheses) everywhere in incoming messages. The sourcecommenttotal keyword indicates to the MTA to remove any comments from all headers, except Received: headers. This keyword is not normally useful or recommended. See sourcecommenting.                                                                                                    |
|                    | Syntax:                                                                                                    |
|                    | sourcecommenttotal                                                                                                    |
| sourcefilter       | Specify the location of channel filter file for incoming messages.                                                                                                    |
|                    | Syntax: sourcefilter filter                                                                                                    |
|                    | The <i>filter</i> argument is a required URL that describes the channel filter location.                                                                                                    |

 Table 5-6
 Channel Keywords Listed Alphabetically (Continued)

| Keyword              | Usage                                                                                                    |
|----------------------|----------------------------------------------------------------------------------------------------|
| sourcepersonalinc    | Leave personal names in incoming message header lines intact.                                                                                                    |
|                      | During the rewriting process, all header lines containing addresses must be parsed in order to rewrite and eliminate short form addresses and otherwise convert them to legal addresses. During this process personal names (strings preceding angle-bracket-delimited addresses) are extracted and can be optionally modified or excluded when the header line is rebuilt. On source channels, this behavior is controlled by the use of the sourcepersonalinc, sourcepersonalmap, sourcepersonalomit, and sourcepersonalstrip keywords. |
|                      | Syntax:                                                                                                    |
|                      | sourcepersonaling                                                                                                    |
| sourcepersonalmap    | Run personal names through source channels. See sourcepersonalinc.                                                                                                    |
|                      | Syntax:                                                                                                    |
|                      | sourcepersonalmap                                                                                                    |
| sourcepersonalomit   | Remove personal name fields from incoming message header lines. See                                                                                                    |
| Bodi dependinaronire | sourcepersonalinc.                                                                                                    |
|                      | Syntax: sourcepersonalomit                                                                                                    |
| sourcepersonalstrip  | Strip problematic characters from personal name fields in incoming message                                                                                                    |
| Sourcepersonarscrip  | header lines. See sourcepersonal inc.                                                                                                    |
|                      | Syntax: sourcepersonalstrip                                                                                                    |
| sourceroute          | Use source routes in the message envelope; synonymous with 822.                                                                                                    |
| 5541551545           | Syntax: sourceroute                                                                                                    |
| streaming            | Specify degree of protocol streaming for channel to use.                                                                                                    |
|                      | Syntax: streaming 0 1 2 3  This keyword requires an integer parameter; how the parameter is interpreted is specific to the protocol in use.                                                                                                    |
|                      | The streaming values available range from 0 to 3. A value of 0 specifies no streaming, a value of 1 causes groups of RCPT TO commands to stream, a value of 2 causes MAIL FROM/RCPT TO to stream, and a value of 3 causes HELO/MAIL FROM/RCPT TO or RSET/MAIL FROM/RCPT TO streaming to be used. The default value is 0.                                                                                                    |

 Table 5-6
 Channel Keywords Listed Alphabetically (Continued)

| Keyword           | Usage                                                                                                    |
|-------------------|----------------------------------------------------------------------------------------------------|
| subaddressexact   | Alias must match exactly, including exact subaddress match. The subaddressexact keyword instructs the MTA to perform no special subaddress handling during entry matching; the entire mailbox, including the subaddress, must match an entry in order for the alias to be considered to match. No additional comparisons (in particular, no wildcarded comparisons or comparisons with the subaddress removed) are performed. |
|                   | Syntax: subaddressexact                                                                                                    |
| subaddressrelaxed | Alias without subaddress may match. The subaddressrelaxed keyword instructs the MTA that after looking for an exact match and then a match of the form name+*, that the MTA should make one additional check for a match on just the name portion. The subaddressrelaxed keyword is the default.                                                                                                    |
|                   | Syntax: subaddressrelaxed                                                                                                    |
| subaddresswild    | Alias with subaddress wildcard may match. The subaddresswild keyword instructs the MTA that after looking for an exact match including the entire subaddress, the MTA should next look for an entry of the form name+*.                                                                                                    |
|                   | Syntax: subaddresswild                                                                                                    |
| subdirs           | Use multiple subdirectories.                                                                                                    |
|                   | Syntax: subdirs integer                                                                                                    |
|                   | The keyword should be followed by an integer that specifies the number of subdirectories across which to spread messages for the channel.                                                                                                    |
| submit            | Marks the channel as a submit-only channel. This is normally useful on TCP/IP channels, such as an SMTP server run on a special port used solely for submitting messages. RFC 2476 establishes port 587 for message submissions.                                                                                                    |
|                   | Syntax: submit                                                                                                    |
| suppressfinal     | Suppress the final address form from notification messages, if an original address form is present, from notification messages. See includefinal.                                                                                                    |
|                   | Syntax: suppressfinal                                                                                                    |

 Table 5-6
 Channel Keywords Listed Alphabetically (Continued)

| Keyword            | Usage                                                                                                    |
|--------------------|----------------------------------------------------------------------------------------------------|
| switchchannel      | Switch from the server channel to the channel associated with the originating host. If switchchannel is specified on the initial channel the server uses, the IP address of the connecting (originating) host is matched against the                                                                                                    |
|                    | channel table; if it matches, the source channel changes accordingly. If no IP address match is found or if a match is found that matches the original default incoming channel, the MTA may optionally try matching using the                                                                                                    |
|                    | host name found by performing a DNS reverse lookup.                                                                                                    |
|                    | Syntax: switchchannel                                                                                                    |
| threaddepth        | Number of messages per thread. The threaddepth keyword may be used to instruct the MTA's multithreaded SMTP client to handle only the specified number of messages in any one thread, using additional threads even for messages all to the same destination normally all handled in one thread).                                                                                                    |
|                    | Syntax: threaddepth                                                                                                    |
| tlsswitchchannel   | Switch to specified channel upon successful TLS negotiation. See maytls.                                                                                                    |
|                    | Syntax:                                                                                                    |
|                    | tlsswitchchannel channel                                                                                                    |
|                    | The channel parameter specifies the channel to which to switch.                                                                                                    |
| unrestricted       | Do not apply RFC 1137 restricted encoding to addresses. See restricted.                                                                                                    |
|                    | Syntax:                                                                                                    |
| umaant ba also f f | unrestricted Specify the frequency for attempted delivery of urgent messages. See                                                                                                    |
| urgentbackoff      | backoff.                                                                                                    |
|                    | Syntax:                                                                                                    |
|                    | urgentbackoff "interval1" ["interval2"] ["interval3"] ["interval4"] ["interval5"] ["interval6"] ["interval7"] ["interval8"]                                                                                                    |
|                    | The interval uses ISO 8601P syntax and is as follows:                                                                                                    |
|                    | P[yearsY][monthsM][weeksW][daysD][T[hoursH][minutesM][secondsS]]                                                                                                    |
|                    | The variables <i>years</i> , <i>months</i> , <i>weeks</i> , <i>days</i> , <i>hours</i> , <i>minutes</i> , and <i>seconds</i> are integer values that specify the interval between delivery attempts (the first variable specifies the interval between the initial delivery failure and the first delivery attempt). The alphabetic variable labels ( $P$ , $Y$ , $M$ , $W$ , $D$ , $H$ , $M$ , $S$ , and $T$ ) are case-insensitive. The initial $P$ is required. The other variables are optional, except that $T$ is required if any time values are specified. |
| urgentblocklimit   | Force messages larger the specified size to normal priority.                                                                                                    |
|                    | Syntax: urgentblocklimit                                                                                                    |

 Table 5-6
 Channel Keywords Listed Alphabetically (Continued)

| Keyword          | Usage                                                                                                 |
|------------------|----------------------------------------------------------------------------------------------------|
| urgentnotices    | Specify the amount of time which may elapse before notices are sent and                               |
|                  | messages returned for messages of urgent priority. See notices.                                       |
|                  | Syntax:                                                                                               |
|                  | urgentnotices age1 [age2] [age3] [age4] [age5]                                                        |
|                  | The keyword is followed by a list of up to five monotonically increasing                              |
|                  | integer values. These values refer to the message ages at which warning                               |
|                  | messages are sent. The ages have units of days if the RETURN_UNITS option                             |
|                  | is 0 or not specified in the option file; or hours if the RETURN_UNITS option                         |
|                  | is 1. When an undeliverable message attains or exceeds the last listed age, it is returned (bounced). |
| useintermediate  | Present the address as originally presented to the MTA for notification                               |
|                  | messages.                                                                                             |
|                  | Syntax:                                                                                               |
|                  | useintermediate                                                                                       |
| user             | Specify the queue for master channel program processing of urgent                                     |
|                  | messages. The user keyword is used on pipe channels to indicate under                                 |
|                  | what username to run.                                                                                 |
|                  | Syntax:                                                                                               |
|                  | user username                                                                                         |
|                  | Note that the argument to user is normally forced to lowercase, but original                          |
|                  | case is preserved if the argument is quoted.                                                          |
| uucp             | Use UUCP! (bang-style) routing in the envelope; synonymous with                                       |
|                  | bangstyle.                                                                                            |
|                  | Syntax:                                                                                               |
|                  | uucp                                                                                                  |
| viaaliasoptional | Specify that final recipient addresses that match the channel are not required                        |
|                  | to be produced by an alias.                                                                           |
|                  | Syntax:                                                                                               |
|                  | viaaliasoptional                                                                                      |

 Table 5-6
 Channel Keywords Listed Alphabetically (Continued)

| Keyword          | Usage                                                                                                    |
|------------------|----------------------------------------------------------------------------------------------------|
| viaaliasrequired | Specify that any final recipient address that matches the channel must be produced by an alias. A final recipient address refers to the match after alias expansion (if relevant) has been performed. The address cannot be handed directly to the MTA as a recipient address; that is, it is not sufficient for an address to merely rewrite to the channel. After rewriting to the channel, an address must also expand through an alias to be considered to have truly matched the channel. |
|                  | The viaaliasrequired keyword may be used, for example, on the local channel to prevent delivery to arbitrary accounts (such as arbitrary native Berkeley mailboxes on a UNIX system).                                                                                                    |
|                  | Syntax:                                                                                                    |
| vrfyallow        | viaaliasrequired  Issue a detailed, informative response for SMTP VRFY command.                                                                                                    |
| V                | The vrfyallow, vrfydefault, and vrfyhide keywords control the MTA SMTP server's response when a sending SMTP client issues a SMTP VRFY command. These keywords allow per-channel control of VRFY responses, as opposed to the HIDE_VERIFY option, which normally applies to all incoming TCP/IP channels handled through the same SMTP server.                                                                                                    |
|                  | Syntax: vrfyallow                                                                                                    |
| vrfydefault      | Provide a detailed, informative response for SMTP VRFY command, unless the channel option HIDE_VERIFY=1 has been specified. See vrfyallow.                                                                                                    |
|                  | Syntax: vrfydefault                                                                                                    |
| vrfyhide         | Issue only a vague, ambiguous response to SMTP VRFY command. See vrfyallow.                                                                                                    |
|                  | Syntax: vrfyhide                                                                                                    |
| warnpost         | Send copies of warnings to the postmaster. See copywarnpost.                                                                                                    |
|                  | Syntax:                                                                                                    |
|                  | warnpost                                                                                                    |

 Table 5-6
 Channel Keywords Listed Alphabetically (Continued)

| Keyword  | Usage                                                                                                    |
|----------|----------------------------------------------------------------------------------------------------|
| x_env_to | Add X-Envelope-to header lines while enqueuing. The x_env_to and nox_env_to keywords control the generation or suppression of X-Envelope-to header lines on copies of messages queued to a specific channel. On channels that are marked with the single keyword, the x_env_to keyword enables generation of these headers. |
|          | Syntax: x_env_to single The x_env_to keyword requires the single keyword in order to take effect.                                                                                                    |

Table 5-7 lists channel keywords for functional group.

For additional description about the channel keyword functionality groups, see the chapter "Configuring Channel Definitions" in the *iPlanet Messaging Server Administrator's Guide*.

**Table 5-7** Channel Keywords Grouped by Functionality

| Functionality                                   | Associated Keywords                                     |
|-------------------------------------------------|---------------------------------------------------------|
| Address types                                   | 733, 822, uucp, header_733, header_822, header_uucp     |
| Address interpretation                          | bangoverpercent, nobangoverpercent, percentonly         |
| Routing information in addresses                | exproute, improute, noexproute, noimproute              |
| Short circuiting rewriting of routing addresses | routelocal                                              |
| Address rewriting upon message dequeue          | connectalias, connectcanonical                          |
| Channel-specific rewrite rules                  | norules, rules                                          |
| Channel directionality                          | bidirectional, master, slave                            |
| Message size affection priority                 | nonurgentblocklimit, normalblocklimit, urgentblocklimit |
| Channel connection information caching          | cacheeverything, cachefailures, cachesuccesses, nocache |
| Address and message file processing amounts     | addrsperjob, filesperjob, maxjobs                       |
| Multiple addresses                              | addrsperfile, multiple, single, single_sys              |
| Expansion of multiple addresses                 | expandchannel, expandlimit, holdlimit                   |
| Multiple subdirectories                         | subdirs                                                 |

Table 5-7 Channel Keywords Grouped by Functionality (Continued)

| Functionality                                              | Associated Keywords                                                                                                    |
|------------------------------------------------------------|----------------------------------------------------------------------------------------------------|
| Service job queue scheduling                               | pool, maxjobs                                                                                                    |
| Deferred delivery dates                                    | deferred, nodeferred                                                                                                    |
| Undeliverable message notification times                   | nonurgentnotices, normalnotices, notices, urgentnotices                                                                                                    |
| Returned messages                                          | copysendpost, errsendpost, nosendpost, sendpost                                                                                                    |
| Warning messages                                           | copywarnpost, errwarnpost, nowarnpost, warnpost                                                                                                    |
| Postmaster returned message content                        | postheadbody, postheadonly                                                                                                    |
| Including altered addresses in notification messages       | includefinal, suppressfinal, useintermediate                                                                                                    |
| Protocol streaming                                         | streaming                                                                                                    |
| Triggering new threads in multithreaded channels           | threaddepth                                                                                                    |
| Channel protocol selection                                 | nosmtp, smtp, smtp_cr, smtp_crlf, smtp_crorlf, smtp_lf                                                                                                    |
| SMTP EHLO command                                          | checkehlo, ehlo, noehlo                                                                                                    |
| Receiving an SMTP ETRN command                             | allowetrn, blocketrn, disableetrn, domainetrn, silentetrn                                                                                                    |
| Sending an SMTP ETRN command                               | nosendetrn, sendetrn                                                                                                    |
| SMTP VRFY commands                                         | domainvrfy, localvrfy, novrfy                                                                                                    |
| Responding to SMTP VRFY commands                           | vrfyallow, vrfydefault, vrfyhide                                                                                                    |
| TCP/IP port number                                         | interfaceaddress, port                                                                                                    |
| TCP/IP MX record support                                   | defaultmx, defaultnameservers, mx, nameservers, nomx, nonrandommx, randommx                                                                                                    |
| Last resort host specification                             | lastresort                                                                                                    |
| Reverse DNS and IDENT lookups on incoming SMTP connections | forwardcheckdelete, forwardchecknone, forwardchecktag, identnone, identnonelimited, identnonenumeric, identnonesymbolic, identtcp, identtcplimited, identtcpnumeric, identtcpsymbolic |
| Alternate channels for incoming mail                       | allowswitchchannel, noswitchchannel, switchchannel                                                                                                    |

 Table 5-7
 Channel Keywords Grouped by Functionality (Continued)

| Illegal blank recipient headers  Messages without recipient header  Eight-bit capability  Character set labeling  Message line length restrictions  Channel-specific use of the reverse database  Inner header rewriting | efaulthost, nodefaulthost, oremotehost, remotehost  ropblank, nodropblank  issingrecipientpolicy  ightbit, eightnegotiate, eightstrict, evenbit  harset7, charset8, charsetesc  inelength oreverse, reverse  nner, noinner |
|----------------------------------------------------------------------------------------------------|----------------------------------------------------------------------------------------------------|
| Messages without recipient header  Eight-bit capability  Character set labeling  Message line length restrictions  Channel-specific use of the reverse database  Inner header rewriting                                  | issingrecipientpolicy ightbit, eightnegotiate, eightstrict, evenbit harset7, charset8, charsetesc inelength oreverse, reverse                                                                                              |
| Eight-bit capability  Character set labeling  Message line length restrictions  Channel-specific use of the reverse database  Inner header rewriting                                                                     | ightbit, eightnegotiate, eightstrict, evenbit harset7, charset8, charsetesc inelength oreverse, reverse                                                                                                    |
| Character set labeling ch Message line length restrictions 1: Channel-specific use of the reverse database no Inner header rewriting in                                                                                  | evenbit harset7, charset8, charsetesc inelength oreverse, reverse                                                                                                    |
| Message line length restrictions  Channel-specific use of the reverse database  Inner header rewriting                                                                                                    | inelength<br>oreverse, reverse                                                                                                    |
| Channel-specific use of the reverse database no in Inner header rewriting in                                                                                                    | oreverse, reverse                                                                                                    |
| Inner header rewriting in                                                                                                    | ·                                                                                                    |
|                                                                                                    | nner, noinner                                                                                                    |
| Restricted mailbox encoding no                                                                                                    |                                                                                                    |
|                                                                                                    | orestricted, restricted, unrestricted                                                                                                    |
|                                                                                                    | eaderread, headertrim, innertrim,<br>oheaderread, noheadertrim, noinnertrim                                                                                                    |
| Encoding: header line is                                                                                                    | gnoreencoding, interpretencoding                                                                                                    |
| X-Envelope-to: Header Lines generation                                                                                                    | ox_env_to, x_env_to                                                                                                    |
| Return-path: header line generation ac                                                                                                    | ddreturnpath, noaddreturnpath                                                                                                    |
| 1 -                                                                                                    | oreceivedfor, noreceivedfrom,<br>eceivedfor, receivedfrom                                                                                                    |
| no                                                                                                    | liaspostmaster, noreturnaddress,<br>oreturnpersonal, returnaddress,<br>eturnpersonal                                                                                                    |
| Blank envelope return addresses                                                                                                    | eturnenvelope                                                                                                    |
|                                                                                                    | ommentinc, commentmap, commentomit, ommentstrip, commenttotal, ourcecommentinc, sourcecommentmap, ourcecommentomit, sourcecommentstrip, ourcecommenttotal                                                                  |
| pe<br>so                                                                                                    | ersonalinc, personalmap, personalomit, ersonalstrip, sourcepersonalinc, ourcepersonalmap, sourcepersonalomit, ourcepersonalstrip                                                                                           |
| Alias file and alias database probes al                                                                                                    | odiceperbondiberip                                                                                                    |

Table 5-7 Channel Keywords Grouped by Functionality (Continued)

| Functionality                                              | Associated Keywords                                                                                                    |
|------------------------------------------------------------|----------------------------------------------------------------------------------------------------|
| Subaddresses                                               | subaddressexact, subaddressrelaxed, subaddresswild                                                                                           |
| Addresses produced by aliases                              | viaaliasoptional, viaaliasrequired                                                                                                    |
| Two or four digit date conversion                          | datefour, datetwo                                                                                                    |
| Day of week in date specifications                         | dayofweek, nodayofweek                                                                                                    |
| Automatic splitting of long header lines                   | maxheaderaddrs, maxheaderchars                                                                                                    |
| Header alignment and folding                               | headerlabelalign, headerlinelength                                                                                                    |
| Automatic defragmentation of messages and partial messages | defragment, nodefragment                                                                                                    |
| Automatic fragmentation of large messages                  | maxblocks, maxlines                                                                                                    |
| Absolute message size limits                               | blocklimit, linelimit, noblocklimit, nolinelimit, sourceblocklimit                                                                           |
| Maximum length header                                      | maxprocchars                                                                                                    |
| Mail delivery to over quota users                          | holdexquota, noexquota                                                                                                    |
| Gateway daemons                                            | daemon                                                                                                    |
| Processing of account or message router mailbox            | user                                                                                                    |
| Message logging                                            | logging, nologging                                                                                                    |
| Debugging channel master and slave programs                | master_debug, nomaster_debug, noslave_debug, slave_debug                                                                                     |
| Sensitivity checking                                       | sensitivitycompanyconfidential,<br>sensitivitynormal,<br>sensitivitypersonal,<br>sensitivityprivate                                          |
| SASL configuration                                         | maysaslserver, mustsaslserver, nosasl, nosaslserver, nosasl, saslswitchchannel                                                               |
| Verify the domain on mail From: is in the DNS              | mailfromdnsverify, nomailfromdnsverify                                                                                                    |
| Channel operation type                                     | submit                                                                                                    |
| Filter file location                                       | channelfilter, destinationfilter, fileinto, filter, nochannelfilter, nodestinationfilter, nofileinto, nofilter, nosourcefilter, sourcefilter |
| Authenticated address from SMTP AUTH in header             | authrewrite                                                                                                    |

**Table 5-7** Channel Keywords Grouped by Functionality (Continued)

| Functionality                | Associated Keywords                                                                                                    |
|------------------------------|----------------------------------------------------------------------------------------------------|
| Transport layer security     | maytls, maytlsclient, maytlsserver,<br>musttls, musttlsclient, musttlsserver,<br>notls, notlsclient, notlsserver,<br>tlsswitchchannel |
| MS Exchange Gateway channels | msexchange, nomsexchange                                                                                                    |
| Remove source routes         | dequeue_removeroute                                                                                                    |
| Default language             | language                                                                                                    |
| Loopcheck                    | loopcheck, noloopcheck                                                                                                    |
| Service                      | noservice, service                                                                                                    |
| Deferred delivery            | backoff, nonurgentbackoff, normalbackoff, urgentbackoff                                                                               |

### Alias File

The alias file is used to set aliases not set in the directory. In particular, the postmaster alias is a good example. The MTA has to be restarted for any changes to take effect. Any line that begins with an exclamation point is considered to be a comment and is ignored. Blank lines are also ignored.

A physical line in this file is limited to 1024 characters. You can split a logical line into multiple physical lines using the backslash (\) continuation character.

The format of the file is as follows:

```
user@domain: <address>
user@domain: <address> <address> . . .
```

#### The following is an example aliases file:

```
! A /var/mail user
mailsrv@siroe.com: mailsrv@native-daemon

!A message store user
ms_testuser@siroe.com: mstestuser@ims-ms-daemon
```

#### Including Other Files in the Alias File

Other files can be included in the primary alias file. A line of the following form directs the MTA to read the file-spec file:

<file-spec

The file specification must be a complete file path specification and the file must have the same protections as the primary alias file; for example, it must be world readable.

The contents of the included file are inserted into the alias file at its point of reference. The same effect can be achieved by replacing the reference to the included file with the file's actual contents. The format of include files is identical to that of the primary alias file itself. Indeed, include files may themselves include other files. Up to three levels of include file nesting are allowed.

## /var/mail Channel Option File

An option file may be used to control various characteristics of the native channel. This native channel option file must be stored in the MTA configuration directory and named native\_option (for example,

server\_root/msg-instance/imta/config/native\_option).

Option files consist of several lines. Each line contains the setting for one option. An option setting has the form:

option=value

The *value* may be either a string or an integer, depending on the option's requirements.

 Table 5-8
 Local Channel Options

| Options                                        | Descriptions                                                                                                    |
|------------------------------------------------|----------------------------------------------------------------------------------------------------|
| FORCE_CONTENT_LENGTH                           | If FORCE_CONTENT_LENGTH=1, then the MTA adds a Content-length:                                                                                                    |
| (0 or 1; UNIX only)                            | header line to messages delivered to the native channel, and causes the channel not to use the ">From" syntax when "From" is at the beginning of the line. This makes local UNIX mail compatible with Sun's newer mail tools, but potentially incompatible with other UNIX mail tools.                                                                                                    |
| FORWARD_FORMAT (string)                        | Specifies the location of the users'.forward files. In this string, %u is replaced by each user's id, and %h by each user's home directory. The default behavior, if this option is not explicitly specified, corresponds to:                                                                                                    |
|                                                | FORWARD_FORMAT=%h/.forward                                                                                                    |
| REPEAT_COUNT (integer)<br>SLEEP_TIME (integer) | In case the user's new mail file is locked by another process when the MTA tries to deliver the new mail, these options provide a way to control the number and frequency of retries the native channel program should attempt. If the file can not be opened after the number of retries specified, the messages remain in the native queue and the next run of the native channel attempts to deliver the new messages again. |
|                                                | The REPEAT_COUNT option controls how many times the channel programs attempt to open the mail file before giving up. REPEAT_COUNT defaults to 30, (30 attempts).                                                                                                    |
|                                                | The SLEEP_TIME option controls how many seconds the channel program waits between attempts. SLEEP_TIME defaults to 2 (two seconds between retries).                                                                                                    |
| SHELL_TIMEOUT (integer)                        | Controls the length of time in seconds the channel waits for a user's shell command in a .forward to complete. Upon such timeouts, the message are returned to the original sender with an error message resembling "Timeout waiting for <i>userb</i> 's shell command <i>command</i> to complete." The default is 600 (10 minutes).                                                                                            |
| SHELL_TMPDIR<br>(directory-specific)           | Controls the location where the local channel creates its temporary files when delivering to a shell command. By default, such temporary files are created in users' home directories. Using this option, the administrator may instead choose the temporary files to be created in another (single) directory.                                                                                                    |
|                                                | For example:                                                                                                    |

## SMTP Channel Option Files

An option file may be used to control various characteristics of TCP/IP channels. Such an option file must be stored in the MTA configuration directory  $(server\_root/msg-instance/imta/config)$  and named  $x\_option$ , where x is the name of the channel.

#### Format of the File

Option files consist of several lines. Each line contains the setting for one option. An option setting has the form:

option=value

The *value* may be either a string or floating point value, depending on the option's requirements. If the option accepts an integer value, a base may be specified using notation of the form b%v, where b is the base expressed in base 10 and vb.

### Available SMTP Channel Options

The available options are listed in Table 5-9.

Table 5-9 **SMTP Channel Options** 

| Option                                     | Description                                                                                                    |
|--------------------------------------------|----------------------------------------------------------------------------------------------------|
| ALLOW_ETRNS_PER_SESSION (integer)          | Limits the number of ETRN commands accepted per session. The default is 1.                                                                                                    |
| ALLOW_RECIPIENTS_PER_TRANSACTION (Integer) | Limits the number of recipients allowed per message. The default is no limit.                                                                                                    |
| ALLOW_REJECTIONS_BEFORE_DEFERRAL (integer) | Set a limit on the number of bad RCPT TO: addresses that are allowed during a single session. That is, after the specified number of To: addresses have been rejected, all subsequent recipients, good or bad, are rejected with a 4xx error. |
| ALLOW_TRANSACTIONS_PER_SESSION (Integer)   | Limits the number of messages allowed per connection. The default is no limit.                                                                                                    |

Table 5-9 SMTP Channel Options (Continued)

| Option                                     | Description                                                                                                    |
|--------------------------------------------|----------------------------------------------------------------------------------------------------|
| ATTEMPT_TRANSACTIONS_PER_SESSION (Integer) | Limits the number of messages the MTA attempts to transfer during any one connection session.                                                                                                    |
| BANNER_ADDITION (U.S. ASCII String)        | Adds the specified string to the SMTP banner line. The vertical bar character ( ) is not permitted in the string.                                                                                                    |
| BANNER_HOST (U.S. ASCII String)            | Sets the host name that appears in the SMTP banners. The SMTP banners are the initial greetings given by the SMTP server and the HELO/EHLO commands issued by the SMTP client.                                                                                                    |
| CHECK_SOURCE (0 or 1)                      | Controls whether or not the name found from a DNS lookup (or the IP domain literal, if DNS lookups have been disabled) is included in the constructed Received: header as a comment after the presented name when the determined name does not match the name presented by the remote SMTP client on the HELO or EHLO line. The SMTP server normally attempts to determine the name of the host from which a connection has been received, as specified by the ident* channel keywords. A value of 1 (default) enables the inclusion of the determined name when different from the presented name. A value of 0 disables the inclusion of any such comment thereby eliminating one of the more useful checks of message validity. |
| COMMAND_RECEIVE_TIME (Integer)             | Specifies, in minutes, how long to wait to receive<br>general SMTP commands (commands other than<br>those with explicitly specified time-out values set<br>using other specifically named options).                                                                                                    |
| COMMAND_TRANSMIT_TIME (Integer)            | Specifies, in minutes, how long to spend transmitting general SMTP commands (commands other than those with explicitly specified time-out values set using other specifically named options).                                                                                                    |
| CUSTOM_VERSION_STRING (U.S. ASCII String)  | Overrides part of the default banner string that specifies product name and version number.                                                                                                    |
|                                            | This option is not recommended to be used.                                                                                                    |

Table 5-9 SMTP Channel Options (Continued)

| Option                       | Description                                                                                                    |
|------------------------------|----------------------------------------------------------------------------------------------------|
| DATA_RECEIVE_TIME (Integer)  | Specifies, in minutes, how long to wait to receive data during an SMTP dialogue. The default is 5.                                                                                                    |
| DATA_TRANSMIT_TIME (Integer) | Specifies, in minutes, how long to spend transmitting data during an SMTP dialogue. The default is 10.                                                                                                    |
| DISABLE_ADDRESS (0 or 1)     | The MTA SMTP server implements a private command XADR. This command returns information about how an address is routed internally by the MTA as well as general channel information. Releasing such information may constitute a breach of security for some sites. Setting the DISABLE_ADDRESS option to 1 disables the XADR command. The default is 0, which enables the XADR command.                                                                        |
| DISABLE_CIRCUIT (0 or 1)     | Enables or disables the private XCIR command implemented by the SMTP server. The XCIR command returns MTA circuit check information. Releasing such information may constitute a breach of security for some sites. Setting DISABLE_CIRCUIT to 1 disables the XCIR command. Setting DISABLE_CIRCUIT to 0 enables the XCIR command. If DISABLE_CIRCUIT is not explicitly set, then use of this XCIR command is controlled by the DISABLE_GENERAL option setting. |
| DISABLE_EXPAND (0 or 1)      | The SMTP EXPN command is used to expand mailing lists. Exposing the contents of mailing lists to outside scrutiny may constitute a breach of security for some sites. The DISABLE_EXPAND option, when set to 1, disables the EXPN command completely. The default value is 0, which causes the EXPN command to work normally.                                                                                                    |
|                              | Note that mailing list expansion can also be blocked on a list-by-list basis by setting the expandable attribute to False in the list's directory entry.                                                                                                    |

 Table 5-9
 SMTP Channel Options (Continued)

| Option                      | Description                                                                                                    |
|-----------------------------|----------------------------------------------------------------------------------------------------|
| DISABLE_GENERAL (0 or 1)    | Enables or disables the private XGEN command implemented by the SMTP server. The XGEN command returns status information about whether a compiled configuration and compiled character set are in use. Releasing such information may constitute a breach of security for some sites. Setting DISABLE_GENERAL to 1 disables the XGEN command. The default is 0, which enables the XGEN command.                                                 |
| DISABLE_SEND                | Disable the SMTP SEND FROM:, SAML FROM:, and SOML FROM: commands.                                                                                                    |
| DISABLE_STATUS (0 or 1)     | The MTA SMTP server implements a private command XSTA. This command returns status information about the number of messages processed and currently in the MTA channel queues. Releasing such information may consisted a breach of security for some sites. Setting the DISABLE_STATUS option to 1 disables the XSTA command. The default is 0, which enables the XSTA command.                                                                |
| DOT_TRANSMIT_TIME (Integer) | Specifies, in minutes, how long to spend transmitting the dot (.) terminating the data in an SMTP dialogue. The default is 10.                                                                                                    |
| EHLO_ADDITION               | Specifies an SMTP extension or extensions to advertise as part of the EHLO response. To specify multiple extensions, separate them with the vertical bar character ( ).                                                                                                    |
| HIDE_VERIFY (0 or 1)        | The SMTP VRFY command can be used to establish the legality of an address before using it. This command has been abused by automated query engines in some cases. The HIDE_VERIFY option, when set to 1, tells the MTA not to return any useful information in the VRFY command result. The default value is 0, which causes VRFY to act normally. The Vrfy* channel keywords may be used to control the MTA's behavior on a per-channel basis. |
| INITIAL_COMMAND             | Specifies an initial SMTP command string for the SMTP client to send.                                                                                                    |

Table 5-9 SMTP Channel Options (Continued)

| Option                   | Description                                                                                                    |
|--------------------------|----------------------------------------------------------------------------------------------------|
| LOG_BANNER (0 or 1)      | The LOG_BANNER option controls whether the remote SMTP server banner line is included in mail.log* file entries when the logging channel keyword is enabled for the channel. A value of 1 (the default) enables logging of the remote SMTP server banner line; a value of 0 disables it. LOG_BANNER also affects whether a remote SMTP banner line, if available, is included in bounce messages generated by the channel. |
| LOG_CONNECTION (integer) | The LOG_CONNECTION option controls whether or not connection information, for example, the domain name of the SMTP client sending the message, is saved in mail.log file entries and the writing of connection records when the logging channel keyword is enabled for the channel. This value is a decimal integer representing a bit-encoded integer, the interpretation of which is given below:                        |
|                          | Bit-0 Value-1: When set, connection information is included in E and D log records.                                                                                                    |
|                          | Bit-1 Value-2: When set, connection open, close, and fail records are logged by message enqueue and dequeue agents such as the SMTP clients and servers.                                                                                                    |
|                          | Bit-2 Value-4: When set, I records are logged recording ETRN events.                                                                                                    |
|                          | Where Bit 0 is the least significant bit.                                                                                                    |
|                          | This channel option defaults to the setting of the global MTA option <code>LOG_CONNECTION</code> as set in the MTA option file. This channel option may be set explicitly to override on a per-channel basis the behavior requested by the global option.                                                                                                    |

 Table 5-9
 SMTP Channel Options (Continued)

| Option                        | Description                                                                                                    |
|-------------------------------|----------------------------------------------------------------------------------------------------|
| LOG_TRANSPORTINFO (0 or 1)    | The LOG_TRANSPORTINFO controls whether transport information, such as the sending and receiving side IP addresses and TCP ports, is included in mail.log file entries when the logging channel keyword is enabled for the channel. A value of 1 enables transport information logging. A value of 0 disables it. This channel option defaults to the setting of the global MTA option LOG_CONNECTION as set in the MTA option file. |
| MAIL_TRANSMIT_TIME (Integer)  | Specifies, in minutes, the time to wait for the transmit to complete. The default is 10.                                                                                                    |
| MAX_CLIENT_THREADS            | An integer number indicating the maximum number of simultaneous outbound connections that the client channel program allows. Note that multiple processes may be used for outbound connections, depending on how you have channel-processing pools set up. This option controls the number of threads per process. The default if this option is not specified is 10.                                                               |
| MAX_A_RECORDS                 | Specifies the maximum number of A records that the MTA should try using when attempting to deliver a message. The default is no limit.                                                                                                    |
| MAX_J_ENTRIES                 | Specifies the maximum number of J mail.log* entries to write during a single SMTP connection session. The default is 10.                                                                                                    |
| MAX_HELO_DOMAIN_LENGTH        | Specifies the length limit of the argument accepted on the HELO, EHLO, and LHLO line. If a client sends a longer host name argument, that command is rejected. The default is no limit.                                                                                                    |
| MAX_MX_RECORDS (Integer <=32) | Specifies the maximum number of MX records that the MTA should try using when attempting to deliver a message. The maximum value is 32, which is also the default.                                                                                                    |
| PROXY_PASSWORD                | Specifies the password to authenticate the SMTP proxy to the SMTP server to which the proxy intends to shuttle SMTP commands from a client. This value must match the MMP SmtpProxyPassword parameter.                                                                                                    |

Table 5-9 SMTP Channel Options (Continued)

| Option                                                          | Description                                                                                                    |
|-----------------------------------------------------------------|----------------------------------------------------------------------------------------------------|
| RCPT_TRANSMIT_TIME (Integer)                                    | Specifies, in minutes, the time to wait for the transmit to complete. The default is 10.                                                                                                    |
| STATUS_DATA_RECEIVE_TIME (Integer)                              | Specifies, in minutes, how long to wait to receive the SMTP response to your sent data; that is, how long to wait to receive a 550 (or other) response to the dot-terminating-sent data. The default value is 10. See also the STATUS_DATA_RECV_PER_ADDR_TIME, STATUS_DATA_RECV_PER_BLOCK_TIME, and STATUS_DATA_RECV_PER_ADDR_PER_BLOCK_TIME options.                |
| STATUS_DATA_RECV_PER_ADDR_TIME (Floating Point Value)           | Specifies an adjustment factor for how long to wait to receive the SMTP response to your sent data based on the number of addresses in the MAIL TO command. This value is multiplied by the number of addresses and added to the base wait time (specified with the STATUS_DATA_RECV_TIME option). The default is 0.083333.                                          |
| STATUS_DATA_RECV_PER_BLOCK_TIME (Floating Point Value)          | Specifies an adjustment factor for how long to wait to receive the SMTP response to your sent data based on the number of blocks sent. This value is multiplied by the number of blocks and added to the base wait time (specified with the STATUS_DATA_RECEIVE_TIME option). The default is 0.001666.                                                               |
| STATUS_DATA_RECV_PER_ADDR_PER_BLOCK_TIME (Floating Point Value) | Specifies an adjustment factor for how long to wait to receive the SMTP response to your sent data based on the number of addresses (in the MAIL TO command) per number of blocks sent. This value is multiplied by the number of addresses per block and added to the base wait time (specified with the STATUS_DATA_RECEIVE_TIME option). The default is 0.003333. |
| STATUS_MAIL_RECEIVE_TIME (Integer)                              | Specifies, in minutes, how long to wait to receive the SMTP response to a sent MAIL FROM command. (Also corresponds to the time we wait for the initial banner line, and the time to wait to receive a response to a HELO, EHLO, or RSET command.) The default is 10.                                                                                                |

 Table 5-9
 SMTP Channel Options (Continued)

| Option                             | Description                                                                                                    |
|------------------------------------|----------------------------------------------------------------------------------------------------|
| STATUS_RCPT_RECEIVE_TIME (Integer) | Specifies, in minutes, how long to wait to receive the SMTP response to a sent RCPT TO command. The default value is 10.                                                                                                    |
| STATUS_RECEIVE_TIME (Integer)      | Specifies, in minutes, how long to wait to receive<br>the SMTP response to general SMTP commands,<br>(commands other than those with specified time<br>out values set using other specifically named<br>options). The default value is 10.                                                                                                    |
| STATUS_TRANSMIT_TIME (Integer)     | Specifies, in minutes, how long to spend transmitting the SMTP response to an SMTP command.                                                                                                    |
| TRACE_LEVEL (0, 1, or 2)           | This option controls whether TCP/IP level trace is included in debug log files. The default value is 0, meaning that no TCP/IP packet traces are included; a value of 1 tells the MTA to include TCP/IP packet traces in any debug log files; a value of 2 tells the MTA to include DNS lookup information as well as TCP/IP packet traces.              |
| TRANSACTION_LIMIT_RCPT_TO          | Affects the MTA's behavior once  ALLOW_TRANSACTION_PER_SESSION has been exceeded. The default is 0, meaning that once  ALLOW_TRANSACTION_PER_SESSION has been exceeded the MTA rejects subsequent transactions during hat same session at the MAIL FROM: command. If set to 1, the subsequent transactions are instead rejected at the RCPT TO: command. |

## Conversions

There are two broad categories of conversions in the MTA, controlled by two corresponding mapping tables and the MTA conversions file.

The first category is that of character set, formatting, and labelling conversions performed internally by the MTA. The application of such conversions is controlled by the CHARSET-CONVERSION mapping table.

The second category is that of conversions of message attachments using external, third-party programs and site-supplied procedures, such as document converters and virus scanners. The application of such conversions is controlled by the CONVERSIONS mapping table, and messages requiring such conversions are thereby routed through the MTA conversion channel, which in turn executes the site-specified external conversion procedure.

The MTA conversions file is used to specify the details of external CONVERSION table triggered conversions and to specify the details of some internal CHARSET-CONVERSION table triggered conversions.

# Character Set Conversion and Message Reformatting Mapping

One very basic mapping table in the MTA is the character set conversion table. The name of this table is CHARSET-CONVERSION. It is used to specify what sorts of channel-to-channel character set conversions and message reformatting should be performed.

The MTA probes the CHARSET-CONVERSION mapping table in two different ways. The first probe is used to determine whether or not the MTA should reformat the message and if so, what formatting options should be used. (If no reformatting is specified the MTA does not bother to check for specific character set conversions.) The input string for this first probe has the general form:

IN-CHAN=in-channel; OUT-CHAN=out-channel; CONVERT

Here *in-channel* is the name of the source channel (where the message comes from) and *out-channel* is the name of the destination channel (where the message is going). If a match occurs the resulting string should be a comma-separated list of keywords. The keywords provided are listed in Table 5-10.

**Table 5-10**CHARSET-CONVERSION Mapping Table Keywords

| Keyword     | Description                                                                                                    |
|-------------|----------------------------------------------------------------------------------------------------|
| Always      | Force conversion even when the message is going to be passed through the conversion channel before going to <i>out-channel</i> . |
| Appledouble | Convert other MacMIME formats to Appledouble format.                                                                             |

 Table 5-10CHARSET-CONVERSION Mapping Table Keywords

| Keyword          | Description                                                                                                    |
|------------------|----------------------------------------------------------------------------------------------------|
| Applesingle      | Convert other MacMIME formats to Applesingle format.                                                                     |
| BASE64           | Switch MIME encodings to BASE64.                                                                                         |
| Binhex           | Convert other MacMIME formats, or parts including Macintosh type and Mac creator information, to Binhex format.          |
| Block            | Extract just the data fork from MacMIME format parts.                                                                    |
| Bottom           | "Flatten" any message/rfc822 body part (forwarded message) into a message content part and a header part.                |
| Delete           | "Flatten" any message/rfc822 body part (forwarded message) into a message content part, deleting the forwarded headers.  |
| Level            | Remove redundant multipart levels from message.                                                                          |
| Macbinary        | Convert other MacMIME formats, or parts including Macintosh type and Macintosh creator information, to Macbinary format. |
| No               | Disable conversion.                                                                                                    |
| QUOTED-PRINTABLE | Switch MIME encodings to QUOTED-PRINTABLE.                                                                               |
| Record, Text     | Line wrap text/plain parts at 80 characters.                                                                             |
| Record, Text= n  | Line wrap text/plain parts at n characters.                                                                              |
| RFC1154          | Convert message to RFC 1154 format.                                                                                      |
| Тор              | "Flatten" any message/rfc822 body part (forwarded message) into a header part and a message content part.                |
| UUENCODE         | Switch MIME encodings to X-UUENCODE.                                                                                     |
| Yes              | Enable conversion.                                                                                                    |

For more information on character set conversion and message reformatting mapping, see the *iPlanet Messaging Server Administration Guide*.

#### Conversion File

Configuration of the conversion channel in the MTA configuration file (imta.cnf) is performed by default. With the rewrite rules from the default configuration, an address of the form user@conversion.localhostname or user@conversion is routed through the conversion channel, regardless of what the CONVERSIONS mapping states.

The actual conversions performed by the conversion channel are controlled by rules specified in the MTA conversion file. This is the file specified by the IMTA\_CONVERSION\_FILE option in the MTA tailor file. By default, this is the file server\_root/msg-instance/imta/conversions.

The MTA conversion file is a text file containing entries in a format that is modeled after MIME Content-Type parameters. Each entry consists of one or more lines grouped together; each line contains one or more name=value; parameter clauses. Quoting rules conform to MIME conventions for Content-Type header line parameters. Every line except the last must end with a semicolon (;). A physical line in this file is limited to 1024 characters. You can split a logical line into multiple physical lines using the backslash (\) continuation character. Entries are terminated either by a line that does not end in a semicolon, one or more blank lines. or both.

The rule parameters currently provided are shown in Table 5-11. Parameters not listed in the table are ignored.

**Table 5-11** Conversion Parameters

| Parameter         | Description                                                                                                    |
|-------------------|----------------------------------------------------------------------------------------------------|
| COMMAND           | Command to execute to perform conversion. This parameter is required; if no command is specified, the entry is ignored.                                                                                                    |
| DELETE            | 0 or 1. If this flag is set, the message part is deleted. (If this is the only part in a message, then a single empty text part is substituted.)                                                                                                    |
| DPARAMETER-COPY-n | A list of the Content-Disposition: parameters to copy from the input body part's Content-Disposition: parameter list to the output body part's Content-Disposition: parameter list; $n=0,1,2,\ldots$ Takes as argument the name of the MIME parameter to copy, as matched by an IN-PARAMETER-NAME- $n$ clause. Wildcards may be used in the argument. In particular, an argument of * means to copy all the original Content-Disposition: parameters. |

 Table 5-11
 Conversion Parameters (Continued)

| Parameter               | Description                                                                                                    |
|-------------------------|----------------------------------------------------------------------------------------------------|
| DPARAMETER-SYMBOL-n     | Content-disposition parameters to convert to environment variables if present; $n = 0, 1, 2,$ . Takes as argument the name of the MIME parameter to convert, as matched by an IN-DPARAMETER-NAME- $m$ clause. Each DPARAMETER-SYMBOL- $n$ is extracted from the Content-Disposition: parameter list and placed in an environment variable prior to executing the site-supplied program. |
| IN-A1-FORMAT            | Input A1-format from enclosing message/rfc822 part.                                                                                                    |
| IN-A1-TYPE              | Input A1-type from enclosing message/rfc822 part.                                                                                                    |
| IN-CHAN                 | Input channel to match for conversion (wildcards allowed). The conversion specified by this entry is only performed if the message is coming from the specified channel.                                                                                                    |
| IN-CHANNEL              | Synonym for IN-CHAN.                                                                                                    |
| IN-DESCRIPTION          | Input MIME Content-Description to match for conversion.                                                                                                    |
| IN-DISPOSITION          | Input MIME Content-Disposition to match for conversion.                                                                                                    |
| IN-DPARAMETER-DEFAULT-n | Input MIME Content-Disposition parameter value default if parameter is not present. This value is used as a default for the IN-DPARAMETER-VALUE- <i>n</i> test when no such parameter is specified in the body part.                                                                                                    |
| IN-DPARAMETER-NAME-n    | Input MIME Content-Disposition parameter name whose value is to be checked; $n = 0, 1, 2$                                                                                                    |
| IN-DPARAMETER-VALUE-n   | Input MIME Content-Disposition parameter value that must match corresponding IN-DPARAMETER-NAME (wildcards allowed). The conversion specified by this entry is performed only if this field matches the corresponding parameter in the body part's Content-Disposition: parameter list.                                                                                                 |
| IN-PARAMETER-DEFAULT-n  | Input MIME Content-Type parameter value default if parameter is not present. This value is used as a default for the IN-PARAMETER-VALUE-n test when no such parameter is specified in the body part.                                                                                                    |
| IN-PARAMETER-NAME-n     | Input MIME Content-Type parameter name whose value is to be checked; $n=0,1,2$                                                                                                    |

 Table 5-11
 Conversion Parameters (Continued)

| Parameter                       | Description                                                                                                    |
|---------------------------------|----------------------------------------------------------------------------------------------------|
| IN-PARAMETER-VALUE-n            | Input MIME Content-Type parameter value that must match corresponding IN-PARAMETER-NAME (wildcards allowed). The conversion specified by this entry is performed only if this field matches the corresponding parameter in the body part's Content-Type parameter list.                                                                                        |
| IN-SUBJECT                      | Input Subject from enclosing ${\tt MESSAGE/RFC822}$ part.                                                                                                    |
| IN-SUBTYPE                      | Input MIME subtype to match for conversion (wildcards allowed). The conversion specified by this entry is performed only if this field matches the MIME subtype of the body part.                                                                                                    |
| IN-TYPE                         | Input MIME type to match for conversion (wildcards allowed). The conversion specified is performed only if this field matches the MIME type of the body part.                                                                                                    |
| MESSAGE-HEADER-FILE             | Writes all, part, or none of the original headers of a message to the file specified by MESSAGE_HEADERS. If set to 1, the original headers of the immediately enclosing message part are written to the file specified by MESSAGE_HEADER. If set to 2, the original headers of the message as a whole (the outermost message headers) are written to the file. |
| ORIGINAL-HEADER-FILE            | 0 or 1. If set to 1, the original headers of the enclosing MESSAGE/RFC822 part are written to the file represented by the OUTPUT_HEADERS symbol.                                                                                                    |
| OUT-CHAN                        | Output channel to match for conversion (wildcards allowed). The conversion specified by this entry is performed only if the message is destined for the specified channel.                                                                                                    |
| OUT-CHANNEL                     | Synonym for OUT-CHAN.                                                                                                    |
| OUT-DESCRIPTION                 | Output MIME Content-Description if it is different than the input MIME Content-Description.                                                                                                    |
| OUT-DISPOSITION                 | Output MIME Content-Disposition if it is different than the input MIME Content-Disposition.                                                                                                    |
| OUT-DPARAMETER-NAME-n           | Output MIME Content-Disposition parameter name; $n$ =0, 1, 2                                                                                                    |
| ${\tt OUT-DPARAMETER-VALUE-} n$ | Output MIME Content-Disposition parameter value corresponding to $\mathtt{OUT}$ -DPARAMETER-NAME- $n$ .                                                                                                    |

 Table 5-11
 Conversion Parameters (Continued)

| Parameter             | Description                                                                                                    |
|-----------------------|----------------------------------------------------------------------------------------------------|
| OUT-MODE              | Mode in which to read and store the converted file. This should be one of: BLOCK (binaries and executables) or TEXT.                                                                                                    |
| OUT-ENCODING          | Encoding to apply to the converted file when the message is reassembled.                                                                                                    |
| OUT-PARAMETER-NAME-n  | Output MIME Content-Type parameter name; $n = 0, 1, 2$                                                                                                    |
| OUT-PARAMETER-VALUE-n | Output MIME Content-Type parameter value corresponding to OUT-PARAMETER-NAME-n.                                                                                                    |
| OUT-SUBTYPE           | Output MIME type if it is different than the input MIME type.                                                                                                    |
| OUT-TYPE              | Output MIME type if it is different than the input type.                                                                                                    |
| OVERRIDE-HEADER-FILE  | 0 or 1. If set, then MIME headers are read from the OUTPUT_HEADERS symbol, overriding the original headers in the enclosing MIME part.                                                                                                    |
| OVERRIDE-OPTION-FILE  | If set, the conversion channel reads options from the OUTPUT_OPTIONS environment variable.                                                                                                    |
| PARAMETER-COPY-n      | A list of the Content-Type parameters to copy from the input body part's Content-Type parameter list to the output body part's Content-Type: parameter list; $n$ =0, 1, 2 Takes as argument the name of the MIME parameter to copy, as matched by an IN-PARAMETER-NAME- $n$ clause.                                                                                                    |
| PARAMETER-SYMBOL-n    | Content-Type parameters to convert to environment variables if present; $n = 0, 1, 2$ Takes as argument the name of the MIME parameter to convert, as matched by an IN-PARAMETER-NAME- $n$ clause. Each PARAMETER-SYMBOL- $n$ is extracted from the Content-Type: parameter list and placed in an environment variable of the same name prior to executing the site-supplied program. Takes as the argument the variable name into which the MIME parameter to convert, as matched by an IN-PARAMETER-NAME- $n$ clause. |
| PART-NUMBER           | Dotted integers: <i>a. b. c</i> The part number of the MIME body part.                                                                                                    |

 Table 5-11
 Conversion Parameters (Continued)

| Parameter       | Description                                                                                                    |
|-----------------|----------------------------------------------------------------------------------------------------|
| RELABEL         | 0 or 1. This flag causes an entry to be ignored during conversion channel processing. However, if this flag is 1, then MIME header enabling is performed during character set conversions.                                                                                                    |
| SERVICE-COMMAND | The command to execute to perform service conversion. This parameter is required; if no command is specified, the entry is ignored. Note that this flag causes an entry to be ignored during conversion channel processing; SERVICE-COMMAND entries are instead performed during character set conversion processing. |
| TAG             | Input tag, as set by a mail list CONVERSION_TAG parameter.                                                                                                    |

#### Predefined Environment Variables

Table 5-12 shows the basic set of environment variables available for use by the conversion command.

 Table 5-12
 Environment Variables used by the Conversion Channel

| Environment Variable | Description                                                                                                    |
|----------------------|----------------------------------------------------------------------------------------------------|
| INPUT_ENCODING       | Encoding originally present on the body part.                                                                                                    |
| INPUT_FILE           | Name of the file containing the original body part. The site-supplied program should read this file.                                                                                                    |
| INPUT_HEADERS        | Name of the file containing the original headers for the enclosing part. The site-supplied program should read this file.                                                                                                    |
| INPUT_TYPE           | MIME content type of the input message part.                                                                                                    |
| INPUT_SUBTYPE        | MIME content subtype of the input message part.                                                                                                    |
| INPUT_DESCRIPTION    | MIME content description of the input message part.                                                                                                    |
| INPUT_DISPOSITION    | MIME content disposition of the input message part.                                                                                                    |
| MESSAGE_HEADERS      | Name of the file containing the original headers for an enclosing message (not just the body part) or the header for the part's most immediately enclosing MESSAGE/RFC822 part. The site-supplied program should read this file. |
| OUTPUT_FILE          | Name of the file where the site-supplied program should store its output. The site-supplied program should create and write this file.                                                                                           |

**Table 5-12** Environment Variables used by the Conversion Channel (Continued)

| Environment Variable | Description                                                                                                    |
|----------------------|----------------------------------------------------------------------------------------------------|
| OUTPUT_HEADERS       | Name of the file where the site-supplied program should store MIME header lines for an enclosing part. The site-supplied program should create and write this file. Note that file should contain actual header lines (not option=value lines) followed by a blank line as its final line. |
| OUTPUT_OPTIONS       | Name of the file from which the site-supplied program should read conversion channel options. Note that file should include header lines, followed by a blank line as its final line.                                                                                                    |

Additional environment variables containing Content-type: parameter information or Content-disposition: parameter information can be created as needed using the PARAMETER-SYMBOL-n or DPARAMETER-SYMBOL-n parameters respectively.

Table 5-13 displays additional override options available for use by the conversion channel. The converter procedure may use these to pass information back to the conversion channel. To set these options, set <code>OVERRIDE-OPTION-FILE=1</code> in the desired conversion entry and then have the converter procedure set the desired options in the <code>OUTPUT\_OPTIONS</code> file.

**Table 5-13** Options for passing information back to the conversion channel

| Option             | Description                                                                                                    |
|--------------------|----------------------------------------------------------------------------------------------------|
| OUTPUT_TYPE        | MIME content type of the output message part.                                                                                                    |
| OUTPUT_SUBTYPE     | MIME content subtype of the output message part.                                                                                                    |
| OUTPUT_DESCRIPTION | MIME content description of the output message part.                                                                                                    |
| OUTPUT_DIAGNOSTIC  | Text to include in the error text returned to the message<br>sender if a message is forcibly bounced by the conversion<br>channel.                                |
| OUTPUT_DISPOSITION | MIME content disposition of the output message part.                                                                                                    |
| OUTPUT_ENCODING    | MIME content transfer encoding to use on the output message part.                                                                                                 |
| OUTPUT_MODE        | MIME mode with which the conversion channel should write<br>the output message part, hence the mode with which<br>recipients should read the output message part. |

**Table 5-13** Options for passing information back to the conversion channel (Continued)

| Option | Description                                                                                                    |
|--------|----------------------------------------------------------------------------------------------------|
| STATUS | Exit status for the converter. This is typically a special directive initiating some action by the conversion channel. A complete list of directives can be viewed in server-root/bin/msg/imtasdk/include/pmdf_err. h |

## Mapping File

Many components of the MTA employ table lookup-oriented information. Generally speaking, this sort of table is used to transform (that is, map) an input string into an output string. Such tables, called mapping tables, are usually presented as two columns, the first (or left-hand) column giving the possible input strings and the second (or right-hand) column giving the resulting output string for the input it is associated with. Most of the MTA databases are instances of just this sort of mapping table. The MTA database files, however, do not provide wildcard-lookup facilities, owing to inherent inefficiencies in having to scan the entire database for wildcard matches.

The mapping file provides the MTA with facilities for supporting multiple mapping tables. Full wildcard facilities are provided, and multistep and iterative mapping methods can be accommodated as well. This approach is more compute-intensive than using a database, especially when the number of entries is large. However, the attendant gain in flexibility may serve to eliminate the need for most of the entries in an equivalent database, and this may result in lower overhead overall.

For discussion on REVERSE and FORWARD address mapping, see the *iPlanet Messaging Server Administrator's Guide*.

## Locating and Loading the Mapping File

All mappings are kept in the MTA mapping file. (This is the file specified with the IMTA\_MAPPING\_FILE option in the MTA tailor file; by default, this is <code>server\_root/msg-instance/imta/config/mappings.</code>) The contents of the mapping file is incorporated into the compiled configuration.

The mapping file should be world readable. Failure to allow world-read access leads to erratic behavior.

## File Format in the Mapping File

The mapping file consists of a series of separate tables. Each table begins with its name. Names always have an alphabetic character in the first column. The table name is followed by a required blank line, and then by the entries in the table. Entries consist of zero or more indented lines. Each entry must be preceded by at least one space. Each entry line consists of two columns separated by one or more spaces or tabs. Any spaces within an entry must be quoted using the \$ character. A blank line must appear after each mapping table name and between each mapping table; no blank lines can appear between entries in a single table. Comments are introduced by an exclamation mark (!) in the first column.

The resulting format looks like:

```
TABLE-1-NAME
 pattern1-1 template1-1
pattern1-2 template1-2
 pattern1-3 template1-3
 pattern1-n template1-n
TABLE-2-NAME
 pattern2-1 template2-1
 pattern2-2 template2-2
 pattern2-3 template2-3
 pattern2-n template2-n
TABLE-m-NAME
```

An application using the mapping table TABLE-2-NAME would map the string pattern2-2 into whatever is specified by template2-2. Each pattern or template can contain up to 252 characters. There is no limit to the number of entries that can appear in a mapping (although excessive numbers of entries may consume huge amounts of CPU and can consume excessive amounts of memory). Long lines (over 252 characters) may be continued by ending them with a backslash (\). The white space between the two columns and before the first column may not be omitted.

Duplicate mapping table names are not allowed in the mapping file.

#### Including Other Files in the Mapping File

Other files may be included in the mapping file. This is done with a line of the form:

<file-spec

This effectively substitutes the contents of the file file-spec into the mapping file at the point where the include appears. The file specification should specify a full file path (directory, and so forth). All files included in this fashion must be world readable. Comments are also allowed in such included mapping files. Includes can be nested up to three levels deep. Include files are loaded at the same time the mapping file is loaded—they are not loaded on demand, so there is no performance or memory savings involved in using include files.

## **Mapping Operations**

All mappings in the mapping file are applied in a consistent way. The only things that change from one mapping to the next is the source of input strings and what the output from the mapping is used for.

A mapping operation always starts off with an input string and a mapping table. The entries in the mapping table are scanned one at a time from top to bottom in the order in which they appear in the table. The left side of each entry is used as pattern, and the input string is compared in a case-blind fashion with that pattern.

#### Mapping Entry Patterns

Patterns can contain wildcard characters. In particular, the usual wildcard characters are allowed: an asterisk (\*) matches zero or more characters, and each percent sign (%) matches a single character. Asterisks, percent signs, spaces, and tabs can be quoted by preceding them with a dollar sign (\$). Quoting an asterisk or percent sign robs it of any special meaning. Spaces and tabs must be quoted to prevent them from ending prematurely a pattern or template. Literal dollar sign characters should be doubled (\$\$), the first dollar sign quoting the second one.

Table 5-14 Mapping Pattern Wildcards

| Wildcard      | Description                                                                     |
|---------------|---------------------------------------------------------------------------------|
| %             | Match exactly one character.                                                    |
| *             | Match zero or more characters, with maximal or "greedy" left-to-right matching  |
| Back match    | Description                                                                     |
| \$ n*         | Match the nth wildcard or glob.                                                 |
| Modifiers     | Description                                                                     |
| <b>\$</b> _   | Use minimal or "lazy" left-to-right matching.                                   |
| \$@           | Turn off "saving" of the succeeding wildcard or glob.                           |
| \$^           | Turn on "saving" of the succeeding wildcard or glob; this is the default.       |
| Glob wildcard | Description                                                                     |
| \$A%          | Match one alphabetic character, A-Z or a-z.                                     |
| \$A*          | Match zero or more alphabetic characters, A-Z or a-z.                           |
| \$B%          | Match one binary digit (0 or 1).                                                |
| \$B*          | Match zero or more binary digits (0 or 1).                                      |
| \$D%          | Match one decimal digit 0-9.                                                    |
| \$D*          | Match zero or more decimal digits 0-9.                                          |
| \$H%          | Match one hexadecimal digit 0-9 or A-F.                                         |
| \$H*          | Match zero or more hexadecimal digits 0-9 or A-F.                               |
| \$O%          | Match one octal digit 0-7.                                                      |
| \$O*          | Match zero or more octal digits 0-7.                                            |
| \$S%          | Match one symbol set character, that is, 0-9, A-Z, a-z, _, \$.                  |
| \$S*          | Match zero or more symbol set characters, that is, 0-9, A-Z, a-z, $\_$ , $\$$ . |

**Table 5-14** Mapping Pattern Wildcards (Continued)

| \$T%                                     | Match one tab or vertical tab or space character.                        |
|------------------------------------------|--------------------------------------------------------------------------|
| \$T*                                     | Match zero or more tab or vertical tab or space characters.              |
| \$X%                                     | A synonym for \$H%.                                                      |
| \$X*                                     | A synonym for \$H*.                                                      |
| \$[ c]%                                  | Match character c.                                                       |
| \$[ c]*                                  | Match arbitrary occurrences of character c.                              |
| $[c_1 c_2 c_n]\%$                        | Match exactly one occurrence of character $c_1,c_2,{\rm or}c_n.$         |
| $\ \ \ \ \ \ \ \ \ \ \ \ \ \ \ \ \ \ \ $ | Match arbitrary occurrences of any characters $c_1,c_2,$ or $c_n.$       |
| \$[ c <sub>1</sub> -c <sub>n</sub> ]%    | Match any one character in the range $\mathbf{c}_1$ to $\mathbf{c}_n$ .  |
| \$[ c <sub>1</sub> -c <sub>n</sub> ]*    | Match arbitrary occurrences of characters in the range $c_1$ to $c_n\!.$ |
| \$< IPv4>                                | Match an IPv4 address, ignoring bits.                                    |
| \$(IPv4)                                 | Match an IPv4 address, keeping prefix bits.                              |
| \${IPv6}                                 | Match an IPv6 address.                                                   |

For more information about mapping pattern wildcards, see the section "Mapping File" in the chapter "About MTA Services and Configuration" in the iPlanet Messaging Server Administrator's Guide.

#### Mapping Entry Templates

Table 5-15 lists the special substitution and standard processing metacharacters. Any other metacharacters are reserved for mapping-specific applications.

See the iPlanet Messaging Server Administrator's Guide for more discussion on mapping entry templates.

**Table 5-15** Mapping Template Substitutions and Metacharacters

| Substitution sequence | Substitutes                                                                     |
|-----------------------|---------------------------------------------------------------------------------|
| \$n                   | The <i>n</i> th wildcarded field as counted from left to right starting from 0. |
| \$##                  | Sequence number substitution.                                                   |
| \$][                  | LDAP search URL lookup; substitute in result.                                   |
| \$                    | Applies specified mapping table to supplied string.                             |

 Table 5-15
 Mapping Template Substitutions and Metacharacters (Continued)

| Substitution sequence | Substitutes                                                                                                    |
|-----------------------|----------------------------------------------------------------------------------------------------|
| \${}                  | General database substitution.                                                                                                    |
| \$[]                  | Invokes site-supplied routine; substitute in result.                                                                                                    |
| Metacharacter         | Description                                                                                                    |
| \$C                   | Continues the mapping process starting with the next table entry; uses the output string of this entry as the new input string for the mapping process.                                                                                                    |
| \$E                   | Ends the mapping process now; uses the output string from this entry as the final result of the mapping process.                                                                                                    |
| \$L                   | Continues the mapping process starting with the next table entry; use the output string of this entry as the new input string; after all entries in the table are exhausted, makes one more pass, starting with the first table entry. A subsequent match may override this condition with a \$C, \$E, or \$R metacharacter. |
| \$R                   | Continues the mapping process starting with the first entry of the mapping table; uses the output string of this entry as the new input string for the mapping process.                                                                                                    |
| \$?x?                 | Mapping entry succeeds x percent of the time.                                                                                                    |
| \$\                   | Forces subsequent text to lowercase.                                                                                                    |
| \$ <b>^</b>           | Forces subsequent text to uppercase.                                                                                                    |
| \$_                   | Leaves subsequent text in its original case.                                                                                                    |
| \$: <i>x</i>          | Match only if the specified flag is set.                                                                                                    |
| \$ ; X                | Match only if the specified flag is clear.                                                                                                    |

For more information on the substitution sequences and metacharacters, see the "About MTA Services and Configuration" chapter in the *iPlanet Messaging Server Administrator's Guide*.

## Option File

Global MTA options, as opposed to channel options, are specified in the MTA option file.

The MTA uses an option file to provide a means of overriding the default values of various parameters that apply to the MTA as a whole. In particular, the option file is used to establish sizes of the various tables into which the configuration and alias files are read.

## Locating and Loading the MTA Option File

The option file is the file specified with the IMTA\_OPTION\_FILE option in the IMTA tailor file (server\_root/msg-instance/imta/config/imta\_tailor). By default, this is server\_root/msg-instance/imta/config/option.dat.

### Option File Format and Available Options

Option files consist of several lines. Each line contains the setting for one option. An option setting has the form:

option=value

The *value* may be either a string, an integer, or a floating point value depending on the option's requirements. If the option accepts an integer value, a base may be specified using notation of the form b%v, where b is the base expressed in base 10 and v is the actual value expressed in base b.

Comments are allowed. Any line that begins with an exclamation point (!) is considered to be a comment and is ignored. Blank lines are also ignored in any option file.

#### The available options are listed in Table 5-16.

 Table 5-16
 Option File Options

| Options                                           | Description                                                                                                    |
|---------------------------------------------------|----------------------------------------------------------------------------------------------------|
| ACCESS_ERRORS (Integer 0 or 1)                    | If ACCESS_ERRORS is set to 0 (the default), when an address causes an access failure the MTA reports it as an "illegal host or domain" error. This is the same error that would occur if the address were simply illegal. Although confusing, this usage provides an important element of security in circumstances where information about restricted channels should not be revealed. Setting ACCESS_ERRORS to 1 overrides this default and provide a more descriptive error.                                                                                                    |
| ACCESS_ORCPT (Integer 0 or 1)                     | Specifies whether or not the ORCPT address is used in various mappings.                                                                                                    |
| ALIAS_DOMAINS (Integer)                           | Controls the format of alias file and alias database lookups. This option takes a bit-encoded integer as its argument. The default value is 1, meaning that alias file and alias database lookups probe with only the local part (mailbox portion) of the address. Not that for addresses matching the local channel, such a probe is made even if bit 0 (value 1) is not set. Setting bit 1 (value 2) causes a probe to be made using the entire address (including the domain name). Setting bit 2 (value 4) causes a wildcard (*) probe to be made. If all bits are set, that is ALIAS_DOMAIN=7, then the order of the probes is to first probe with the entire address (the most specific check), next probe with a wildcard (*) local part plus the domain name, and finally probe with just the local part. |
| ALIAS_URL0 ALIAS_URL1 ALIAS_URL2 ALIAS_URL3 (URL) | Specifies a URL to query for alias lookups. The URL must be specified using standard LDAP URL syntax, except the LDAP server and port must be omitted. The LDAP server and port are specified via the LDAP_HOST and LDAP_PORT options.                                                                                                    |
|                                                   | See "MTA Direct LDAP Operation" in the <i>iPlanet Messaging Server Administrator's Guide</i> for certain substitution sequences.                                                                                                    |
| ALIAS_HASH_SIZE (Integer <= 32,767)               | Sets the size of the alias hash table. This is an upper limit on the number of aliases that can be defined in the alias file. The default is 256; the maximum value is 32,767.                                                                                                    |
| ALIAS_MEMBER_SIZE (Integer <= 20,000)             | Controls the size of the index table that contains the list of alias translation value pointers. The total number of addresses on the right sides of all of the alias definitions in the alias file cannot exceed this value. The default is 320; the maximum value is 20,000.                                                                                                    |

 Table 5-16
 Option File Options (Continued)

| Options                             | Description                                                                                                    |
|-------------------------------------|----------------------------------------------------------------------------------------------------|
| BLOCK_LIMIT (Integer > 0)           | Places an absolute limit on the size, in blocks, of any message that may be sent or received with the MTA. Any message exceeding this size is rejected. By default, the MTA imposes no size limits. Note that the blocklimit channel keyword can be used to impose limits on a per-channel basis. The size in bytes of a block is specified with the BLOCK_SIZE option.                                  |
| BLOCK_SIZE (Integer > 0)            | The MTA uses the concept of a "block" in several ways. For example, the MTA log files (resulting from placing the logging keyword on channels) record message sizes in terms of blocks. Message size limits specified using the maxblocks keyword are also in terms of blocks. Normally, an MTA block is equivalent to 1024 characters. This option can be used to modify this sense of what a block is. |
| BOUNCE_BLOCK_LIMIT (Integer)        | Used to force bounces of messages over the specified size to return only the message headers, rather than the full message content.                                                                                                    |
| CHANNEL_TABLE_SIZE                  | Controls the size of the channel table. The total number of channels                                                                                                    |
| (Integer <= 32,767)                 | in the configuration file cannot exceed this value. The default is 256; the maximum is 32,767.                                                                                                    |
| COMMENT_CHARS (Integer list)        | Sets the comment characters in the MTA configuration files. The value of this option takes the form of a list of ASCII character values in decimal. The default is the list {33, 59}, which specifies exclamation points and semicolons as comment introduction characters.                                                                                                    |
| CONTENT_RETURN_BLOCK_LIMIT (0 or 1) | Specifies the maximum size of an originating message that will be returned in a notification message. If the original message content is larger than this size, then the message will not be returned in a notification message. The units are in blocks (see BLOCK_SIZE).                                                                                                    |
| CONVERSION_SIZE                     | Controls the size of the conversion entry table, and thus the total                                                                                                    |
| (Integer <= 2000)                   | number of conversion file entries cannot exceed this number. The default is 32.                                                                                                    |
| DEQUEUE_DEBUG (0 or 1)              | Specifies whether debugging output from the MTA's dequeue facility (QU) is produced. If enabled with a value of 1, this output is produced on all channels that use the QU routines. The default of 0 disables this output.                                                                                                    |
| DEQUEUE_MAP (0 or 1)                | Determines whether or not a message is mapped into memory when dequeuing. The default is 1.                                                                                                    |

 Table 5-16
 Option File Options (Continued)

| Options                       | Description                                                                                                    |  |
|-------------------------------|----------------------------------------------------------------------------------------------------|--|
| DOMAIN_HASH_SIZE              | Controls the size of the domain rewrite rules hash table. Each                                                                                                    |  |
| (Integer <= 32,767)           | rewrite rule in the configuration file consumes one slot in this hash table; thus the number of rewrite rules cannot exceed this option's value. The default is 512; the maximum number of rewrite rules is 32,767.                                                                                                    |  |
| EXPANDABLE_DEFAULT            | Specifies whether or not lists are expandable by default.                                                                                                    |  |
| (Integer 0 or 1)              |                                                                                                    |  |
| EXPROUTE_FORWARD              | Controls the application of the exproute channel keyword to                                                                                                    |  |
| (Integer 0 or 1)              | forward-pointing (To, Cc, and Bcc lines) addresses in the message header. A value of 1 is the default and specifies that exproute should affect forward pointing header addresses. A value of 0 disables the action of the exproute keyword on forward pointing addresses.                                                                                     |  |
| FILE_MEMBER_SIZE              | Specifies the maximum size of the table that tracks the list of files contributed to the configuration.                                                                                                    |  |
| HEADER_LIMIT                  | Specifies a maximum header size. If the message's header exceeds this limit, the message is rejected.                                                                                                    |  |
| HISTORY_TO_RETURN (1-200)     | Controls how many delivery attempt history records are included in returned messages. The delivery history provides an indication of how many delivery attempts were made and might indicate the reason the delivery attempts failed. The default value for this option is 20.                                                                                 |  |
| HELD_SNDOPR (Integer 0 or 1)  | Controls the production of operator messages when a message is forced into a held state because it has too many Received: header lines. The default is 0 and specifies that the syslog messages are not generated when messages or forced to .HELD status due to too many Received: header lines. The value of 1 specifies that syslog messages are generated. |  |
| HOST_HASH_SIZE                | Controls the size of the channel hosts hash table. Each channel host                                                                                                    |  |
| (Integer <= 32,767)           | specified on a channel definition in the MTA configuration file (bo<br>official hosts and aliases) consumes one slot in this hash table, so t<br>total number of channel hosts cannot exceed the value specified. T<br>default is 512; the maximum value allowed is 32,767.                                                                                    |  |
| ID_DOMAIN (U.S. ASCII String) | Specifies the domain name to use when constructing message IDs. By default, the official host name of the local channel is used.                                                                                                    |  |

 Table 5-16
 Option File Options (Continued)

| Options                   | Description                                                                                                    |
|---------------------------|----------------------------------------------------------------------------------------------------|
| IMPROUTE_FORWARD          | Controls the application of the improute channel keyword to                                                                                                    |
| (Integer 0 or 1)          | forward-pointing (To, Cc, and Bcc lines) addresses in the message header. A value of 1 is the default and specifies that improute should affect forward-pointing header addresses. A value of 0 disables the action of the improute keyword on forward-pointing addresses.                           |
| LDAP_DEFAULT_ATTR         | Specifies the default attribute if no attribute is specified in the LDAP query for URLs that are supposed to return a single result.                                                                                                    |
| LDAP_HASH_SIZE            | Specifies the size of the internal table of LDAP attribute names.                                                                                                    |
| LDAP_HOST (Host name)     | Specifies the default host to which to connect when performing LDAP queries.                                                                                                    |
| LDAP_PORT (Integer)       | Specifies the port to which to connect when performing LDAP queries. The default value is 389, the standard LDAP port number.                                                                                                    |
| LDAP_TIMEOUT (Integer)    | Controls the length of time to wait (in hundredths of seconds) before timing out on an LDAP query. The default value is 200.                                                                                                    |
| LINE_LIMIT (Integer)      | Places an absolute limit on the overall number of lines in any message that may be sent or received with the MTA. Any message exceeding this limit is rejected. By default, the MTA imposes no line-count limits. The limelimit channel keyword can be used to impose limits on a per channel basis. |
| LINES_TO_RETURN (Integer) | Controls how many lines of message content the MTA includes when generating a notification message for which it is appropriate to return on a sample of the contents. The default is 20.                                                                                                    |

 Table 5-16
 Option File Options (Continued)

| Options                         | Description                                                                                                    |
|---------------------------------|----------------------------------------------------------------------------------------------------|
| LOG_CONNECTION (Integer)        | The LOG_CONNECTION option controls whether or not connection information, for example, the domain name of the SMTP client sending the message, is saved in mail.log file entries and the writing of connection records when the logging channel keyword is enabled for the channel. This value is a decimal integer representing a bit-encoded integer, the interpretation of which is given below: |
|                                 | Bit-0 Value-1: When set, connection information is included in $\boldsymbol{E}$ and $\boldsymbol{D}$ log records.                                                                                                    |
|                                 | Bit-1 Value-2: When set, connection open, close, and fail records are logged by message enqueue and dequeue agents such as the SMTP clients and servers.                                                                                                    |
|                                 | Bit-2 Value-4: When set, I records are logged recording ETRN events.                                                                                                    |
|                                 | Where Bit 0 is the least significant bit.                                                                                                    |
|                                 | This channel option defaults to the setting of the global MTA option LOG_CONNECTION as set in the MTA option file. This channel option may be set explicitly to override on a per-channel basis the behavior requested by the global option.                                                                                                    |
| LOG_CONNECTIONS_SYSLOG (0 or 1) | Sends MTA connection log file entries to syslog (UNIX) or event log (Windows NT). 0 is the default and indicates that syslog (event log) logging is not performed. A value of 1 indicates that syslog logging is performed.                                                                                                    |
| LOG_DELAY_BINS                  | Specifies the bins for delivery delay range counters. The parameters for this options should be a comma-separated list of up to five integers. The default values are 60, 600, 6000, 60000, 600000.                                                                                                    |
| LOG_FILENAME (0 or 1)           | Controls whether the names of the files in which messages are stored are saved in the $mail.log$ file. A value of 1 enables file name logging. A value of 0 (the default) disables it.                                                                                                    |
| LOG_FORMAT (1, 2, or 3)         | Controls formatting options for the mail.log file. A value of 1 (the default) is the standard format. A value of 2 requests non-null formatting: empty address fields are converted to the string "<>." A value of 3 requests counted formatting: all variable length fields are preceded by N, where N is a count of the number of characters in the field.                                        |

 Table 5-16
 Option File Options (Continued)

| Options                      | Description                                                                                                    |
|------------------------------|----------------------------------------------------------------------------------------------------|
| LOG_FRUSTRATION_LIMIT        | Specifies the limit of "frustration counts." In a process, if repeated retries of writing a counter fails, the "frustration count" is incremented. Once the count reaches this limit, that process stops attempting to write counters.                                                                                                    |
| LOG_HEADER (0 or 1)          | Controls whether the MTA writes message headers to the mail.log file. A value of 1 enables message header logging. The specific headers written to the log file are controlled by a site-supplied log_header.opt file. The format of this file is that of other MTA header option files. For example, a log_header.opt file containing the following would result in writing the first To and the first From header per message to the log file. A value of 0 (the default) disables message header logging: |
|                              | To: MAXIMUM=1                                                                                                    |
|                              | From: MAXIMUM=1                                                                                                    |
|                              | Defaults: MAXIMUM=-1                                                                                                    |
| LOG_LOCAL (0 or 1)           | Controls whether the domain name for the local host is appended to logged addresses that don't already contain a domain name. A value of 1 enables this feature, which is useful when logs from multiple systems running the MTA are concatenated and processed. A value of 0, the default, disables this feature.                                                                                                    |
| LOG_MESSAGE_ID (0 or 1)      | Controls whether message IDs are saved in the mail.log file. A value of 1 enables message ID logging. A value of 0 (the default) disables it.                                                                                                    |
| LOG_MESSAGES_SYSLOG (0 or 1) | Sends MTA message log file entries to syslog (UNIX) or event log (Windows NT). 0 is the default and indicates that syslog (event log) logging is not performed. A value of 1 indicates that syslog logging is performed.                                                                                                    |
| LOG_PROCESS (0 or 1)         | Includes the enqueuing process ID in the MTA's log entries.                                                                                                    |
| LOG_SNDOPR (0 or 1)          | Controls the production of syslog messages by the MTA message logging facility.                                                                                                    |
| LOG_SIZE_BINS                | Specifies the bin sizes for message size range counters. The value is a comma-separated list of up to five integers. The default values are 2, 10, 50, 100, 500.                                                                                                    |
| LOG_USERNAME (0 or 1)        | Controls whether the user name associated with a process that enqueues mail is saved in the mail.log file. A value of 1 enables user name logging. A value of 0 (the default) disables it.                                                                                                    |

 Table 5-16
 Option File Options (Continued)

| Options                            | Description                                                                                                    |  |
|------------------------------------|----------------------------------------------------------------------------------------------------|--|
| MAP_NAMES_SIZE (Integer > 0)       | Specifies the size of the mapping table name table, and thus the total number of mapping table cannot exceed this number. The default is                                                                                                    |  |
| (integer > 0)                      | 32.                                                                                                    |  |
| MAX_ALIAS_LEVELS (Integer)         | Controls the degree of indirection allowed in aliases; that is, how deeply aliases may be nested, with one alias referring to another alias, and so forth. The default value is 10.                                                                                                    |  |
| MAX_HEADER_BLOCK_USE               | Controls what fraction of the available message blocks can be used                                                                                                    |  |
| (Real Number Between 0 and 1)      | by message headers.                                                                                                    |  |
| MAX_HEADER_LINE_USE                | Controls what fraction of the available message lines can be used by                                                                                                    |  |
| (Real Number Between 0 and 1)      | message headers.                                                                                                    |  |
| MAX_INTERNAL_BLOCKS (Integer)      | Specifies how large (in MTA blocks) a message the MTA keeps entirely in memory; messages larger than this size is written to temporary files. The default is 10. For systems with lots of memory, increasing this value may provide a performance improvement.                                                                                                    |  |
| MAX_LOCAL_RECEIVED_LINES (Integer) | As the MTA processes a message, it scans any Received: header lines attached to the message looking for references to the official local host name. (Any Received line that the MTA inserts contains this name.) If the number of Received lines containing this name exceeds the MAX_LOCAL_RECEIVED_LINES value, the message is entered in the MTA queue in a held state. The default for this value is 10 if no value is specified in the option file. This check blocks certain kinds of message forwarding loops. The message must be manually moved from the held state for processing to continue. |  |
| MAX_MIME_LEVELS (Integer)          | Specify the maximum depth to which the MTA should process MIME messages. The default is 100, which means that the MTA processes up to 100 levels of message nesting.                                                                                                    |  |
| MAX_MIME_PARTS (Integer)           | Specify the maximum number of MIME parts that the MTA should process in a MIME message.                                                                                                    |  |
| MAX_RECEIVED_LINES (Integer)       | As the MTA processes a message, it counts the number of Received: header lines in the message's header. If the number of Received lines exceeds the MAX_RECEIVED_LINES value, the message is entered in the MTA queue in a held state. The default for this value is 50 if no value is specified in the option file. This check blocks certain kinds of message forwarding loops. The message must be manually moved from the held state for processing to continue.                                                                                                    |  |

 Table 5-16
 Option File Options (Continued)

| Options                            | Description                                                                                                    |
|------------------------------------|----------------------------------------------------------------------------------------------------|
| MISSING_RECIPIENT_POLICY (Integer) | Legalizes messages that lack any recipient headers.                                                                                                    |
| NORMAL_BLOCK_LIMIT (Integer)       | Used to instruct the MTA to downgrade the priority of messages based on size: messages above the specified size is downgraded to non-urgent priority. This priority, in turn, affects the processing priority of the message—how quickly the Job Controller processes the message.                                                                                                    |
| NON_URGENT_BLOCK_LIMIT (Integer)   | Used to instruct the MTA to downgrade the priority of messages based on size: Messages above the specified size is downgraded to lower than nonurgent priority. The value is interpreted in terms of MTA blocks, as specified by the BLOCK_SIZE option. Note also that the nonurgentblocklimit channel keyword may be used to impose such downgrade thresholds on a per channel basis. |
| OR_CLAUSES (0 or 1)                | Specifies mailing list access controls are OR'ed by default, instead of AND'ed.                                                                                                    |
| RECEIVED_DOMAIN (String)           | Sets the domain name to use when constructing Received headers.<br>By default, the official host name of the local channel is used.                                                                                                    |
| RECEIVED_VERSION (String)          | Sets the iPlanet Messaging Server version string that is to be used when constructing Received: header lines. By default, the string "(iPlanet Messaging Server <i>version-info</i> )" is used; use of the default is strongly recommended. Note that this option is a complement to the (also not recommended) CUSTOM_VERSION_STRING TCP/IP SMTP channel option.                      |
|                                    | In the above description, note the mention of <i>constructing</i> a Received: header line; that is, this option does not change already present Received: header lines, but rather only affects what is used when generating a new Received: header line. Also note that this option is option and the CUSTOM_VERSION_STRING option should not be used.                                |
|                                    | A non-ASCII string could be specified, but the MTA would then have to MIME encode the non-ASCII characters. Since user agent handling of MIME encoded header lines is not always useful, specifying a non-ASCII value would be inadvisable. So while the value is not strictly limited to being an ASCII string, it is not recommended to use anything other than ASCII.               |

 Table 5-16
 Option File Options (Continued)

| Options                          | Description                                                                                                    |
|----------------------------------|----------------------------------------------------------------------------------------------------|
| RETURN_ADDRESS (String)          | Sets the return address for the local postmaster. The local postmaster's address is postmaster@localhost by default, but it can be overridden with the address of your choice. Care should be taken in the selection of this address—an illegal selection may cause rapid message looping and pileups of huge numbers of spurious error messages.                                                                                                    |
| RETURN_DEBUG (0 or 1)            | Enables or disables debugging output in the nightly message bouncer batch job. A value of 0 disables this output (the default), while a value of 1 enables it. Debugging output, if enabled, appears in the output log file, if such a log file is present. The presence of an output log file is controlled by the crontab entry for the return job.                                                                                                    |
| RETURN_DELIVERY_HISTORY (0 or 1) | Controls whether or not a history of delivery attempts is included in returned messages. The delivery history provides some indication of how many delivery attempts were made and, in some cases, indicates the reason the delivery attempts failed. A value of 1 enables the inclusion of this information and is the default. A value of 0 disables return of delivery history information. The HISTORY_TO_RETURN option controls how much history information is actually returned.                                                                                                    |
| RETURN_ENVELOPE (Integer)        | Takes a single integer value, which is interpreted as a set of bit flags. Bit 0 (value = 1) controls whether return notifications generated by the MTA are written with a blank envelope address or with the address of the local postmaster. Setting the bit forces the use of the local postmaster address; clearing the bit forces the use of a blank addresses. Note that the use of blank address is mandated by RFC 1123. However, some systems do not handle blank-envelope-from-address properly and may require the use of this option. Bit 1 (value = 2) controls whether the MTA replaces all blank envelope addresses with the address of the local postmaster. Again, this is used to accommodate noncompliant systems that don't conform to RFC 821, RFC 822, or RFC 1123. Note that the returnenvelope channel keyword can be used to impose this sort of control on a per-channel basis. |
| RETURN_PERSONAL (String)         | Specifies the personal name to use when the MTA generates postmaster messages (for example, bounce messages). By default, the MTA uses the string, Internet Mail Delivery.                                                                                                    |

 Table 5-16
 Option File Options (Continued)

| Options                          | Description                                                                                                    |
|----------------------------------|----------------------------------------------------------------------------------------------------|
| RETURN_UNITS (0 or 1)            | Controls the time units used by the message return system. A value of 0 selects units of days. A value of 1 selects units of hours. By default, units of days are used. On UNIX systems, the scheduling of the execution of the message return job is performed by changing the crontab entry and controlling when it runs. On Windows NT systems, the scheduling of execution of the message return job is performed by the Scheduler.       |
| REVERSE_ENVELOPE (0 or 1)        | Controls whether the MTA applies the address reversal to envelope From addresses as well as header addresses. This option has no effect if the USE_REVERSE_DATABASE option is set to 0 or if the reverse database and reverse mapping does not exist. The default is 1, which means that the MTA attempts to apply the database to envelope From addresses. A value of 0 disables this use of the address reversal database.                  |
| SEPARATE_CONNECTION_LOG (0 or 1) | Controls whether the connection log information generated by setting LOG_CONNECTION =1 is stored in the usual the MTA message logging files, mail.log* or is stored separately in connection.log* files. The default (0) causes connection logging to be stored in the regular message log files; 1 causes the connection logging to be stored separately.                                                                                    |
| SNDOPR_PRIORITY (Integer)        | Sets the syslog level of syslog messages or the severity of the Windows NT event log entry.                                                                                                    |
|                                  | For syslog, this option corresponds to the priority argument of the syslog call. Both the facility and severity can be set by applying a logical OR operation to the desired values. On Solaris, see <code>/usr/include/sys/syslog.h</code> for a definition of valid values. Be sure to coordinate setting the <code>SNDOPR_PRIORITY</code> option with how syslog messages are handled, as controlled by the <code>syslog.conf</code> file. |
|                                  | The default for UNIX is 5; the default for Windows NT is 1.                                                                                                    |
| STRICT_REQUIRE (0 or 1)          | Enforces strict Sieve compliance for location of require clauses. The default is $\boldsymbol{0}$ .                                                                                                    |
| STRING_POOL_SIZE                 | Controls the number of character slots allocated to the string pool                                                                                                    |
| (Integer <= 10,000,000)          | used to hold rewrite rule templates and alias list members. A fatal error occurs if the total number of characters consumed by these parts of the configuration and alias files exceeds this limit. The default is 60,000; the maximum allowed value is 10,000,000.                                                                                                    |

 Table 5-16
 Option File Options (Continued)

| Options                        | Description                                                                                                    |
|--------------------------------|----------------------------------------------------------------------------------------------------|
| URGENT_BLOCK_LIMIT (Integer)   | Used to instruct the MTA to downgrade the priority of messages based on size: messages above the specified size are downgraded to normal priority. This priority, in turn, affects the Job Controller's processing priority for processing the message. The value is interpreted in terms of the MTA blocks, as specified by the BLOCK_SIZE option. Note also that the urgentblocklimit channel keyword may be used to impose such downgrade thresholds on a per-channel basis. |
| USE_ALIAS_DATABASE (0 or 1)    | Controls whether the MTA uses the alias database as a source of system aliases for local addresses. The default (1), means that the MTA checks the database if it exists. A value of 0 disables this use of the alias database.                                                                                                    |
| USE_DOMAIN_DATABASE (0 or 1)   | Controls the use of the domain database. The default (1) means that the MTA checks the database if it exists.                                                                                                    |
| USE_ERRORS_TO (0 or 1)         | Controls whether the MTA uses the information contained in Errors-to header lines when returning messages. Setting this option to 1 directs the MTA to make use of this header line. The default (0), disable uses of this header line.                                                                                                    |
| USE_FORWARD_DATABASE (Integer) | Control use of the forward database.                                                                                                    |
| USE_ORIG_RETURN                | Controls the bit encoded field.                                                                                                    |
| USE_REVERSE_DATABASE (0-31)    | Controls whether the MTA uses the address reversal database and REVERSE mapping as a source of substitution addresses. This value is a decimal integer representing a bit-encoded integer, the interpretation of which is given in Table 5-17.                                                                                                    |
| USE_WARNINGS_TO (0 or 1)       | Controls whether the MTA uses the information contained in Warnings-to header lines when returning messages. Setting this option to 1 directs the MTA to make use of these header lines. The default is 0, which disables use of this header line.                                                                                                    |
| WILD_POOL_SIZE (integer)       | Controls the total number of patterns that appear throughout mapping tables. the default is 8000. The maximum allowed is 200,000.                                                                                                    |

Table 5-17 USE\_REVERSE\_DATABASE Bit Values

| Bit | Value | Usage                                                                                                    |
|-----|-------|----------------------------------------------------------------------------------------------------|
| 0   | 1     | When set, address reversal is applied to addresses after they have been rewritten by the MTA address rewriting process.                                           |
| 1   | 2     | When set, address reversal is applied before addresses have had the MTA address rewriting applied to them.                                                        |
| 2   | 4     | When set, address reversal is applied to all addresses, not just to backward pointing addresses.                                                                  |
| 3   | 8     | When set, channel-level granularity is used with REVERSE mapping. REVERSE mapping table (pattern) entries must have the form (note the vertical bars $[ ]$ ).     |
|     |       | source-channel destination-channel address                                                                                                    |
| 4   | 16    | When set, channel-level granularity is used with address reversal database entries. Reversal database entries must have the form (note the vertical bars $[ ]$ ). |
|     |       | source-channel destination-channel address                                                                                                    |

Note that bit 0 is the least significant bit.

The default value for USE\_REVERSE\_DATABASE is 5, which means that the MTA reverse envelope From addresses and both backward and forward pointing addresses after they have passed through the normal address rewriting process. Simple address strings are presented to both REVERSE mapping and the reverse database. A value of 0 disables the use of the address reversal completely.

## **Header Option Files**

Some special option files may be associated with a channel that describe how to trim the headers on messages queued to that channel or received by that channel. This facility is completely general and may be applied to any channel; it is controlled by the headertrim, noheadertrim, headerread, and noheaderread channel keywords.

Various MTA channels have their own channel-level option files as well. Header option files have a different format than other MTA option files, so a header option file is always a separate file.

### **Header Option File Location**

For destination channel based header trimming to be applied upon message enqueue after normal header processing, the MTA looks in the config directory (server\_root/msg-instance/imta/config) for header options files with names of the form channel\_headers.opt, where channel is the name of the channel with which the header option file is associated. The headertrim keyword must be specified on the channel to enable the use of such a header option file.

For source channel based header trimming to be applied upon message enqueue before normal header processing, the MTA looks in the <code>config</code> directory (<code>server\_root/msg-instance/imta/config</code>) for header options files with names of the form <code>channel\_read\_headers.opt</code>, where <code>channel</code> is the name of the channel with which the header option file is associated. The <code>headerread</code> keyword must be specified on the channel to enable the use of such a header option file.

Header option files should be world readable.

## Header Option File Format

Simply put, the contents of a header option file are formatted as a set of message header lines. Note, however, that the bodies of the header lines do not conform to RFC 822.

The general structure of a line from a header options file is:

Header-name: OPTION=VALUE, OPTION=VALUE, OPTION=VALUE, ...

*Header-name* is the name of a header line that the MTA recognizes (any of the header lines described in this manual may be specified, plus any of the header lines standardized in RFC 822, RFC 987, RFC 1049, RFC 1421, RFC 1422, RFC 1423, RFC 1424, RFC 1327, and RFC 1521 (MIME).

Header lines not recognized by the MTA are controlled by the special header line name Other:. A set of options to be applied to all header lines not named in the header option file can also be given on a special Defaults: line. The use of Defaults: guards against the inevitable expansion of the MTA's known header line table in future releases.

Various options can then be specified to control the retention of the corresponding header lines. The available options are listed in Table 5-18.

 Table 5-18
 Header options

| Option               | Description                                                                                                    |  |
|----------------------|----------------------------------------------------------------------------------------------------|--|
| ADD (Quoted String)  | Creates a new header line of the given type. The new header line contains the specified string. The header line created by ADD appears after any existing header lines of the same type. The ADD option cannot be used in conjunction with the Defaults header line type; it is ignored if it is specified as part of an Other: option list.                                                                                                    |  |
| FILL                 | Creates a new header line of the given type only if there are no existing header lines of the same type. The new header line contains the specified string. The FILL option                                                                                                    |  |
| (Quoted String)      | cannot be used in conjunction with the header line type; it is ignored if it is specified as part of an Other option list.                                                                                                    |  |
| GROUP                | Controls grouping of header lines of the same type at a particular precedence level.                                                                                                    |  |
| (Integer 0 or 1)     | A GROUP value of 0 is the default, and indicates that all header lines of a particular type should appear together. A value of 1 indicates that only one header line of the respective type should be output and the scan over all header lines at the associated level should resume, leaving any header lines of the same type unprocessed. Once the scan is complete it is then repeated in order to pick up any remaining header lines. This header option is primarily intended to accommodate Privacy Enhanced Mail (PEM) header processing. |  |
| LINELENGTH (Integer) | Controls the length at which to fold headers. See the headerlinelength channel keyword.                                                                                                    |  |
| MAXCHARS (Integer)   | Controls the maximum number of characters that can appear in a single header line of the specified type. Any header line exceeding that length is truncated to a length of MAXCHARS. This option pays no attention to the syntax of the header line and should never be applied to header lines containing addresses and other sorts of structured information. The length of structured header lines should instead be controlled with the maxheaderchars and maxheaderaddrs channel keywords.                                                    |  |
| MAXIMUM (Integer)    | Controls the maximum number of header lines of this type that may appear. This has no effect on the number of lines; after wrapping, each individual header line can consume. A value of -1 is interpreted as a request to suppress this header line type completely.                                                                                                    |  |
| MAXLINES (Integer)   | Controls the maximum number of lines all header lines of a given type may occupy. It complements the MAXIMUM option in that it pays no attention to how many header lines are involved, only to how many lines of text they collectively occupy. As with the MAXIMUM option, headers are trimmed from the bottom to meet the specified requirement.                                                                                                    |  |

**Table 5-18** Header options (*Continued*)

| Option                | Description                                                                                                    |
|-----------------------|----------------------------------------------------------------------------------------------------|
| PRECEDENCE (Integer)  | Controls the order in which header lines are output. All header lines have a default precedence of zero. The smaller the value, the higher the precedence. Positive PRECEDENCE values push header lines toward the bottom of the header while negative values push them toward the top. Equal precedence ties are broken using the MTA's internal rules for header line output ordering. |
| RELABEL (header name) | Changes a header line to another header line; that is, the name of the header is changed, but the value remains the same. For instance,                                                                                                    |
|                       | X-MSMail-Priority: RELABEL="Priority"                                                                                                    |
|                       | X-Priority: RELABEL="Importance"                                                                                                    |

#### Tailor File

The MTA tailor file (imta\_tailor) is an option file in which the location of various MTA components are set. This file must always exist in the <code>server\_root/msg-instance/imta/config</code> directory for the MTA to function properly. The file may be edited to reflect the changes in a particular installation. Some options in the file should not be edited. The MTA should be restarted after making any changes to the file. It is preferable to make the changes while the MTA is down.

An option setting has the form:

option=value

The *value* can be either a string or an integer, depending on the option's requirements. Comments are allowed. Any line that begins with an exclamation point is considered to be a comment and is ignored. Blank lines are also ignored. Options that are available and can be edited are shown in Table 5-19.

**Table 5-19** tailor File Options

| Option              | Description                                                                                                    |
|---------------------|----------------------------------------------------------------------------------------------------|
| IMTA_ADMIN_PROPERTY | Location of the adminserver properties file. The imsimta dirsync utility reads this file to find the domains the MTA is responsible for. The default value is adminserver properties. |
| IMTA_ALIAS_DATABASE | The alias database. The default is<br>server_root/msg-instance/imta/db/aliasesdb.                                                                                                    |

 Table 5-19
 tailor File Options (Continued)

| Option                   | Description                                                                                                    |
|--------------------------|----------------------------------------------------------------------------------------------------|
| IMTA_ALIAS_FILE          | The MTA aliases file. Aliases not set in the directory, for example, postmaster, are set in this file. The default is <pre>server_root/msg-instance/imta/config/aliases.</pre>         |
| IMTA_CHARSET_DATA        | Specifies where the MTA compiled character set data is located. The default is<br>server_root/msg-instance/imta/config/charset_data.                                                   |
| IMTA_CHARSET_OPTION_FILE | File used for charset conversion options. The default is <pre>server_root/msg-instance/imta/config/option_charset.dat.</pre>                                                           |
| IMTA_COM                 | Specifies where the MTA command definition files are located. The default is <code>server_root/bin/msg/imta/bin/</code> .                                                              |
| IMTA_CONFIG_DATA         | Compiled configuration for the MTA. The default is <pre>server_root/msg-instance/imta/lib/config_data.</pre>                                                                           |
| IMTA_CONFIG_FILE         | The MTA configuration file. Rewrite rules and per-channel options are set in this file. The default is <pre>server_root/msg-instance/imta/config/imta.cnf.</pre>                       |
| IMTA_CONVERSION_FILE     | File to set rules for the conversion channel. The default is <pre>server_root/msg-instance/imta/config/conversions.</pre>                                                              |
| IMTA_DISPATCHER_CONFIG   | The MTA dispatcher's configuration file. The default is <code>server_root/msg-instance/imta/config/dispatcher.cnf</code> .                                                             |
| IMTA_DOMAIN_DATABASE     | Database used to store additional rewrite rules. The default is<br>server_root/msg-instance/imta/db/domaindb                                                                           |
| IMTA_DNSRULES            | The MTA DNS configuration library. The default is <code>server_root/msg-instance/imta/lib/imdnsrules.so</code> .                                                                       |
| IMTA_EXE                 | Location of the MTA executables. The default is<br>server_root/msg-instance/bin/msg/imta/bin.                                                                                          |
| IMTA_FORWARD_DATABASE    | Not used.                                                                                                    |
| IMTA_GENERAL_DATABASE    | Provided for each site's customized usage. Generally, lookups can be embedded in mappings and rewrite rules. The default is <pre>server_root/msg-instance/imta/config/generaldb.</pre> |
| IMTA_HELP                | Location of the help files for the MTA utility. The default is <code>server_root/msg-instance/imta/lib</code> .                                                                        |
| IMTA_JBC_CONFIG_FILE     | The MTA Job Controller's configuration file. The default is<br>server_root/msg-instance/imta/config/job_controller.cnf.                                                                |
| IMTA_LANG                | Locale of the MTA's notary messages. By default it is <code>server_root/msg-instance/imta/locale/C/LC_MESSAGES</code> .                                                                |

 Table 5-19
 tailor File Options (Continued)

| Option                   | Description                                                                                                    |
|--------------------------|----------------------------------------------------------------------------------------------------|
| IMTA_LIB                 | Directory where the MTA libraries and executables are stored. The default is <code>server_root/msg-instance/imta/lib/</code> .                                                                                                    |
| IMTA_LIBUTIL             | The MTA utility library. By default it is <pre>server_root/msg-instance/lib/libimtautil.so.1.</pre>                                                                                                    |
| IMTA_LOG                 | Location of the MTA log files. The default is<br>server_root/msg-instance/imta/log.                                                                                                    |
| IMTA_MAPPING_FILE        | File used for setting access control rules, reverse mapping rules, forward mapping rules, and so forth. The default value is <pre>server_root/msg-instance/imta/config/mappings.</pre>                                                                                                    |
| IMTA_NAME_CONTENT_FILE   | Location of file used by the MTA for certain attachment handling labeling. The default is <pre>server_root/msg-instance/imta/config/name_content.dat.</pre>                                                                                                    |
| IMTA_OPTION_FILE         | Name of the MTA's option file. The default is<br>server_root/msg-instance/imta/config/option.dat.                                                                                                    |
| IMTA_QUEUE               | The MTA message queue directory. The default is <code>server_root/msg-instance/imta/queue</code> .                                                                                                    |
| IMTA_RETURN_PERIOD       | Controls the return of expired messages and the generation of warnings. The default value for this option is 1. If this options is set to an integer value $\mathbb N$ , then the associated action is only performed every $\mathbb N$ times the return job runs. By default, the return job runs once every day. |
| IMTA_RETURN_SPLIT_PERIOD | Controls splitting of the $mail.log$ file. The default value for this option is 1. If this options is set to an integer value $N$ , then the associated action is only performed every $N$ times the return job runs. By default, the return job runs once every day.                                              |
| IMTA_REVERSE_DATABASE    | The MTA reverse database. This database is used for rewriting From addresses. The default is <pre>server_root/msg-instance/imta/db/reversedb.</pre>                                                                                                    |
| IMTA_ROOT                | Base directory for the MTA installation. The default is <code>server_root/msg-instance/imta/</code> .                                                                                                    |
| IMTA_SCRATCH             | Directory where the MTA stores its backup configuration files. During a full dirsync temporary database files are also created under this directory. The default is <pre>server_root/msg-instance/imta/tmp/.</pre>                                                                                                 |
| IMTA_TABLE               | The MTA configuration directory. The default is <pre>server_root/msg-instance/imta/config/.</pre>                                                                                                    |

**Table 5-19** tailor File Options (*Continued*)

| Option                     | Description                                                                                                    |
|----------------------------|----------------------------------------------------------------------------------------------------|
| IMTA_USER                  | Name of the postmaster. The default is inetmail. If this is changed be sure to edit the<br>server_root/msg-instance/imta/config/aliases file to reflect the change to the postmaster address.       |
| IMTA_USER_PROFILE_DATABASE | Database used for storing user's vacation, forwarding, and program delivery information. The default is<br>server_root/msg-instance/imta/db/profiledb.                                              |
| IMTA_USER_USERNAME         | Specifies the userid of the subsidiary account the MTA uses for certain "non-privileged" operations—operations which it doesn't want to perform under the usual MTA account. The default is nobody. |
| IMTA_VERSION_LIMIT         | Maximum versions of log files to be preserved while purging old log files. The default value is 5.                                                                                                  |
| IMTA_WORLD_GROUP           | Can perform certain privileged operations as a member of this group. The default is mail.                                                                                                    |

# Dirsync Option File

| NOTE | This file is not used in direct LDAP mode. |  |
|------|--------------------------------------------|--|
|      |                                            |  |

This file is used to set options for the dirsync program that cannot be set through the command line. This file (dirsync.opt) should be located in the MTA configuration directory. In this file, any line that begins with an exclamation point is considered to be a comment and is ignored. Blank lines are also ignored. The format of this file is:

option=value

The *value* may be either a string or an integer, depending on the option's requirements. If any of the options in this file are changed, perform a full dirsync after the change. The available options are as follows:

Table 5-20 dirsync File Options

| Option              | Description                                                                                                    |
|---------------------|----------------------------------------------------------------------------------------------------|
| IMTA_DL_DIR         | Specifies the directory where the distribution list's members list files are stored. Default value is<br>server_root/msg-instance/imta/dl/.              |
| IMTA_DL_HASHSIZE    | Specifies the maximum number of subdirectories under the dl directory. This number must be a prime number. Default value is 211.                         |
| IMTA_PROGRAM_CONFIG | Specifies the file where information about delivery programs are stored. The default is<br>server_root/msg-instance/imta/config/program.opt.             |
| IMTA_PROGRAM_DIR    | Specifies the location of the programs used for program delivery. The default is <pre>server_root/msg-instance/imta/programs/.</pre>                     |
| USER_SPEC_INTERNAL  | Creates aliases and domain rewrite rules for hosted domains. The default is %u?%d. The user id is represented by %u and the domain is represented by %d. |
| USER_SPEC           | Create addresses for a channel for which no spec has been specified in the channel option file. (This does not apply to the default channels.)           |

## **Autoreply Option File**

This file is used for setting options for the autoreply or vacation program. This file should be located in the MTA configuration directory. In this file, any line that begins with an exclamation point is considered to be a comment and is ignored. Blank lines are also ignored The format of this file is:

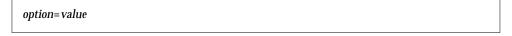

The *value* may be either a string or an integer, depending on the option's requirements.

The available options are:

**Table 5-21** autoreply File Options

| Option         | Description                                                                                                    |
|----------------|----------------------------------------------------------------------------------------------------|
| DEBUG          | Determines whether a trace file is created for each autoreply. The default is 0 and this facility is off. A value of 1 creates an autoreply trace file for each autoreply sent in the MTA log directory. A value of 3 puts more information in the trace file.                                                                                              |
| RESEND_TIMEOUT | If mail arrives for a recipient with autoreply on, an autoreply is not sent if a certain period has not elapsed since the last autoreply was sent from this recipient to this specific sender. This option sets the time in hours, after which an autoreply is sent to the same sender again. The default, if this option is not set, is 168 (once a week). |

## **Job Controller Configuration**

At startup, the Job Controller reads a configuration file that specifies parameters, pools, and channel processing information. This configuration information is specified in the file <code>job\_controller.cnf</code> in the <code>server\_root/msg-instance/imta/config/directory</code>.

For more information on the Job Controller, see the "About MTA Services and Configuration" chapter in the *iPlanet Messaging Server Administrator's Guide*.

### Job Controller Configuration File

In accordance with the format of the MTA option files, the Job Controller configuration file contains lines of the form:

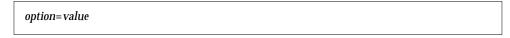

In addition to option settings, the file may contain a line consisting of a section and value enclosed in square-brackets ([]) in the form:

[ section-type=value ]

Such a line indicates that option settings following this line apply only to the section named by value. Initial option settings that appear before any such section tags apply globally to all sections. Per section option settings override global defaults for that section. Recognized section types for the Job Controller configuration file are POOL, to define pools and their parameters, and Channel, to define channel processing information, and Periodic\_Job for the various periodic jobs started by the Job Controller.

Any options permitted on POOL or CHANNEL sections can be specified at the beginning (general options), thus becoming the default for the option.

The Job Controller configuration file options are described in the following three tables (Table 5-22, Table 5-23, and Table 5-24). They are split into general options, pool options, and channel options groups.

Table 5-22 shows the general Job Controller configuration options.

**Table 5-22** General Job Controller Configuration File Options

| Option                | Description                                                                                                    |
|-----------------------|----------------------------------------------------------------------------------------------------|
| COMMAND               | Specifies the command to be run periodically in a PERIODIC_JOB section.                                                                                                    |
| DEBUG= <i>integer</i> | If DEBUG is set to a value other than zero, the MTA writes debugging information to a file in the <code>server_root/msg-instance/imta/log</code> directory named <code>job_controller-uniqueid</code> , where <code>uniqueid</code> is a unique ID string that distinctively identifies the file name. The <code>imsimta purge</code> utility recognizes the <code>uniqueids</code> and can be used to remove older log files. The value for <code>DEBUG</code> is a bit mask specifying what sort of debugging information is requested: |
|                       | <ul> <li>1—Trace protocol messages between the Job Controller and other<br/>MTA components.</li> </ul>                                                                                                    |
|                       | <ul> <li>2—More detailed analysis of the messages and interactions.</li> </ul>                                                                                                    |
|                       | • 4—State change events.                                                                                                    |
|                       | • 8—Trace rebuild decisions.                                                                                                    |
|                       | <ul> <li>16—Dump each queue on every queue action.</li> </ul>                                                                                                    |
|                       | <ul> <li>32—Be cautious about deleting items from queues.</li> </ul>                                                                                                    |
|                       | <ul> <li>64—Perform queue integrity check on every queue operation</li> </ul>                                                                                                    |
|                       | <ul> <li>128—Verbose output about operation of select.</li> </ul>                                                                                                    |
|                       | Specifying bit 16 can cause log files to grow very quickly. Specifying 32 does not generate any more output, and should only be used in extreme cases. If <code>DEBUG</code> is not specified, it defaults to 0.                                                                                                    |

 Table 5-22
 General Job Controller Configuration File Options (Continued)

| Option                    | Description                                                                                                    |
|---------------------------|----------------------------------------------------------------------------------------------------|
| INTERFACE_ADDRESS=adapter | Specifies the IP address interface to which the Job Controller should bind. The value specified (adapter) can be one of ANY, ALL, LOCALHOST, or an IP address. By default the Job Controller binds to all addresses (equivalent to specifying ALL or ANY). Specifying INTERFACE_ADDRESS=LOCALHOST means that the Job Controller only accepts connections from within the local machine. This does not affect normal operation, since no inter-machine operation is supported by the Job Controller. However, this may be inappropriate in an HA environment where an HA agent may be checking if the Job Controller is responding. If the machine on which the Messaging Server is running is in an HA environment, has an "internal network" adapter and an "external network" adapter, and you are not confident of your firewall's ability to block connections to high port numbers, you should consider specifying the IP address of the "internal network" adapter. |
| MAX_MESSAGES=integer      | The Job Controller keeps information about messages in an in-memory structure. In the event that a large backlog builds, it may need to limit the size of this structure. If the number of messages in the backlog exceeds the parameter specified here, information about subsequent messages is not kept in memory. Mail messages are not lost because they are always written to disk, but they are not considered for delivery until the number of messages known by the Job Controller drops to half this number. At this point, the Job Controller scans the queue directory mimicking an imsimta cache -sync command.                                                                                                    |
|                           | The default is 100000.                                                                                                    |
| SECRET=file_spec          | Shared secret used to protect requests sent to the Job Controller.                                                                                                    |
| SYNCH_TIME=time_spec      | The Job Controller occasionally scans the queue files on disk to check for missing files. By default, this takes place every four hours, starting four hours after the Job Controller is started. The format of the <i>time_spec</i> is <i>HH: MM/hh: mm</i> or <i>/hh: mm</i> . The variable <i>hh. mm</i> is the interval between the events in hours ( <i>h</i> ) and minutes ( <i>m</i> ). The variable <i>HH: MM</i> is the first time in a day the even should take place. For example specifying, 15:45/7:15 starts the event at 15:45 and every seven hours and fifteen minutes from then.                                                                                                    |
| TCP_PORT=integer          | Specifies the TCP port on which the Job Controller should listen for request packets. Do not change this unless the default conflicts with another TCP application on your system. If you do change this option, change the corresponding <code>IMTA_JBC_SERVICE</code> option in the MTA tailor file, <code>server_root/msg-instance/imta/config/imta_tailor</code> , so that it matches. The <code>TCP_PORT</code> option applies globally and is ignored if it appears in a <code>[CHANNEL]</code> or <code>[POOL]</code> section.                                                                                                    |

**Table 5-22** General Job Controller Configuration File Options (Continued)

| Option         | Description                                                                                                    |
|----------------|----------------------------------------------------------------------------------------------------|
| TIME=time_spec | Specifies the time and frequency that a periodic job is run in a PERIODIC_JOB section. By default, this is /4:00, which means every four hours. The format of time_spec is HH: MM/hh:mm or /hh: mm. hh.mm is the interval between the events in hours (h) and minutes (m). HH: MM is the first time in a day that a job should occur. For example, specifying 15:45/7:15 starts the event at 15:45 and every seven hours and fifteen minutes from then. |

Table 5-23 describes the  ${ t POOL}$  option for the Job Controller configuration.

Table 5-23 Job Controller POOL Option

| Option            | Description                                                                                                    |
|-------------------|----------------------------------------------------------------------------------------------------|
| JOB_LIMIT=integer | Specifies the maximum number of processes that the pool can use simultaneously (in parallel). The JOB_LIMIT applies to each pool individually; the maximum total number of jobs is the sum of the JOB_LIMIT parameters for all pools. If set outside of a section, it is used as the default by any [POOL] section that doesn't specify JOB_LIMIT. This option is ignored inside of a [CHANNEL] section. |

Table 5-24 describes the  ${\tt CHANNEL}$  options for the Job Controller configuration.

Table 5-24 Job Controller CHANNEL Options

| Option                   | Description                                                                                                    |
|--------------------------|----------------------------------------------------------------------------------------------------|
| MASTER_COMMAND=file_spec | Specifies the full path to the command to be executed by the UNIX system process created by the Job Controller to run the channel and dequeue messages outbound on that channel. If set outside of a section, it is used as the default by any [CHANNEL] section that doesn't specify a MASTER_COMMAND. This option is ignored inside of a [POOL] section. |
| MAX_LIFE_AGE=integer     | Specifies the maximum life time for a channel master job in seconds. If this parameter is not specified for a channel, then the global default value is used. If no default value is specified, 1800 (30 minutes) is used.                                                                                                    |
| MAX_LIFE_CONNS=integer   | In addition to the maximum life age parameter, the life expectancy of a channel master job is limited by the number of times it can ask the Job Controller if there are any messages. If this parameter is not specified for a channel, then the global default value is used. If no default value is specified, 300 is used.                              |

Table 5-24 Job Controller CHANNEL Options

| Option                  | Description                                                                                                    |
|-------------------------|----------------------------------------------------------------------------------------------------|
| SLAVE_COMMAND=file_spec | Specifies the full path to the command to be executed by the UNIX system process created by the Job Controller in order to run the channel and poll for any messages inbound on the channel. Most MTA channels do not have a SLAVE_COMMAND. If that is the case, the reserved value NULL should be specified. If set outside of a section, it is used as the default by any [CHANNEL] section that doesn't specify a SLAVE_COMMAND. This option is ignored inside of a [POOL] section. |

## Dispatcher

The MTA multithreaded Dispatcher is a multithreaded connection dispatching agent that permits multiple multithreaded servers to share responsibility for a given service. When using the Dispatcher, it is possible to have several multithreaded SMTP servers running concurrently. In addition to having multiple servers for a single service, each server may handle simultaneously one or more active connections.

## Dispatcher Configuration File

The Dispatcher configuration information is specified in the <code>server\_root/msg-instance/imta/dispatcher.cnf</code> file. A default configuration file is created at installation time and can be used without any changes made. However, if you want to modify the default configuration file for security or performance reasons, you can do so by editing the <code>dispatcher.cnf</code> file.

## Configuration File Format

The Dispatcher configuration file format is similar to the format of other MTA configuration files. Lines specifying options have the following form:

option=value

The *option* is the name of an option and *value* is the string or integer to which the options is set. If the *option* accepts an integer *value*, a base may be specified using notation of the form b%v, where b is the base expressed in base 10 and v is the actual value expressed in base b. Such option specifications are grouped into sections corresponding to the service to which the following option settings apply, using lines of the following form:

[SERVICE=service-name]

The *service-name* is the name of a service. Initial option specifications that appear before any such section tag apply globally to all sections.

Table 5-25 shows the available options.

**Table 5-25** Dispatcher configuration file options

| Option          | Description                                                                                                    |
|-----------------|----------------------------------------------------------------------------------------------------|
| BACKLOG=integer | Controls the depth of the TCP backlog queue for the socket. The default value for each service is MAX_CONNS*MAX_PROCS (with a minimum value of 5). This option should not be set higher than the underlying TCP/IP kernel supports. |
| DEBUG           | Enables debugging output. Enabling all debugging is done by setting the option to -1. The actual meaning of each bit is described in Table 5-26.                                                                                    |

**Table 5-25** Dispatcher configuration file options (Continued)

| Option            | Description                                                                                                    |
|-------------------|----------------------------------------------------------------------------------------------------|
| DNS_VERIFY_DOMAIN | Specifies the host name or IP address of source against which to check incoming connections. Various groups maintain information about unsolicited email sources or open relay sites. Some sites check incoming IP connections against the lists maintained by such groups. Up to five DNS_VERIFY_DOMAIN options can be specified for each service. Note that SMTP is typically the only service for which such checks make sense. For example: |
|                   | [SERVICE=SMTP]                                                                                                    |
|                   | PORT=25                                                                                                    |
|                   | DNS_VERIFY_DOMAIN=rbl.maps.siroe.com                                                                                                    |
|                   | DNS_VERIFY_DMAIN=dul.maps.siroe.com                                                                                                    |
|                   | If this options is enabled on a well known port (25, 110, or 143), then a standard message such as the one below is sent before the connection is closed:                                                                                                    |
|                   | 500 5.7.1 access_control: host 192.168.51.32 found on DNS list and rejected                                                                                                    |
|                   | If you wish the MTA to log such rejections, the 24th bit of the Dispatcher debugging DEBUG option can be set (DEBUG=16%1000000) to cause logging of the rejections to the dispatcher.log file. Log entries take the following form:                                                                                                    |
|                   | access_control: host a.b.c.d found on DNS list and rejected                                                                                                    |

**Table 5-25** Dispatcher configuration file options (Continued)

| Option                       | Description                                                                                                    |
|------------------------------|----------------------------------------------------------------------------------------------------|
| ENABLE_RBL=0 or 1            | Specifying ENABLE_RBL=1 causes the Dispatcher to compare incoming connections to the "Black Hole" list at maps.siroe.com. For instance, if the Dispatcher receives a connection from 192.168.51.32, then it attempts to obtain the IP address for the hostname 32.51.168.192.rbl.maps.siroe.com. If the query is successful, the connection is closed rather than handed off to a worker process. If this option is enabled on a well-known port (25, 110, or 143), then a standard message such as the one below is sent before the connection is closed:                                                                                                    |
|                              | 5.7.1 Mail from 192.168.51.32 refused, see http://maps.siroe.com/rbl/                                                                                                    |
|                              | If you want the MTA to log such rejections, set bit 24 of the Dispatcher debugging DEBUG option, DEBUG=16%1000000, to cause logging of the rejections to the dispatcher.log file; entries take the form:                                                                                                    |
|                              | access_control: host a.b.c.d found on DNS list and rejected                                                                                                    |
|                              | See the section "To Use DNS Lookups Including RBL Checking for SMTP Relay Blocking" in the "Mail Filtering and Access Control" chapter of the <i>iPlanet Messaging Server Administrator's Guide</i> for more information.                                                                                                    |
| HISTORICAL_TIME=integer      | Controls how long the expired connections (those that have been closed) and processes (those that have exited) remain listed for statistical purpose in the Dispatcher statistics.                                                                                                    |
| INTERFACE_ADDRESS=IP address | The INTERFACE_ADDRESS option can be used to specify the IP address interface to which the Dispatcher service should bind. By default, the Dispatcher binds to all IP addresses. But for systems having multiple network interfaces each with its own IP address, it may be useful to bind different services to the different interfaces. Note that if INTERFACE_ADDRESS is specified for a service, then that is the only interface IP address to which that Dispatcher service bind. Only one such explicit interface IP address may be specified for a particular service (though other similar Dispatcher services may be defined for other interface IP addresses). |
| IDENT= $0$ or $1$            | If IDENT=1 is set for a service, it causes the Dispatcher to try an IDENT query on incoming connections for that service, and to note the remote username (if available) as part of the Dispatcher statistics. The default is IDENT=0, meaning that no such query is made.                                                                                                    |
| IMAGE=file specification     | Specifies the image that is run by server processes when created by the Dispatcher. The specified image should be one designed to be controlled by the Dispatcher.                                                                                                    |

**Table 5-25** Dispatcher configuration file options (Continued)

| Option                        | Description                                                                                                    |
|-------------------------------|----------------------------------------------------------------------------------------------------|
| LOGFILE=file specification    | Causes the Dispatcher to direct output for corresponding server processes to the specified file. LOGFILE can include a %s which includes the local system's hostname in the file specification. For example, LOGFILE=tcp_smtp_server_%s.log on node freddy results in log files with the name tcp_smtp_server_freddy.log-*.                                                                                                    |
| MAX_CONNS= <i>integer</i>     | Specifies a maximum number of connections that may be active on any server process. The MAX_CONNS option affects the Dispatcher's management of connections. When the maximum number of concurrent sessions is reached, the server process stops listening for new connections. When all currently open connections are closed, the original server exits. The default value for MAX_CONNS is 10. The maximum possible value for MAX_CONNS is 50.            |
|                               | For the multithreaded SMTP server, the choice of setting this option is mainly a performance issue relating to the number of processes and the size of the process virtual address space.                                                                                                    |
|                               | Setting MAX_CONNS to higher values allows more connections, but at the potential cost of decreased performance for each individual connection. If it is set to 1, then for every incoming client connection, only one server process is used. When the client shuts down, the server process also exits. Note that the value of MAX_CONNS multiplied by the value of MAX_PROCS controls the maximum number of simultaneous connections that can be accepted. |
| MAX_HANDOFFS=integer          | Specifies the maximum number of concurrent asynchronous hand-offs in progress that the Dispatcher allows for newly established TCP/IP connections to a service port. The default value is 5.                                                                                                    |
| MAX_IDLE_TIME= <i>integer</i> | Specifies the maximum idle time for a server process. When an server process has had no active connections for this period, it becomes eligible for shutdown. This option is only effective if there are more than the value of MIN_PROCS server processes currently in the Dispatcher's pool for this service.                                                                                                    |
| MAX_LIFE_CONNS                | Specifies the maximum number of connections an server process can handle in its lifetime. Its purpose is to perform worker-process housekeeping.                                                                                                    |
| MAX_LIFE_TIME= <i>integer</i> | Requests that server processes be kept only for the specified number of seconds. This is part of the Dispatcher's ability to perform worker-process housekeeping. When an server process is created, a countdown timer is set to the specified number of seconds. When the countdown time has expired, the SMTP server process is subject to shutdown.                                                                                                    |
| MAX_PROCS= <i>integer</i>     | Controls the maximum number of server processes that are created for this service.                                                                                                    |

**Table 5-25** Dispatcher configuration file options (Continued)

| Option                                                                                                    | Description                                                                                                    |
|----------------------------------------------------------------------------------------------------|----------------------------------------------------------------------------------------------------|
| MAX_SHUTDOWN=integer                                                                                                    | Specifies the maximum number of server processes available before the Dispatcher shuts down. In order to provide a minimum availability for the service, the Dispatcher does not shut down server processes that might otherwise be eligible for shutdown if shutting them down results in having fewer than MAX_SHUTDOWN server processes for the service. This means that processes that are eligible for shutdown can continue running until a shutdown "slot" is available. |
| MIN_CONNS=integer                                                                                                    | Determines the minimum number of connections that each Worker Process must have before considering the addition of a new server process to the pool of currently available server processes. The Dispatcher attempts to distribute connections evenly across this pool.                                                                                                    |
| Determines the minimum number of server processes that are or the Dispatcher for the current service. Upon initialization, the Dispatcher this many detached processes to start its pool. When a processes in the Dispatcher ensures that there are at least this many processes in the pool for this service. |                                                                                                    |
| PARAMETER                                                                                                    | The interpretation and allowed values for the PARAMETER option are service specific. In the case of an SMTP service, the PARAMETER option may be set to CHANNEL=channelname, to associate a default TCP/IP channel with the port for that service. For instance:                                                                                                    |
|                                                                                                    | [SERVICE=SMTP_SUBMIT]                                                                                                    |
|                                                                                                    | PORT=587                                                                                                    |
|                                                                                                    | •••                                                                                                    |
|                                                                                                    | PARAMETER=CHANNEL=tcp_incoming                                                                                                    |
|                                                                                                    | This can be useful if you want to run servers on multiple ports—if your internal POP and IMAP clients have been configured to use a port other than the normal port 25 for message submission, separating their message traffic from incoming SMTP messages from external hosts—and if you want to associate different TCP/IP channels with the different port numbers.                                                                                                    |
| PORT=integer                                                                                                    | Specifies the TCP port(s) to which the Dispatcher listens for incoming connections for the current service. Connections made to this port are transferred to one of the SMTP server processes created for this service. Specifying PORT=0 disables the current service.                                                                                                    |

**Table 5-25** Dispatcher configuration file options (*Continued*)

| Option    | Description                                                                                                    |
|-----------|----------------------------------------------------------------------------------------------------|
| STACKSIZE | Specifies the thread stack size of the server. The purpose of this option is to reduce the chances of the server running out of stack when processing deeply nested MIME messages (several hundreds of levels of nesting). Note that these messages are in all likelihood spam messages destined to break mail handlers. Having the server fail protects other mail handlers farther down the road. |

#### Debugging and Log Files

Dispatcher error and debugging output (if enabled) are written to the file dispatcher.log in the MTA log directory.

Debugging output may be enabled using the option <code>DEBUG</code> in the Dispatcher configuration file, or on a per-process level, using the <code>IMTA\_DISPATCHER\_DEBUG</code> environment variable (UNIX).

The DEBUG option or IMTA\_DISPATCHER\_DEBUG environment variable (UNIX) defines a 32-bit debug mask in hexadecimal. Enabling all debugging is done by setting the option to -1, or by defining the logical or environment variable system-wide to the value fffffff. The actual meaning of each bit is described in Table 5-26.

**Table 5-26** Dispatcher Debugging Bits

| Bit | Hexadecim<br>al<br>value | Decimal<br>value | Usage                                                         |
|-----|--------------------------|------------------|---------------------------------------------------------------|
| 0   | x 00001                  | 1                | Basic Service Dispatcher main module debugging.               |
| 1   | x 00002                  | 2                | Extra Service Dispatcher main module debugging.               |
| 2   | x 00004                  | 4                | Service Dispatcher configuration file logging.                |
| 3   | x 00008                  | 8                | Basic Service Dispatcher miscellaneous debugging.             |
| 4   | x 00010                  | 16               | Basic service debugging.                                      |
| 5   | x 00020                  | 32               | Extra service debugging.                                      |
| 6   | x 00040                  | 64               | Process related service debugging.                            |
| 7   | x 00080                  | 128              | Not used.                                                     |
| 8   | x 00100                  | 256              | Basic Service Dispatcher and process communication debugging. |
| 9   | x 00200                  | 512              | Extra Service Dispatcher and process communication debugging. |

 Table 5-26
 Dispatcher Debugging Bits (Continued)

| Bit | Hexadecim<br>al<br>value | Decimal<br>value | Usage                                                                   |
|-----|--------------------------|------------------|-------------------------------------------------------------------------|
| 10  | x 00400                  | 1024             | Packet level communication debugging.                                   |
| 11  | x 00800                  | 2048             | Not used.                                                               |
| 12  | x 01000                  | 4096             | Basic Worker Process debugging.                                         |
| 13  | x 02000                  | 8192             | Extra Worker Process debugging.                                         |
| 14  | x 04000                  | 16384            | Additional Worker Process debugging, particularly connection hand-offs. |
| 15  | x 08000                  | 32768            | Not used.                                                               |
| 16  | x 10000                  | 65536            | Basic Worker Process to Service Dispatcher I/O debugging.               |
| 17  | x 20000                  | 131072           | Extra Worker Process to Service Dispatcher I/O debugging.               |
| 20  | x 100000                 | 1048576          | Basic statistics debugging.                                             |
| 21  | x 200000                 | 2097152          | Extra statistics debugging.                                             |
| 24  | x 1000000                | 16777216         | Log PORT_ACCESS denials to the dispatcher.log file.                     |

# Messaging Multiplexor Configuration

This chapter describes the Messaging Multiplexor configuration. This chapter contains the following sections:

- Encryption (SSL) Option
- Multiplexor Configuration

#### NOTE

To configure HTTP user mailboxes (for example, Messenger Express), see the chapter "Configuring and Administering Multiplexor Support" in the *iPlanet Messaging Server Administrator's Guide*.

#### **Encryption (SSL) Option**

The iPlanet Messaging Multiplexor supports both unencrypted and encrypted (SSL) communications between the Messaging Server(s) and their mail clients.

When SSL is enabled, the MMP IMAP supports both STARTTLS on the standard IMAP port and IMAP+SSL on port 993. The MMP can also be configured to listen on port 995 for POP+SSL.

To enable SSL encryption for IMAP and POP services, edit the <code>ImapProxyAService.cfg</code> and <code>PopProxyAService.cfg</code> files, respectively. You must also edit the <code>default:ServiceList</code> option in the <code>AService.cfg</code> file to include the list of all IMAP and POP server ports regardless of whether or not they are secure.

To enable SSL encryption for SMTP proxy services, edit the SmtpProxyAService.cfg file.

By default, SSL is not enabled since the SSL configuration parameters (Table 6-1) are commented out. Install a certificate as documented in the *iPlanet Messaging Sever Installation Guide*. To enable SSL, un-comment and set the following parameters:

 Table 6-1
 SSL Configuration Parameters

| Parameter        | Description                                                                                                    |  |
|------------------|----------------------------------------------------------------------------------------------------|--|
| SSLBacksidePort  | Port number to which the MMP will try to connect on the store servers for SSL. If this parameter is not set, the MMP will not use SSL when connecting to the store.                                                                                                    |  |
|                  | There are no default values, but ports 993 and 995 are recommended for IMAP and POP, respectively.                                                                                                    |  |
|                  | This parameter does not apply to SMTP proxy.                                                                                                    |  |
| SSLCacheDir      | SSL session cache directory.                                                                                                    |  |
|                  | The recommended value is the <i>server-root/mmp-hostname</i> directory.                                                                                                    |  |
| SSLCertFile      | Server certificate database file location (defined when you obtained a certificate for this server). The MMP requires a server certificate to offer to clients in the handshake phase of SSL. The location specified here should be absolute, not relative to the MMP installation directory. |  |
|                  | The recommended value is server-root/mmp-hostname/cert7.db.                                                                                                    |  |
| SSLCertNicknames | Nicknames of the certificates in the SSL certificate database to offer as the server certificate.                                                                                                    |  |
|                  | The recommended value is Server-Cert.                                                                                                    |  |
| SSLCipherSpecs   | A colon-separated list of ciphers (or the string "all") representing the cipher algorithms that this server can use to encrypt SSL sessions. The client and server agree to one of them when a session is established. The available cipher specifications are:                               |  |
|                  | SSL_RSA_WITH_RC4_128_ MD5  SSL_RSA_FIPS_WITH_3DES_EDE_CBC_SHA  SSL_RSA_WITH_3DES_EDE_CBC_SHA  SSL_RSA_FIPS_WITH_DES_CBC_SHA  SSL_RSA_WITH_DES_CBC_SHA  SSL_RSA_EXPORT_WITH_RC4_40_MD5  SSL_RSA_EXPORT_WITH_RC2_CBC_40_MD5  SSL_RSA_WITH_NULL_MD5                                              |  |
|                  | The recommended value is "all".                                                                                                    |  |

Table 6-1 SSL Configuration Parameters (Continued)

| Parameter        | Description                                                                                                    |
|------------------|----------------------------------------------------------------------------------------------------|
| SSLEnable        | Whether or not to enable SSL. If set to "True" or "Yes", Multiplexor will listen on both normal and SSL ports.                                                                                                    |
|                  | If SSL is enabled, all of the following variables must be set. You can specify an empty parameter with empty quotes ("").                                                                                                    |
|                  | SSLPorts SSLCertFile SSLKeyFile SSLKeyPasswdFile SSLCertNicknames                                                                                                    |
|                  | The default is no (SSL is not enabled).                                                                                                    |
| SSLKeyFile       | Key database file location (defined when you obtained a certificate for this server). Multiplexor requires a private key corresponding to its SSL server certificate. The location specified here should be absolute, not relative to the Multiplexor installation directory.                                                                                                    |
|                  | The recommended value is <i>server-root/mmp-hostname/key3</i> .db.                                                                                                    |
|                  | Be sure to protect this file so only the multiplexor and other authorized servers can read it.                                                                                                    |
| SSLKeyPasswdFile | File location for the passwords that protect access to the private key file. Passwords may be null if the key is not password-protected.                                                                                                    |
|                  | The default is server-root/mmp-hostname/sslpassword.conf.                                                                                                    |
| SSLPorts         | Ports on which SSL will be turned on (accepted SSL connections). Syntax is:                                                                                                    |
|                  | [ IP ":" ] PORT [ " " [ IP ":" ] PORT ]                                                                                                    |
|                  | For example: 993   127.0.0.1:1993 means connections to any IP on port 993 and localhost on port 1993 get SSL on accept.                                                                                                    |
|                  | There are no default values, but ports 993 and 995 are recommended for POP and IMAP, respectively. Note that even if you set a port, the MMP will not actually accept connections to that port until it is included in the ServiceList (see "Multiplexor Configuration Parameters" on page 336). If this parameter is not set, and SSLEnable is set to "true" or "yes," then only IMAP STARTTLS is enabled. |
| SSLSecmodFile    | Security module database file location. If you have hardware accelerators for SSL ciphers, this file describes them to the Multiplexor.                                                                                                    |
|                  | The recommended value is server-root/mmp-hostname/secmodule.db.                                                                                                    |

## **Multiplexor Configuration**

This section describes how to configure the Messaging Multiplexor.

### Multiplexor Configuration Files

To configure the Multiplexor, you must manually edit the configuration parameters in the Multiplexor configuration files, which are listed below in Table 6-2.

**Table 6-2** Messaging Multiplexor Configuration Files

| File                      | Description                                                                                                    |
|---------------------------|----------------------------------------------------------------------------------------------------|
| PopProxyAService.cfg      | Configuration file specifying configuration variables used for POP services.                                                                                                    |
| PopProxyAService-def.cfg  | POP services configuration template. If the PopProxyAService.cfg file does not exist, the PopProxyAService-def.cfg template is copied to create a new PopProxyAService.cfg file.                                                                                                |
| ImapProxyAService.cfg     | Configuration file specifying configuration variables used for IMAP services.                                                                                                    |
| ImapProxyAService-def.cfg | IMAP services configuration template. If the ImapProxyAService.cfg file does not exist, the ImapProxyAService-def.cfg template is copied to create a new ImapProxyAService.cfg file.                                                                                            |
| AService.cfg              | Configuration file specifying which services to start<br>and a few options shared by both POP and IMAP<br>services.                                                                                                    |
| AService-def.cfg          | Configuration template specifying which services to start and a few options shared by both POP and IMAP services. If the AService.cfg file does not exist, the AService-def.cfg template is copied to create a new AService.cfg file.                                           |
| AService.rc               | Script used to start, stop, restart, and reload the MMP.                                                                                                    |
|                           | To enable automatic startup of the MMP after reboot, the AService.rc script can be copied to /etc/init.d and symbolically linked to the appropriate /etc/rc?.d directories. For more information about initialization and termination scripts, refer to the man page on init.d. |

**Table 6-2** Messaging Multiplexor Configuration Files (*Continued*)

| File                      | Description                                                                                                    |
|---------------------------|----------------------------------------------------------------------------------------------------|
| SmtpProxyAService.cfg     | Optional configuration file specifying configuration variables used for SMTP proxy services. Required if you enable POP before SMTP; useful for maximizing support for SSL hardware even if POP before SMTP is not enabled. For more information on POP before SMTP, see the <i>iPlanet Messaging Server Administrator's Guide</i> . |
| SmtpProxyAService-def.cfg | Configuration template specifying configuration variables used for SMTP proxy services. If the SmtpProxyAService.cfg file does not exist, the SmtpProxyAService-def.cfg template is copied to create a new SmtpProxyAService.cfg file.                                                                                               |

As an example, the LogDir and LogLevel parameters can be found in all configuration files. In ImapProxyAService.cfg, they are used to specify logging parameters for IMAP-related events; similarly, these parameters in PopProxyAService.cfg are used to configure logging parameters for POP-related events. In AService.cfg, however, LogDir and LogLevel are used for logging MMP-wide failures, such as the failure to start a POP or IMAP service.

The following configuration parameters are defined in the AService.cfg file:

- ServiceList
- LogDir and LogLevel
- NumThreads
- BeTheUser and BeTheGroup

For descriptions of these parameters, see "Multiplexor Configuration Parameters," on page 336.

The Multiplexor configuration files are stored in the <code>server-root/mmp-hostname</code> directory, where <code>server-root</code> is the directory where you installed the Messaging Server and <code>mmp-hostname</code> is the subdirectory named after the MMP instance. For example, if you installed the MMP on a machine named <code>tarpit</code> and accepted the default installation location, the configuration files would be located in <code>/usr/iplanet/server5/mmp-tarpit</code>.

#### **Multiplexor Configuration Parameters**

You control how the MMP operates by specifying various configuration parameters in the MMP configuration files.

Table 6-3 describes the parameters you can set:

| NOTE | To allow configuration parameters for different instances to be specified in the same configuration file, all the parameters are |
|------|----------------------------------------------------------------------------------------------------|
|      | preceded with "default:" to indicate the default section. See the ServiceList parameter in Table 6-3 for more information.       |

**Table 6-3** Multiplexor Configuration Parameters

| Variable      | Description                                                                                                    |
|---------------|----------------------------------------------------------------------------------------------------|
| AuthCacheSize | The MMP can cache results of pre-authentication. The                                                                                                    |
| AuthCacheTTL  | AuthCacheSize parameter defines the number of cache entries; AuthCacheTTL defines the length of time that entries are preserved in seconds. Higher values will reduce performance, but result in faster recognition or server password changes. Lower values will increase performance, but result in delayed recognition of server password changes. |
|               | These variables are only applicable when PreAuth is set to yes.                                                                                                    |
|               | The default $\texttt{AuthCacheSize}$ is 10,000; the default $\texttt{AuthCacheTTL}$ is 900.                                                                                                    |
|               | This options does not apply to SMTP proxy.                                                                                                    |

Table 6-3 Multiplexor Configuration Parameters (Continued)

| Variable                      | Description                                                                                                    |
|-------------------------------|----------------------------------------------------------------------------------------------------|
| AuthService<br>AuthServiceTTL | If AuthService is set to yes and AuthServiceTTL is non-zero, the MMP will allow queries about who is currently logged into the MMP, for the purpose of POP before SMTP relay authentication. AuthServiceTTL represents the amount of time in seconds that an authentication record is kept valid.                      |
|                               | The default for AuthService is no; the default AuthServiceTTL is -1.                                                                                                    |
|                               | The AuthService parameter should almost never be turned on globally; you should configure this by virtual domain. Setting the AuthService parameter to yes permits probing of the AuthService cache with the xqueryauth <i>ip-address</i> command over the POP protocol.                                               |
|                               | For POP before SMTP service, AuthServiceTTL should be set to a value greater than 0 in the PopProxyAService.cfg file. For all other MMP proxies (SMTP and IMAP), AuthServiceTTL should be omitted or set to -1. By default, the AuthServiceTTL parameter is found only in the PopProxyAService.cfg configuration file. |
| BacksidePort                  | Port on which to connect to message store server. This parameter lets you run a multiplexor and a store server on the same machine, with the store server on a different port. You might want to do this if you want a flat configuration—that is, if you want to run Multiplexors on all machines.                    |
|                               | This option does not apply to SMTP proxy. The SmtpRelays parameter provides equivalent functionality for the SMTP proxy.                                                                                                    |
|                               | The default is 110 for POP3; 143 for IMAP (the standard ports).                                                                                                    |
| Banner                        | Banner replacement string. The MMP will use the string you specify for its greeting line.                                                                                                    |
|                               | The default banner string contains the software name and version information.                                                                                                    |
| BeTheUser and BeTheGroup      | BeTheUser and BeTheGroup are the user ID and group ID of the MMP, respectively, once it has started listening for connections. These values are set by the Messaging Server setup installation program. These variables are applicable to UNIX only and are ignored on Windows platforms.                              |
|                               | The BeTheUser and BeTheGroup parameters are only found in the AService.cfg configuration file.                                                                                                    |

 Table 6-3
 Multiplexor Configuration Parameters (Continued)

| Variable                                                 | Description                                                                                                    |
|----------------------------------------------------------|----------------------------------------------------------------------------------------------------|
| BGMax BGPenalty BGMaxBadness BGDecay BGLinear BGExcluded | BadGuys configuration parameters. When an authentication failure occurs from a particular client IP address, subsequent authentication attempts from that IP address are treated as "BadGuys" and are delayed. If an authentication failure is followed by a successful authentication, the successful authentication is delayed, but the IP address ceases to be treated as a "BadGuy" for subsequent attempts. |
|                                                          | BGMax is the maximum number of BadGuys to keep track of simultaneously (default is 10,000).                                                                                                    |
|                                                          | BGPenalty is the length of time in seconds added to a BadGuy's sentence if he/she fails authentication (default is 2).                                                                                                    |
|                                                          | BGMaxBadness is the maximum penalty in seconds for authentication failure (default is 60).                                                                                                    |
|                                                          | BGDecay represents the time in seconds it takes for a BadGuy's penalty to be forgiven (default is 900).                                                                                                    |
|                                                          | BGLinear defines whether a BadGuy's penalty decays linearly over time, or is a step function on expiration (default is no, which means the penalty decays as a step function on expiration).                                                                                                    |
|                                                          | BGExcluded represents a list of excluded IP/mask pairs, or the name of a file to read for these pairs. These client addresses will not be penalized for authentication failure (there is no default value).                                                                                                    |
|                                                          | The BadGuys parameters are only applicable when PreAuth is set to yes. These parameters do not apply to SMTP proxy.                                                                                                    |

 Table 6-3
 Multiplexor Configuration Parameters (Continued)

| Variable                    | Description                                                                                                    |
|-----------------------------|----------------------------------------------------------------------------------------------------|
| BindDN<br>BindPass          | Distinguished Name and password used to authenticate to the Directory Server. The BindDN must have privileges to access the BaseDN as specified by the LdapURL.                                                                                                    |
|                             | The Messaging Server default directory ACIs require a bind to authenticate users against the Directory Server. The installation process sets BindDN to cn=Directory Manager, and prompts for the value of BindPass. Use of a hard-to-guess password is recommended.                                                                                                    |
|                             | A performance versus security trade-off exists with these parameters. Using cn=Directory Manager for BindDN maximizes performance of the directory server because it bypasses ACIs in the directory. An alternative that minimizes the privileges granted to the MMP is to copy the values for local.ugldapbinddn and local.ugldapbindcred from the Messaging Server installation to the BindDN and BindPass parameters in an MMP installation. |
|                             | These options can be found in the ImapProxyAservice.cfg and PopProxyAservice.cfg configuration files. These parameters do not apply to SMTP proxy.                                                                                                    |
| CanonicalVirtualDomainDelim | Canonical virtual domain delimiter. The character used by the MMP to separate the user ID from the appended virtual domain when talking to the message store server and formatting queries for the LDAP server.                                                                                                    |
|                             | The default is @, so user IDs passed to LDAP and the message store servers have the form userid@virtual.domain.                                                                                                    |
|                             | This parameter does not apply to SMTP proxy.                                                                                                    |

 Table 6-3
 Multiplexor Configuration Parameters (Continued)

| Variable     | Description                                                                                                    |
|--------------|----------------------------------------------------------------------------------------------------|
| Capability   | Capability replacement string. The MMP will use the string you specify for Capability instead of its default (own) capability to tell IMAP clients what it (or the servers behind it) can do. This variable has no effect in POP3.                                                                                                    |
|              | There is no need to adjust this string if the backend IMAP servers are entirely iPlanet servers from the same version of the messaging server installer. Otherwise, it is important to specify a capability list that includes only the features supported by all the backend IMAP servers. The appropriate string can be determined by telnetting to port 143 on each kind of backend server and entering the command c capability. This lists only the capabilities present on all backend IMAP servers. |
|              | The default Capability string is as follows (with no line breaks):                                                                                                    |
|              | IMAP4 IMAP4rev1 ACL QUOTA LITERAL+ NAMESPACE UIDPLUS CHILDREN LANGUAGE XSENDER X-NETSCAPE XSERVERINFO AUTH=PLAIN                                                                                                    |
|              | This parameter does not apply to SMTP proxy. The EhloKeywords parameter provides a semi-equivalent function for the SMTP proxy.                                                                                                    |
| CertMapFile  | The name of the certmap file (for SSL client-cert-based authentications).                                                                                                    |
|              | There is no default.                                                                                                    |
| ClientLookup | Performs a DNS reverse lookup on the client IP address when set to yes. The reverse lookup is performed unconditionally, so the SMTP relay server does not need to perform it. This option may be set on a per hosted domain basis.                                                                                                    |
|              | The ClientLookup parameter provides a performance benefit for SMTP, but has no benefit when used with POP or IMAP. Note that a DNS lookup is performed regardless of this setting if hostnames are used in a global TCPAccess filter or a per-domain or per-user access filter.                                                                                                    |
|              | This option defaults to no. For example:                                                                                                    |
|              | default:ClientLookup yes                                                                                                    |

Table 6-3 Multiplexor Configuration Parameters (Continued)

| Variable      | Description                                                                                                    |
|---------------|----------------------------------------------------------------------------------------------------|
| ConnLimits    | Limits the number of simultaneous connections permitted from a single client IP address.                                                                                                    |
|               | A comma-separated list of entries in the following form:                                                                                                    |
|               | IP " " MASK ":" NUM                                                                                                    |
|               | or the path and name of a specific file containing one or more of<br>these entries; each entry on its own line. The entries should be listed<br>from the most specific IP-MASK pairs to the least specific.                                                                                                    |
|               | The default is 0.0.0.0 0.0.0:20                                                                                                    |
| CRAMs         | Boolean indicating whether or not to enable Challenge-Response Authentication Mechanisms (CRAMs) including APOP and CRAM-MD5. For this to work, passwords must be stored in LDAP in plain text format and the BindDN must have read access to the userPassword attribute.                                                                                                    |
|               | The default is no. This parameter does not apply to SMTP proxy.                                                                                                    |
| DefaultDomain | When POP and IMAP users authenticate, they typically provide an unqualified user ID (a user ID without a domain portion). The value of the DefaultDomain parameter is appended to unqualified user IDs. When used as an MMP virtual domain parameter, this allows a single MMP server with multiple IP addresses to support unqualified user IDs for multiple hosted domains. This may also be set as a service-wide parameter.                                                                                          |
|               | This parameter does not apply to SMTP proxy.                                                                                                    |
| EhloKeywords  | A list of EHLO extension keywords for the proxy to pass through to the client, in addition to the default set. The MMP removes any unrecognized EHLO keywords from the EHLO list returned by an SMTP relay. Ehlokeywords specifies additional EHLO keywords which should not be removed from the list. The default is empty, but the SMTP proxy supports the following keywords (there is no need to list them in this option): 8BITMIME, PIPELINING, ENHANCEDSTATUSCODES, EXPN, HELP, XLOOP, ETRN, SIZE, STARTTLS, AUTH |
|               | The following is an example that might be used by a site which uses the rarely used TURN extension:                                                                                                    |
|               | default: EhloKeywords TURN                                                                                                    |
|               | This parameter is found only in the ${\tt SmtpProxyAService.cfg}$ file.                                                                                                    |

 Table 6-3
 Multiplexor Configuration Parameters (Continued)

| Variable                      | Description                                                                                                    |
|-------------------------------|----------------------------------------------------------------------------------------------------|
| FailoverTimeout               | If a connection to an SMTP relay fails, the MMP avoids trying that relay for a number of minutes equivalent to the failover time-out. For example, if the failover time-out is 10 seconds, and a relay fails, the MMP does not try that relay again for 10 minutes.                                                                                                    |
|                               | The default is 10 seconds.                                                                                                    |
| HostedDomains                 | Boolean, whether to support HostedDomains.                                                                                                    |
|                               | If you are using the iPlanet Messaging Server directory schema, this should be set to the default "Yes." If you are using a Netscape Messaging Server (NMS) directory schema (for example, a schema lacking a DC tree), this should be set to "No" and the ldapurl will point to the root of the user/group tree in the directory rather than the root of the DC tree.                                               |
|                               | Defaults to Yes. This parameter does not apply to SMTP proxy.                                                                                                    |
| LdapCacheSize<br>LdapCacheTTL | The MMP can cache results of user searches. The LdapCacheSize parameter defines the number of cache entries; LdapCacheTTL defines the length of time the entries are preserved in seconds. Higher values will reduce performance, but result in faster recognition of LDAP user configuration changes. Lower values will increase performance, but result in delayed recognition of LDAP user configuration changes. |
|                               | The default LdapCacheSize is 10,000; the default LdapCacheTTL is 900.                                                                                                    |
|                               | These parameters do not apply to SMTP proxy.                                                                                                    |
| LdapUrl                       | Pointer to the top of the site's DC directory tree, if HostedDomains is set to yes (default). If HostedDomains is set to no, then LdapUrl points to the User/Groups directory tree. This parameter must be set in order for the MMP to operate correctly.                                                                                                    |
|                               | SSL (LDAPS) is supported, but the SSL configuration must also be correct, and SSL-enabled. To enable failover, the host part of the URL may be a space-separated list of hosts. Be sure to enclose the entire URL in double-quotes if it contains a space. For example:                                                                                                    |
|                               | "ldap://ldap1 ldap2/o=isp"                                                                                                    |
|                               | The default is ldap://localhost/o=isp.                                                                                                    |
|                               | This parameter does not apply to SMTP proxy.                                                                                                    |

Table 6-3 Multiplexor Configuration Parameters (Continued)

| Variable                   | Description                                                                                                    |
|----------------------------|----------------------------------------------------------------------------------------------------|
| LogDir<br>LogLevel         | LogDir is the directory in which the MMP creates log files. If you specify a directory that does not exist, no log file is created. Log file names are distinguished by their specific service; for example, an IMAP log file would have the format ImapProxy_yyyymmdd.log.                                                                                             |
|                            | LogLevel represents the logging verbosity level—the amount of information written into log files. You can specify a number from 0 through 10, with 10 representing the highest level of verbosity. The higher the level, the more information in the log.                                                                                                    |
|                            | LogDir and LogLevel are present in all configuration files: ImapProxyAService.cfg, PopProxyAService.cfg, AService.cfg, and SmtpProxyAService.cfg.                                                                                                    |
|                            | The default LogDir is $server-root/mmp-hostname/log$ and the default LogLevel is 1.                                                                                                    |
| MailHostAttrs              | Space-separated list of LDAP attributes identifying the user's mail host. Multiplexor tries each attribute returned by the search in the order specified by the list.                                                                                                    |
|                            | The default is ${\tt mailHost}.$ This parameter does not apply to SMTP proxy.                                                                                                    |
| NumThreads                 | The maximum number of worker threads to allocate. If the machine has multiple CPUs, running the Multiplexor with worker threads will improve performance. The optimal number of work threads is the number of processors on the machine. For example if your machine has two CPUs, specify 2. If this is a single-processor machine, specify 0 for optimal performance. |
|                            | This parameter is only found in the ${\tt AService.cfg}$ configuration file.                                                                                                    |
|                            | The default is 0 (the main thread does all the work).                                                                                                    |
| PopBeforeSmtpKludgeChannel | Name of an MTA channel to use for POP before SMTP authorized connections. The default is empty and the typical setting for users who want to enable POP before SMTP is tcp_intranet. For example:                                                                                                    |
|                            | default:PopBeforeSmtpKludgeChannel tcp_intranet                                                                                                    |
|                            | This parameter is only found in the ${\tt SmtpProxyAService.cfg}$ configuration file.                                                                                                    |

 Table 6-3
 Multiplexor Configuration Parameters (Continued)

| Variable     | Description                                                                                                    |
|--------------|----------------------------------------------------------------------------------------------------|
| PreAuth      | Enables pre-authentication by the MMP. When PreAuth is set to yes, a user is authenticated against the LDAP server before a connection is made to the backend mailstore server. When PreAuth is set to no, the MMP connects to the backend mailstore server and simply replays the authentication information. Because of the additional authentication step, PreAuth reduces the overall performance, but protects the backend mailstore servers from denial-of-service attacks by unapproved users. PreAuth is mandatory for the POP-before-SMTP and BadGuys features of the MMP. |
|              | When using HostedDomains, the mailAccessProxyPreAuth attribute in the Domain Component (DC) tree in the LDAP server overrides this option.                                                                                                    |
|              | The default is no. This parameter does not apply to SMTP proxy.                                                                                                    |
| ReplayFormat | Printf-style format string that says how to construct the user ID for replay to the Message Store server. Valid escape sequences are:                                                                                                    |
|              | %U (userid only)<br>%V (virtual domain only)<br>%A[attr] (value of user's attribute "attr")                                                                                                    |
|              | For example, %A[uid]@%V for a user with joe as the user ID and domain=siroe.com would yield:                                                                                                    |
|              | joe@siroe.com.                                                                                                    |
|              | When using HostedDomains, the mailAccessProxyReplay attribute in the Domain Component (DC) tree in the LDAP server overrides this option.                                                                                                    |
|              | The default is NULL (only userid replayed). This parameter does not apply to SMTP proxy.                                                                                                    |

Table 6-3 Multiplexor Configuration Parameters (Continued)

| Variable        | Description                                                                                                    |
|-----------------|----------------------------------------------------------------------------------------------------|
| SearchFormat    | A printf-style format string with which to construct Users/Groups LDAP queries for the user's mailhost when virtual domains are enabled. valid escape sequences are:                                   |
|                 | <ul> <li>%s (userid+virtualdomain)</li> <li>%U (userid only)</li> <li>%V (virtual domain only)</li> <li>%C (client IP address)</li> <li>%S (server IP address)</li> <li>%D (client cert DN)</li> </ul> |
|                 | The default value is uid=%U if HostedDomains is yes, and uid=%s if HostedDomains is no.                                                                                                    |
|                 | Note that when using HostedDomains, the inetDomainSearchFilter attribute in the Domain Component (DC) tree in the LDAP server overrides this option.                                                   |
|                 | This parameter does not apply to SMTP proxy.                                                                                                    |
| ServerDownAlert | IMAP only. String returned to client in an IMAP ALERT message when the MMP cannot connect to a user's store server.                                                                                    |
|                 | The default string is "Your IMAP server appears to be temporarily out of service."                                                                                                    |

 Table 6-3
 Multiplexor Configuration Parameters (Continued)

| Variable          | Description                                                                                                    |
|-------------------|----------------------------------------------------------------------------------------------------|
| ServiceList       | Specifies which services to start and the ports/interfaces on which the MMP will listen for those services. Services are listed all on a single line in the following format:                                                                                                    |
|                   | DLLNAME [ "   " INSTANCENAME [ "   " SECTION ] ] "@"<br>HOSTPORT [ "   " HOSTPORT ]                                                                                                    |
|                   | Where <i>DLLNAME</i> is the absolute pathname and filename to the AService DLL you want to load (minus the DLL file extension, .so, .dll, etc.). If no <i>DLLNAME</i> is specified or the one(s) specified cannot be loaded and initialized, the AService daemon will exit. Customer-supplied DLLs (shared libraries) are not supported.                                                                                                    |
|                   | The INSTANCENAME represents the name of the configuration file to use for IMAP, POP, or SMTP services (minus the .cfg extension, so the defaults are ImapProxyAService, PopProxyAService, and SmtpProxyAService, respectively). INSTANCENAME can also take an optional SECTION parameter which allows you to specify which instance of the MMP defined in the configuration file you want to start. This makes it possible to run multiple instances of POP/IMAP on different interfaces, each with different SSL certificates or other such setting all under the same MMP. The default SECTION is default. |
|                   | The ServiceList parameter is only found in the AService.cfg configuration file.                                                                                                    |
|                   | The default ServiceList entry is shown below (all on one line):                                                                                                    |
|                   | <pre>server-root/bin/msg/mmp/lib/ImapProxyAService@143 993 server-root/bin/msg/mmp/lib/PopProxyAService@110</pre>                                                                                                    |
| SmtpProxyPassword | Password used to authorize source channel changes on the SMTP relay servers. This option is mandatory with no default and must match the PROXY_PASSWORD option from the SMTP channel option file. For example:                                                                                                    |
|                   | default:SmtpProxyPassword password                                                                                                    |
|                   | This parameter is only found in the SmtpProxyAService.cfg configuration file.                                                                                                    |

Table 6-3 Multiplexor Configuration Parameters (Continued)

| Variable                     | Description                                                                                                    |
|------------------------------|----------------------------------------------------------------------------------------------------|
| SmtpRelays                   | A space-separated list of SMTP relay server hostnames (with optional port) to use for round-robin relay. These relays must support the XPEHLO extension. This option is mandatory with no default. For example:                                                                                                    |
|                              | default:SmtpRelays sesta:485 gonzo mothra                                                                                                    |
|                              | This parameter is only found in the ${\tt SmtpProxyAService.cfg}$ configuration file.                                                                                                    |
| SpoofMessageFile             | The file to use for POP3 inbox spoofing. The MMP can imitate a base-functionality POP3 server in case it can't connect to a client's store machine. In such a situation, the MMP creates an inbox for the user and places this one message into it. The format of the message contained in this file should conform to RFC 822 (including the final '.'). |
|                              | By default, there is no spoof message file.                                                                                                    |
| StoreAdmin<br>StoreAdminPass | StoreAdmin represents the user name of the store administrator for proxy authentication necessary to support SSL client certificates and RFC 2595-stule proxy authentication. There is no default for StoreAdmin or StoreAdminPass.                                                                                                    |
|                              | This parameter does not apply to SMTP proxy.                                                                                                    |
| TCPAccess                    | Wrap-style filters that describes TCP access control for the MMP (globally).                                                                                                    |
|                              | See "Configuring Client Access to POP, IMAP, and HTTP Services" in the "Configuring Security and Access Control" chapter of the <i>iPlanet Messaging Server Administrator's Guide</i> for the syntax description of this option.                                                                                                    |
|                              | Defaults to NULL.                                                                                                    |
| TCPAccessAttr                | Per-user attribute that contains a wrap-style filter describing the TCP access control for the user.                                                                                                    |
|                              | Defaults to mailAccessServiceDomain.                                                                                                    |
| Timeout                      | Session timeout in seconds. To be standards-compliant, the value of this parameter must not be set lower than 1800 seconds (30 minutes) for IMAP, 600 seconds (10 minutes) for POP or SMTP.                                                                                                    |
|                              | The default is 1800 seconds.                                                                                                    |

 Table 6-3
 Multiplexor Configuration Parameters (Continued)

| Variable           | Description                                                                                                    |
|--------------------|----------------------------------------------------------------------------------------------------|
| VirtualDomainDelim | String of acceptable virtual domain delimiters. Any character in this string will be treated as a domain delimiter in a user ID received by the MMP. (The MMP searches user IDs from the end.) |
|                    | The default delimiter is $@$ . This parameter does not apply to SMTP proxy.                                                                                                    |
| VirtualDomainFile  | The name of the file containing your virtual domain mapping.                                                                                                    |
|                    | The default file is server-root/mmp-hostname/vdmap.cfg. Uncomment this line in the configuration file to enable support for virtual domains.                                                   |

# Supported Standards

This appendix lists national, international, and industry standards related to electronic messaging and for which support is claimed by iPlanet Messaging Server. Most of these are Internet standards, published by the Internet Engineering Task Force (IETF) and approved by the Internet Activities Board (IAB). Standards for documents from other sources are noted.

Several of the documents are listed with an obsolete status. These are included because they describe protocol features that were obsolete or replaced by later documents, but are still in widespread use.

## Messaging

The following documents are relevant to national and international standards for messaging, specifically messaging structure.

#### **Basic Message Structure**

The structure of basic messages is explained in the documents listed in Table A-1.

 Table A-1
 Basic Message Structure

| Standard       | Status               | Description                                                                                                    |
|----------------|----------------------|----------------------------------------------------------------------------------------------------|
| RFC 822 STD 11 | Standard             | David H. Crocker, University of Delaware, Standard for the Format of ARPA Internet Text Messages, August 1982.                    |
| RFC 1123       | Standard             | Robert Braden (Editor), Requirements for Internet Hosts - Application and Support, Internet Engineering Task Force, October 1989. |
| RFC 2822       | Proposed<br>Standard | P. Resnick (Editor), Internet Message Format, April 2001.                                                                         |

#### Access Protocols and Message Store

The documents listed in Table A-2 contain information about access protocols and message stores.

 Table A-2
 Access Protocols and Message Store

| Standard | Status            | Description                                                                                                    |
|----------|-------------------|----------------------------------------------------------------------------------------------------|
| RFC 1730 | Proposed Standard | Mark R. Crispin, (University of Washington), <i>Internet Message Access Protocol - Version 4</i> , December 1994.                                      |
| RFC 1731 | Proposed Standard | John G. Myers, (Carnegie-Mellon University), <i>IMAP4 Authentication Mechanisms</i> , December 1994.                                                   |
| RFC 1939 | STD 53            | John G. Myers (Carnegie-Mellon University) and Marshall T. Rose (Dover Beach Consulting), <i>Standard Post Office Protocol - Version 3</i> , May 1996. |
| RFC 2060 | Proposed Standard | Mark Crispin (University of Washington), <i>Internet Message Access Protocol - Version 4rev1</i> , December 1996.                                      |
| RFC 2061 | Information       | Mark R. Crispin (University of Washington), <i>IMAP4 Compatibility With IMAP2bis</i> , December 1996.                                                  |
| RFC 2062 | Proposed Standard | Mark R. Crispin (University of Washington), <i>Internet Message Access Protocol - Obsolete Syntax</i> , December 1996.                                 |
| RFC 2086 | Proposed Standard | John G. Myers, IMAP4 ACL Extension, January 1997.                                                                                                    |
| RFC 2087 | Proposed Standard | John G. Myers, IMAP4 QUOTA Extension, January 1997.                                                                                                    |
| RFC 2088 | Proposed Standard | John G. Myers, IMAP4 Non-Synchronizing Literals, January 1997.                                                                                         |
| RFC 2180 | Information       | M. Gahrns, IMAP4 Multi-Accessed Mailbox Practice, July 1997.                                                                                           |
| RFC 2342 | Proposed Standard | M. Gahrns, IMAP4 Namespaces, July 1997.                                                                                                    |
| RFC 2359 | Proposed Standard | John G. Myers, IMAP4 UIDPLUS Extension, June 1998.                                                                                                    |
| RFC 2449 | Proposed Standard | R. Gellens, C. Newman, L. Lundblade, <i>POP3 Extension Mechanism</i> , November 1998. (Not yet supported by MMP)                                       |
| RFC 2683 | Information       | B. Leiba, IMAP4 Implementation Recommendations, September 1999.                                                                                        |

#### SMTP and Extended SMTP

The documents listed in Table A-3 contain information about Simple Mail Transfer Protocol (SMTP) and Extended SMTP.

SMTP and Extended SMTP Table A-3

| Standard           | Status               | Description                                                                                                    |
|--------------------|----------------------|----------------------------------------------------------------------------------------------------|
| RFC 821<br>STD 10  | Standard             | Jonathan B. Postel, USC/Information Sciences Institute, Simple Mail Transfer Protocol, August 1982.                                                                                                    |
| RFC 974<br>STD 14  | Standard             | C. Partridge, Mail Routing and the Domain System, January 1986.                                                                                                    |
| RFC 1123<br>STD 3  | Standard             | R.T. Braden, Requirements for Internet Hosts - Application and Support, October 1989.                                                                                                    |
| RFC 1428           | Information          | Greg Vaudreuil, Corporation for National Research Initiatives, <i>Transition of Internet Mail from Just-Send-8 to 8bit-SMTP/MIME</i> , February 1993.                                                                                                    |
| RFC 1652           | Draft Standard       | John Klensin (United Nations University), Einar Stefferud (Network Management Associates, Inc.), Ned Freed (Innosoft), Marshall Rose (Dover Beach Consulting), David Crocker (Brandenburg Consulting), SMTP Service Extension for 8bit-MIME transport, July 1994. |
| RFC 1869<br>STD 10 | Standard             | John Klensin (United Nations University), Ned Freed (Innosoft), Marshall Rose (Dover Beach Consulting), Einar Stefferud (Network Management Associates, Inc.), David Crocker (The Branch Office), <i>SMTP Service Extensions</i> , November 1995.                 |
| RFC 1870<br>STD 10 | Standard             | John Klensin (United Nations University), Ned Freed (Innosoft), Keith Moore (University of Tennessee), <i>SMTP Service Extension for Message Size Declaration</i> , November 1995.                                                                                |
| RFC 1893           | Proposed<br>Standard | Greg Vaudreuil (Corporation for National Research Initiatives), <i>Enhanced Mail System Status Codes</i> , January 15, 1996.                                                                                                    |
| RFC 1985           | Proposed<br>Standard | J. De Winter, SMTP Service Extension for Remote Message Queue Starting,<br>August 1996.                                                                                                    |
| RFC 2034           | Proposed<br>Standard | Ned Freed, SMTP Service Extension for Returning Enhanced Error Codes, October 1996.                                                                                                    |
| RFC 2442           | Information          | J. Belissent, The Batch SMTP Media Type, November 1998.                                                                                                    |
| RFC 2476           | Proposed<br>Standard | R. Gellens, Message Submission, December 1998.                                                                                                    |
| RFC 2821           | Proposed<br>Standard | J. Klensin (Editor), Simple Mail Transfer Protocol, April 2001.                                                                                                    |
| RFC 2920<br>STD 60 | Standard             | Ned Freed, <i>SMTP Service Extension for Command Pipelining</i> , September 2000.                                                                                                    |

**Table A-3** SMTP and Extended SMTP (Continued)

| Standard | Status               | Description                                                   |
|----------|----------------------|---------------------------------------------------------------|
| RFC 3028 | Proposed<br>Standard | T. Showalter, Sieve: A Mail Filtering Language, January 2001. |

#### Message Content and Structure

The following documents specify message contents handling, most of which is covered by the Multipurpose Internet Mail Extensions (MIME). There are also several non-standard message content RFCs that are supported by the SIMS product, which are listed separately in Table A-4.

 Table A-4
 Message Content and Structure

| Standard | Status               | Description                                                                                                    |
|----------|----------------------|----------------------------------------------------------------------------------------------------|
| RFC 1847 | Proposed<br>Standard | J. Galvin, S. Murphy, S. Crocker, N. Freed, Security Multiparts for MIME: Multipart/Signed and Multipart/Encrypted, October 1995.                                                      |
| RFC 2017 | Proposed<br>Standard | Ned Freed (Innosoft), Keith Moore (University of Tennessee), <i>Definition of the URL MIME External-Body Access-Type</i> , October 1996.                                               |
| RFC 2045 | Draft Standard       | Nathaniel Borenstein (First Virtual Holdings) and Ned Freed (Innosoft),<br>Multipurpose Internet Mail Extensions (MIME) Part One: Format of Internet<br>Message Bodies, November 1996. |
| RFC 2046 | Draft Standard       | Nathaniel Borenstein (First Virtual Holdings) and Ned Freed (Innosoft),<br>MIME Part Two: Media Types, November 1996.                                                                  |
| RFC 2047 | Draft Standard       | Keith Moore (University of Tennessee), MIME Part Three: Message Header Extensions for Non-ASCII Text, November 1996.                                                                   |
| RFC 2048 | Policy               | Ned Freed (Innosoft), John Klensin (MCI), Jon Postel (USC/Information Sciences Institute), <i>MIME Part Four: Registration Procedures</i> , November 1996.                             |
| RFC 2049 | Draft Standard       | Nathaniel Borenstein (First Virtual Holdings) and Ned Freed (Innosoft), MIME Part Five: Conformance Criteria and Examples, November 1996.                                              |
| RFC 2231 | Proposed<br>Standard | N. Freed, K. Moore, MIME Parameter Value and Encoded Word Extensions: Character Sets, Languages, and Continuations, November 1997.                                                     |

#### **Delivery Status Notifications**

The list of documents in Table A-5 describe delivery status notification.

 Table A-5
 Delivery Status Notifications

| Standard | Status               | Description                                                                                                    |
|----------|----------------------|----------------------------------------------------------------------------------------------------|
| RFC 1891 | Proposed<br>Standard | SMTP Service Extension for Delivery Status Notifications, Keith Moore (University of Tennessee), January 15, 1996.                                                                               |
| RFC 1892 | Proposed<br>Standard | Greg Vaudreuil (Corporation for National Research Initiatives), <i>The Multipart/Report Content Type for the Reporting of Mail System Administrative Messages</i> , January 15, 1996.            |
| RFC 1894 | Proposed<br>Standard | Keith Moore (University of Tennessee), Greg Vaudreuil (Corporation for National Research Initiatives), <i>An Extensible Message Format for Delivery Status Notifications</i> , January 15, 1996. |

### Security

The list of documents in Table A-6 describe security protocols.

**Table A-6** Security

| Standard           | Status                   | Description                                                                                                    |
|--------------------|--------------------------|----------------------------------------------------------------------------------------------------|
| RFC 1731           | Proposed<br>Standard     | John G. Myers, IMAP4 Authentication Mechanisms, December 1994.                                                          |
| RFC 2195           | Proposed<br>Standard     | J. Klensin, R. Catoe, P. Krumviede, <i>IMAP/POP AUTHorize Extension for Simple Challenge/Response</i> , September 1997. |
| RFC 2222           | Proposed<br>Standard     | John G. Myers, Simple Authentication and Security Layer (SASL), October 1997.                                           |
| RFC 2246           | Proposed<br>Standard     | T. Dierks, C. Allen, The TLS Protocol Version 1.0, January 1999.                                                        |
| RFC 2487           | Proposed<br>Standard     | P. Hoffman, SMTP Service Extension for Secure SMTP over TLS, January 1999.                                              |
| RFC 2505<br>BCP 30 | Best Current<br>Practice | G. Lindberg, Anti-Spam Recommendations for SMTP MTAs, February 1999.                                                    |
| RFC 2554           | Proposed<br>Standard     | John G. Myers, SMTP Service Extension for Authentication, March 1999.                                                   |
| RFC 2595           | Proposed<br>Standard     | C. Newman, <i>Using TLS with IMAP, POP3, and ACAP</i> , June 1999. (Only supported for IMAP.)                           |

 Table A-6
 Security (Continued)

| Standard | Status               | Description                                                                                                    |
|----------|----------------------|----------------------------------------------------------------------------------------------------|
| RFC 2831 | Proposed<br>Standard | P. Leach, C. Newman, <i>Using Digest Authentication as a SASL Mechanism, May 2000.</i> (Not yet supported by MMP.) |

### Domain Name Service

The documents listed in Table A-7 specify the naming facilities of the Internet and how those facilities are used in messaging.

 Table A-7
 Domain Name Service

| Standard | Status      | Description                                                                                                    |
|----------|-------------|----------------------------------------------------------------------------------------------------|
| RFC 920  | Policy      | Jonathan B. Postel and Joyce K. Reynolds, USC/Information Sciences Institute, <i>Domain Requirements</i> , October 1984.         |
| RFC 974  | Standard    | Craig Partridge, CSNET CIC BBN Laboratories Inc., Mail Routing and the Domain System, January 1986.                              |
| RFC 1032 | Information | Mary K. Stahl, SRI International, <i>Domain Administrators Guide</i> , November 1987.                                            |
| RFC 1033 | Information | Mark K. Lottor, SRI International, <i>Domain Administrators Operations Guide</i> , November 1987.                                |
| RFC 1034 | Standard    | Paul V. Mockapetris, USC/Information Sciences Institute, <i>Domain Names - Concepts and Facilities</i> , November 1987.          |
| RFC 1035 | Standard    | Paul V. Mockapetris, USC/Information Sciences Institute, <i>Domain Names - Implementation and Specification</i> , November 1987. |

#### Text and Character Set Specifications

The following tables list documents that describe national and international telecommunications and information processing requirements.

**NOTE** iPlanet Messaging Server supports additional character set and language standards not listed here.

#### National and International

Table A-8 contains material pertaining to national and international telecommunications and information exchange standards.

**Table A-8** National and International Information Exchange

| Standard        | Status                    | Description                                                                                                    |
|-----------------|---------------------------|----------------------------------------------------------------------------------------------------|
| IA5             | International<br>Standard | ITU-T Recommendation T.50, Fascicle VII.3, Malaga-Torremolinos,<br>International Alphabet No. 5, International Telecommunication Union,<br>1984, Geneva, 1989.                      |
| ISO 2022        | International<br>Standard | International Organization for Standardization (ISO), <i>Information</i> processing - ISO 7-bit and 8-bit coded character sets - Code extension techniques, Ref. No. ISO 2022-1986. |
| JIS X 0201      | National<br>Standard      | Japanese Standards Association, $\it Code\ For\ Information\ Interchange$ , JIS X 0201-1976.                                                                                        |
| JIS X 0208      | National<br>Standard      | Japanese Standards Association, <i>Code of the Japanese Graphic Character Set For Information Interchange</i> , JIS X 0208-1990.                                                    |
| JUNET           | Public Network            | JUNET Riyou No Tebiki Sakusei Iin Kai (JUNET User's Guide<br>Drafting Committee), <i>JUNET Riyou No Tebiki (JUNET User's Guide)</i> ,<br>First Edition, February 1988.              |
| printableString | International             | ITU-T X.680, aligned with ISO/IEC-8824-1 Abstract Syntax Notation                                                                                                    |
| ASN.1           | Standard                  | One (ASN.1). Appears in LDAP/X.500 attribute data types. Defined jointly by the ISO, ITU-T standards bodies and have been reused in Internet RFCs and ISO, ITU-T standards.         |
| US ASCII        | National<br>Standard      | American National Standards Institute, ANSI X3.4-1986, Coded Character Set-7-bit American National Standards Code for information interchange. New York, 1986.                      |
| US LATIN        | National<br>Standard      | American National Standards Institute, ANSI Z39.47-1985, <i>Coded Character Set-Extended Latin alphabet code for bibliographic use.</i> New York, 1985.                             |

#### Internet References

The documentation in Table A-9 describes Internet communications standards.

Table A-9 **Internet References** 

| Standard | Status      | Description                                                                                                    |
|----------|-------------|----------------------------------------------------------------------------------------------------|
| RFC 1345 | Information | Keld Simonsen, Rationel Almen Planlaegning, Internet Activities Board RFC 1345, Character Mnemonics & Character Sets, June 1992.       |
| RFC 1468 | Information | Jun Murai (Keio University), Mark Crispin (University of Washington),<br>Japanese Character Encoding for Internet Messages, June 1993. |
| RFC 1502 | Information | Harald Tveit Alvestrand, SINTEF DELAB, Internet Activities Board RFC 1502, X.400 Use of Extended Character Sets, August 1993.          |

### Glossary

**A record** A type of DNS record containing a host name and its associated IP address. A records are used by messaging servers on the Internet to route email. See also **Domain Name System (DNS)**, **MX record**.

**access control** A method for controlling access to a server or to folders and files on a server.

**access control information** (ACI) A single item of information from an access control list.

**access control list** (ACL) A set of data associated with a directory that defines the permissions that users and/or groups have for accessing it.

**access control rules** Rules specifying user permissions for a given set of directory entries or attributes.

**access domain** Limits access to certain Messaging Server operations from within a specified domain. For example, an access domain can be used to limit where mail for an account can be collected.

**account** Information that defines a specific user or user group. This information includes the user or group name, valid email address or addresses, and how and where email is delivered.

**address** Information in an email message that determines where and how the message must be sent. Addresses are found both in message headers and in message envelopes. Envelope addresses determine how the message gets routed and delivered; header addresses are present merely for display purposes.

**address handling** The actions performed by the MTA to detect errors in addressing, to rewrite addresses if necessary, and to match addresses to recipients.

**addressing protocol** The addressing rules that make email possible. RFC 822 is the most widely used protocol on the Internet and the protocol supported by iPlanet Messaging Server. Other protocols include X.400 and UUCP (UNIX to UNIX Copy Protocol).

**address token** The address element of a rewrite rule pattern.

administration console See Console.

**administration domain** A region of administrative control. See also **domain**.

**administration privileges** A set of privileges that define a users administrative role.

**administration server administrator** User who has administrative privileges to start or stop a server even when there is no Directory Server connection. The administration server administrator has restricted server tasks (typically only Restart Server and Stop Server) for all servers in a local server group. When an administration server is installed, this administrator's entry is automatically created locally (this administrator is not a user in the user directory).

**administrator** A user with a defined set of administrative privileges. See also configuration administrator, Directory Manager, administration server administrator, server administrator, message store administrator, top-level administrator, domain administrator, organization administrator, family group administrator, mail list owner.

**alias** An alternate name of an email address.

**alias file** A file used to set aliases not set in a directory, such as the postmaster alias.

**Allow filter** A Messaging Server access-control rule that identifies clients that are to be allowed access to one or more of the following services: POP, IMAP, or HTTP. See also **Deny filter**.

**allowed attributes** The attributes that optionally can be present in entries using a particular object class, but are not required to be present. See also **attributes**, required attributes.

**alternate address** A secondary address for an account, generally a variation on the primary address. In some cases it is convenient to have more than one address for a single account.

**APOP** Authenticated Post Office Protocol. Similar to the Post Office Protocol (POP), but instead of using a plaintext password for authentication, it uses an encoding of the password together with a challenge string.

attributes LDAP data is represented as attribute-value pairs. Any specific piece of information is associated with a descriptive attribute. See also allowed attributes, required attributes.

**AUTH** An SMTP command enabling an SMTP client to specify an authentication method to the server, perform an authentication protocol exchange, and, if necessary, negotiate a security layer for subsequent protocol interactions.

**authentication** (1) The process of proving the identity of a client user to iPlanet Messaging Server. (2) The process of proving the identity of iPlanet Messaging Server to a client or another server.

**authentication certificate** A digital file sent from server to client or client to server to verify and authenticate the other party. The certificate ensures the authenticity of its holder (the client or server). Certificates are not transferable.

**autoreply option file** A file used for setting options for autoreply, such as vacation notices.

**AutoReply utility** A utility that automatically responds to messages sent to accounts with the AutoReply feature activated. Every account in iPlanet Messaging Server can be configured to automatically reply to incoming messages.

**backbone** The primary connectivity mechanism of a distributed system. All systems that have connectivity to an intermediate system on the backbone are connected to each other. This does not prevent you from setting up systems to bypass the backbone for reasons of cost, performance, or security.

**backend server** An email server whose only function is to store and retrieve email messages. Also called a message store server.

**backup** The process of backing up the contents of folders from the message store to a backup device. See also **restore**.

**banner** A text string displayed by a service such as IMAP when a client first connects to it.

**base DN** A distinguished name entry in the directory from which searches will occur. Also known as a search base. For example, ou=people, o=siroe.com.

**Berkeley DB** A transactional database store intended for high-concurrency read-write workloads, and for applications that require transactions and recoverability. iPlanet Messaging Server uses Berkeley databases for numerous purposes.

**bind DN** A distinguished name used to authenticate to the Directory Server when performing an operation.

**body** One part of an email message. Although headers and envelopes must follow a standard format, the body of the message has a content determined by the sender—the body can contain text, graphics, or even multimedia. Structured bodies follow the MIME standard.

**class path** A path to directories and . jar files needed to run the servlet engine and servlet templates.

**capability** A string, provided to clients, that defines the functionality available in a given IMAP service.

**CA** Certificate Authority. An organization that issues digital certificates (digital identification) and makes its public key widely available to its intended audience.

**Certificate Authority** See **CA**.

**certificate-based authentication** Identification of a user from a digital certificate submitted by the client. See also **password authentication**.

**certificate database** A file that contains a server's digital certificate(s). Also called a certificate file.

**certificate name** The name that identifies a certificate and its owner.

**channel** The fundamental MTA component that processes a message. A channel represents a connection with another computer system or group of systems. Each channel consists of one or more channel programs and an outgoing message queue for storing messages that are destined to be sent to one or more of the systems associated with the channel. See also **channel block**. **channel host table**. **channel** program.

**channel block** A single channel definition. See also **channel host table**.

**channel host table** The collective set of channel definitions.

**channel program** Part of a channel that performs the following functions: (1) transmits messages to remote systems and deletes messages from the queue after they are sent and (2) accepts messages from remote systems placing them in the appropriate channel queues. See also master channel program, slave channel program.

**cipher** An algorithm used in encryption.

**ciphertext** Text that has been encrypted. Opposite of **cleartext**.

**client** A software entity that requests services or information from a server.

**CNAME record** A type of DNS record that maps a domain name alias to a domain name.

**cleartext** Unencrypted text.

CLI See command line interface.

**client-server model** A computing model in which networked computers provide specific services to other client computers. Examples include the name-server/name-resolver paradigm of the DNS and file-server/file-client relationships such as NFS and diskless hosts.

**cn** LDAP alias for common name.

**command line interface** Command that can be executed from the command-line. Also called utility.

**comment character** A character that, when placed at the beginning of a line, turns the line into a nonexecutable comment.

**configuration administrator** Person who has administrative privileges to manage servers and configuration directory data in the entire iPlanet topology. The configuration administrator has unrestricted access to all resources in the iPlanet topology. This is the only administrator who can assign server access to other administrators. The configuration administrator initially manages administrative configuration until the administrators group and its members are in place.

**Configuration Directory Server** A Directory Server that maintains configuration information for a server or set of servers.

**configuration file** A file that contains the configuration parameters for a specific component of the iPlanet Messaging system.

**congestion thresholds** A disk space limit that can be set by the system administrator that prevents the database from becoming overloaded by restricting new operations when system resources are insufficient.

**Console** A GUI (graphical user interface) that enables you to configure, monitor, maintain, and troubleshoot many iPlanet components.

**cookie** Text-only strings entered into the browser's memory automatically when you visit specific web sites. Cookies are programmed by the web page author. Users can either accept or deny cookies. Accepting the cookies allows the web page to load more quickly and is not a threat to the security of your machine.

**CRAM-MD5** A lightweight standards track authentication mechanism documented in RFC 2195. It provides a fast (albeit somewhat weaker) alternative to TLS (SSL) when only the user's login password needs to be protected from network eavesdroppers.

**cronjob** UNIX only. A task that is executed automatically by the cron daemon at a configured time. See also **crontab file**.

**crontab file** UNIX only. A list of commands, one per line, that executes automatically at a given time.

**daemon** A UNIX program that runs in the background, independent of a terminal, and performs a function whenever necessary. Common examples of daemon programs are mail handlers, license servers, and print daemons. On Windows NT machines, this type of program is called a service. See also **service**.

**data store** A store that contains directory information, typically for an entire directory information tree.

**DC Tree** Domain Component tree. A directory information tree that mirrors the DNS network syntax. An example of a distinguished name in a DC Tree would be cn=billbob,dc=bridge,dc=net,o=internet.

**defragmentation** The Multipurpose Internet Mail Extensions (MIME) feature that enables a large message that has been broken down into smaller messages or fragments to be reassembled. A Message Partial Content-Type header field that appears in each of the fragments contains information that helps reassemble the fragments into one message. See also **fragmentation**.

**Delegated Administrator Console** A web browser-based software console that allows domain administrators to add and modify users and groups to a hosted domain. Also allows end users to change their password, set message forwarding rules, set vacation rules, and list mail list subscriptions.

**Delegated Administrator for Messaging and Collaboration.** A set of interfaces (GUI and utilities) that allow domain administrators to add and modify users and groups to a hosted domain.

**delegated administrator server** A daemon program that handles access control to the directory by hosted domains.

**delete message** The act of marking a message for deletion. The deleted message is not removed from the message store until it is expunged or purged in a separate action by the user. See also purge message, expunge message.

delivery See message delivery.

**delivery status notification** A message giving status information about a message in route to a recipient. For example, a message indicating that delivery has been delayed because of network outages.

**denial of service attack** A situation where an individual intentionally or inadvertently overwhelms your mail server by flooding it with messages. Your server's throughput could be significantly impacted or the server itself could become overloaded and nonfunctional.

**Deny filter** A Messaging Server access-control rule that identifies clients that are to be denied access to one or more of the following services: POP, IMAP, or HTTP. See also Allow filter.

**dereferencing an alias** Specifying, in a bind or search operation, that a directory service translate an alias distinguished name to the actual distinguished name of an entry.

**DIGEST-MD5** A lightweight standards track authentication mechanism that is more secure then CRAM-MD5. Documented in RFC 2831 which also provides an option to protect the entire connection without the setup overhead of TLS (SSL).

**directory context** The point in the directory tree information at which a search begins for entries used to authenticate a user and password for message store access. See also base DN.

**directory entry** A set of directory attributes and their values identified by its distinguished name. Each entry contains an object class attribute that specifies the kind of object the entry describes and defines the set of attributes it contains.

**directory information tree** The tree-like hierarchical structure in which directory entries are organized. Also called a DIT. DITs can be organized along the DNS (DC Trees) or Open Systems Interconnect networks (OSI trees).

**directory lookup** The process of searching the directory for information on a given user or resource, based on that user or resource's name or other characteristic.

**Directory Manager** User who has administrative privileges to the directory server database. Access control does not apply to this user (think of the directory manager as the directory's superuser).

**directory schema** The set of rules that defines the data that can be stored in the directory.

**Directory Server** The iPlanet directory service based on LDAP. See also **directory** service, Lightweight Directory Access Protocol, Configuration Directory Server, **User/Groups Directory Server.** 

**directory service** A logically centralized repository of information about people and resources within an organization. See also Lightweight Directory Access Protocol.

**directory synchronization** The process of updating—that is, synchronizing—the MTA directory cache with the current directory information stored in the directory service. See also **MTA directory cache**.

**disconnected state** The mail client connects to the server, makes a cache copy of selected messages, then disconnects from the server.

**Dispatcher** The MTA component that handles connection requests for defined TCP ports. The Dispatcher is a multi-threaded connection dispatching agent that permits multiple multi-threaded servers to share responsibility for a given service. When using the Dispatcher, it is possible to have several multi-threaded SMTP server processes running concurrently.

**distinguished name** The comma-separated sequence of attributes and values that specify the unique location of an entry within the directory information tree. Often abbreviated as DN.

distribution list See mail list.

distribution list owner See mail list owner.

**DIT** See directory information tree.

**DN** See distinguished name.

**dn** LDAP alias for distinguished name. See also **distinguished name**.

**DNS** See **Domain Name System**.

**DNS alias** A host name that the DNS server recognizes as pointing to a different host—specifically a DNS CNAME record. Machines always have one real name, but they can have one or more aliases. For example, www.siroe.domain might be an alias that points to a real machine called realthing.siroe.domain where the server currently exists.

**DNS database** A database of domain names (host names) and their corresponding IP addresses.

**DNS domain** A group of computers whose host names share a common suffix, the domain name. Syntactically, an Internet domain name consists of a sequence of names (labels) separated by periods (dots), for example, corp.mktng.siroe.com. See also domain.

**DNS spoofing** A form of network attack in which a DNS server has been subverted to provide false information.

**document root** A directory on the server machine that contains files, images, and data that will be displayed to users accessing iPlanet Web Server.

**domain** Resources under control of a single computer system. See also administration domain, DNS domain, hosted domain, virtual domain.

**domain administrator** User who has administrative privileges to create, modify, and delete mail users, mail lists, and family accounts in a hosted domain by using the Delegated Administrator for Messaging and Collaboration GUI or CLIs. By default, this user can act as a message store administrator for all messaging servers in the topology.

domain alias A domain entry that points to another domain. By using aliases, hosted domains can have several domain names.

**domain hosting** The ability to host one or more domains on a shared messaging server. For example, the domains siroe.com and sesta.org might both be hosted on the siroe.net mail server. Users send mail to and receive mail from the hosted domain—the name of the mail server does not appear in the email address.

**domain name** (1) A host name used in an email address. (2) A unique name that defines an administrative organization. Domains can contain other domains. Domain names are interpreted from right to left. For example, sirce.com is both the domain name of the Siroe Company and a subdomain of the top-level com domain. The siroe.com domain can be further divided into subdomains such as corp.siroe.com, and so on. See also host name, fully-qualified domain name.

**Domain Name System (DNS)** A distributed name resolution software that allows computers to locate other computers on a network or the Internet by domain name. The system associates standard IP addresses with host names (such as www.siroe.com). Machines normally get this information from a DNS server. DNS servers provide a distributed, replicated, data query service for translating hostnames into Internet addresses. See also A record, MX record, CNAME record.

**domain organization** A sub-domain below a hosted domain in the Organization Tree. Domain organizations are useful for companies that wish to organize their user and group entries along departmental lines.

**domain part** The part of an email address to the right of the @ sign. For example, siroe.com is the domain part of the email address dan@siroe.com.

**domain quota** The amount of space, configured by the system administrator, allocated to a domain for email messages.

domain rewrite rules See rewrite rules.

**domain template** The part of a rewrite rule that defines how the host/domain portion of an address is rewritten. It can include either a full static host/domain address or a single field substitution string, or both.

**DSN** See **Delivery Status Notification**.

**dsservd** A daemon that accesses the database files that hold the directory information, and communicates with directory clients using the LDAP protocol.

**dssetup** A Directory Server preparation tool that makes an existing Directory Server ready for use by an iPlanet Messaging Server.

**dynamic group** A mail group defined by an LDAP search URL. Users usually join the group by setting an LDAP attribute in their directory entry.

**EHLO command** An SMTP command that queries a server to find out if the server supports extended SMTP commands. Defined in RFC 1869.

**encryption** The process of disguising information so that it cannot be deciphered (decrypted) by anyone but the intended recipient who has the code key.

**enterprise network** A network that consists of collections of networks connected to each other over a geographically dispersed area. The enterprise network serves the needs of a widely distributed company and is used by the company's mission-critical applications.

**envelope** A container for transport information about the sender and the recipient of an email message. This information is not part of the message header. Envelopes are used by various email programs as messages are moved from place to place. Users see only the header and body of a message.

**envelope field** A named item of information, such as RCPT TO, in a message envelope.

error handler A program that handles errors. In Messaging Server, issues error messages and processes error action forms after the postmaster fills them out.

**Error-Handler Action form** A form sent to the postmaster account that accompanies a received message that Messaging Server cannot handle. The postmaster fills out the form to instruct the server how to process the message.

**error message** A message reporting an error or other situation. iPlanet Messaging Server generates messages in a number of situations, notably when it gets an email message that it can't handle. Others messages, called notification errors, are for informational purposes only.

**ESMTP** See **Extended Simple Mail Transfer Protocol**.

**ESP** Enterprise Service Provider.

**ETRN** An SMTP command enabling a client to request that the server start the processing of its mail queues for messages that are waiting at the server for the client machine. Defined in RFC 1985.

**expander** Part of an electronic mail delivery system that allows a message to be delivered to a list of addressees. Mail expanders are used to implement mail lists. Users send messages to a single address (for example, hacks@somehost.edu) and the mail expander takes care of delivery to the mailboxes in the list. Also called mail exploders. See also **EXPN**.

**expansion** This term applies to the MTA processing of mail lists. The act of converting a message addressed to a mail list into enough copies for each mail list member.

**EXPN** An SMTP command for expanding a mail list. Defined in RFC 821.

**expunge message** The act of marking a message for deletion and then permanently removing it from the INBOX. See also **delete message**, **purge message**.

**Extended Simple Mail Transfer Protocol (ESMTP)** An Internet message transport protocol. ESMTP adds optional commands to the SMTP command set for enhanced functionality, including the ability for ESMTP servers to discover which commands are implemented by the remote site.

**extranet** The part of a company intranet that customers and suppliers can access. See also **intranet**.

**facility** In a Messaging Server log-file entry, a designation of the software subsystem (such as Network or Account) that generated the log entry.

**failover** The automatic transfer of a computer service from one system to another to provide redundant backup.

**family group administrator** User who has administrative privileges to add and remove family members in a family group. This user can grant family group administrative access to other members of group.

**firewall** A network configuration, usually both hardware and software, that forms a barrier between networked computers within an organization and those outside the organization. A firewall is commonly used to protect information such as a network's email, discussion groups, and data files within a physical building or organization site.

**folder** A named collection of messages. Folders can contain other folders. Also called a mailbox. See also **personal folder**, **shared folder**, **INBOX**.

forwarding See message forwarding.

**FQDN** See fully-qualified domain name.

**fragmentation** The Multipurpose Internet Mail Extensions (MIME) feature that allows the breaking up of a large message into smaller messages. See also defragmentation.

**fully-qualified domain name (FQDN)** The unique name that identifies a specific Internet host. See also **domain name**.

gateway The terms gateway and application gateway refer to systems that do translation from one native format to another. Examples include X.400 to/from RFC 822 electronic mail gateways. A machine that connects two or more electronic mail systems (especially dissimilar mail systems on two different networks) and transfers messages between them. Sometimes the mapping and translation can be complex, and it generally requires a store-and-forward scheme whereby the message is received from one system completely before it is transmitted to the next system after suitable translations.

**greeting form** A message usually sent to users when an account is created for them. This form acts as confirmation of the new account and verification of its contents.

**group** A group of LDAP mail entries that are organized under a distinguished name. Usually used as a mail list, but may also be used to grant certain administrative privileges to members of the group. See also dynamic group, static group.

**group folders** These contain folders for shared and group folders. See also shared folder.

**GUI** Graphical User Interface

**HA** See **High Availability**.

**hashdir** A command-line utility for determining which directory contains the message store for a particular user.

header The portion of an email message that precedes the body of the message. The header is composed of field names followed by a colon and then values. Headers contain information useful to email programs and to users trying to make sense of the message. For example, headers include delivery information, summaries of contents, tracing, and MIME information; they tell whom the message is for, who sent it, when it was sent, and what it is about. Headers must be written according to RFC 822 so that email programs can read them.

**header field** A named item of information, such as From: or To:, in a message header. Often referred to as a "header line".

**High Availability** Enables the detection of a service interruption and provides recovery mechanisms in the event of a system failure or process fault. In addition, it allows a backup system to take over the services in the event of a primary system failure.

**hop** A transmission between two computers.

**host** The machine on which one or more servers reside.

hosted domain An email domain that is outsourced by an ISP. That is, the ISP provides email domain hosting for an organization by operating and maintaining the email services for that organization. A hosted domain shares the same Messaging Server host with other hosted domains. In earlier LDAP-based email systems, a domain was supported by one or more email server hosts. With Messaging Server, many domains can be hosted on a single server. For each hosted domain, there is an LDAP entry that points to the user and group container for the domain. Hosted domains are also called virtual hosted domains or virtual domains. See also domain, virtual domain.

host name The name of a particular machine within a domain. The host name is the IP host name, which might be either a "short-form" host name (for example, mail) or a fully qualified host name. The fully qualified host name consists of two parts: the host name and the domain name. For example, mail.siroe.com is the machine mail in the domain siroe.com. Host names must be unique within their domains. Your organization can have multiple machines named mail, as long as the machines reside in different subdomains; for example, mail.corp.siroe.com and mail.field.siroe.com. Host names always map to a specific IP address. See also domain name, fully-qualified domain name, IP address.

**host name hiding** The practice of having domain-based email addresses that do not contain the name of a particular internal host.

#### See HyperText Transfer Protocol.

**hub** A host that acts as the single point of contact for the system. When two networks are separated by a firewall, for example, the firewall computer often acts as a mail hub.

**HyperText Transfer Protocol** A standard protocol that allows the transfer of hypertext documents over the Web. iPlanet Messaging Server provides an HTTP service to support web-based email. See also **Messenger Express**.

#### IDENT See Identification Protocol.

**Identification Protocol** A protocol that provides a means to determine the identity of a remote process responsible for the remote end of a particular TCP connection. Defined in RFC 1413.

#### IMAP4 See Internet Message Access Protocol Version 4.

**imsadmin commands** A set of command line utilities for managing domain administrators, users, and groups.

**imsimta commands** A set of command line utilities for performing various maintenance, testing, and management tasks for the Message Transfer Agent (MTA).

**INBOX** The name reserved for a user's default mailbox for mail delivery. INBOX is the only folder name that is case-insensitive. For example: INBOX, Inbox, and inbox are all valid names for a users default mailbox.

**installation directory** The directory into which the binary (executable) files of a server are installed. For the Messaging Server, it is a subdirectory of the server root: server-root/bin/msg/. Se also instance directory, server root.

**instance** A separately executable configuration of a server or other software entity on a given host. With a single installed set of binary files, it is possible to create multiple instances of iPlanet servers that can be run and accessed independently of each other.

**instance directory** The directory that contains the files that define a specific instance of a server. For the Messaging Server, it is a subdirectory of the server root: server-root/msq-instance/, where instance is the name of the server as specified at installation. See also **installation directory**, **server root**.

**Internet** The name given to the worldwide network of networks that uses TCP/IP protocols.

**Internet Message Access Protocol Version 4 (IMAP4)** A standard protocol that allows users to be disconnected from the main messaging system and still be able to process their mail. The IMAP specification allows for administrative control for these disconnected users and for the synchronization of the users' message store once they reconnect to the messaging system.

**Internet Protocol (IP)** The basic network-layer protocol on which the Internet and intranets are based.

internet protocol address See IP address.

**intranet** A network of TCP/IP networks within a company or organization. Intranets enable companies to employ the same types of servers and client software used for the World Wide Web for internal applications distributed over the corporate LAN. Sensitive information on an intranet that communicates with the Internet is usually protected by a firewall. See also **firewall**, **extranet**.

**invalid user** An error condition that occurs during message handling. When this occurs, the message store sends a communication to the MTA, the message store deletes its copy of the message. The MTA bounces the message back to the sender and deletes its copy of the message.

#### IP See Internet Protocol.

**IP address** A set of numbers, separated by dots, such as 198.93.93.10, that specifies the actual location of a machine on an intranet or the Internet. A 32-bit address assigned to hosts using TCP/IP.

**iPlanet Setup** The installation program for all iPlanet servers and for iPlanet Console.

**ISP** Internet Service Provider. A company that provides Internet services to its customers including email, electronic calendaring, access to the world wide web, and web hosting.

**Job Controller** The MTA component responsible for scheduling and executing tasks upon request by various other MTA components.

**key database** A file that contains the key pair(s) for a server's certificate(s). Also called a key file.

**knowledge information** Part of the directory service infrastructure information. The directory server uses knowledge information to pass requests for information to other servers.

**LDAP** See **Lightweight Directory Access Protocol**.

**LDAP Data Interchange Format (LDIF)** The format used to represent Directory Server entries in text form.

**LDAP filter** A method of specifying a set of entries, based on the presence of a particular attribute or attribute value.

**LDAP referrals** An LDAP entry that consists of a symbolic link (referral) to another LDAP entry. An LDAP referral consists of an LDAP host and a distinguished name. LDAP referrals are often used to reference existing LDAP data so that this data does not have to be replicated. They are also used to maintain compatibility for programs that depend on a particular entry that may have been moved.

**LDAP search string** A string with replaceable parameters that defines the attributes used for directory searches. For example, an LDAP search string of "uid=%s" means that searches are based on the user ID attribute.

**LDAP Server** A software server that maintains an LDAP directory and services queries to the directory. The iPlanet Directory Services are implementations of an LDAP Server.

**LDAP server failover** A backup feature for LDAP servers. If one LDAP server fails, the system can switch over to another LDAP server.

LDBM LDAP Data Base Manager.

**LDIF** See **LDAP Data Interchange Format**.

**Legato Networker** A third-party backup utility distributed by Legato®.

**level** A designation of logging verbosity, meaning the relative number of types of events that are recorded in log files. At a level of Emergency, for example, very few events are logged; at a level of Informational, on the other hand, very many events are logged.

**Lightweight Directory Access Protocol (LDAP)** Directory service protocol designed to run over TCP/IP and across multiple platforms. A simplification of the X.500 Directory Access Protocol (DAP) that allows a single point of management for storage, retrieval, and distribution of information, including user profiles, mail lists, and configuration data across iPlanet servers. The iPlanet Directory Server uses the LDAP protocol.

**listen port** The port that a server uses to communicate with clients and other servers.

**local part** The part of an email address that identifies the recipient. See also domain part.

**log directory** The directory in which all of a service's log files are kept.

**log expiration** Deletion of a log file from the log directory after it has reached its maximum permitted age.

**log rotation** Creation of a new log file to be the current log file. All subsequent logged events are to be written to the new current file. The log file that was the previous current file is no longer written to, but remains in the log directory.

**lookup** Same as a search, using the specified parameters for sorting data.

**mailbox** A place where messages are stored and viewed. See also **folder**.

**mail client** The programs that help users send and receive email. This is the part of the various networks and mail programs that users have the most contact with. Mail clients create and submit messages for delivery, check for new incoming mail, and accept and organize incoming mail.

mail exchange record See **MX record**.

mail list A list of email addresses to which a message can be sent by way of a mail list address. Sometimes called a group.

**mail list owner** A user who has administrative privileges to add members to and delete members from the mail list.

mail relay A mail server that accepts mail from a MUA or MTA and relays it to the mail recipient's message store or another router.

mail router See mail relay.

mailing list See mail list.

mailing list owner See mail list owner.

managed object A collection of configurable attributes, for example, a collection of attributes for the directory service.

**master channel program** A channel program that typically initiates a transfer to a remote system. See also **slave channel program**.

**master directory server** The directory server that contains the data that will be replicated.

MD5 A message digest algorithm by RSA Data Security. MD5 can be used to produce a short digest of data that is unique with high probability. It is mathematically extremely hard to produce a piece of data that produces the same message digest email.

**member** A user or group who receives a copy of an email addressed to a mail list. See also mail list, expansion, moderator, and owner.

The fundamental unit of email, a message consists of a header and a body and is often contained in an envelope while it is in transit from the sender to the recipient.

**message access services** The protocol servers, software drivers, and libraries that support client access to the Messaging Server message store.

message delivery The act that occurs when an MTA delivers a message to a local recipient (a mail folder or a program).

**message forwarding** The act that occurs when an MTA sends a message delivered to a particular account to one or more new destinations as specified by the account's attributes. Forwarding may be configurable by the user. See also message delivery, message routing.

**Message Handling System (MHS)** A group of connected MTAs, their user agents, and message stores.

**message routing** The act of transferring a message from one MTA to another when the first MTA determines that the recipient is not a local account, but might exist elsewhere. Routing is normally configurable only by a network administrator. See also **message forwarding**.

**message queue** The directory where messages accepted from clients and other mail servers are queued for delivery (immediate or deferred).

**message quota** A limit defining how much disk space a particular folder can consume.

**message store** The database of all locally delivered messages for a Messaging server instance. Messages can be stored on a single physical disk or stored across multiple physical disks.

**message store administrator** User who has administrative privileges to manage the message store for a Messaging Server installation. This user can view and monitor mailboxes, and specify access control to the store. Using proxy authorization rights, this user can run certain utilities for managing the store.

message store partition A message store or subset of a message store residing on a single physical file system partition.

**message submission** The client User Agent (UA) transfers a message to the mail server and requests delivery.

Message Transfer Agent (MTA) A specialized program for routing and delivering messages. MTAs work together to transfer messages and deliver them to the intended recipient. The MTA determines whether a message is delivered to the local message store or routed to another MTA for remote delivery.

**Messaging Multiplexor** A specialized iPlanet Messaging Server that acts as a single point of connection to multiple mail servers, facilitating the distribution of a large user base across multiple mailbox hosts.

**Messaging Server administrator** The administrator whose privileges include installation and administration of an iPlanet Messaging Server instance.

**Messenger Express** A mail client that enables users to access their mailboxes through a browser-based (HTTP) interface. Messages, folders, and other mailbox information are displayed in HTML in a browser window. See also **webmail**.

**Messenger Express Multiplexor** A proxy messaging server that acts as a Multiplexor; it allows you to connect to the HTTP service of iPlanet Messaging Server (Messenger Express). The Messenger Express Multiplexor facilitates distributing mail users across multiple server machines.

MHS See Message Handling System.

MIME See Multipurpose Internet Mail Extension.

MMP See Messaging Multiplexor.

**moderator** A person who first receives all email addressed to a mail list before (A) forwarding the message to the mail list, (B) editing the message and then forwarding it to the mail list, or (C) not forwarding the message to the mail list. See also **mail list**, **expansion**, **member**.

MTA See Message Transfer Agent.

MTA configuration file The file (imta.cnf) that contains all channel definitions for the Messaging Server as well as the rewrite rules that determine how addresses are rewritten for routing. See also channel, rewrite rules.

**MTA directory cache** a snapshot of the directory service information about users and groups required by the MTA to process messages. See also **directory synchronization**.

**MTA hop** The act of routing a message from one MTA to another.

MUA See user agent.

Multiplexor See Messaging Multiplexor.

**Multipurpose Internet Mail Extension (MIME)** A protocol you can use to include multimedia in email messages by appending the multimedia file in the message.

**MX record** Mail Exchange Record. A type of DNS record that maps one host name to another.

**name resolution** The process of mapping an IP address to the corresponding name. See also **DNS**.

**namespace** The tree structure of an LDAP directory. See also **directory information tree**.

**naming attribute** The final attribute in a directory information tree distinguished name. See also **relative distinguished name**.

**naming context** A specific suffix of a directory information tree that is identified by its DN. In iPlanet Directory Server, specific types of directory information are stored in naming contexts. For example, a naming context which stores all entries for marketing employees in the Siroe Corporation at the Boston office might be called ou=mktg, ou=Boston, o=siroe, c=US.

### NDN See nondelivery notification.

**network manager** A program that reads, formats, and displays SNMP data. Also called an SNMP client.

**next-hop list** A list of adjacent systems a mail route uses to determine where to transfer a message. The order of the systems in the next-hop list determines the order in which the mail route transfers messages to those systems.

**node** An entry in the DIT.

**nondelivery notification** During message transmission, if the MTA does not find a match between the address pattern and a rewrite rule, the MTA sends a nondelivery report back to the sender with the original message.

**notary messages** Nondelivery notifications (NDNs) and delivery status notifications (DSNs) that conform to the NOTARY specifications RFC 1892.

**notification message** A type of message, sent by the Messaging Server providing the status of message delivery processing, as well as the reasons for any delivery problems or outright failures. It is for information all purposes and requires no action from the postmaster. See also **delivery status notifications**.

**object class** A template specifying the kind of object the entry describes and the set of attributes it contains. For example, iPlanet Directory Server specifies an emailPerson object class which has attributes such as commonname, mail (email address), mailHost, and mailQuota.

**off-line state** A state in which the mail client downloads messages from a server system to a client system where they can be viewed and answered. The messages might or might not be deleted from the server.

**online state** A state in which messages remain on the server and are remotely responded to by the mail client.

**organization administrator** User who has administrative privileges to create, modify, and delete mail users and mail lists in an organization or suborganization by using the Delegated Administrator for Messaging and Collaboration GUI or CLIs.

**OSI tree** A directory information tree that mirrors the Open Systems Interconnect network syntax. An example of a distinguished name in an OSI tree would be cn=billt,o=bridge,c=us.

partition See message store partition.

**password authentication** Identification of a user through user name and password. See also **certificate-based authentication**.

**pattern** A string expression used for matching purposes, such as in Allow and Deny filters.

**permanent failure** An error condition that occurs during message handling. When this occurs, the message store deletes its copy of an email message. The MTA bounces the message back to the sender and deletes its copy of the message.

**personal folder** A folder that can be read only by the owner. See also **shared folder**.

**plaintext** Refers to a method for transmitting data. The definition depends on the context. For example, with SSL plaintext passwords are encrypted and are therefore not sent as cleartext. With SASL, plaintext passwords are hashed, and only a hash of the password is sent as text. See also **SSL** and **SASL**.

plaintext authentication See password authentication.

#### POP3 See Post Office Protocol Version 3.

**port number** A number that specifies an individual TCP/IP application on a host machine, providing a destination for transmitted data.

**postmaster account** An alias for the email group and email addresses who receive system-generated messages from the Messaging Server. The postmaster account must point to a valid mailbox or mailboxes.

**Post Office Protocol Version 3 (POP3)** A protocol that provides a standard delivery method and that does not require the message transfer agent to have access to the user's mail folders. Not requiring access is an advantage in a networked environment, where often the mail client and the message transfer agent are on different computers.

**process** A self-contained, fully functional execution environment set up by an operating system. Each instance of an application typically runs in a separate process. See also **thread**.

**protocol** A formal description of messages to be exchanged and rules to be followed for two or more systems to exchange information.

**provisioning** The process of adding, modifying or deleting entries in the iPlanet Directory Server. These entries include users and groups and domain information.

**proxy** The mechanism whereby one system "fronts for" another system in responding to protocol requests. Proxy systems are used in network management to avoid having to implement full protocol stacks in simple devices, such as modems.

**public key encryption** A cryptographic method that uses a two-part key (code) that is made up of public and private components. To encrypt messages, the published public keys of the recipients are used. To decrypt the messages, the recipients use their unpublished private keys known only to them.

**purge message** The process of permanently removing messages that have been deleted and are no longer referenced in user and group folders and returning the space to the message store file system. See also **delete message**, **expunge message**.

queue See message queue.

**RC2** A variable key-size block cipher by RSA Data Security.

**RC4** A stream cipher by RSA Data Security. Faster than RC2.

**RDN** Relative distinguished name. The name of the actual entry itself, before the entry's ancestors have been appended to the string to form the full distinguished name.

**referral** A process by which the directory server returns an information request to the client that submitted it, with information about the Directory Service Agent (DSA) that the client should contact with the request. See also **knowledge** information.

**regular expression** A text string that uses special characters to represent ranges or classes of characters for the purpose of pattern matching.

relative distinguished name See RDN.

**relaying** The process of passing a message from one messaging server to another messaging server.

**replica directory server** The directory that will receive a copy of all or part of the data.

**required attributes** Attributes that must be present in entries using a particular object class. See also allowed attributes, attributes.

**restore** The process of restoring the contents of folders from a backup device to the message store. See also **backup**.

**reverse DNS lookup** The process of querying the DNS to resolve a numeric IP address into the equivalent fully qualified domain name.

**rewrite rules** Also known as domain rewrite rules. A tool that the MTA uses to route messages to the correct host for delivery. Rewrite rules perform the following functions: (1) extract the host/domain specification from an address of an incoming message, (2) match the host/domain specification with a rewrite rule pattern, (3) rewrite the host/domain specification based on the domain template, and (4) decide which channel queue the message should be placed in.

**RFC** Request For Comments. The document series, begun in 1969, describes the Internet suite of protocols and related experiments. Not all (in fact very few) RFCs describe Internet standards, but all Internet standards are published as RFCs. See http://www.imc.org/rfcs.html.

**root entry** The top-level entry of the directory information tree (DIT) hierarchy.

**router** A system responsible for determining which of several paths network traffic will follow. It uses a routing protocol to gain information about the network, and algorithms to choose the best route based on several criteria known as "routing matrix." In OSI terminology, a router is a Network Layer intermediate system. See also **gateway**.

routing See message routing.

**safe file system** A file system performs logging such that if a system crashes it is possible to rollback the data to a pre-crash state and restore all data. An example of a safe file system is Veritas File System, VxFS.

### **SASL** See Simple Authentication and Security Layer.

**schema** Definitions—including structure and syntax—of the types of information that can be stored as entries in iPlanet Directory Server. When information that does not match the schema is stored in the directory, clients attempting to access the directory might be unable to display the proper results.

**SCM** See Service Control Manager.

search base See base DN.

**Secure Sockets Layer (SSL)** A software library establishing a secure connection between two parties (client and server).

**security-module database** A file that contains information describing hardware accelerators for SSL ciphers. Also called secmod.

**sendmail** A common MTA used on UNIX machines. In most applications, iPlanet Messaging Server can be used as a drop-in replacement for sendmail.

**server administrator** Person who performs server management tasks. The server administrator provides restricted access to tasks for a particular server, depending upon task ACIs. The configuration administrator must assign user access to a server. Once a user has server access permissions, that user is a server administrator who can provide server access permissions to users.

**server instance** The directories, programs, and utilities representing a specific server software installation.

**server root** The directory into which all iPlanet servers associated with a given Administration Server on a given host are installed. Typically designated server-root. See also installation directory, instance directory.

**server side rules (SSR)** A set of rules for enabling server-side filtering of mail. Based on the Sieve mail filtering language.

**service** (1) A function provided by a server. For example, iPlanet Messaging Server provides SMTP, POP, IMAP, and HTTP services. (2) A background process on Windows NT that does not have a user interface. iPlanet servers on Windows NT platforms run as services. Equivalent to **daemon** on UNIX platforms.

Service Control Manager Windows NT administrative program for managing services.

**servlet** server-side Java programs that Web servers run to generate content in response to a client request. Servlets are similar to applets in that they run on the server-side but do not use a user interface.

**session** An instance of a client-server connection.

**shared folder** A folder that can be read by more than one person. Shared folders have an owner who can specify read access to the folder and who can delete messages from the shared folder. The shared folder can also have a moderator who can edit, block, or forward incoming messages. Only IMAP folders can be shared. See also **personal folder**.

**Sieve** A proposed language for filtering mail.

Simple Authentication and Security Layer (SASL) A means for controlling the mechanisms by which POP, IMAP or SMTP clients identify themselves to the server. iPlanet Messaging Server support for SMTP SASL use complies with RFC 2554 (ESMTP AUTH). SASL is defined in RFC 2222.

**Simple Mail Transfer Protocol (SMTP)** The email protocol most commonly used by the Internet and the protocol supported by the iPlanet Messaging Server. Defined in RFC 821, with associated message format descriptions in RFC 822.

**SIMS** Sun Internet Mail Server.

single field substitution string In a rewrite rule, part of the domain template that dynamically rewrites the specified address token of the host/domain address. See also **domain template**.

**single sign-on** The ability for a user to authenticate once and gain access to multiple services (mail, directory, file services, and so on).

**SIZE** An SMTP extension enabling a client to declare the size of a particular message to a server. The server may indicate to the client that it is or is not willing to accept the message based on the declared message size; the server can declare the maximum message size it is willing to accept to a client. Defined in RFC 1870.

**slave channel program** A channel program that accepts transfers initiated by a remote system. See also **master channel program**.

**smart host** The mail server in a domain to which other mail servers forward messages if they do not recognize the recipients.

**SMTP** See **Simple Mail Transfer Protocol**.

SMTP AUTH See AUTH.

**sn** Aliased directory attribute for surname.

**spoofing** A form of network attack in which a client attempting to access or send a message to a server misrepresents its host name.

SSL See Secure Sockets Layer.

SSR See Server Side Rules.

**static group** A mail group defined statically by enumerating each group member. See also **dynamic group**.

**subdomain** A portion of a domain. For example, in the domain name corp.siroe.com, corp is a subdomain of the domain siroe.com. See also host name, fully-qualified domain name.

**subnet** The portion of an IP address that identifies a block of host IDs.

**subordinate reference** The naming context that is a child of the naming context held by your directory server. See also **knowledge information**.

**synchronization** (1) The update of data by a master directory server to a replica directory server. (2) The update of the MTA directory cache.

TCP See Transmission Control Protocol.

#### TCP/IP See Transmission Control Protocol/Internet Protocol.

**thread** A lightweight execution instance within a process.

### TLS See Transport Layer Security.

**top-level administrator** User who has administrative privileges to create, modify, and delete mail users, mail lists, family accounts, and domains in an entire Messaging Server namespace by using the Delegated Administrator for Messaging and Collaboration GUI or CLIs. By default, this user can act as a message store administrator for all messaging servers in the topology.

**transient failure** An error condition that occurs during message handling. The remote MTA is unable to handle the message when it's delivered, but may be able to later. The local MTA returns the message to the queue and schedules it for retransmission at a later time.

**Transmission Control Protocol (TCP)** The basic transport protocol in the Internet protocol suite that provides reliable, connection-oriented stream service between two hosts.

**Transmission Control Protocol/Internet Protocol (TCP/IP)** The name given to the collection of network protocols used by the Internet protocol suite. The name refers to the two primary network protocols of the suite: TCP (Transmission Control Protocol), the transport layer protocol, and IP (Internet Protocol), the network layer protocol.

**Transport Layer Security (TLS).** The standardized form of SSL. See also **Secure** Sockets Layer.

**transport protocols** Provides the means to transfer messages between MTAs, for example SMTP and X.400.

**UA** See **user agent**.

**UBE** See **Unsolicited Bulk Email**.

**UID** (1) User identification. A unique string identifying a user to a system. Also referred to as a userID. (2) Aliased directory attribute for userID (login name).

**unified messaging** The concept of using a single message store for email, voicemail, fax, and other forms of communication. iPlanet Messaging Server provides the basis for a complete unified messaging solution.

**Unsolicited Bulk Email (UBE)** Unrequested and unwanted email, sent from bulk distributors, usually for commercial purposes.

**upper reference** Indicates the directory server that holds the naming context above your directory server's naming context in the directory information tree (DIT).

**user account** An account for accessing a server, maintained as an entry on a directory server.

**user agent (UA)** The client component, such as Netscape Communicator, that allows users to create, send, and receive mail messages.

**User/Groups Directory Server** A Directory Server that maintains information about users and groups in an organization.

**user entry or user profile** Fields that describe information about each user, required and optional, examples are: distinguished name, full name, title, telephone number, pager number, login name, password, home directory, and so on.

user folders A user's email mailboxes.

**user quota** The amount of space, configured by the system administrator, allocated to a user for email messages.

**UUCP** UNIX to UNIX Copy Program. A protocol used for communication between consenting UNIX systems.

vanity domain A domain name associated with an individual user—not with a specific server or hosted domain. A vanity domain is specified by using the MailAlternateAddress attribute. The vanity domain does not have an LDAP entry for the domain name. Vanity domains are useful for individuals or small organizations desiring a customized domain name, without the administration overhead of supporting their own hosted domain. Also called custom domain.

/var/mail A name often used to refer to Berkeley-style inboxes in which new mail messages are stored sequentially in a single, flat text file.

**Veritas Cluster Server** High availability clustering software from Veritas Software with which iPlanet Messaging Server can integrate.

**virtual domain** (1) An ISP hosted domain. (2) A domain name added by the Messaging Multiplexor to a client's user ID for LDAP searching and for logging into a mailbox server. See also **domain**. **hosted domain**.

**VRFY** An SMTP command for verifying a user name. Defined in RFC 821.

**Web server** A software program or server computer equipped to offer World Wide Web access. A Web server accommodates requests from users, retrieves requested files or applications, and issues error messages.

webmail A generic term for browser-based email services. A browser-based client—known as a "thin" client because more processing is done on the server—accesses mail that is always stored on a server. See also **Messenger** Express.

wildcard A special character in a search string that can represent one or more other characters or ranges of characters.

**workgroup** Local workgroup environment, where the server performs its own routing and delivery within a local office or workgroup. Interdepartmental mail is routed to a backbone server. See also backbone.

**X.400** A message handling system standard.

# Index

### **SYMBOLS**

< (less than sign) including files with 217 [] (square-brackets) 319

### **NUMERICS**

733 226 822 226

## A

access protocols and message store standards 350
address
conventions 226
destination 262
types 226
address keywords 226
addresses
From: 237
To: 227
addreturnpath 227
addrsperfile 227
addrsperjob 227
addrsperjob keyword 227
aliaslocal 227

aliaspostmaster 228 allowetrn 228 allowswitchchannel 228 authrewrite 228 autoreply file options 319 autoreply option file 318

### В

bangoverpercent 229
bangstyle 230
basic message structure
messaging standards 349
bidirectional 230
bit flags 260
blank envelope addresses 260
BLOCK\_SIZE 245
blocketrn 230
blocklimit 230

### C

cacheeverything 230 cachefailures 230 cachesuccess 230 channel block 225 channel definitions 225

| individual 225                        | imadmin user purge 185                    |
|---------------------------------------|-------------------------------------------|
| channel host table 225                | imadmin user search 189                   |
| channel table 267                     | imsasm 27                                 |
| channelfilter 231                     | imsbackup 30                              |
| character set conversion table 285    | imscripter 39                             |
|                                       | imsimta cache 69                          |
| character specifications 355          | imsimta chbuild 70                        |
| charset7 231                          | imsimta cnbuild 73                        |
| charset8 231                          | imsimta commands 67                       |
| CHARSET-CONVERSION mapping table 284  | imsimta convertdb 77                      |
| charsetesc 231                        | imsimta counters 79                       |
| checkehlo 232                         | imsimta crdb 80                           |
| command-line utilities                | imsimta dirsync 84                        |
| configutil 18                         | imsimta find 86                           |
| counterutil 22                        | imsimta kill 87                           |
| Delegated Administration commands 133 | imsimta process 87                        |
| deliver 23                            | imsimta program 89                        |
| hashdir 25                            | imsimta purge 91                          |
| imadmin add 136                       | imsimta qclean 92                         |
| imadmin admin remove 138              | imsimta qm 94                             |
| imadmin admin search 140              | imsimta qtop 112                          |
| imadmin commands 133                  | imsimta refresh 114                       |
| imadmin domain create 141             | imsimta renamedb 115                      |
| imadmin domain delete 143             | imsimta restart 116                       |
| imadmin domain modify 145             | imsimta return 117                        |
| imadmin domain purge 146              | imsimta run 118                           |
| imadmin domain search 149             | imsimta start 119                         |
| imadmin family create 150             | imsimta stop 120                          |
| imadmin family delete 152             | imsimta submit 120                        |
| imadmin family modify 153             | imsimta test 121                          |
| imadmin family purge 155              | imsimta version 130                       |
| imadmin family search 158             | imsimta view 130                          |
| imadmin family-admin add 159          | imsretore 36                              |
| imadmin family-admin remove 161       | mboxutil 40                               |
| imadmin family-admin search 163       | Messaging Server commands 17              |
| imadmin family-member create 164      | mkbackupdir 44                            |
| imadmin family-member delete 166      | MoveUser 47                               |
| imadmin family-member remove 168      | MTA commands 67                           |
| imadmin family-member search 170      | readership 59                             |
| imadmin group create 171              | reconstruct 60                            |
| imadmin group delete 173              | start-msg 63                              |
| imadmin group modify 175              | stop-msg 64                               |
| imadmin group purge 177               | stored 64                                 |
| imadmin group search 179              | comment lines                             |
| imadmin user create 180               | in channel definitions 225                |
| imadmin user delete 182               | comment lines in a configuration file 216 |
| imadmin user modify 184               | commentinc 232                            |
|                                       |                                           |

| commentmap 232                                                                                                    | defragment 235                                                                                                    |
|----------------------------------------------------------------------------------------------------|----------------------------------------------------------------------------------------------------|
| commentomit 232                                                                                                    | Delegated Administration command-line                                                                                                    |
| commentstrip 232                                                                                                    | utilities 133                                                                                                    |
| commenttotal 232                                                                                                    | deliver 23                                                                                                    |
| configuration files                                                                                                    | delivery status notifications                                                                                                    |
| imta.cnf 216                                                                                                    | standards 353                                                                                                    |
| imta.cnf                                                                                                    | dequeue_removeroute 235                                                                                                    |
| comment lines 216                                                                                                    | destination address 262                                                                                                    |
| structure 216                                                                                                    | destinationfilter 235                                                                                                    |
| MTA 214                                                                                                    | dirsync option file 317                                                                                                    |
| configuration modifications 214                                                                                                    | disableetrn 235                                                                                                    |
| configuration options                                                                                                    | Dispatcher 323                                                                                                    |
| SMTP dispatcher 324                                                                                                    | dispatcher configuration file 323                                                                                                    |
| configurations files<br>dispatcher.cnf 323                                                                                                    | dispatcher.cnf file 323                                                                                                    |
| configutil 18                                                                                                    | domain name service                                                                                                    |
| connectalias 232                                                                                                    | messaging standards 354                                                                                                    |
| connectanas 232                                                                                                    | domainetrn 235                                                                                                    |
| conversion channel                                                                                                    | domainvrfy 235                                                                                                    |
| environment variables 291                                                                                                    | dropblank 235                                                                                                    |
| conversion control parameters 287                                                                                                    |                                                                                                    |
| Conversions 284                                                                                                    |                                                                                                    |
|                                                                                                    |                                                                                                    |
|                                                                                                    |                                                                                                    |
| CONVERSIONS mapping table 285                                                                                                    | E                                                                                                    |
| CONVERSIONS mapping table 285 copysendpost 233                                                                                                    | E                                                                                                    |
| CONVERSIONS mapping table 285<br>copysendpost 233<br>copywarnpost 233                                                                                                    | ehlo 236                                                                                                    |
| CONVERSIONS mapping table 285 copysendpost 233                                                                                                    | ehlo 236<br>eightbit 236                                                                                                    |
| CONVERSIONS mapping table 285<br>copysendpost 233<br>copywarnpost 233                                                                                                    | ehlo 236<br>eightbit 236<br>eightnegotiate 236                                                                                                    |
| CONVERSIONS mapping table 285<br>copysendpost 233<br>copywarnpost 233                                                                                                    | ehlo 236 eightbit 236 eightnegotiate 236 eightstrict 236                                                                                                    |
| CONVERSIONS mapping table 285<br>copysendpost 233<br>copywarnpost 233<br>counterutil 22                                                                                                    | ehlo 236 eightbit 236 eightnegotiate 236 eightstrict 236 encryption                                                                                                    |
| CONVERSIONS mapping table 285<br>copysendpost 233<br>copywarnpost 233                                                                                                    | ehlo 236 eightbit 236 eightnegotiate 236 eightstrict 236 encryption defined 367                                                                                                    |
| CONVERSIONS mapping table 285<br>copysendpost 233<br>copywarnpost 233<br>counterutil 22                                                                                                    | ehlo 236 eightbit 236 eightnegotiate 236 eightstrict 236 encryption defined 367 Multiplexor 331                                                                                                    |
| CONVERSIONS mapping table 285 copysendpost 233 copywarnpost 233 counterutil 22                                                                                                    | ehlo 236 eightbit 236 eightnegotiate 236 eightstrict 236 encryption defined 367 Multiplexor 331 environment variables, for conversion 291                                                                                                    |
| CONVERSIONS mapping table 285 copysendpost 233 copywarnpost 233 counterutil 22  D daemon 233                                                                                                    | ehlo 236 eightbit 236 eightnegotiate 236 eightstrict 236 eightstrict 236 encryption defined 367 Multiplexor 331 environment variables, for conversion 291 errsendpost 236                                                                                                   |
| CONVERSIONS mapping table 285 copysendpost 233 copywarnpost 233 counterutil 22  D daemon 233 database files                                                                                             | ehlo 236 eightbit 236 eightnegotiate 236 eightstrict 236 eightstrict 236 encryption defined 367 Multiplexor 331 environment variables, for conversion 291 errsendpost 236 errwarnpost 236                                                                                   |
| CONVERSIONS mapping table 285 copysendpost 233 copywarnpost 233 counterutil 22  D daemon 233 database files IMTA 215                                                                                    | ehlo 236 eightbit 236 eightnegotiate 236 eightstrict 236 eightstrict 236 encryption defined 367 Multiplexor 331 environment variables, for conversion 291 errsendpost 236 errwarnpost 236 expandchannel 236                                                                 |
| CONVERSIONS mapping table 285 copysendpost 233 copywarnpost 233 counterutil 22  D daemon 233 database files IMTA 215 datefour 234                                                                       | ehlo 236 eightbit 236 eightnegotiate 236 eightstrict 236 eightstrict 236 encryption defined 367 Multiplexor 331 environment variables, for conversion 291 errsendpost 236 errwarnpost 236 expandchannel 236 expandlimit 237                                                 |
| CONVERSIONS mapping table 285 copysendpost 233 copywarnpost 233 counterutil 22  D daemon 233 database files                                                                                             | ehlo 236 eightbit 236 eightnegotiate 236 eightstrict 236 eightstrict 236 encryption defined 367 Multiplexor 331 environment variables, for conversion 291 errsendpost 236 errwarnpost 236 expandchannel 236 expandlimit 237 explicit routing 237                            |
| CONVERSIONS mapping table 285 copysendpost 233 copywarnpost 233 counterutil 22  D daemon 233 database files IMTA 215 datefour 234 dates two-digit 234                                                   | ehlo 236 eightbit 236 eightnegotiate 236 eightstrict 236 eightstrict 236 encryption defined 367 Multiplexor 331 environment variables, for conversion 291 errsendpost 236 errwarnpost 236 expandchannel 236 expandlimit 237 explicit routing 237 exproute 237               |
| CONVERSIONS mapping table 285 copysendpost 233 copywarnpost 233 counterutil 22  D daemon 233 database files IMTA 215 datefour 234 dates two-digit 234 datetwo 234                                       | ehlo 236 eightbit 236 eightnegotiate 236 eightstrict 236 eightstrict 236 encryption defined 367 Multiplexor 331 environment variables, for conversion 291 errsendpost 236 errwarnpost 236 expandchannel 236 expandlimit 237 explicit routing 237 exproute 237 extended SMTP |
| CONVERSIONS mapping table 285 copysendpost 233 copywarnpost 233 counterutil 22  D daemon 233 database files    IMTA 215 datefour 234 dates    two-digit 234 datetwo 234 dayofweek 234                   | ehlo 236 eightbit 236 eightnegotiate 236 eightstrict 236 eightstrict 236 encryption defined 367 Multiplexor 331 environment variables, for conversion 291 errsendpost 236 errwarnpost 236 expandchannel 236 expandlimit 237 explicit routing 237 exproute 237               |
| CONVERSIONS mapping table 285 copysendpost 233 copywarnpost 233 counterutil 22  D daemon 233 database files     IMTA 215 datefour 234 dates     two-digit 234 datetwo 234 dayofweek 234 defaulthost 234 | ehlo 236 eightbit 236 eightnegotiate 236 eightstrict 236 eightstrict 236 encryption defined 367 Multiplexor 331 environment variables, for conversion 291 errsendpost 236 errwarnpost 236 expandchannel 236 expandlimit 237 explicit routing 237 exproute 237 extended SMTP |

| F                                         | host, defined 370                                |
|-------------------------------------------|--------------------------------------------------|
| file                                      |                                                  |
| including in configuration files 217      |                                                  |
| fileinto 237                              | _                                                |
| files                                     |                                                  |
| configuration                             | identnone 240                                    |
| comment lines 216                         | identnonelimited 241                             |
| permissions 214                           | identnonenumeric 241                             |
| imta.cnf                                  | identnonesymbolic 241                            |
| adding comments to 216<br>blank lines 216 | identicp 241                                     |
| comment lines 216                         | identicplimited 241                              |
| structure 216                             | identtcpnumeric 241                              |
| including in configuration files 217      | identicpsymbolic 242                             |
| including in imta.cnf 217                 | ignoreencoding 242                               |
| Job Controller configuration 319          | imadmin admin add 136                            |
| job_controller.cnf 319                    | imadmin admin remove 138                         |
| filesperjob 238                           | imadmin admin remove 136                         |
| filter 238                                | imadmin admin search 140<br>imadmin commands 133 |
| forwardcheckdelete 238                    | imadmin commands 155                             |
| forwardchecknone 238                      |                                                  |
| forwardchecktag 239                       | imadmin domain delete 143                        |
| From: address 237                         | imadmin domain modify 145                        |
|                                           | imadmin domain purge 146                         |
|                                           | imadmin domain search 149                        |
|                                           | imadmin family create 150                        |
| H                                         | imadmin family delete 152                        |
|                                           | imadmin family modify 153                        |
| hashdir 25                                | imadmin family purge 155                         |
| header option files 311<br>format 312     | imadmin family search 158                        |
| location 312                              | imadmin family-admin add 159                     |
| header_733 239                            | imadmin family-admin remove 161                  |
| header_733 233<br>header_822 239          | imadmin family-admin search 163                  |
| header_uucp 239                           | imadmin family-member create 164                 |
| headerlabelalign 239                      | imadmin family-member delete 166                 |
| headerlinelength 239                      | imadmin family-member remove 168                 |
| headerread 240                            | imadmin family-member search 170                 |
| headers                                   | imadmin group create 171                         |
| message 226                               | imadmin group delete 173                         |
| headertrim 240                            | imadmin group modify 175                         |
| holdexquota 240                           | imadmin group purge 177                          |
| holdlimit 240                             | imadmin group search 179                         |
| norumnit 240                              | imadmin user create 180                          |

| imadmin user delete 182         | structure 216                              |
|---------------------------------|--------------------------------------------|
| imadmin user modify 184         | imta.cnf file                              |
| imadmin user purge 185          | including other files 217                  |
| imadmin user search 189         | IMTA_MAPPING_FILE option 293               |
| improute 242                    | imta_tailor 314                            |
| imsasm 27                       | includefinal 242                           |
| imsbackup 30                    | including files in configuration files 217 |
| imscripter 39                   | individual channel definitions 225         |
| imsimta cache 69                | industry standards                         |
| imsimta chbuild 70              | electronic messaging 349                   |
| imsimta cnbuild 73              | inner 242                                  |
| imsimta commands 67             | innertrim 242                              |
| imsimta convertdb 77            | interfaceaddress 242                       |
| imsimta counters 79             | Internet communications standards 356      |
| imsimta crdb 80                 | interpretencoding 243                      |
| imsimta dirsync 84              |                                            |
| imsimta find 86                 |                                            |
| imsimta kill 87                 | _                                          |
| imsimta process 87              | J                                          |
| imsimta program 89              | Job Controller                             |
| imsimta purge 91                | configuration 319                          |
| imsimta qclean 92               | configuration file format 319              |
| imsimta qm 94                   | Job Controller configuration file 319      |
| imsimta qtop 112                | section types 320                          |
| imsimta refresh 114             | job_controller.cnf                         |
| imsimta renamedb 115            | file 319                                   |
| imsimta restart 116             |                                            |
| imsimta return 117              |                                            |
| imsimta run 118                 |                                            |
| imsimta start 119               | K                                          |
| imsimta stop 120                | keywords                                   |
| imsimta submit 120              | address 226                                |
| imsimta test 121                | address 220                                |
| imsimta version 130             |                                            |
| imsimta view 130                |                                            |
| imsrestore 36                   |                                            |
| imta.cnf configuration file 216 | <b>L</b>                                   |
| comment lines 216               | language 243                               |
| structure 216                   | lastresort 243                             |
| imta.cnf file 216               | less than sign ( 217                       |
| imta.cnf file                   | linelength 243                             |
| comments 216                    | linelimit 243                              |

| local channel                              | missingrecipientpolicy 247                                |
|--------------------------------------------|-----------------------------------------------------------|
| options 276                                | mkbackupdir 44                                            |
| local.conf file 19                         | MMP                                                       |
| localvrfy 243                              | AService.cfg file 334                                     |
| logging 244                                | AService.rc file 334                                      |
| loopcheck 244                              | AService-def.cfg 334                                      |
| 1                                          | ImapMMP.config 334                                        |
|                                            | ImapProxyAService.cfg file 334                            |
|                                            | ImapProxyAService-def.cfg 334                             |
| M                                          | PopProxyAService.cfg file 334                             |
| IVI                                        | PopProxyAService-def.cfg 334<br>SmtpProxyAService.cfg 335 |
| mailfromdnsverify 244                      | SmtpProxyAService-def.cfg 335                             |
| mapping entry patterns 296                 | MoveUser 47                                               |
| mapping entry templates 297                | msexchange 247                                            |
| mapping file 293-??                        | msg.conf file 19                                          |
| file format 294                            | MTA                                                       |
| locating and loading 293                   | Dispatcher 323                                            |
| mapping operations 295                     | imta.cnf file 216                                         |
| mapping pattern wildcards 296              | MTA command-line utilities 67                             |
| mapping template substitutions and         | MTA configuration file, See imta.cnf                      |
| metacharacters 297                         | MTA configuration files 214                               |
| master 244                                 | MTA database files 215                                    |
| master_debug 244                           | MTA mapping file 293–??                                   |
| maxblocks 245                              | MTA option file options 300                               |
| maxheaderaddrs 245                         | MTA option files 299                                      |
| maxheaderchars 245                         | MTA tailor file 314                                       |
| maxjobs 245                                | multiple 247                                              |
| maxlines 245                               | Multiplexor                                               |
| maxprocchars 245                           | AuthCacheSize 336                                         |
| maysaslserver 246                          | AuthCacheTTL 336                                          |
| maytls 246                                 | AuthService 337                                           |
| maytlsclient 246                           | AuthServiceTTL 337                                        |
| maytlsserver 246                           | BacksidePort 337                                          |
| mboxutil 40                                | Banner 337                                                |
| message content and structure              | BGDecay 338                                               |
| messaging standards 352                    | BGExcluded 338                                            |
| message headers 226                        | BGLinear 338<br>BGMax 338                                 |
| messaging                                  | BGMaxBadness 338                                          |
| standards 349                              | BGPenalty 338                                             |
| Messaging Server command-line utilities 17 | BindDN 339                                                |
| messaging standards 349                    | BindPass 339                                              |
| access protocols and message store 350     | CanonicalVirtualDomainDelim 339                           |
| metacharacters in mapping templates 297    | Capability 340                                            |

N CertMapFile 340 configuration parameters 336 nameservers 248 ConnLimits 341 noaddreturnpath 248 CRAMs 341 DefaultDomain 341 nobangoverpercent 248 HostedDomains 342 nocache 249 installation (Unix) 336 nochannelfilter 249 LdapCacheSize 342 nodayofweek 249 LdapCacheTTL 342 nodefaulthost 249 LdapURL 342 nodeferred 249 LogDir 343 nodefragment 249 LogLevel 343 MailHostAttrs 343 nodestinationfilter 249 NumThreads 343 nodropblank 249 PreAuth 344 noehlo 250 ReplayFormat 344 noexproute 250 SearchFormat 345 noexquota 250 ServerDownAlert 345 nofileinto 250 ServiceList 346 noheaderread 250 SpoofMessageFile 347 noheadertrim 250 SSLBacksidePort 332 SSLCacheDir 332 noimproute 250 SSLCertFile 332 noinner 250 SSLCertNicknames 332 noinnertrim 250 SSLCipherSecs 332 nolinelimit 250 SSLEnable 333 nologging 251 SSLKeyFile 333 noloopcheck 251 SSLKeyPasswdFile 333 nomailfromdnsverify 251 SSLPorts 333 SSLSecmodFile 333 nomaster\_debug 251 StoreAdmin 347 nomx 251 StoreAdminPass 347 nonrandommx 251 TCPAccess 347 nonurgentblocklimit 252 TCPAccessAttr 347 nonurgentnotices 252 Timeout 347 noreceivedfor 253 VirtualDomainDelim 348 noreceivedfrom 253 VirtualDomainFile 348 noremotehost 253 multithreaded connection dispatching agent 323 norestricted 253 mustsaslserver 247 noreturnaddress 253 musttls 248 musttlsclient 248 noreturnpersonal 253 noreverse 253 musttlsserver 248 normalblocklimit 254 mx 248 normalnotices 254 norules 254 nosasl 254

nosaslserver 254
nosendetrn 255
nosendpost 255
noservice 255
noslave\_debug 255
nosmtp 255
nosourcefilter 255
noswitchchannel 255
notices 256
notls 256
notlsclient 256
notlsserver 256
novrfy 256
nowarnpost 256
nox\_env\_to 256

### 0

option file options, MTA 300 options
SLAVE COMMAND 323

### P

percentonly 257
percents 257
permissions
configuration file 214
personaline 257
personalmap 257
personalomit 257
personalstrip 257
pool 258
port 258
postheadbody 258
postheadonly 258

## R

randommx 258 readership 59 Received: headers 242 receivedfor 258 receivedfrom 259 reconstruct 60 remotehost 259 restricted 259 restricted channel keyword 259 returnaddress 259 returnenvelope 260 returnpersonal 260 reverse 260 rewrite rule control sequences 225 rewrite rules structure 217 routelocal 260 routing explicit 237 rules 260

## S

saslswitchchannel 261 sendetrn 261 sendpost 261 sensitivitycompanyconfidential 261 sensitivitynormal 261 sensitivitypersonal 261 sensitivityprivate 262 service 262 service jobs to deliver messages 258 sevenbit 262 silentetrn 262 single 262 single\_sys 262 single\_sys keyword 238 slave 262

| SLAVE_COMMAND option 323 slave_debug 262 SMTP    messaging standards 351 smtp 263 SMTP channel option files 277 SMTP dispatcher    configuration file format 323 SMTP dispatcher configuration options 324 smtp_cr 263 smtp_crlf 263 | subaddressexact 266 subaddressrelaxed 266 subaddresswild 266 subdirs 266 submit 266 substitutions in mapping templates 297 supported messaging standards 349 suppressfinal 266 switchchannel 267 |
|----------------------------------------------------------------------------------------------------|----------------------------------------------------------------------------------------------------|
| smtp_crorlf 263                                                                                                    |                                                                                                    |
| smtp_lf 263                                                                                                    | Т                                                                                                    |
| source files                                                                                                    | •                                                                                                    |
| including 217                                                                                                    | tailor file, MTA 314                                                                                                    |
| sourceblocklimit 263                                                                                                    | TCP/IP channels 277                                                                                                    |
| sourcecommentine 264                                                                                                    | telecommunications and information exchange standards 355                                                                                                    |
| sourcecommentmap 264                                                                                                    | template substitutions 225                                                                                                    |
| sourcecommentomit 264<br>sourcecommenttotal 264                                                                                                    | text specifications 355                                                                                                    |
| sourcefilter 264                                                                                                    | threaddepth 267                                                                                                    |
| sourcepersonaline 265                                                                                                    | tlsswitchchannel 267                                                                                                    |
| sourcepersonalmap 265                                                                                                    | To: address 227                                                                                                    |
| sourcepersonalomit 265                                                                                                    | two-digit dates 234                                                                                                    |
| sourcepersonalstrip 265                                                                                                    |                                                                                                    |
| sourceroute 265                                                                                                    |                                                                                                    |
| sroucecommentstrip 264                                                                                                    |                                                                                                    |
| standards                                                                                                    | U                                                                                                    |
| basic message structure 349                                                                                                    |                                                                                                    |
| character specifications 355                                                                                                    | unrestricted 267                                                                                                    |
| delivery status notification 353                                                                                                    | urgentblocklimit 267                                                                                                    |
| domain name service 354                                                                                                    | urgentnotices 268                                                                                                    |
| message content and structure 352                                                                                                    | USE_REVERSE_DATABASE bit values 311                                                                                                    |
| messaging 349 SMTP and extended SMTP 351                                                                                                    | useintermediate 268                                                                                                    |
| supported 349                                                                                                    | user 268                                                                                                    |
| telecommunications and information                                                                                                    | uucp 268                                                                                                    |
| exchange 355                                                                                                    |                                                                                                    |
| text specifications 355                                                                                                    |                                                                                                    |
| start-msg 63                                                                                                    | M                                                                                                    |
| stop-msg 64                                                                                                    | V                                                                                                    |
| stored 64                                                                                                    | var/mail channel option file 275                                                                                                    |
| streaming 265                                                                                                    | viaaliasoptional 268                                                                                                    |

viaaliasrequired 269 vrfyallow 269 vrfydefault 269 vrfyhide 269

# W

warnpost 269 wildcard characters, in mapping 296

## X

x\_env\_to 270